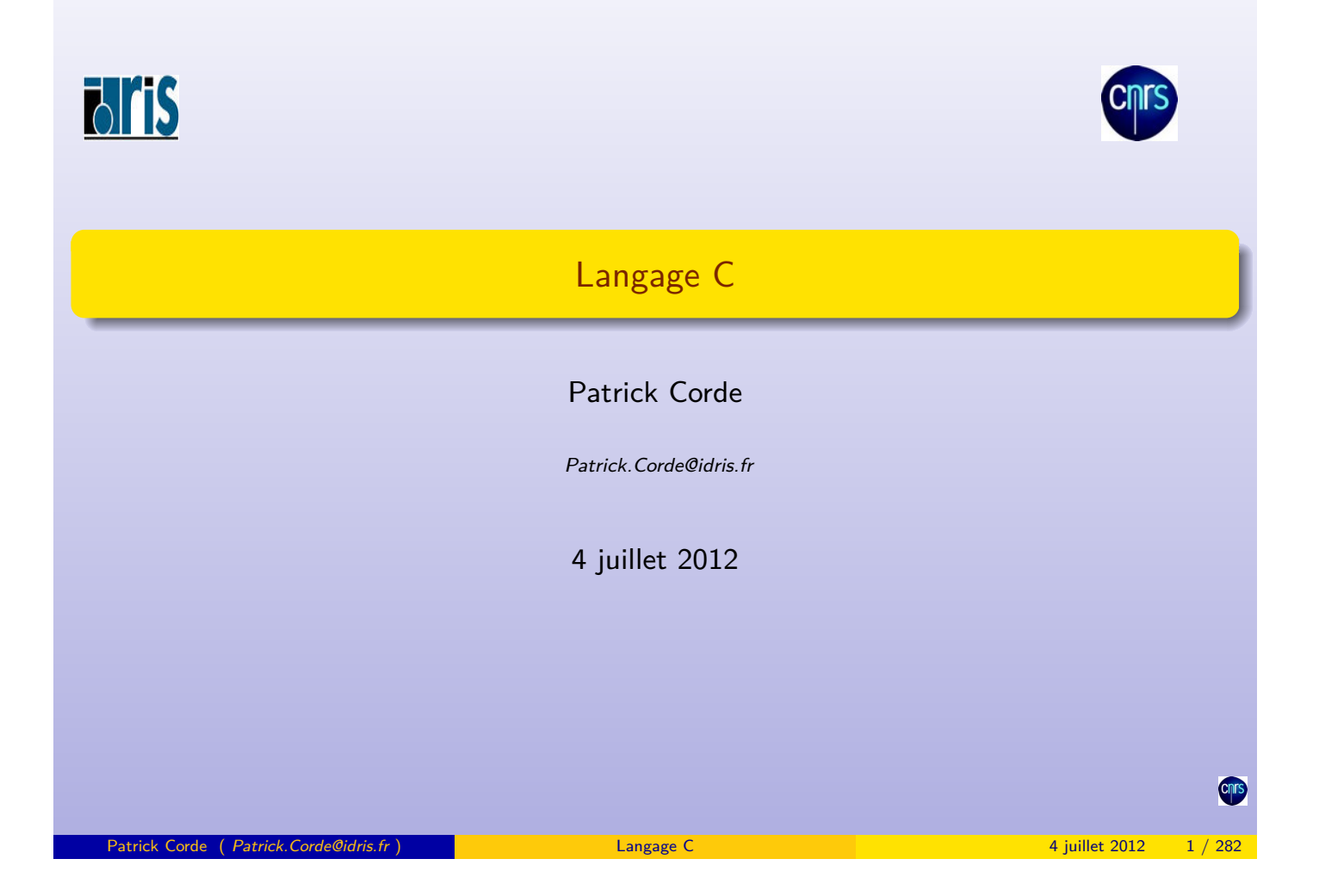

# Table des matières I

### **O** Présentation du langage C Historique Intérêts du langage Qualités attendues d'un programme 2 Généralités Jeu de caractères utilisés Identificateurs et mots-clés Structure d'un programme C Compilation et édition des liens <sup>8</sup> [Les déclara](#page-3-0)tions [Les t](#page-4-0)ypes de base [Les énumération](#page-4-0)s de constantes [Les poin](#page-6-0)teurs [Forme gén](#page-6-0)érale d'une déclaration [Constructeur](#page-8-0)s homogènes Constructeurs hétérogènes [Dé](#page-10-0)[finitions de](#page-12-0) types 4 [Exp](#page-13-0)ressions et opérateurs [Constant](#page-14-0)[es litt](#page-13-0)érales [Constan](#page-16-0)tes entières [Co](#page-19-0)nstantes réelles [Cons](#page-20-0)tantes caractères [Co](#page-21-0)nstantes chaîne de caractères [C](#page-21-0)onstantes agrégats [Co](#page-22-0)[nstantes](#page-23-0) symboliques [Patrick Corde \(](#page-24-0) Patrick.Corde@idris.fr ) Langage C 4 juillet 2012

## Table des matières II

Opérateurs arithmétiques Opérateurs logiques Opérateurs de taille Opérateurs d'adressage et d'indirection Opérateurs de forçage de type Opérateurs de manipulations de bits Opérateurs arithmétiques "bit à bit" Opérateurs de décalage Opérateurs d'affectation Opérateurs à effet de bord Opérateurs d'incrémentation et de décrémentation Opérateurs conditionnel Opérateurs séquentiel Opérateurs d'indexation Opérateurs d'appel de fonction Opérateurs de sélection de champ

#### **6** Portée et visibilité

Niveau d'une variable Durée de vie d'une variable Classes de mémorisation Portée des variables internes Portée des variables externes Programme monofichier Programme multifichiers

Patrick Corde ( Patrick.Corde@idris.fr ) Langage C 4 juillet 2012

## Table des matières III

Initialisation des variables Visibilité des fonctions

### **6** Instructions

Instructions élémentaires Structures de contrôle Les tests les boucles tant-que la boucle for L'aiguillage [Instructi](#page-25-0)[o](#page-40-0)ns d'échappement

### *P* [Préproc](#page-28-0)esseur

[Introdu](#page-44-0)[ction](#page-29-0) [Pseudo-constant](#page-29-0)es [Pseudo](#page-30-0)[-fonction](#page-29-0)s [Inclusion](#page-30-0) de fichiers [Compilation conditionne](#page-31-0)lle

#### **8** [Les fonct](#page-32-0)[io](#page-31-0)ns

[Passage argu](#page-33-0)ments-paramètres [Fonction retou](#page-33-0)rnant un pointeur [Passage d](#page-55-0)'un vecteur comme argument [P](#page-34-0)[assage d'un](#page-59-0)e structure comme argument [Passage d'une](#page-59-0) fonction comme argument [fonction inline](#page-60-0) [Passage d'argumen](#page-62-0)[t](#page-61-0)s à la fonction main

Fonction avec un nombre variable d'arguments

#### 9 La bibliothèque standard

Notion de pointeur générique Entrées-sorties de haut niveau Fonctions d'ouverture et de fermeture Lecture et écriture de caractères Lecture et écriture de mots Lecture et écriture de chaînes de caractères Lecture et écriture de blocs Accès direct Entrées-sorties formatées Autres fonctions Manipulation de caractères Fonctions de conversions Manipulation de chaînes de caractères Manipulation de tableaux d'octets Allocation dynamique de mémoire Date et heure courantes Accès à l'environnement Sauvegarde et restauration du contexte Aide à la mise au point de programme Récupération des erreurs Fonctions mathématiques

# Table des matières V

Fonctions de recherche et de tri

### **10** les entrées-sorties de bas niveau

[Notion](#page-68-0) de descripteur de fichier [Fonctions](#page-69-0)[d](#page-69-0)['](#page-70-0)ouverture et de fermeture de fichier [Fonctions de lectu](#page-71-0)re et d'écriture [Accès direct](#page-72-0) [Relation entre flot et](#page-74-0) descripteur de fichier

Patrick Corde ( Patrick.Corde@idris.fr ) Langage C 4 juillet 2012

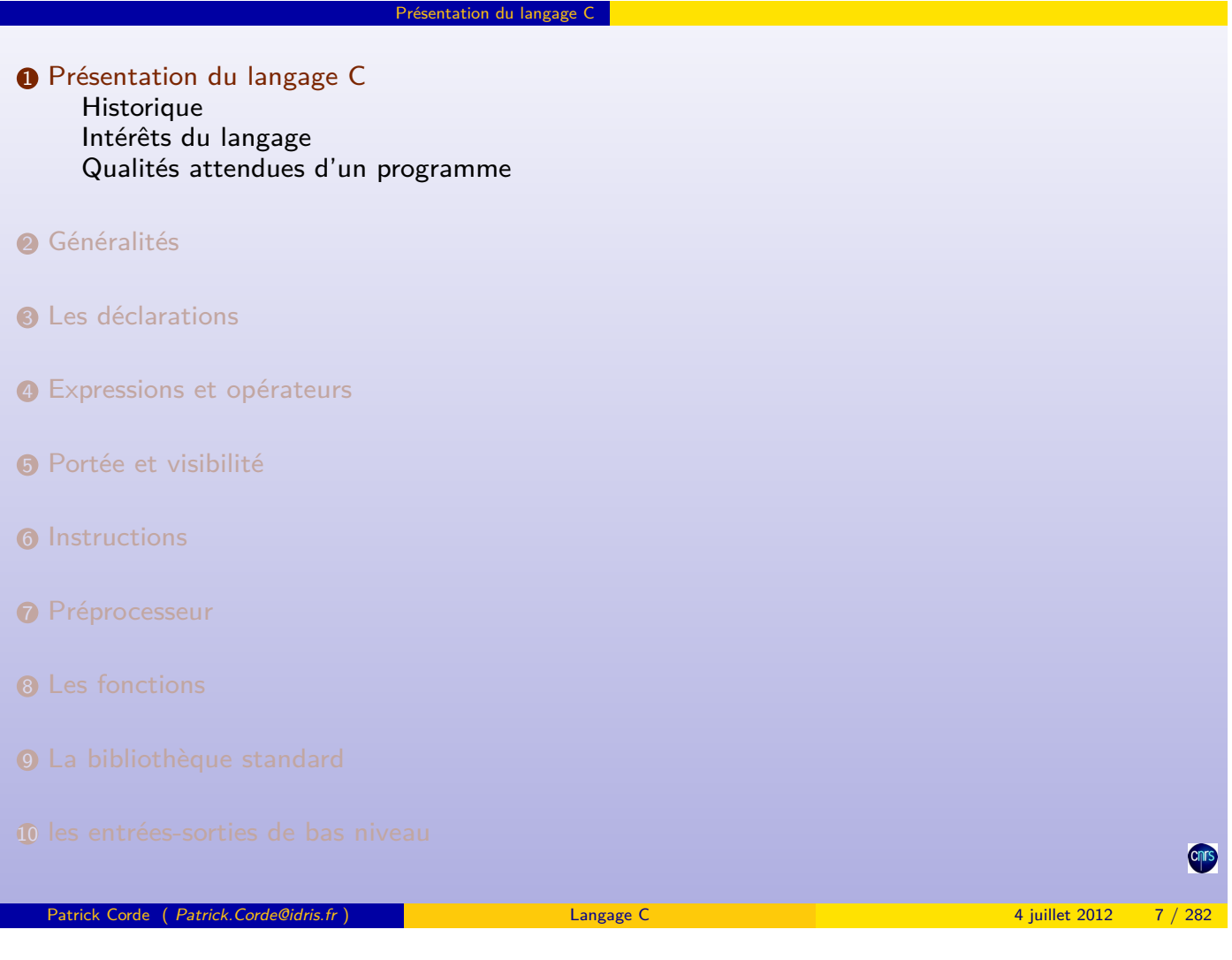

### entation du langage C Historique

# **Historique**

Langage de programmation développé en 1970 par Dennie RITCHIE aux Laboratoires **Bell** d'**AT&T.**

Il est l'aboutissement de deux langages :

- BPCL développé en 1967 par Martin RICHARDS;
- B développé en 1970 chez AT&T par Ken Thompson.

Il fut limité [à l'usage in](#page-3-0)t[erne](#page-3-0) de **Bell** jusqu'en 1978 date à laquelle Brian Kernighan et Dennie RITCHIE publièrent les spécifications définitives du langage :

# [«](#page-3-0) **[The](#page-3-0)[C](#page-3-0) [pr](#page-3-0)ogramming Language** ».

[Au milieu des anné](#page-4-0)es 1980 la popularité du langage était établie. De nombreux [co](#page-5-0)mpilateurs ont été écrits, mais comportant quelques incompatibilités portant atteinte à l'objectif de portabilité. Il s'est ensuivi un travail de normalisation effectué par le comité [de](#page-9-0) [n](#page-9-0)ormalisation X3J11 de l'ANSI qui a abouti en 1989 avec la parution par la suite du [manuel : «](#page-20-0) **The C programming Language - 2ème édition** ».

[L'anné](#page-34-0)e suivante, la norme américaine est adoptée par l'ISO (International Organization [fo](#page-43-0)r Standardization) et l'IEC (International Electrotechnical Commission). Elle devient donc norme internationale sous l'appellation ISO/IEC-9899.

[Une](#page-50-0) seconde version de la norme du langage C paraît en 1999 venant combler un certain [nom](#page-58-0)bre de lacunes, avec notamment l'adjonction de nouveaux types, l'extension du [mécanisme](#page-68-0) de déclarations . . .

<span id="page-3-0"></span>[Cette nouvelle](#page-100-0) norme porte le nom d'ISO/IEC-9899:1999.

• Langage polyvalent permettant le développement de systèmes d'exploitation, de programmes applicatifs scientifiques et de gestion

Présentation du langage C Intérêts du langage

- Langage structuré ;
- Langage évolué qui permet néanmoins d'effectuer des opérations de bas niveau (« assembleur d'Unix ») ;
- Portabilité (en respectant la norme !) due à l'emploi de bibliothèques dans lesquelles sont reléguées les fonctionnalités liées à la machine ;
- Grande efficacité et puissance ;
- Langage permissif ! ! !

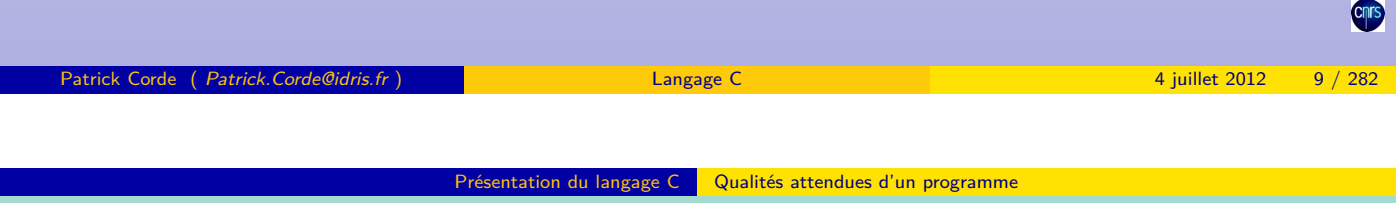

Qualités attendues d'un programme

- Clarté ;
- Simplicité ;
- Modularité ;
- <span id="page-4-0"></span>• Extensibilité.

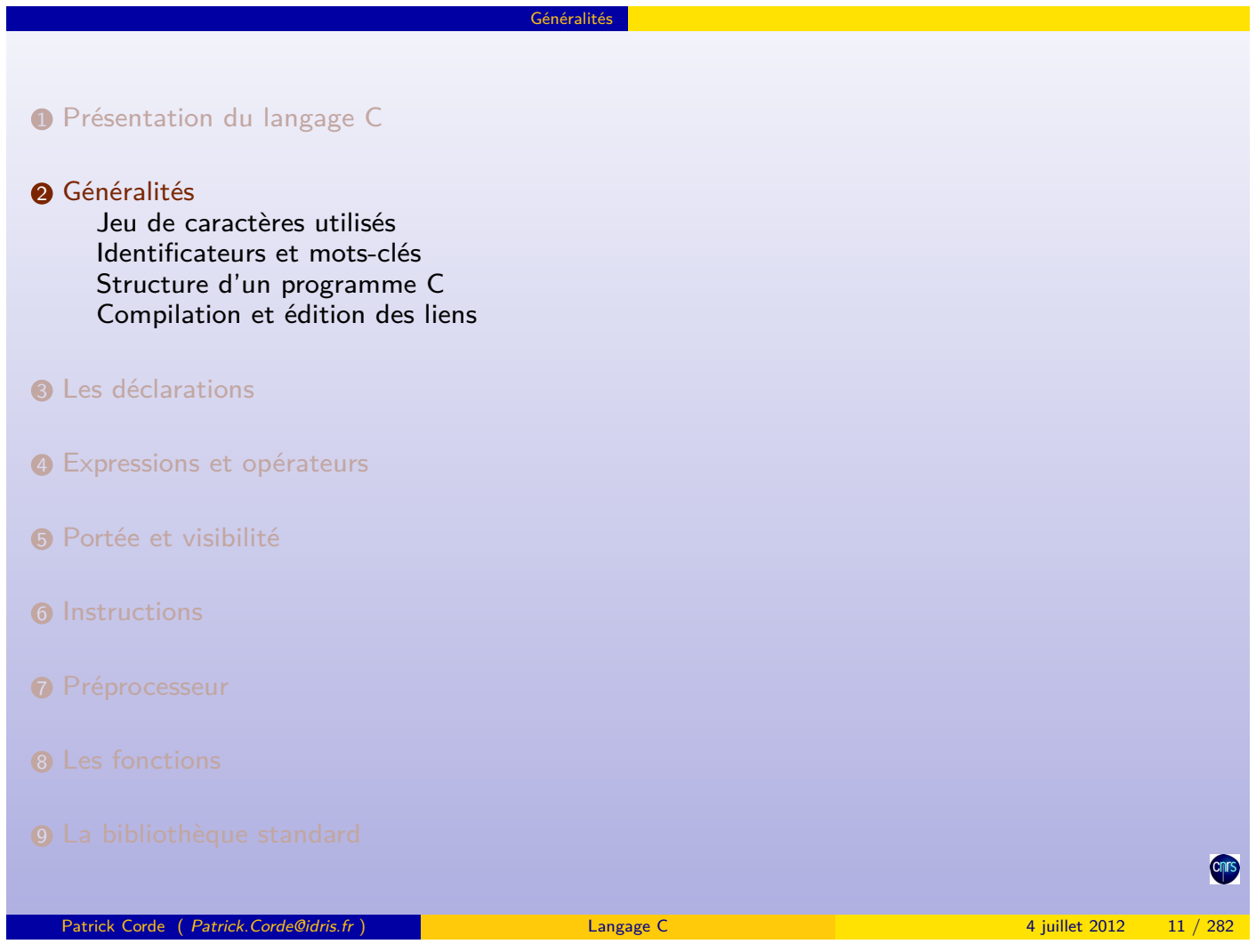

Généralités

10 les entrées-sorties de bas niveau

<span id="page-5-0"></span>Chrs

- 26 lettres de l'alphabet (minuscules, majuscules) ;
- chiffres 0 à 9 ;
- caractères spéciaux :

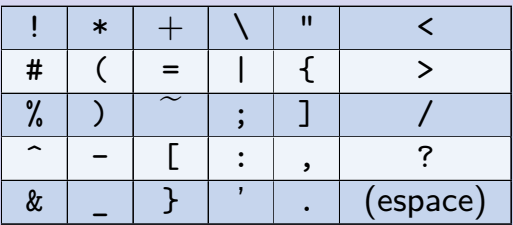

Généralités Jeu de caractères utilisés

- séquences d'échappement telles que :
	- passage à la ligne  $\Rightarrow$  « \n »;
	- tabulation  $\Rightarrow$  « \t »;
	- backspace  $\Rightarrow$  « \b ».

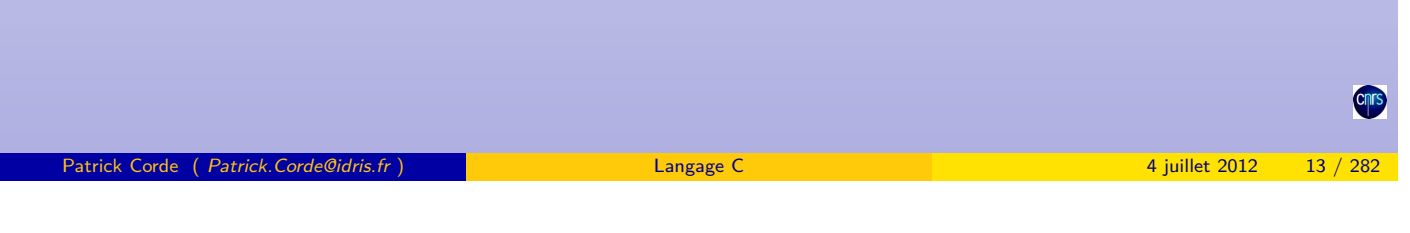

Généralités | Identificateurs et mots-clés

Identificateurs et mots-clés

Les diverses composantes d'un programme telles que les variables et les fonctions se définissent au moyen d'identificateurs lesquels respectent l'écriture suivante :

- sont formés de lettres et de chiffres ainsi que du caractère « \_ » permettant une plus grande lisibilité. Le 1<sup>er</sup>caractère doit obligatoirement être une lettre ou bien le caractère « [» ;](#page-6-0)
- peuvent contenir jusqu'à  $31$  caractères minuscules et majuscules;
- il est d'usage de réserver les identificateurs entièrement en majuscules aux variables du préprocesseur.
- identificateurs valides :

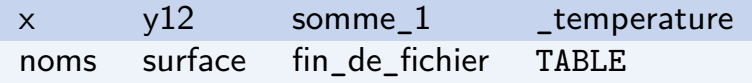

## • identificateurs invalides :

<span id="page-6-0"></span>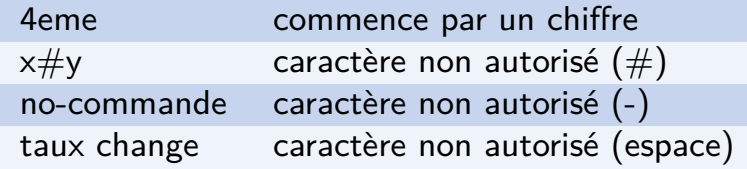

Les **mots-clés** définis par le langage sont réservés : ils ne peuvent en aucun cas servir à nommer un identificateur.

Généralités Identificateurs et mots-clés

En voici la liste :

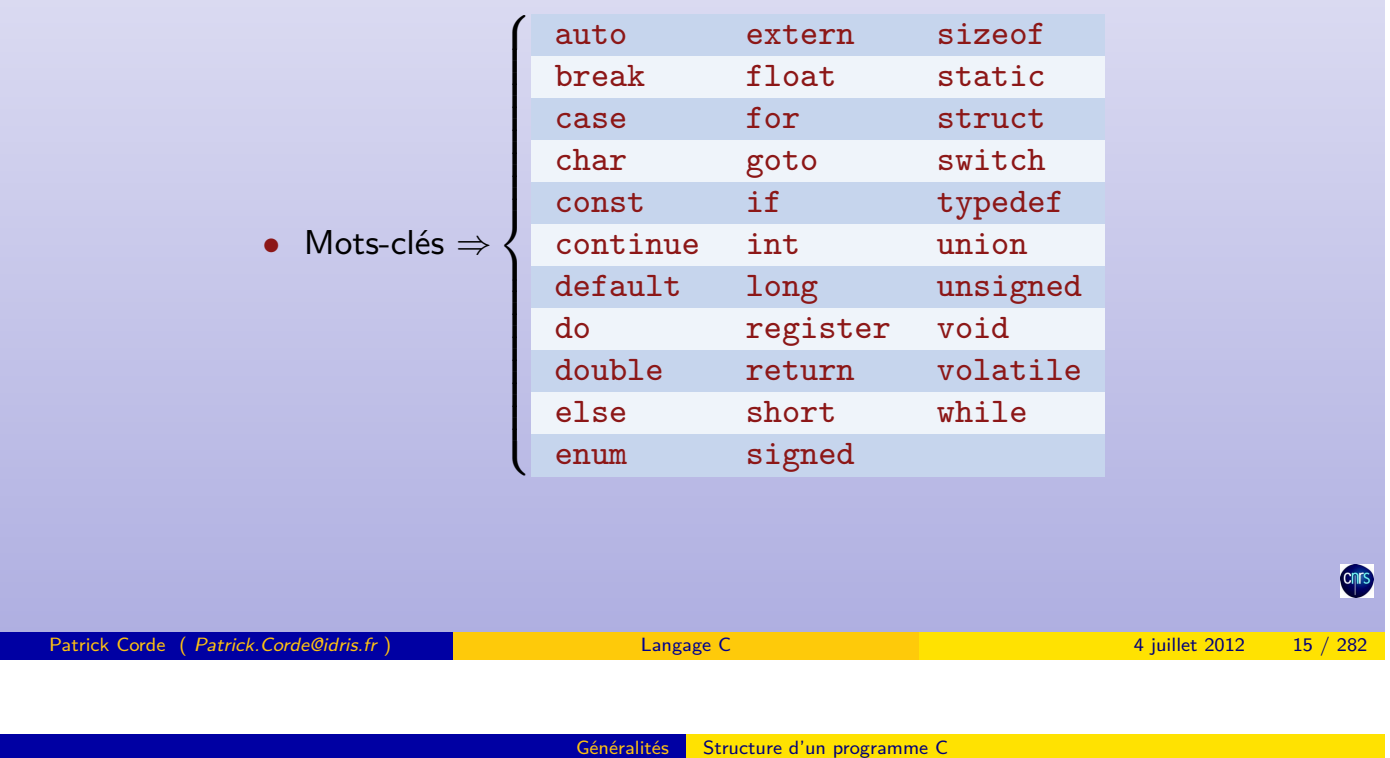

Structure d'un programme C

- Programme C ⇒ une ou plusieurs **fonctions** dont l'une doit s'appeler **main** stockées dans un ou pl[usieu](#page-7-0)r[s fichiers ;](#page-7-0)
- Fonction :
	- entête (type et nom de la **fonction** suivis d'une liste d'arguments entre parenthèses) ;
	- instruction composée constituant le corps de la **fonction**.
- Instruction composée ⇒ délimitée par les caractères « **{** » et « **}** » ;
- Instruction simple ⇒ se termine par le caractère « **;** » ;
- commentaire :
	- encadré par les délimiteurs « /\* » et « \*/ » ;
	- ligne précédée des caractères « // » ;
- <span id="page-7-0"></span>• Instruction préprocesseur  $\Rightarrow$  commence par le caractère «  $\#$  » en première colonne.

```
Généralités Structure d'un programme C
```
**Exemple**

```
#include <stdio.h>
# define PI 3.14159
/* calcul de la surface d'un cercle */
main ()
{
  float rayon, surface;
  float calcul (float rayon);
  printf ("Rayon = ?");
  scant ("\%f", krayon);
  surface = calcul(range);printf ("Surface = \frac{1}{2}f \n", surface);
}
/* définition de fonction */
float calcul (float r)
\mathcal{L}/* définition de la variable locale */
  float a;
  a = PI * r * r;return(a);}
 Patrick Corde ( Patrick.Corde@idris.fr ) Langage C 4 juillet 2012 17 / 282
```
Compilation et édition des liens

Compilation et édition des liens

Le source d'une application écrite en langage C peut être stocké dans un ou plusieurs fichiers dont le suffixe est « .c ». La compilation de ce source s'effectue à l'aide de la commande **cc**. Sans autre spécification, cette commande enchaîne 3 étapes :

- appel au pré-processeur (cpp);
- appel au com[pilateur ;](#page-8-0)
- appel à l'éditeur de liens.

Cette commande admet plusieurs options telles :

- -E permet de n'exécuter que la première étape. Le résultat s'affiche sur la sortie standard. Il est commode de rediriger la sortie dans un fichier ;
- -P idem -E mais la sortie est stockée dans un fichier dont le nom est celui du source suffixé par « .i »;
- - c permet l'exécution des 2 premières étapes uniquement, on récupère alors le module objet stocké dans un fichier dont le nom est identique à celui du source mais suffixé par « **.**o » ;
- -O permet d'activer l'optimiseur ;
- <span id="page-8-0"></span>• -o permet de renommer le module exécutable, le nom par défaut étant « **a**.out ».

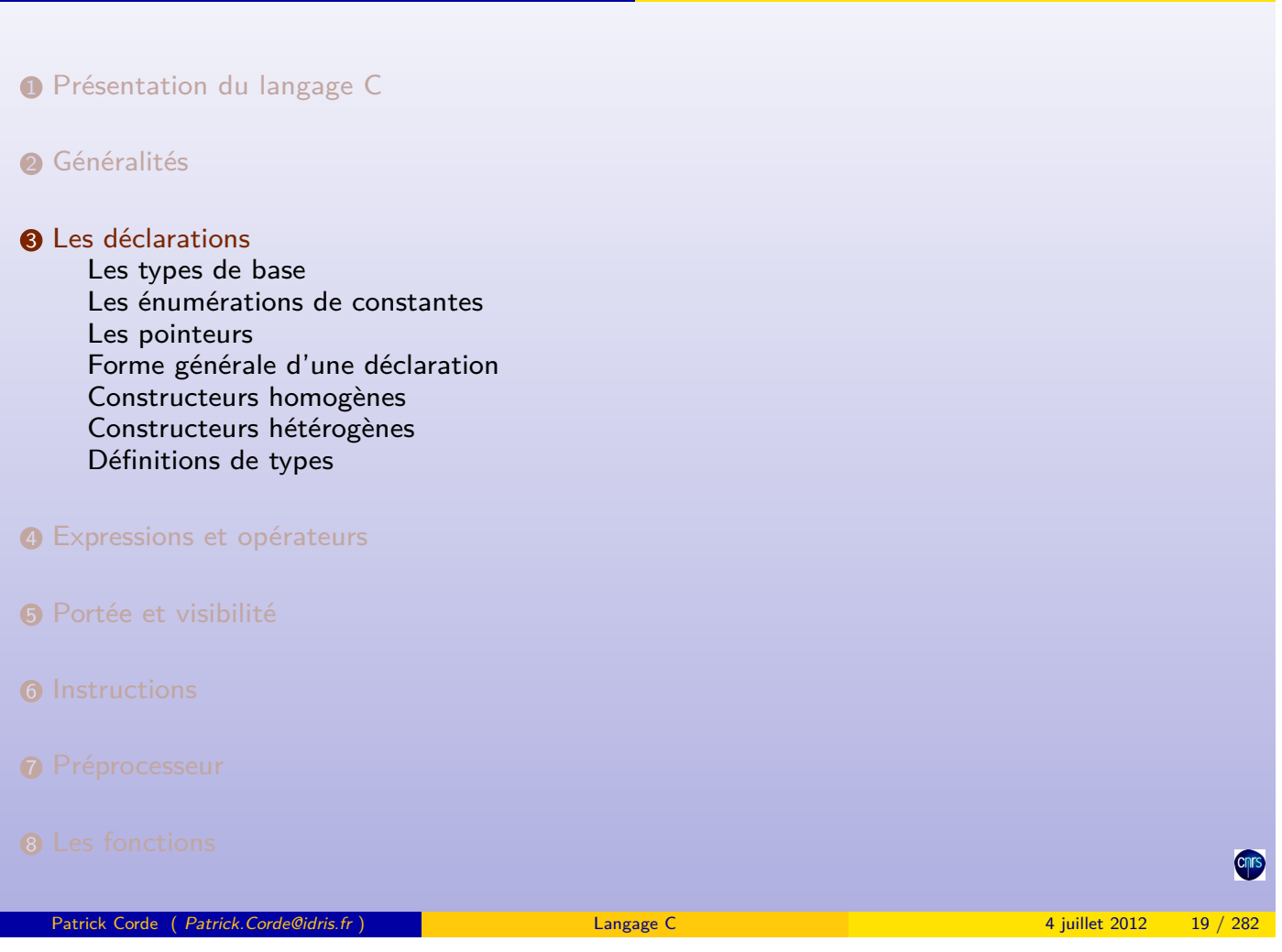

**Les déclarations** 

Les déclarations

9 La bibliothèque standard

10 les entrées-sorties de bas niveau

<span id="page-9-0"></span>**Cnrs** 

Le langage contient des types de base qui sont :

- les entiers ;
- les réels simple et double précision ;
- les complexes simple et double précision ;
- les logiques ;
- les caractères ;
- l'ensemble vide.

Ces différents types de base sont identifiés à l'aide des mots-clés int, float, double, \_Complex float, \_Complex double, \_Bool, char et void.

Les mots-clés short et long permettent d'influer sur la taille mémoire des entiers et des réels.

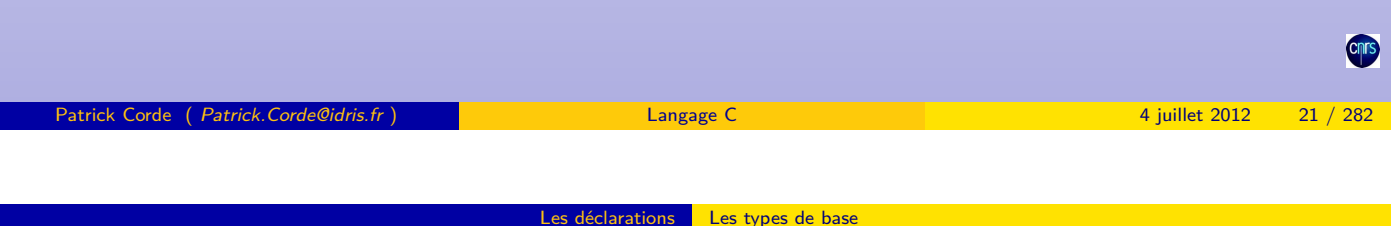

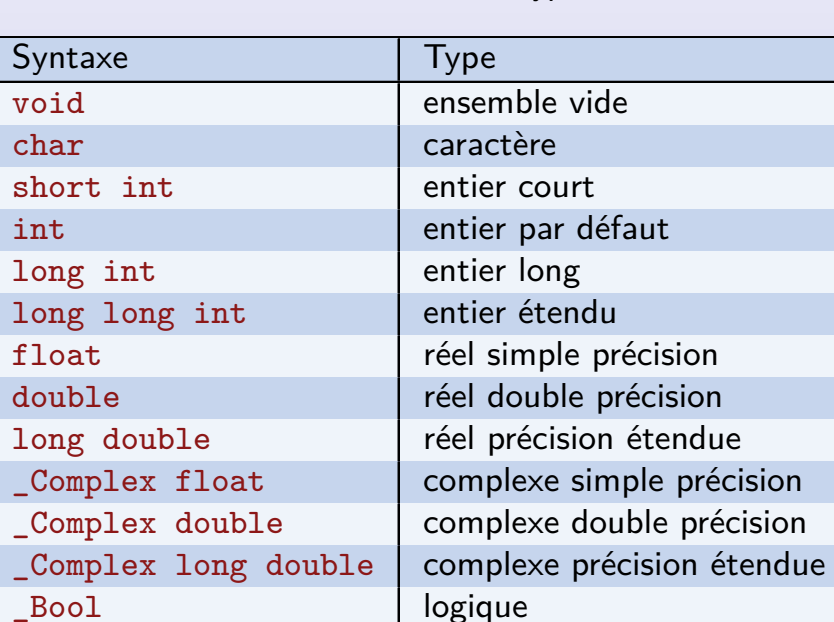

<span id="page-10-0"></span>**Table 1:** Liste des différents types de base

#### **Remarques**

- la taille d'un **entier** par défaut est soit 2 soit 4 octets (dépend de la machine). 4 octets est la taille la plus courante ;
- la taille d'un **entier court** est en général 2 octets et celle d'un **entier long** 4 octets ;
- la taille d'un **entier court** est inférieure ou égale à la taille d'un **entier par défaut** qui est elle-même inférieure ou égale à celle d'un **entier long** ;
- les types short int et long int peuvent être abrégés en short et long ;
- Le type char occupe un octet. Un caractère est considéré comme un entier qu'on pourra donc utiliser dans une expression arithmétique.
- les deux mots-clés unsigned et signed peuvent s'appliquer aux types caractère et entier pour indiquer si le bit de poids fort doit être considéré ou non comme un bit de signe ;
- les entiers sont signés par défaut, tandis que les caractères peuvent l'être ou pas suivant le compilateur utilisé ;
- une déclaration telle que unsigned char permettra de désigner une quantité comprise entre 0 et 255, tandis que signed char désignera une quantité comprise entre -128 et +127 ;
- de même unsigned long permettra de désigner une quantité comprise entre 0 et  $2^{32}$ -1, et long une quantité comprise entre  $-2^{31}$  et  $2^{31}$ -1.

Patrick Corde ( Patrick.Corde@idris.fr ) Langage C 4 juillet 2012 23 / 282

#### <span id="page-11-0"></span>Les déclarations Les types de base

#### **Exemple**

```
#include <stdio.h>
unsigned char mask ;
long val;
int main ()
{
 unsigned int indice ;
 x;
 double y;
 char c;
 Bool flag;
       ...
 return 0;
}
double f( double x)
{
 unsigned short taille ;
 int i;
 unsigned long temps ;
 double \gamma;
 _Complex double c;
      ...
 return y;
}
```
Les **énumérations** sont des types définissant un ensemble de constantes qui portent un nom que l'on appelle **énumérateur**.

Elles servent à rajouter du sens à de simples numéros, à définir des variables qui ne peuvent prendre leur valeur que dans un ensemble fini de valeurs possibles identifiées par un nom symbolique.

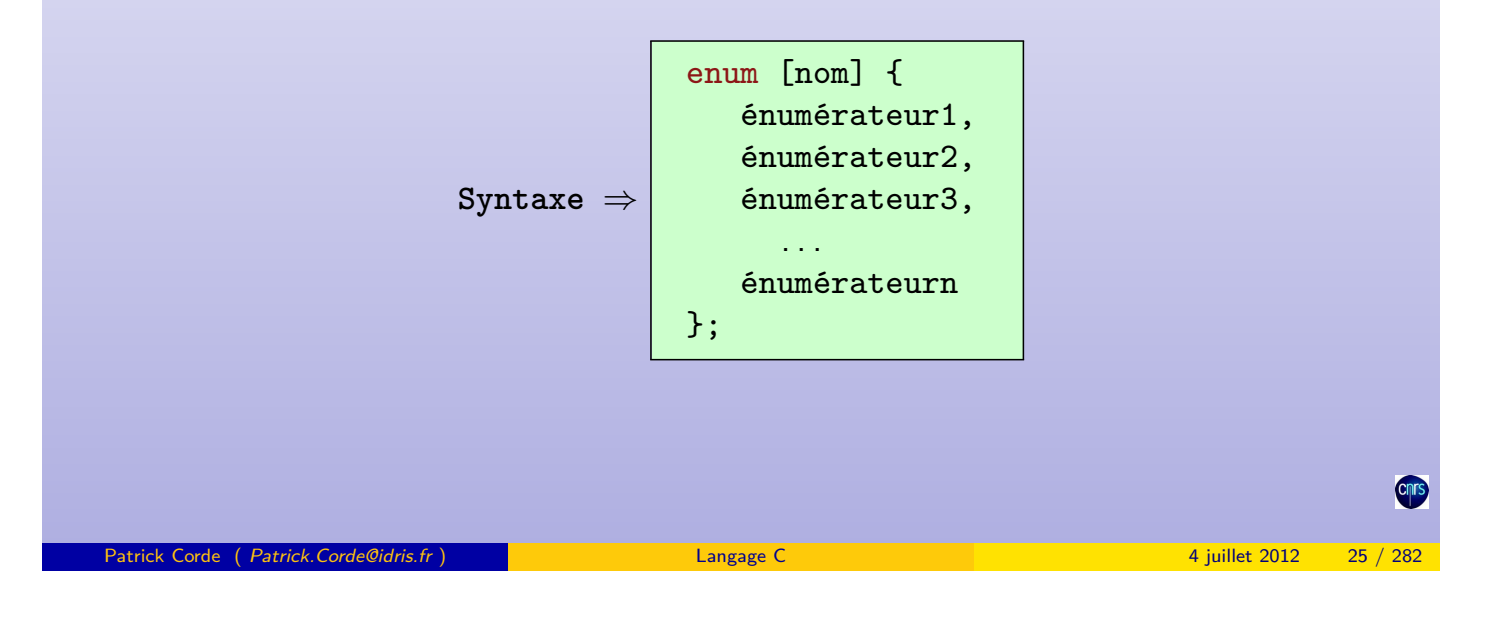

Les déclarations | Les énumérations de constantes

Les constantes figurant dans les **énumérations** ont une valeur entière affectée de façon automatique par le compilateur en partant de  $0$  par défaut et avec une progression de 1. Les valeurs initiales peuvent être forcées lors de la définition.

```
Exemple
```

```
enum couleurs {noir, bleu, vert, rouge, blanc, jaune};
enum couleurs {
   noir = -1,
   bleu ,
   vert ,
   rouge = 5,
   blanc ,
   jaune
};
```
Les valeurs générées par le compilateur seront :

```
\bulletnoir \Rightarrow 0 vert \Rightarrow 2 blanc \Rightarrow 4
      bleu \Rightarrow 1 rouge \Rightarrow 3 jaune \Rightarrow 5
\boldsymbol{Q}noir \Rightarrow -1 vert \Rightarrow 1 blanc \Rightarrow 6
       bleu \Rightarrow 0 rouge \Rightarrow 5 jaune \Rightarrow 7
```
Un **pointeur** est une variable ou une constante dont la valeur est une adresse.

L'adresse d'un objet est indissociable de son type. On pourra se définir par exemple des **pointeurs** de caractères, des **pointeurs** d'entiers voire des **pointeurs** d'objets plus complexes.

L'opération fondamentale effectuée sur les **pointeurs** est l'indirection, c'est-à-dire l'évaluation de l'objet pointé. Le résultat de cette *indirection* dépend du type de l'objet pointé.

Par exemple si p\_car et p\_reel sont respectivement un **pointeur** de caractères et un **pointeur** de réel simple précision référençant la même adresse *α*, une indirection effectuée sur p\_car désignera le caractère situé à l'adresse *α*, tandis qu'une indirection effectuée sur p\_reel désignera le réel simple précision située à la même adresse.

Bien qu'ayant le même contenu (l'adresse *α*), ces deux **pointeurs** ne sont pas identiques !

<span id="page-13-0"></span>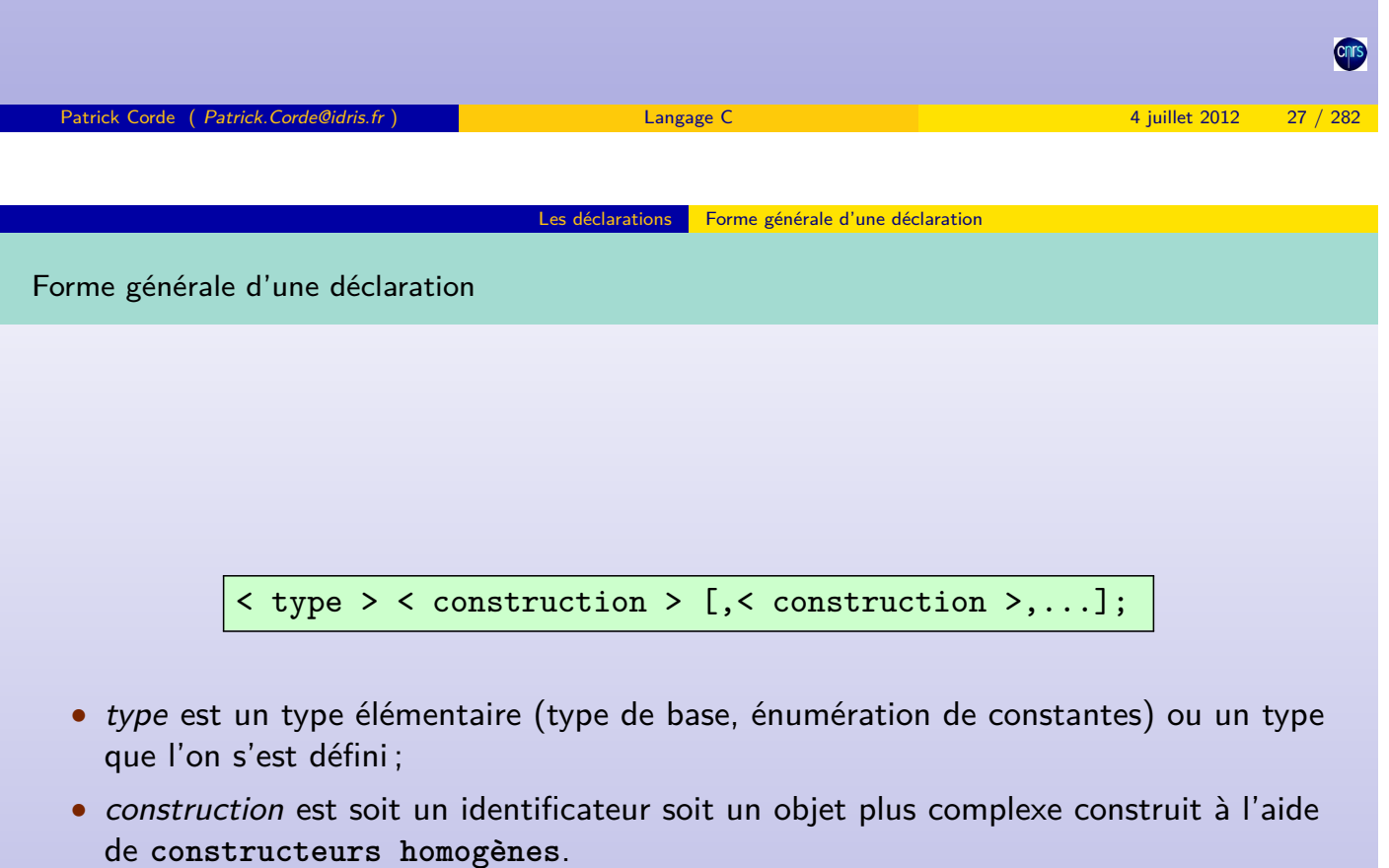

#### Les déclarations Constructeurs homogènes

### Constructeurs homogènes

Des objets plus complexes peuvent être formés à l'aide des **constructeurs homogènes** :

- les constructeurs de **pointeurs** ;
- les constructeurs de **vecteur** ;
- les constructeurs de **fonction**.

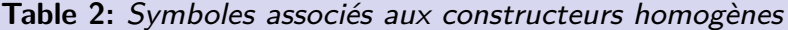

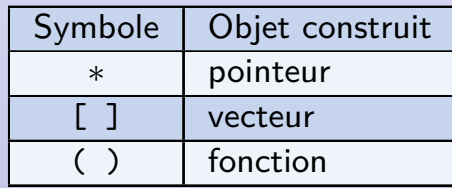

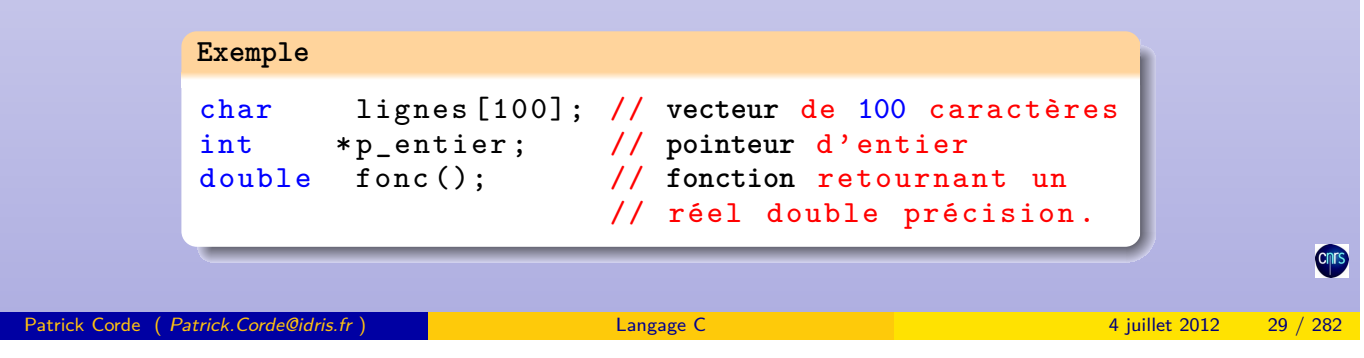

Les déclarations Constructeurs homogènes

Ces constructeurs peuvent se combiner entre eux, permettant ainsi de définir des objets encore plus complexes.

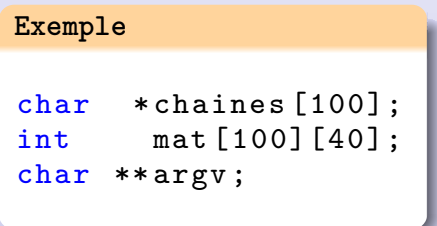

Le **constructeur homogène** « **\*** » est moins prioritaire que les deux autres. De ce fait, les déclarations précédentes permettent de définir respectivement :

- un **vecteur** de 100 pointeurs de caractère ;
- un **vecteur** de 100 éléments, chaque élément étant un vecteur de 40 entiers ;
- <span id="page-14-0"></span>• un **pointeur** de pointeur de caractère.

L'utilisation de parenthèses permet de modifier la priorité et donc l'ordre d'évaluation.

Les déclarations Constructeurs homogènes

```
Exemple
int (*tab)[10];
char (*f)();char *( * g) ();
float *(* \tabef [20])();
```
Cet exemple permet de définir respectivement :

- un **pointeur** de vecteur de 10 entiers ;
- un **pointeur** de fonction retournant un caractère ;
- un **pointeur** de fonction retournant un pointeur de caractère ;
- un **vecteur** de 20 **pointeurs** de fonction retournant un **pointeur** de réel simple précision.

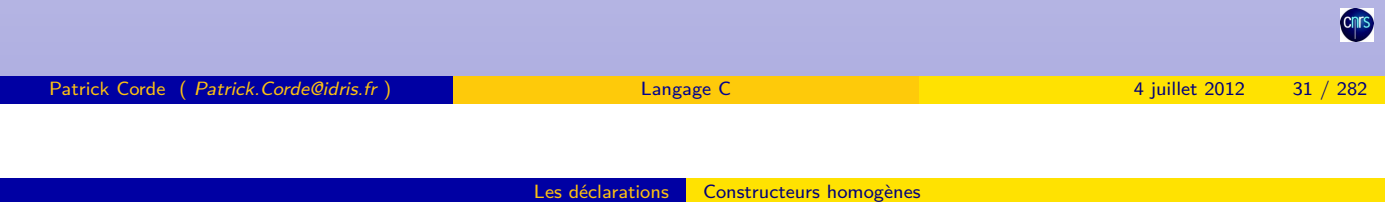

On a vu que le constructeur « [] » permet de se définir des vecteurs. Le nombre d'éléments de celui-ci étant précisé entre les crochets.

Avant la norme C99 ce nombre devait être une constante littérale. Depuis cette nouvelle norme, on peut se définir des VLA (Variable Length Array) dont le nombre d'éléments peut être précisé à l'aide d'une variable comme le montre l'exemple suivant :

**Exemple**

```
int main ()
{
  int n, p, q;// Valorisation des variables n, p, q
     ...
  // Déclaration des VLA A, B et C :
  int A[n][p], B[p][q], C[n][q];return 0;
}
```
#### Constructeurs hétérogènes : les structures

Les **constructeurs hétérogènes** permettent de définir des objets renfermant des entités de nature différente. Ce sont :

- les **structures** ;
- les **champs de bits** ;
- les **unions**.

Les **structures** permettent de regrouper des objets dont les types peuvent être différents. La syntaxe générale est la suivante :

> struct [ nom ] { < liste de déclarations > } ;

Les objets regroupés sont les **membres** ou **composantes** de la **structure** les contenant.

**Remarques :**

- les **structures** sont un exemple de définition de nouveaux types ;
- lors de la définition d'une **structure** des objets peuvent être déclarés et seront du type associé à celle-ci.

Patrick Corde ( Patrick.Corde@idris.fr ) Langage C 4 juillet 2012 33 / 282

```
Les déclarations  Constructeurs hétérogènes
```
Constructeurs hétérogènes : les structures

- ils peuvent être déclarés ultérieurement mais dans ce cas la **structure** devra nécessairement avoir un nom et **struct nom** est le nom du type associé ;
- la taille d'une **structure** est au moins égale à la somme des tailles de ses membres du fait d'éventuels alignements mémoires. L'opérateur sizeof permet d'en connaître la taille.

```
Exemple
```

```
struct {
   char c;
   unsigned int i;
   float tab [10];
    char *p;
} a , b;
struct cellule {
   char **p;
    int *t [10];
   int (*f)(;
\}:
struct cellule cel1, *cel2;
struct cellule cel [15];
struct boite {
    struct cellule cel1 ;
   struct cellule *cel2;<br>struct boite *boite
                  *boite_suivante;
    int ent:
} b1, b2, *b3;
```
### Constructeurs hétérogènes : les champ de bits

Un **champ de bits** est un ensemble de bits contigus à l'intérieur d'un même mot.

Le constructeur de structures permet de définir un découpage mémoire en **champs de bits**. Les membres de cette structure désignent les différents champs. Ils doivent être du type unsigned int et indiquer le nombre de bits de chaque champ :

```
struct [ nom ] {
    unsigned int champ1 : longueur1;
    unsigned int champ2 : longueur2;
    ...
    unsigned int champn : longueurn;
};
```
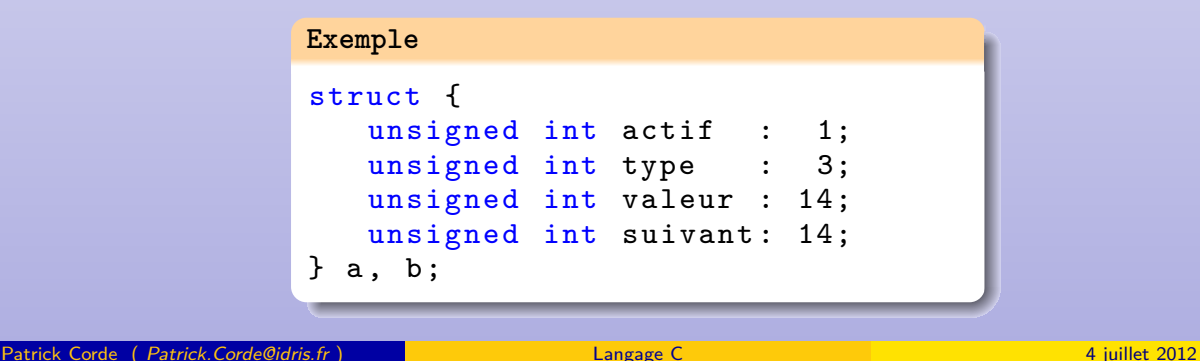

Constructeurs hétérogènes

**Remarques :**

- un champ peut ne pas avoir de nom. Sa longueur indique alors le nombre de bits que l'on veut ignorer ;
- une longueur égale à 0 permet de forcer l'alignement sur le début du mot mémoire suivant.

```
Exemple
struct zone {
  unsigned int a: 8;
   unsigned int : 0;
   unsigned int b: 8;
   unsigned int : 8;
   unsigned int c: 16;
};
struct zone z1, *z2;
```
**Remarques :**

- les **champs de bits** sont évalués de gauche à droite sur certaines machines et de droite à gauche sur d'autres. Ce type de données n'est donc pas portable ;
- <span id="page-17-0"></span>• on ne peut pas référencer les champs via une adresse.

Le constructeur union permet de définir des données de type différent ayant la même adresse mémoire :

Les déclarations Constructeurs hétérogènes

union [ nom ] { < liste de déclarations > };

**Remarques :**

- à la définition d'une **union** est associé un nouveau type : « **union nom** » lorsque nom a été précisé à la définition ;
- la taille d'une **union** est celle de la composante ayant la taille maximum.

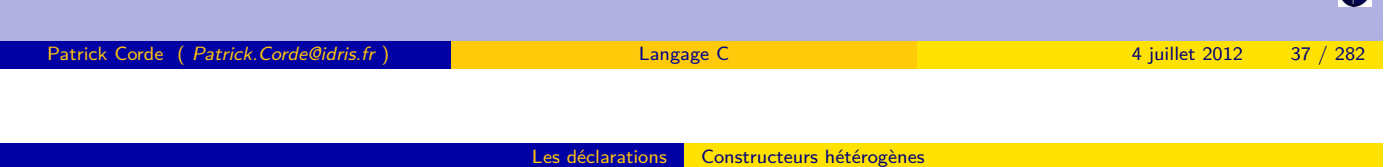

<span id="page-18-0"></span>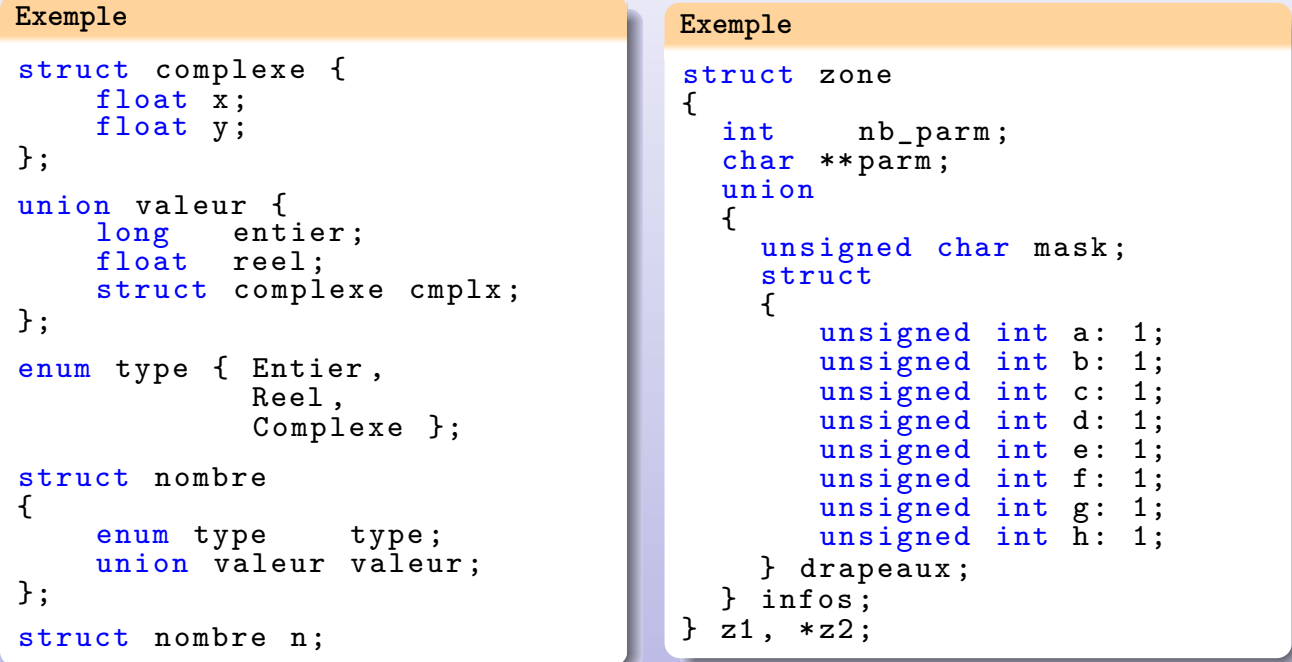

### Définitions de types

Il existe plusieurs manières de se définir de nouveaux types :

- au moyen des **constructeurs hétérogènes** struct et union ;
- au moyen du constructeur typedef;
- au moyen d'**expressions de type**.

A la différence des **constructeurs hétérogènes** qui créent de nouveaux types, le constructeur typedef permet seulement de donner un nouveau nom à un type déjà existant :

typedef < déclaration >

Les déclarations Définitions de types

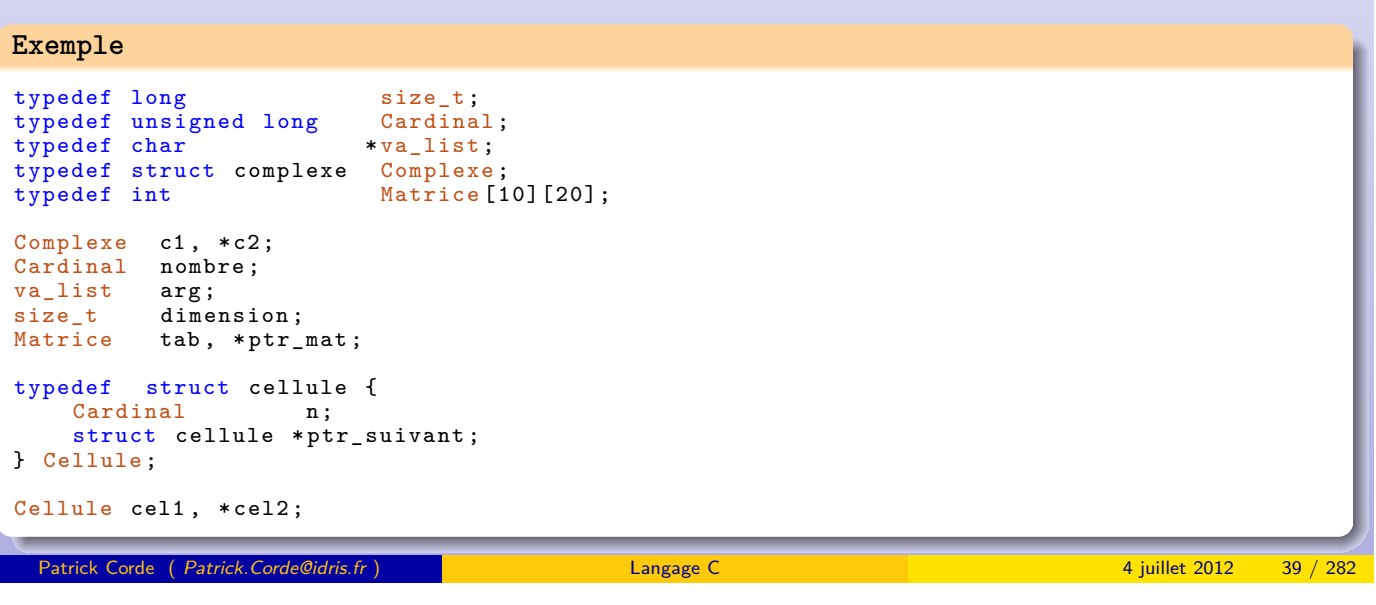

Les déclarations Définitions de types

Une **expression de type** est une expression construite en retirant l'objet de la déclaration qui le définit.

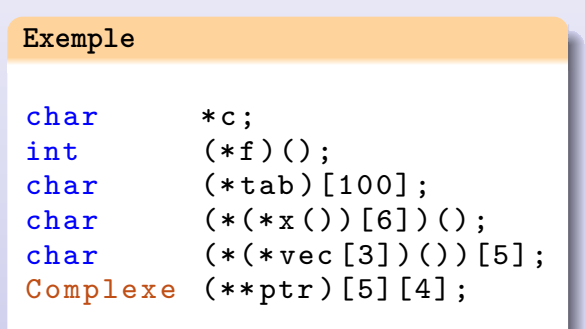

Les types des objets déclarés précédemment sont donnés par les **expressions de types** suivant :

<span id="page-19-0"></span>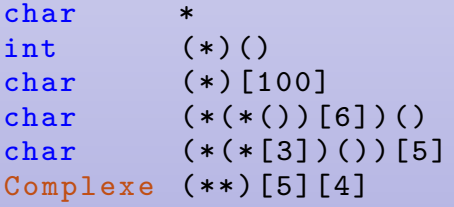

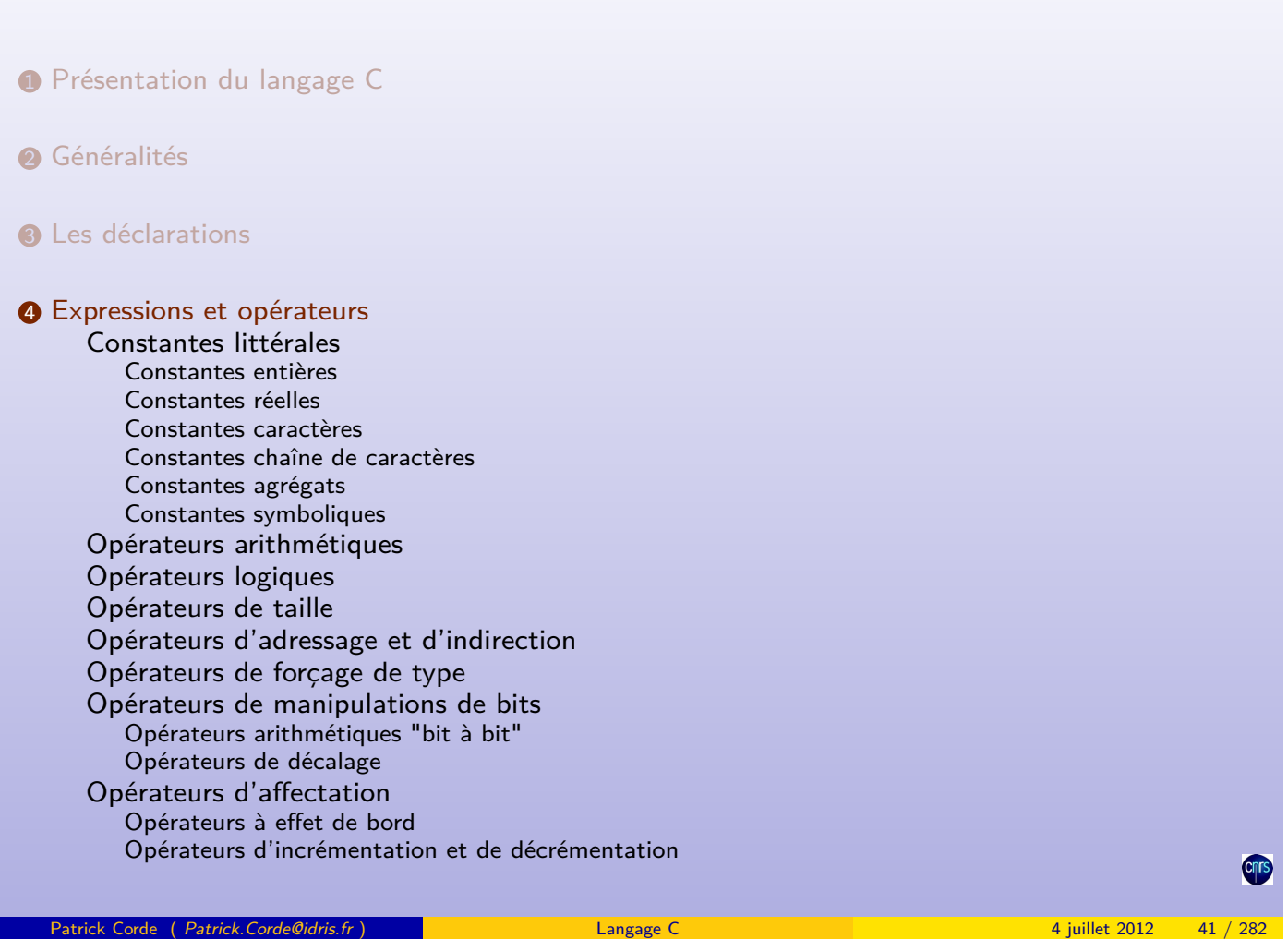

Expressions et opérateurs

Expressions et opérateurs

Opérateurs conditionnel Opérateurs séquentiel Opérateurs d'indexation Opérateurs d'appel de fonction Opérateurs de sélection de champ

- **6** Portée et visibilité
- **6** Instructions
- *O* [Préprocess](#page-32-0)[eur](#page-33-0)
- <sup>8</sup> [Les f](#page-34-0)onctions
- [9](#page-43-0) [La bibliot](#page-20-0)hèque standard
- <span id="page-20-0"></span><sup>1</sup> [les entrée](#page-22-0)s-sorties de bas niveau

#### Constantes entières

Une constante entière peut s'écrire dans les systèmes **décimal**, **octal** ou **hexadécimal**.

Une constante entière préfixée :

- du chiffre 0 est une constante **octale** ;
- des caractères **0x** ou **0X** est une constante **hexadécimale**.

Une constante entière est par défaut de type int. Elle est de type long si elle est suffixée par les lettres « **l** » ou « **L** » et non signée lorsqu'elle est suffixée par les lettres « **u** » ou « **U** ».

Depuis la norme C99 qui a défini le type long long, le suffixe « **ll** » ou « **LL** » permet l'écriture d'une constante entière de ce nouveau type.

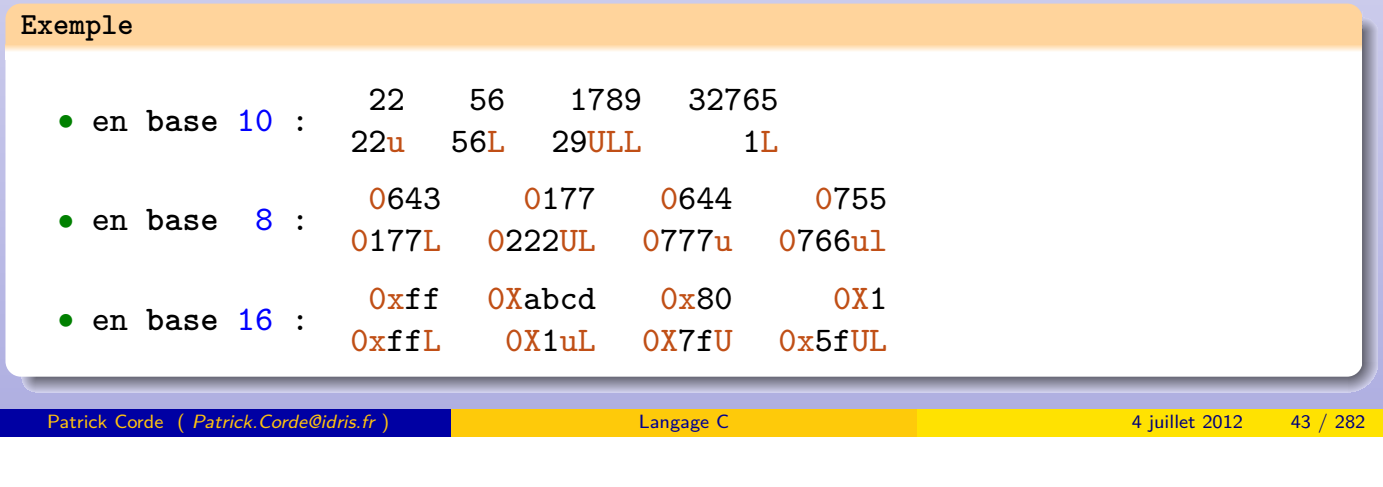

Constantes littérales

Constantes réelles

Une constante **réelle** (ou constante en virgule flottante) est un nombre exprimé en base 10 contenant un point décimal et éventuellement un exposant séparé du nombre par la lettre « **e** » [ou «](#page-21-0) **E** ».

Une constante **réelle** est par défaut de type double. Elle sera du type float si on la suffixe par la lettre « **f** » ou « **F** ».

<span id="page-21-0"></span>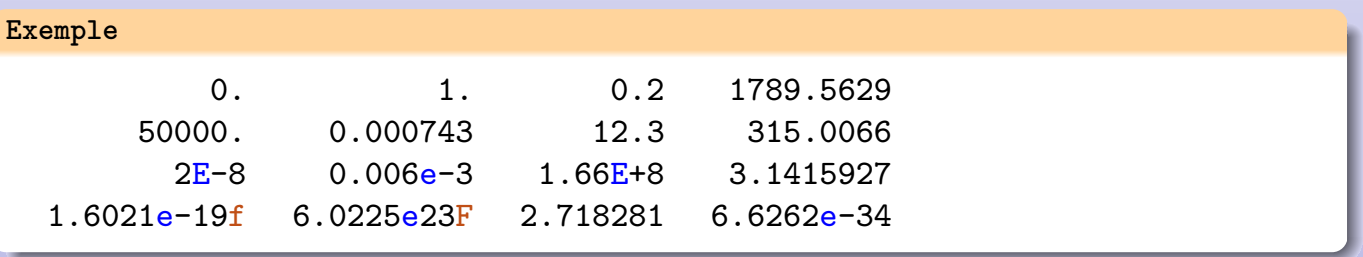

Une constante caractère est assimilée à un entier sur un octet dont la valeur correspond au rang du caractère dans la table **ASCII**.

Une constante caractère est constituée soit :

- d'un caractère entre apostrophes ;
- d'une suite de deux caractères entre apostrophes dont le premier est le caractère « \ ». Ces caractères s'appellent des **codes d'échappement** ;
- d'un mot de la forme **'**\**nnn'**, **nnn** étant la valeur **octale** de l'entier associé au caractère ;
- d'un mot de la forme **'**\**xnn'**, **nn** étant la valeur **hexadécimale** de l'entier associé au caractère.

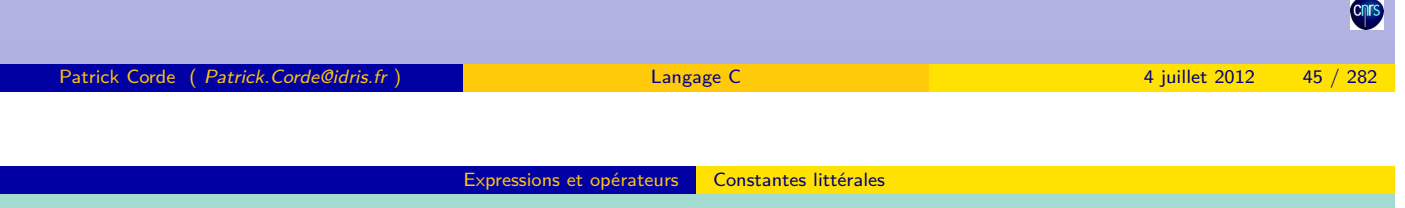

Séquences d'échappement

| Type              | Séq.<br>d'éch. | Code ASCII |
|-------------------|----------------|------------|
| sonnerie          | \a             | 7          |
| retour arrière    | \b             | 8          |
| tabulation h.     | \t             | 9          |
| tabulation v.     | \v             | 11         |
| retour à la ligne | \n             | 10         |
| nouvelle page     | \f             | 12         |
| retour chariot    | \r             | 13         |
| guillemets        | ۱۱ \           | 34         |
| apostrophe        | 、              | 39         |
| point d'interr.   | \?             | 63         |
| antislash         | ハ              | 92         |
| caractère nul     | ١O             |            |

<span id="page-22-0"></span>**Table 3:** Séquences d'échappement

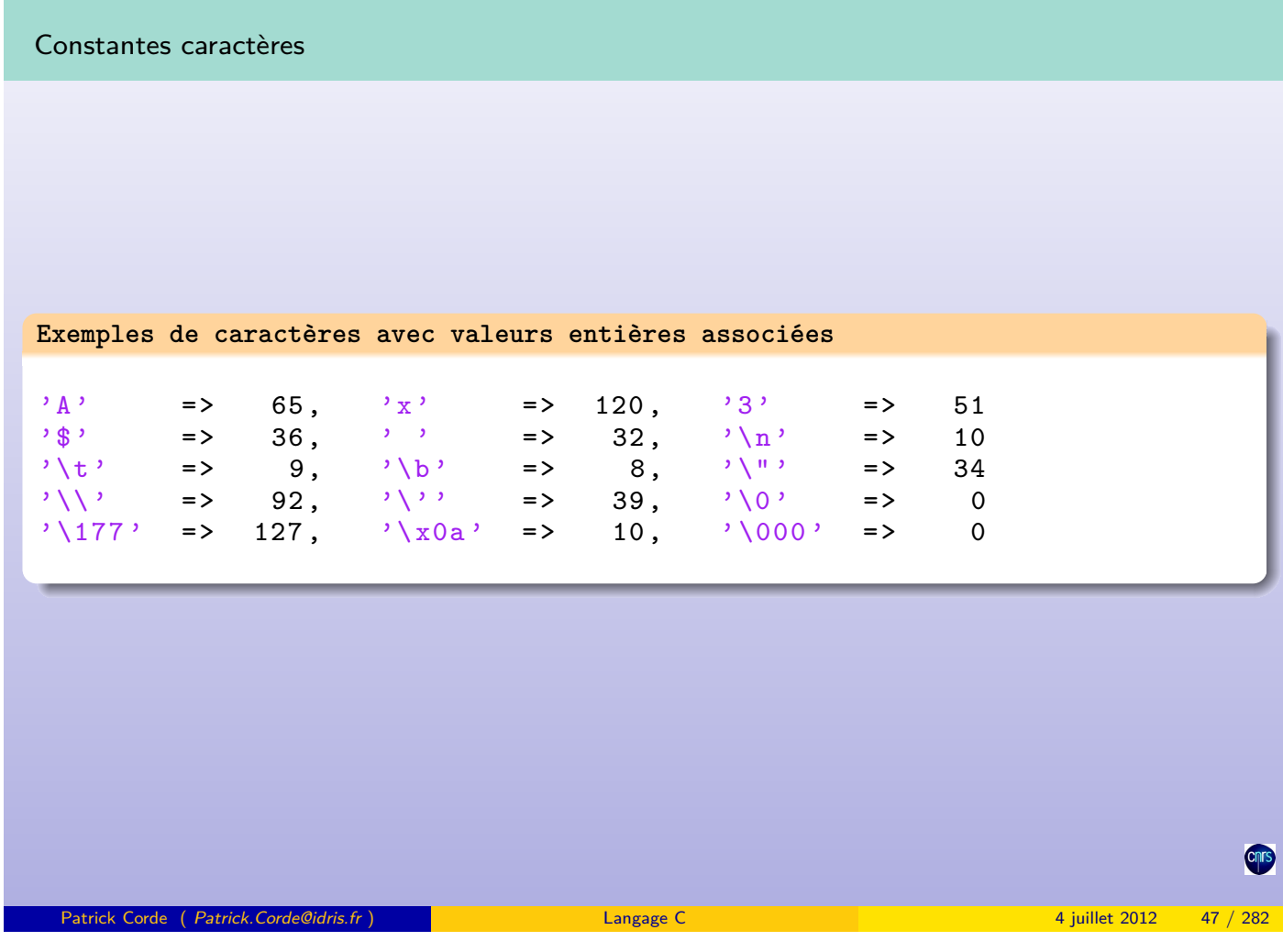

ions et opérateurs Constantes littérales

Expressions et opérateurs Constantes littérales

Constantes chaîne de caractères

Une constante chaîne de caractères est une suite de caractères entre **guillemets**.

En mémoire cette suite de caractères se termine par le caractère **NULL** (**'**\**0'**).

Sa valeur est l'**adresse** du premier caractère de la chaîne qui est donc du type **pointeur de caractères** (char **\***).

Ne pas conf[ondre](#page-23-0) **"A"** et **['A'](#page-23-0)** qui n'ont pas du tout la même signification !

Pour écrire une chaîne de caractères sur plusieurs lignes on peut :

- soit terminer chaque ligne par le caractère  $\kappa \setminus \kappa$ ;
- soit la découper en plusieurs constantes chaîne de caractères, le compilateur effectuera automatiquement la concaténation.

### **Exemple**

```
char * chaine = '' \setminus\ln\left(\right)\t/ - - - - - - - - - - - - - - - - - - - - - - - - - - - - - - - - - - - - - - - - - - - - - -\\\n\
\t| Pour écrire une chaîne sur plusieurs lignes , |\n\
\t| il suffit de terminer chaque ligne par \\ |\n\
\t\\ - - - - - - - - - - - - - - - - - - - - - - - - - - - - - - - - - - - - - - - - - - - - -/\n";
char * chaine = " écriture d'une "
                    " chaîne de caractères "
                    " sur plusieurs "
                    " lignes \n\n";
```
#### essions et opérateurs **Constantes littérales**

#### Constantes agrégats

On peut construire des objets anonymes de type tableau ou structure. Ces constructions se caractérisent par une liste d'initialisations préfixée par un type entre parenthèses.

#### **Exemple**

```
#include <stdio.h>
struct data
{
  int i;
  double r;
};
void f (struct data d ) { ... }
void g( struct data *p ) { ... }
int main ()
{
  int *p = (int []){ 1, 2 };(int []){ 18, 100 } = ... // Error// passage d'une constante agrégat à une fonction :
  f( ( struct data ){ 1756 , 3.1415926536 } );
  // passage de l'adresse d'une telle constante :
  g( &( struct data ){ 1756 , 2.7182818285 } );
  g( &( struct data ){ .r =2.7182818285 , .i =1756 } );
}
```
ons et opérateurs **Constantes littérales** 

Patrick Corde ( Patrick.Corde@idris.fr ) Langage C 4 juillet 2012 49 / 282

Constantes symboliques

Les **constan[tes symboliques](#page-24-0)** sont de plusieurs types :

- les **constantes énumérées** ;
- les **identificateurs de vecteur** dont la valeur est l'adresse du premier élément du vecteur ;
- les **identificateurs de fonction** dont la valeur est l'adresse de la première instruction machine de la fonction ;
- <span id="page-24-0"></span>• les objets qui ont été déclarés avec l'attribut const.

#### Constantes symboliques

```
Exemple
char tab [100];
double func (int i)
{
       ...
}
const int nombre = 100;
const char *ptr1;
char const *ptr2;
char * const ptr3 = tab;
```
Les objets précédents sont respectivement :

- un **identificateur de vecteur** ;
- un **identificateur de fonction** ;
- un entier constant ;
- deux pointeurs sur un caractère constant ;
- un pointeur constant de caractères.

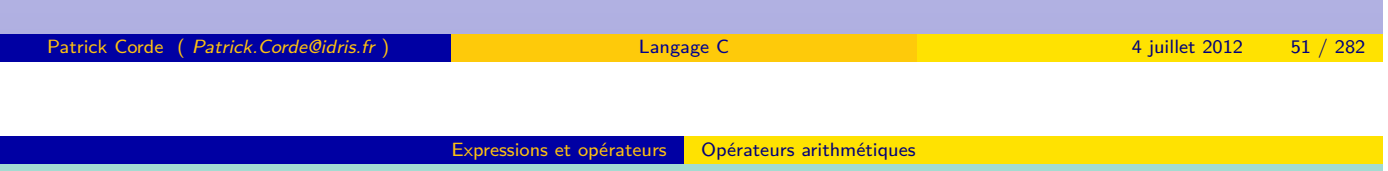

Opérateurs arithmétiques

Une **expression** est constituée de **variables** et **constantes** (**littérales** et/ou **symboliques**) reliées par des **opérateurs**.

Il existe 5 o[pérateurs ar](#page-25-0)i[thmétiques](#page-25-0) :

- l'addition  $\kappa + \kappa$ :
- la soustraction  $\kappa \omega$ ;
- la multiplication « ∗ » ;
- la division « / » ;
- le reste de la division entière « % ».

Leurs **opérandes** peuvent être des **entiers** ou des **réels** hormis ceux du dernier qui agit uniquement sur des **entiers**.

<span id="page-25-0"></span>Lorsque les types des deux **opérandes** sont différents, il y a **conversion implicite** dans le type le plus fort suivant certaines règles.

• si l'un des opérandes est de type long double, convertir l'autre en long double ;

sions et opérateurs Dpérateurs arithmétiques

- sinon, si l'un des opérandes est de type double, convertir l'autre en double ;
- sinon, si l'un des opérandes est de type float, convertir l'autre en float ;
- sinon, si l'un des opérandes est de type unsigned long int, convertir l'autre en unsigned long int ;
- sinon, si l'un des opérandes est de type long int et l'autre de type unsigned int, le résultat dépend du fait qu'un long int puisse représenter ou non toutes les valeurs d'un unsigned int ; si oui, convertir l'opérande de type unsigned int en long int; si non, convertir les deux opérandes en unsigned long int;
- sinon, si l'un des opérandes est de type long int, convertir l'autre en long int ;
- sinon, si l'un des opérandes est de type unsigned int, convertir l'autre en unsigned int
- sinon, les deux opérandes sont de type int.

## Les opérateurs « + » et « - » admettent des opérandes de type **pointeur**, ceci pour permettre notamment de faire de la **progression d'adresse**.

Patrick Corde ( Patrick.Corde@idris.fr ) Langage C 4 juillet 2012

**Opérateurs arithmétiques** 

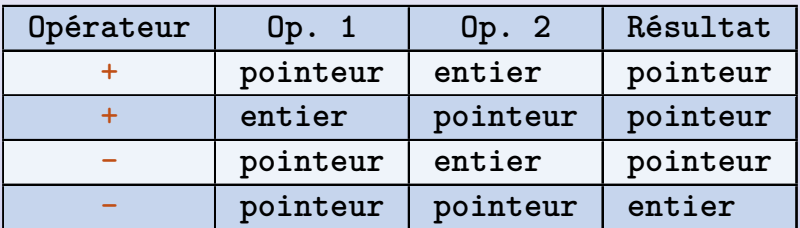

<span id="page-26-0"></span>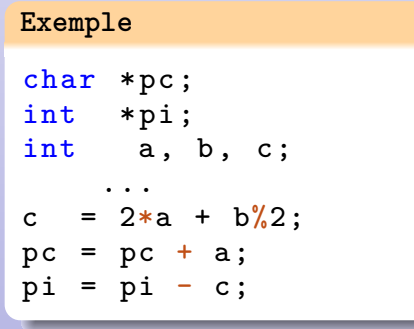

#### Opérateurs logiques

Le résultat d'une expression logique vaut 1 si elle est **vraie** et 0 sinon. Réciproquement toute valeur **non nulle** est considérée comme **vraie** et la valeur **nulle** comme **fausse**. Afin de permettre une programmation plus rigoureuse, la norme **C99** a définit les types \_Bool et bool.

Les opérateurs logiques comprennent :

- 4 opérateurs **relationnels** :
	- inférieur à  $\kappa$  < », inférieur ou égal à  $\kappa$  <= »;
	- supérieur à «  $>$  », supérieur ou égal à «  $>=$  ».
- l'opérateur de **négation** « ! » ;
- 2 opérateurs de **comparaison** :
	- identique à  $\kappa == \kappa$ ;
	- $\bullet$  différent de «  $!=$  ».
- 2 opérateurs de **conjonction** :
	- le et logique « && » ;
	- le ou logique « || ».

Le résultat de l'expression :

- ! **expr1** est **vrai** si **expr1** est **fausse** et **faux** si **expr1** est **vraie** ;
- **expr1&&expr2** est **vrai** si les deux expressions **expr1** et **expr2** sont **vraies** et **faux** sinon. L'expression **expr2** n'est évaluée que dans le cas où l'expression **expr1** est **vraie** ;
- **expr1||expr2** est **vrai** si l'une au moins des expressions **expr1**, **expr2** est vraie et **faux** sinon. L'expression **expr2** n'est évaluée que dans le cas où l'expression **expr1** est **fausse**.

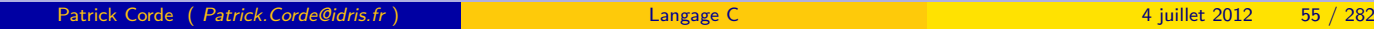

ons et opérateurs **C**opérateurs logiques

Opérateurs logiques

<span id="page-27-0"></span>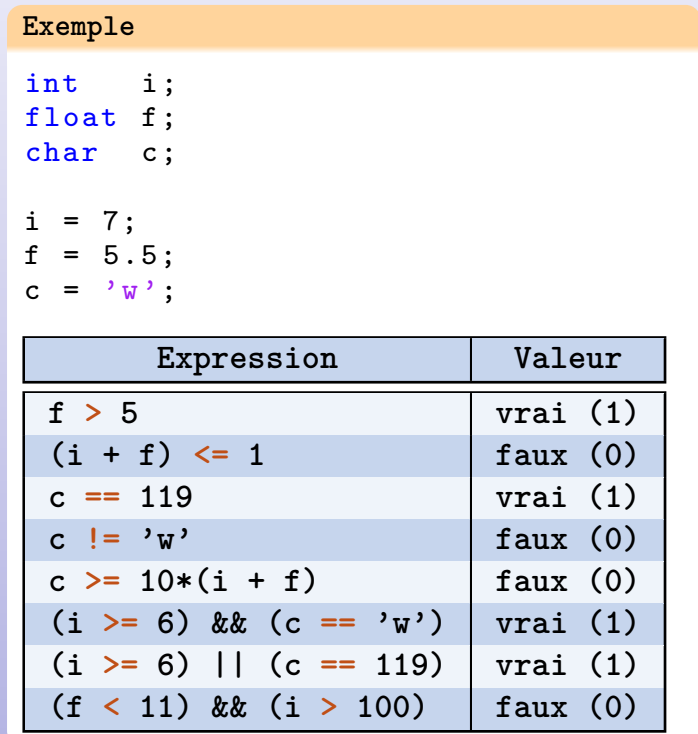

#### Opérateurs de taille

L'opérateur sizeof renvoie la taille en octets de son opérande. L'opérande est soit une expression soit une expression de type :

```
sizeof expression
sizeof (expression-de-type)
```
L'opérateur sizeof appliqué à une constante chaîne de caractères renvoie le nombre de caractères de la chaîne y compris le caractère **NULL** de fin de chaîne.

```
Si p est un pointeur sur un type t et i un entier : p + i \equiv p + i * size of (t)
```

```
Exemple
int menu [1000];
typedef struct cel {
      int valeur;
      struct cel *ptr;
} Cel;
sizeof menu / sizeof menu [0] => nombre d'éléments du vecteur menu.
sizeof ( long ) => taille d'un entier long.
sizeof (float) \Rightarrow taille d'un flottant simple précision.
sizeof ( struct cel ) => taille d'un objet du type struct cel.
sizeof ( Cel ) = > taille d'un objet du type Cel.
 Patrick Corde ( Patrick.Corde@idris.fr ) Langage C 4 juillet 2012 57 / 282
```
Expressions et opérateurs Opérateurs d'adressage et d'indirection

Opérateurs d'adressage et d'indirection

L'opérateur & appliqué à un objet renvoie l'**adresse** de cet objet.

L'opérateur \* s'applique à un **pointeur** et permet d'effectuer une **indirection** c'est-à-dire retourne l'**objet pointé**.

Si **vect** est [un vecteur,](#page-28-0) [la valeur de la co](#page-28-0)nstante symbolique **vect** est égale à &**vect[0]**. Si **a** est un objet de type **t**, &**a** est de type « **t \*** ».

Réciproquement, si **p** est un objet de type « **t \*** », \***p** est de type **t**.

```
Exemple
int u;
int v;
int *pu;
int *pv;
typedef struct cel
{
  int valeur;
  struct cel *ptr;
} Cel;
Cel c1, *c2;
```
<span id="page-28-0"></span>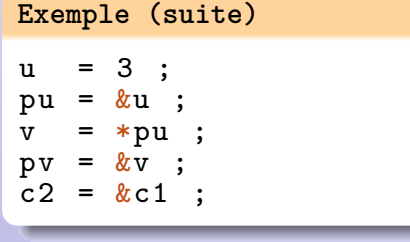

## Opérateurs de forçage de type Il est possible d'effectuer des **conversions explicites** à l'aide de l'opérateur de **forçage de type** ou cast : **(type) expression (expression-de-type) expression Exemple** int n;<br>int ta tab [100]; int  $(*p) [2];$ double puissance ;  $n = 10$ ; puissance = pow ((double)2, (double)n );  $p = (int (*) [2]) tab;$  $**( p+49 ) = 1756;$  $*(*(p+49)+1) = 1791;$ **Figure 1:** Schéma d'adressage p tab tab+1 tab+99  $p+1$  p+48 \*(p+49) \*(p+49)+1  $p+49$

Expressions et opérateurs Opérateurs de forçage de type

La fonction pow est la fonction exponentiation : elle renvoie 2<sup>n</sup> dans l'exemple précédent.

```
Patrick Corde ( Patrick.Corde@idris.fr ) Langage C 4 juillet 2012 59 / 282
```
kpressions et opérateurs | Opérateurs de manipulations de bits

Opérateurs arithmétiques "bit à bit"

Ils correspondent aux 4 opérateurs classiques de l'arithmétique booléenne :

• « **non :** ∼ », « **et :** & », « **ou :** | », « **ou exclusif :** ˆ ».

Les opérandes sont de type **entier**. Les opérations s'effectuent **bit à bit** suivant la logique binaire :

<span id="page-29-0"></span>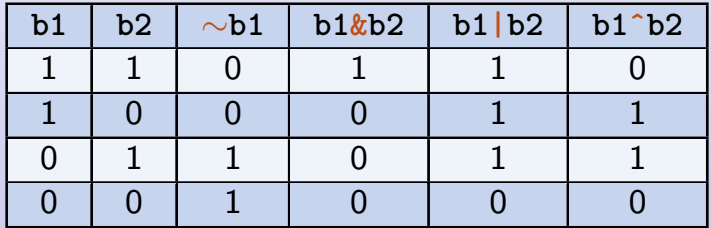

#### **Exemple**

```
int a, b, c, flag;int Mask ;
a = 0x6db7; // |-0-|-0-|0110 1101|1011 0111|b = 0 x a 726; // |-0-|-0-|1010 0111|0010 0110|c = a&b ; // |-0-|-0-|0010 0101|0010 0110| (0x2526)<br>c = a|b ; // |-0-|-0-|1110 1111|1011 0111| (0xefb7)
c = a|b ; // |-0-|-0-|1110 1111|1011 0111| (0xefb7)<br>c = a^b ; // |-0-|-0-|1100 1010|1001 0001| (0xca91)
                 // |-0-|-0-|1100 1010|1001 0001| (0xca91)
flag = 0 \times 04:
c = Mask & flag;= Mask & \sim flag;
```
**Cnr** 

#### Expressions et opérateurs Opérateurs de manipulations de bits

Opérateurs de décalage

Il existe 2 opérateurs de décalage :

- décalage à droite « » » ;
- décalage à gauche « « ».

Le motif binaire du 1<sup>er</sup> opérande, qui doit être un entier, est décalé du nombre de bits indiqué par le 2<sup>e</sup> opérande.

Dans le cas d'un décalage à gauche les bits les plus à gauche sont perdus. Les positions binaires rendues vacantes sont remplies par des 0.

Lors d'un décalage à droite les bits les plus à droite sont perdus. Si l'entier à décaler est **non signé** les positions binaires rendues vacantes sont remplies par des 0, s'il est **signé** le remplissage s'effectue à l'aide du bit de signe.

```
Exemple
```
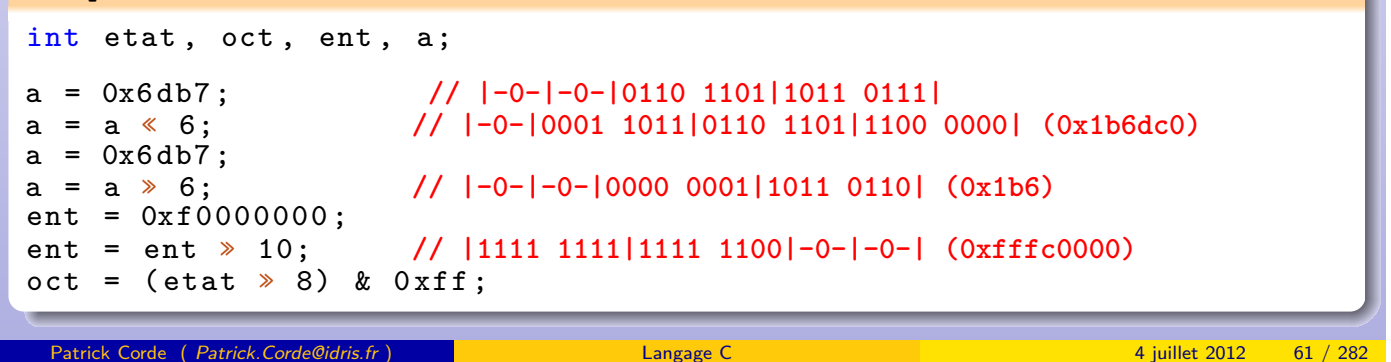

Opérateurs d'affectation

Opérateurs d'affectation

Ce sont des opérateurs qui modifient l'ensemble des valeurs courantes des variables intervenant dans l'évaluation d'expressions. Les opérateurs d'affectation sont :

- l'affectation simple  $\kappa = \kappa$ ;
- les affectations combinées :

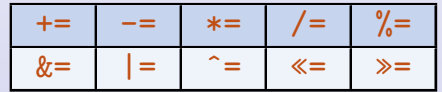

L'affectation est une expression. La valeur de ce type d'expression est la valeur de l'expression située à droite de l'affectation. On appelle **g-valeur** toute expression pouvant figurer à gauche d'une affectation. Un identificateur de vecteur n'est pas une **g-valeur**.

On a l'équivalence suivante :  $|e1 \text{ op}= e2 \equiv e1 = e1 \text{ op } e2$ 

### **Exemple**

```
int valeur, i, n;
char c;
unsigned char masque ;
i = 2; n = 8;...
i \neq 3; n = 4;valeur \gg i; c \&= 0x7f;
masque = 0x1 \le (n - 1); masque k = -(0x1 \le (n - 1));
```
Les opérateurs d'incrémentation «  $++$  » et de décrémentation «  $--$  » sont des opérateurs **unaires** permettant respectivement d'ajouter et de retrancher 1 au contenu de leur opérande.

Cette opération est effectuée **après** ou **avant** l'évaluation de l'expression suivant que l'opérateur **suit** ou **précède** son opérande.

Ces opérateurs ne s'appliquent qu'à des **g-valeurs**.

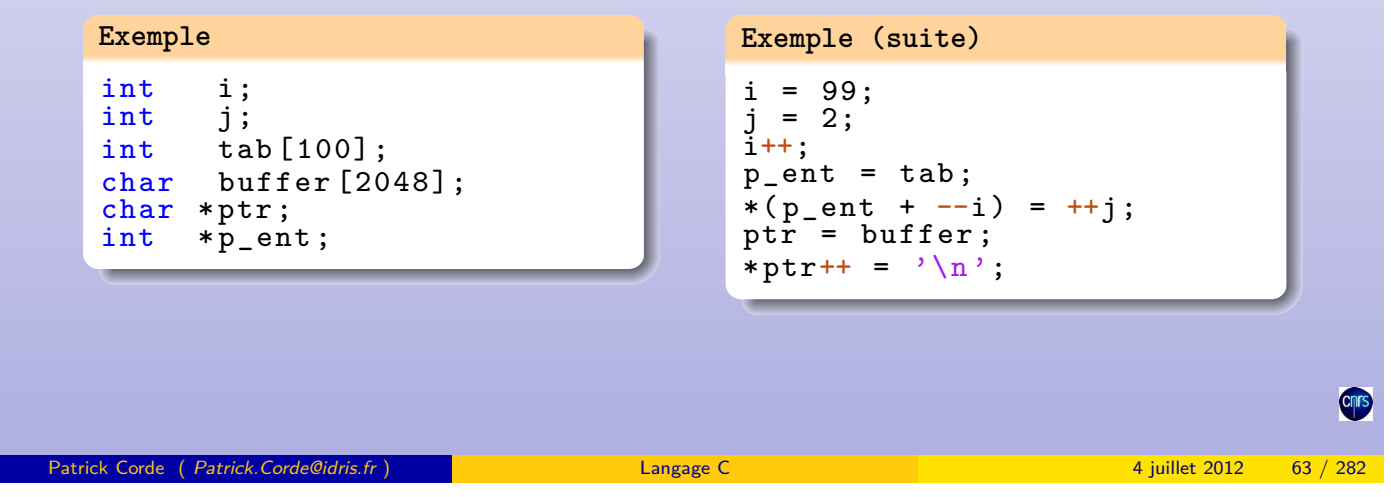

**Opérateurs conditionnel** 

Opérateurs conditionnel

L'opérateur conditionnel « ?: » est un opérateur **ternaire**. Ses opérandes sont des expressions :

<span id="page-31-0"></span>**expr1 ? expr2 : expr3**

La valeur de l'expression **expr1** est interprétée comme un booléen. Si elle est **vraie**, c'est-à-dire [non](#page-31-0) [nulle,](#page-31-0) [s](#page-31-0)e[ule](#page-31-0) [l'expre](#page-31-0)ssion **expr2** est évaluée sinon c'est l'expression **expr3** qui est évaluée.

La valeur de l'expression conditionnelle est la valeur de l'une des expressions **expr2** ou **expr3** suivant que l'expression **expr1** est **vraie** ou **fausse**.

**Exemple** int i; int indic ; int a, b; int c; ... indic =  $(i < 0)$  ? 0 : 100; c +=  $(a > 0$  & a <= 10) ? ++a : a/b; c =  $a > b$  ?  $a : b$ ;

L'opérateur séquentiel « , » permet de regrouper des sous-expressions sous forme de liste.

Expressions et opérateurs | Opérateurs séquentiel

- ces sous-expressions sont évaluées en séquence ;
- cette liste d'expressions a pour valeur celle de la dernière sous-expression.

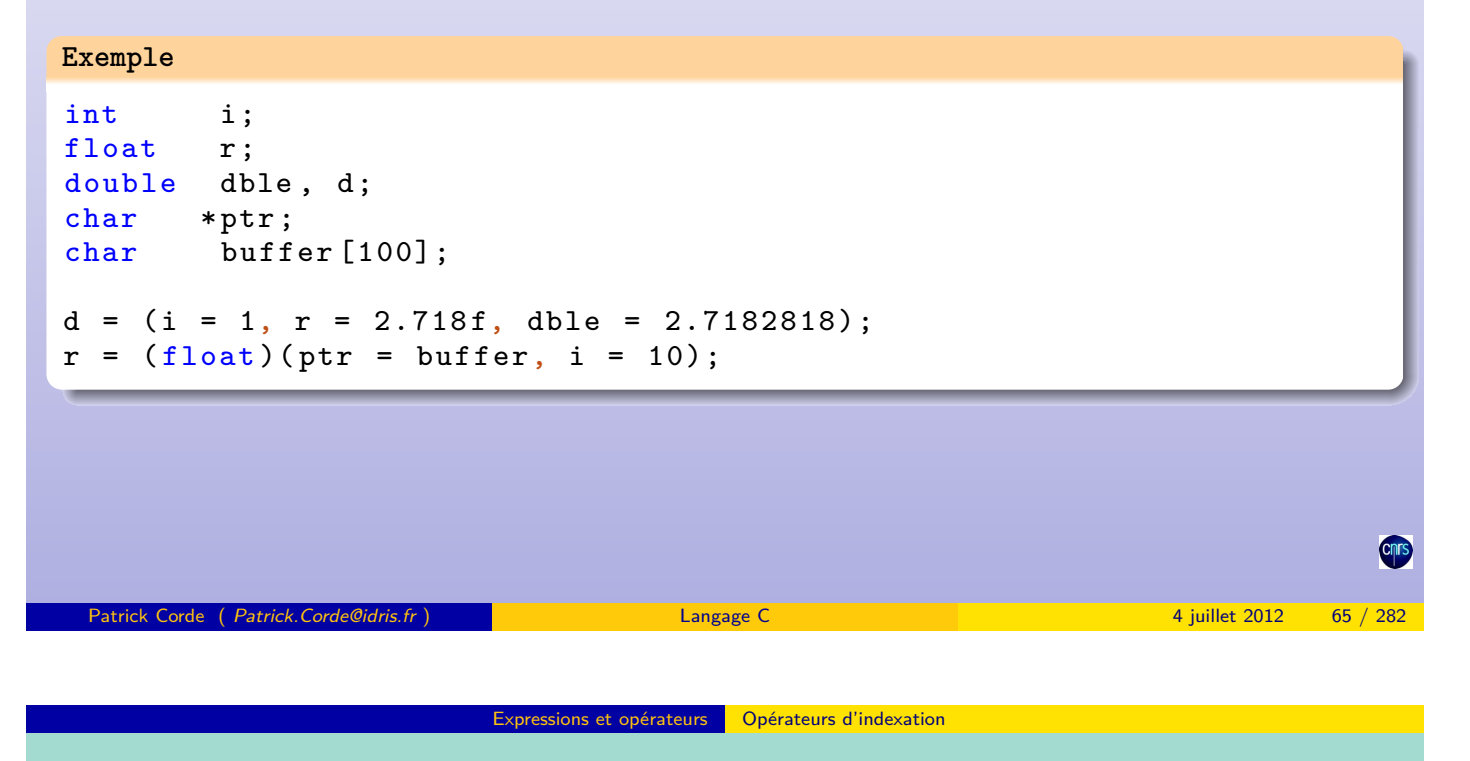

Opérateurs d'indexation

**Exemple**

Cet opérateur « [] » permet de référencer les différents éléments d'un vecteur. C'est un opérateur **binaire** dont l'un des opérandes est un **identificateur de vecteur** ou un **pointeur** et l'autre opérande un **entier**.

Si **p** est un **[pointeur](#page-32-0)** o[u un identifi](#page-32-0)cateur de vecteur et **n** un **entier**, alors l'expression **p**[**n**] désigne le **(n+1)<sup>e</sup>** élément à partir de l'adresse **p**, c'est-à-dire l'élément situé à l'adresse **p+n**. Cette expression est donc équivalente à **\*(p+n)**.

char buffer [4096]; char \*ptr;<br>int i; int int ta [5] , tb [5] , tc [5];

```
Exemple (suite)
buffer[10] = 'a';*(buffer + 9) = 'b';i = 0;buffer[i++] = 'c';i += 15;
ptr = buffer + i;
ptr[0] = 'd';*++ptr = 'e'*** y^2 + 1, *tb = 2;
tc[0] = ta[0] + tb[0];
```
### Opérateurs d'appel de fonction

C'est l'opérateur « () » qui permet de déclencher l'appel à la fonction dont le nom précède. Ce nom peut être soit un **identificateur de fonction**, soit un **pointeur de fonction**.

A l'intérieur de ces parenthèses, apparaît éventuellement une liste d'expressions appelées **paramètres** qui sont évaluées puis transmises à la fonction. L'ordre d'évaluation de ces expressions est indéterminé.

**Exemple**

```
char *f(int i, float x);char *(\nmid \phi) (int i, float x);<br>char *\nmid \phi:
char * pt<br>int i;
int
float x;
i = 2, x = 1.;
ptr = f(i, x);pf = f;
i = 10, x \neq 2.;
ptr = (*pf)(i, x);// non portable :
ptr = (*pf)(i++, x = (float)i);// un appel valide :
i + +;ptr = (*pf)(i, x = (float)i);
```
Patrick Corde ( Patrick.Corde@idris.fr ) Langage C 4 juillet 2012 67 / 282

**Expressions et opérateurs** Opérateurs de sélection de champ

Opérateurs de sélection de champ

- l'opérateur « . » permet d'accéder aux **champs** d'une structure ou d'une union ;
- il est **binaire**. Le 1er opérande doit être une **structure** ou une **union** et le 2 e opérande doit désigner l'un de ses champs ;
- le type et la valeur de l'expression **op1**.**op2** sont ceux de **op2** ;
- pour ac[céder à un](#page-33-0) [champ](#page-33-0) **ch** d'une structure ou d'une union par l'intermédiaire d'un pointeur **ptr**, on écrira l'expression **(\*ptr)**.**ch** qui est équivalente à **ptr**->**ch**.

```
Exemple
typedef struct cellule
       int n;<br>char *c;
       char intnb_parm;
       char ** parm;
} Cel , * PtrCel ;
typedef struct boite
       int nb boite;
       PtrCel cel;
} Boite ;
                                                              Exemple (suite)
                                                              Cel c1;
                                                              PtrCel ptr_cel ;
                                                              Boite b[10], *p_boite;
                                                              c1.n = 10;c1.c = \frac{m \text{ mod } n}{n \text{ mod } n} = \frac{m \text{ mod } n}{n \text{ mod } n} = \frac{m \text{ mod } n}{n \text{ mod } n} = \frac{m \text{ mod } n}{n \text{ mod } n}ptr\_cel\begin{array}{rcl}\n\mathbf{ptr\_cell}\rightarrow\mathbf{n} & = & 20; \\
\mathbf{b} [0]. \text{cell} & = & \mathbf{ptr}\n\end{array}= ptr_cel;<br>= 5:b->nb_boite
                                                              b [0].cell \rightarrow n++;b - > c e l - > n + +;
                                                              b [1] = b [0]; p\_boit = kb [1];p\_boite \rightarrow cell = (PtrCe1)0;
```
{

{

<span id="page-33-0"></span>**Cnrs** 

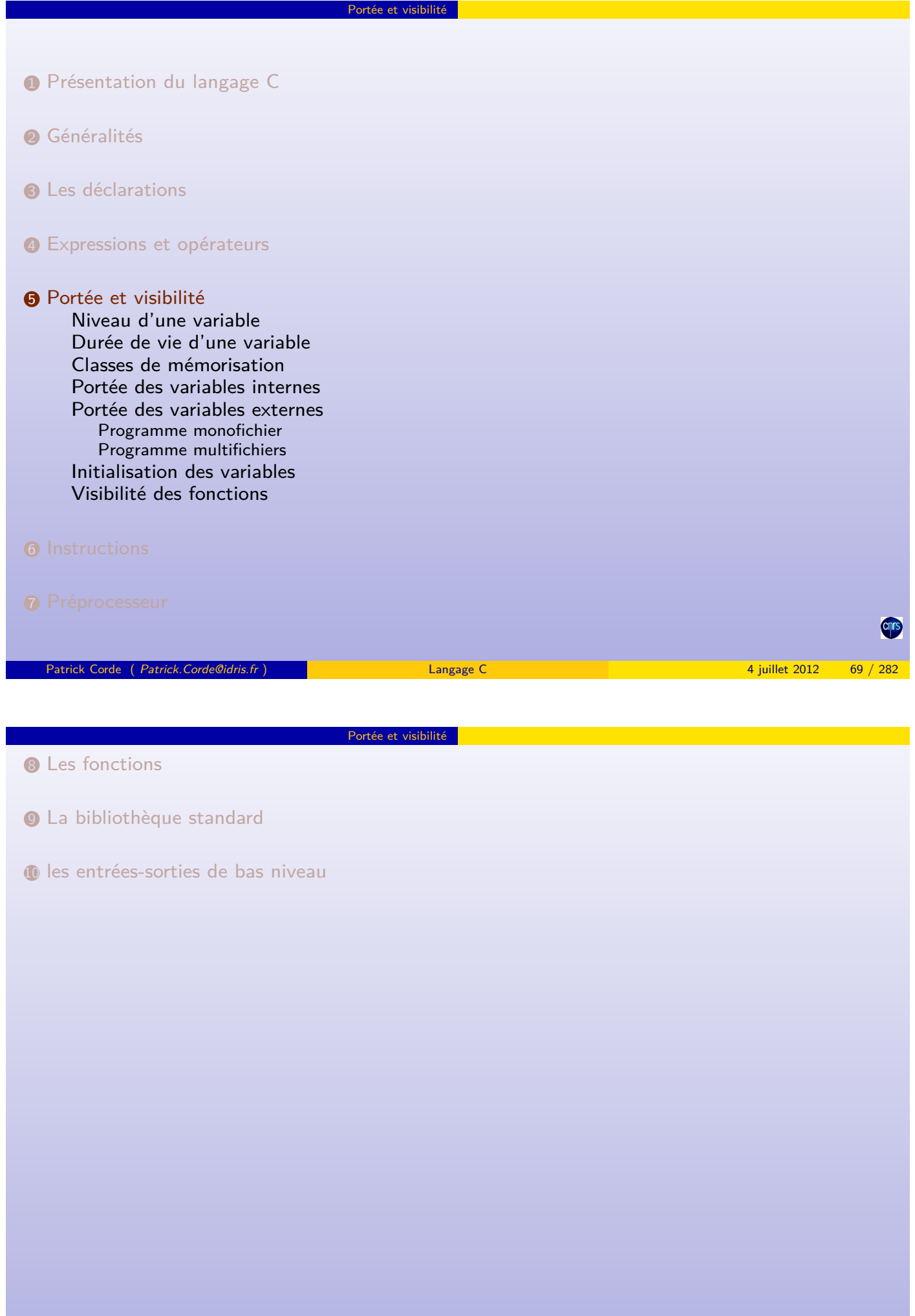

<span id="page-34-0"></span>Chrs

#### Niveau d'une variable

Le **niveau** d'une variable est déterminé par l'emplacement de sa déclaration dans le programme :

- une variable est de **niveau** 0 lorsqu'elle est déclarée à l'extérieur de toute fonction. Ces variables sont dites **externes** ;
- une variable est de **niveau n (n >= 1)** lorsqu'elle est déclarée à l'intérieur d'un **bloc**. Ces variables sont dites **internes**.

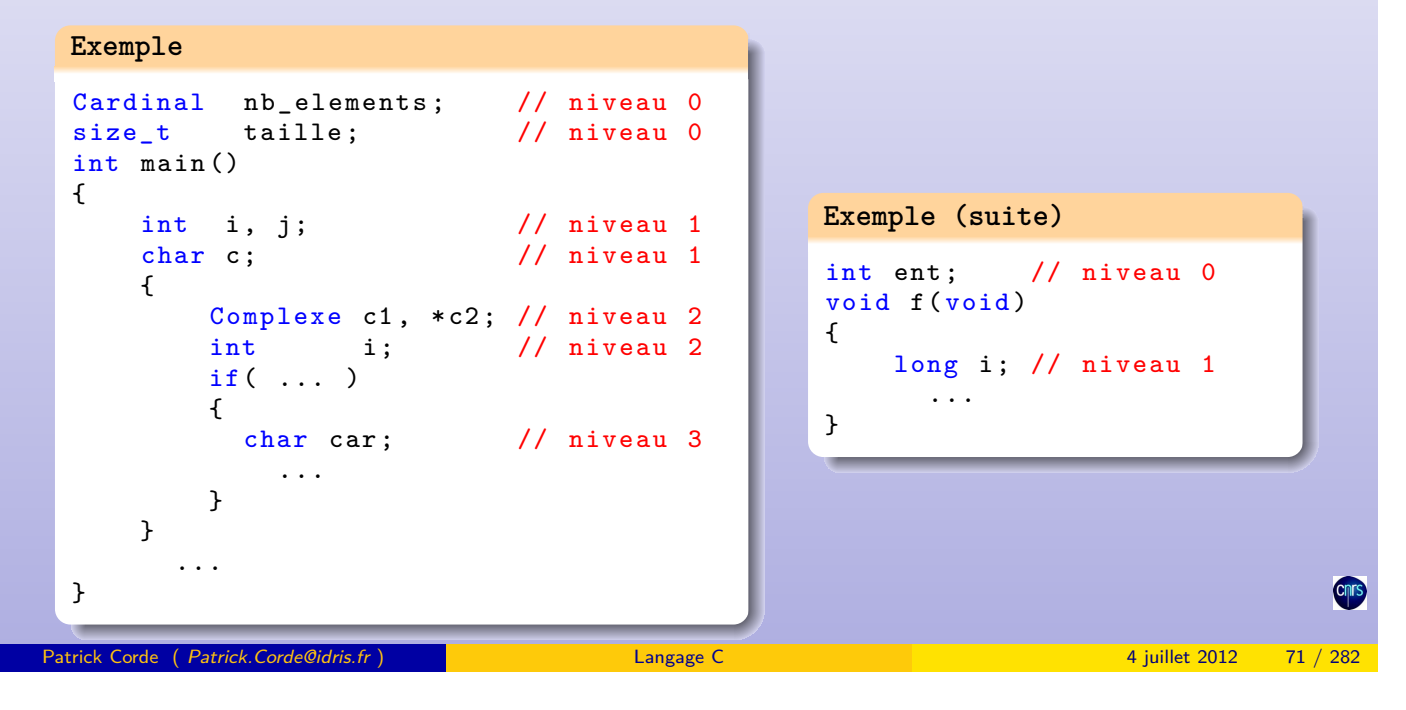

Portée et visibilité Durée de vie d'une variable

Durée de vie d'une variable

La **durée de vie** d'une variable est le temps pendant lequel cette variable a une existence en mémoire.

Une variable pe[ut avoir](#page-35-0) une **[durée](#page-35-0) de vie :**

- **permanente** ou **statique**. L'emplacement mémoire de la variable est alloué lors de la compilation (voire lors de l'édition des liens) et de ce fait existe pendant toute la durée du programme ;
- **temporaire** ou **dynamique**. L'emplacement mémoire de la variable est alloué lors de l'appel de la fonction dans laquelle elle est définie et libéré lors du retour de la fonction.

**Remarque :**

<span id="page-35-0"></span>• Un **VLA** (Variable Length Array), par définition, ne peut être une variable statique, mais sera forcément une variable temporaire.
Il existe quatre **classes de mémorisation** :

- static ;
- extern ;
- auto ;
- register.

**Remarques :**

- les classes static et extern concernent les variables permanentes ;
- les classes auto et register concernent les variables temporaires ;
- c'est au moment de la déclaration des variables que ces attributs peuvent être spécifiés.

Portée et visibilité | Classes de mémorisation

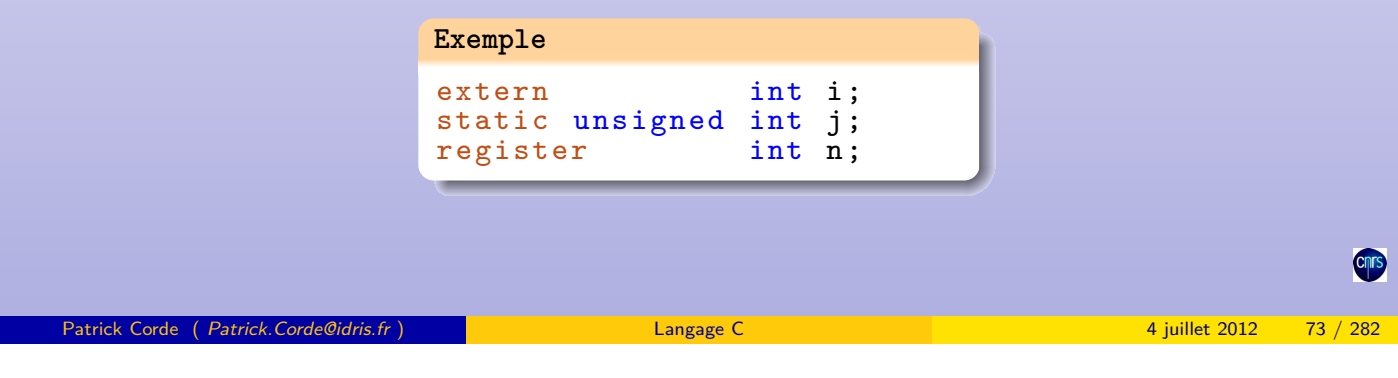

Portée et visibilité Portée des variables internes

Portée des variables internes. Attribut register

La **portée** ou la **visibilité** d'une variable est l'endroit du programme où elle existe et est accessible.

La portée d'une variable **interne** est le bloc où elle est déclarée ainsi que tous les blocs contenus dedans à l'exception de ceux dans lesquels cette variable a fait l'objet d'une redéclaration.

Pour déclarer u[ne](#page-36-0) [variab](#page-36-0)le [interne](#page-36-0) [pe](#page-36-0)rmanente il suffit de mentionner l'attribut static lors de sa déclaration.

Par défaut, en l'absence d'attribut de classe mémoire, une variable **interne** est **temporaire** et reçoit l'attribut auto. Ce type de variable est alloué dynamiquement dans le « **stack** » ou **pile** d'exécution (pile de type **LIFO**).

Lorsqu'une variable est très utilisée, il peut être avantageux de demander au compilateur qu'elle soit, dans la mesure du possible, rangée dans un **registre** de la machine. Cette possibilité, qui ne peut s'appliquer qu'à des variables **temporaires**, ne sera

satisfaite que s'il existe des **registres** disponibles au format de la donnée.

C'est l'attribut register spécifié à la déclaration qui permet de formuler une telle demande.

<span id="page-36-0"></span>Dans une boucle de type for, il est possible de déclarer la ou les variables intervenant au niveau de l'expression dite d'initialisation. De ce fait, celles-ci ont une portée limitée à la boucle : **for (int i=0; i<n; i++)**.

#### Portée et visibilité Portée des variables internes

#### **Exemple**

```
main ()
\mathcal{L}int a = 1, b = 2;
  a ++ , b ++;
  {
    char b = 'A'; int x = 10;
    a + +, b + +, x + +;
    {
       int a = 100, y = 200;
       a++, b++, x++, y++;
       {
         char a = 'L'; int z = -5;
         a++, b++, x++, y++, z++;
       }
      a + +, b + +, x + +, y + +;
    }
    a++, b++, x++;
  }
}
 Patrick Corde ( Patrick.Corde@idris.fr ) Langage C 4 juillet 2012 75 / 282
```
Portée et visibilité Portée des variables externes

Portée des variables externes : **programme monofichier**

La **portée** d'une variable externe est l'ensemble du source à partir de l'endroit où celle-ci a été déclarée.

Cela implique que seules les fonctions définies après la déclaration des variables externes peuvent y accéder.

Dans une fonction, une variable externe est **masquée** lorsqu'elle subit une redéclaration au sein de cette fo[nction.](#page-37-0)

```
int i = 10;
main ()
{
                   // la variable externe r n'est pas visible ici.
  {
     int i = 20; // dans ce bloc la variable externe i est masquée .
          ...
  }
}
float r = 3.14;
void f(\ldots){
    ...
  {
     double r; // dans ce bloc la variable externe r est masquée .
       ...
  }
    ...
}
```
Dans une fonction, il est possible de rendre une variable **externe** visible si elle ne l'était pas déjà. Il suffit de la référencer en indiquant l'attribut extern.

Portée et visibilité Portée des variables externes

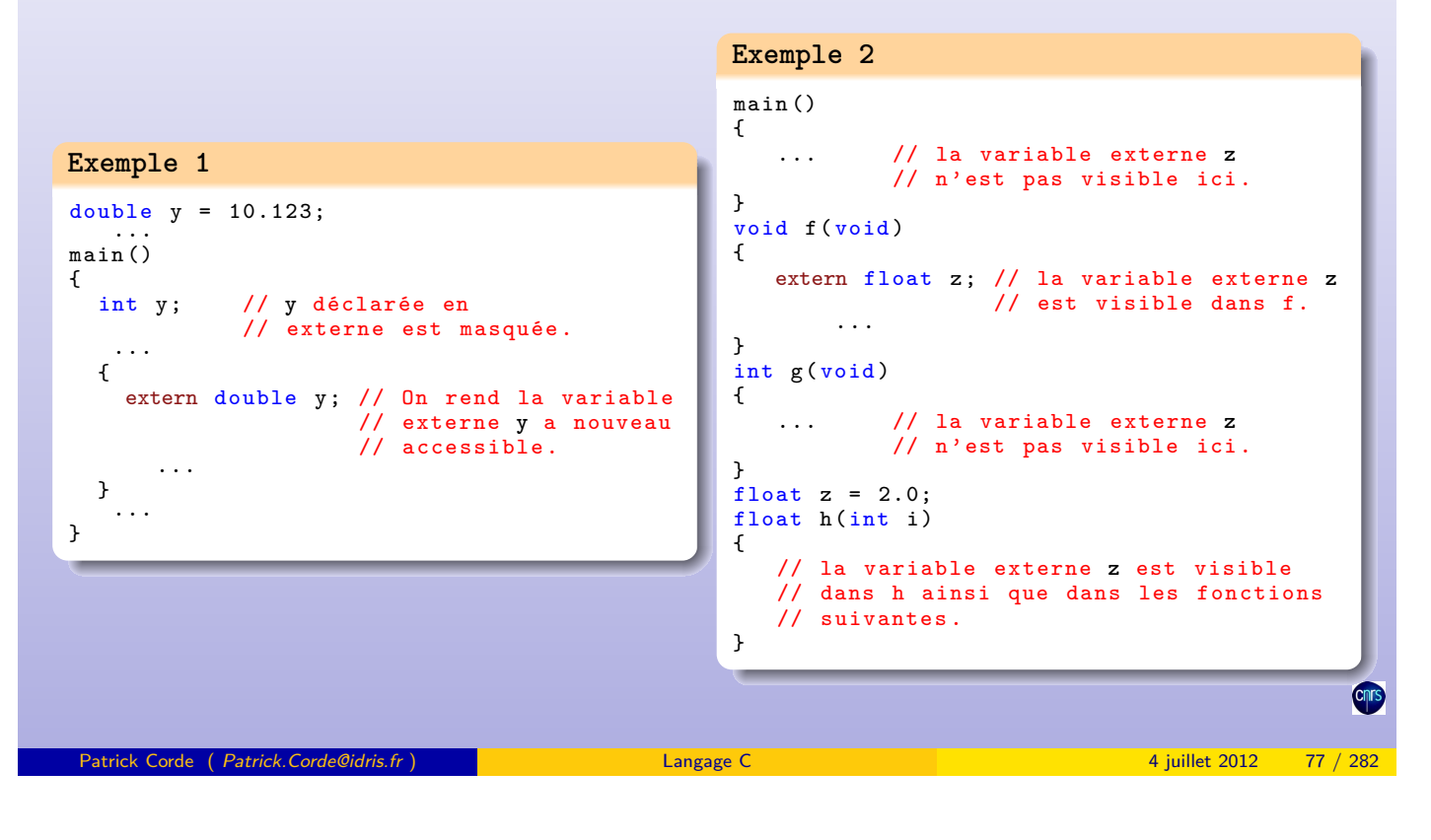

Portée et visibilité Portée des variables externes

Portée des variables externes : **programme multifichiers**

L'unité de compilation est le fichier. Les différents fichiers sources constituant une application sont donc traités de façon indépendante par le compilateur.

Lorsque l'on a [besoin d](#page-38-0)e [partager un](#page-38-0)e variable entre ces différents fichiers, on devra allouer son emplacement mémoire dans un seul de ces fichiers et la référencer dans les autres.

On parlera de **définition** lorsque la mémoire est allouée et de **déclaration** lors d'une référence.

Tous les compilateurs (avant et après la norme) considèrent :

- qu'une variable **initialisée** sans l'attribut extern fait l'objet d'une **définition** ;
- qu'une variable avec l'attribut extern sans **initialisation** fait l'objet d'une simple **déclaration**.

Les compilateurs de l'**après-norme** admettent l'attribut extern dans les deux cas. Pour ceux-là une simple **initialisation** suffit pour indiquer une **définition**.

<span id="page-38-0"></span>**Cnr** 

## Portée et visibilité Portée des variables externes

Portée des variables externes : **programme multifichiers**

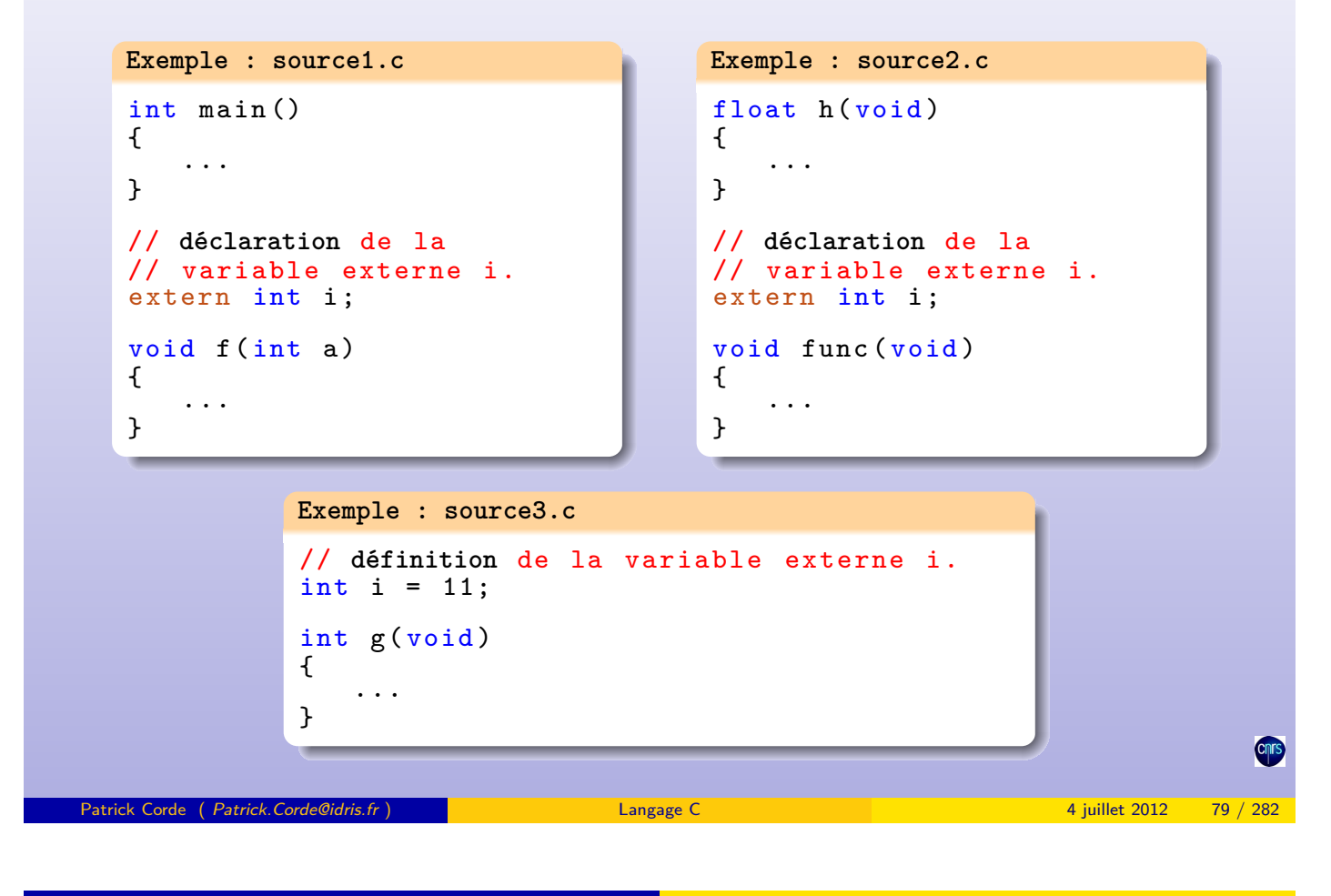

Portée et visibilité Portée des variables externes

Portée des variables externes : **programme multifichiers**

De plus la norme dit qu'une variable sans l'attribut extern et sans **initialisation** fait l'objet d'une **définition potentielle**.

Si pour une variable n'apparaissent que des **définitions potentielles**, l'une sera considérée comme **[définition](#page-39-0)** et les autres comme **déclarations**. Cette variable sera initialisée avec des zéros binaires.

<span id="page-39-0"></span>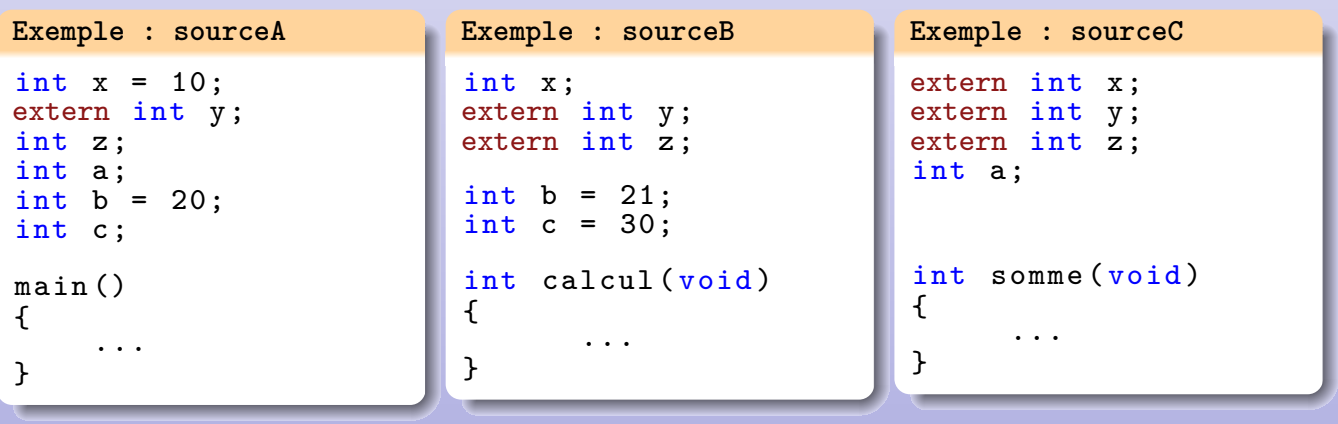

On peut limiter la **portée** d'une variable au source au sein duquel elle est définie. Pour cela on indiquera l'attribut static au moment de sa définition.

Portée et visibilité Portée des variables externes

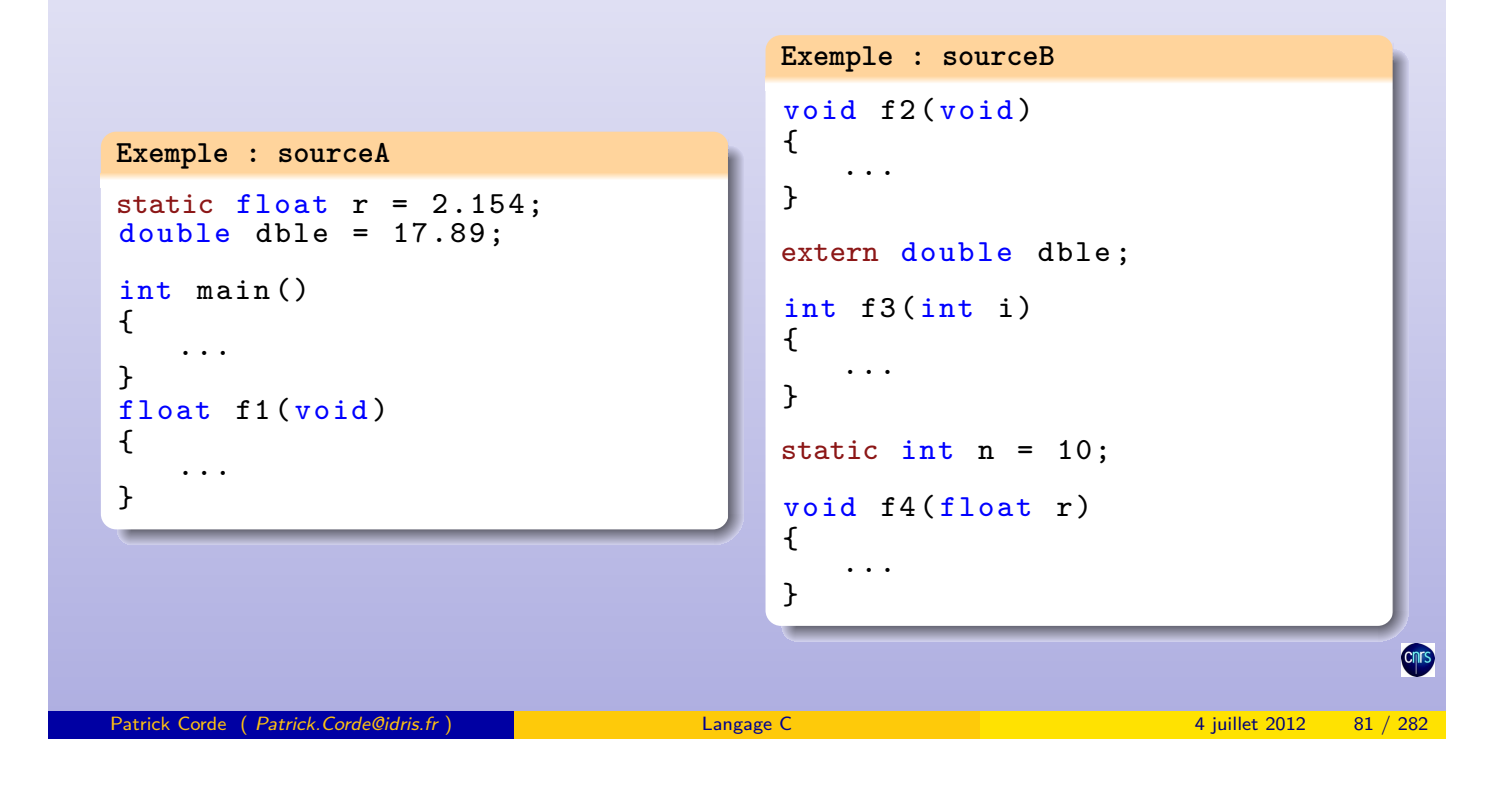

Portée et visibilité | Initialisation des variables

Initialisation des variables

Il est possible d'initialiser une variable lors de sa déclaration :

```
type construction = expression;
```
L'initialisation des variables permanentes doit se faire à l'aide d'expressions constantes :

- une consta[nte](#page-40-0) [\(litt](#page-40-0)é[rale](#page-40-0) [ou](#page-40-0) [symb](#page-40-0)olique)
- une expression dont les opérandes sont des constantes.

Par contre l'initialisation des variables temporaires peut se faire à l'aide d'expressions quelconques.

```
Exemple
void f ( void )
{
  static int n = 10;<br>static char *ptr = "Aix
                            s = "Aix - en - Provence" ;<br>= & n ;
  static int *p<br>static int et
                     \text{etat} = 0 \times 1 \iff 5;
   int flag = etat; // int flag;// flag = etat;
          ...
}
```
L'initialisation des vecteurs, des structures ou des unions s'effectue au moyen de listes de valeurs entre accolades :

Portée et visibilité Initialisation des variables

**{val1, val2, ..., valn}**

- si l'élément d'un vecteur est lui-même un vecteur on applique récursivement la notation précédente ;
- l'initialisation des vecteurs doit se faire au moyen d'expressions constantes.

```
Exemple 1
int tab1[5] = \{2, 6, 8, 10, 17\};int tab2 [] = \{3, 7, 10, 18, 16, 3, 1\};char v1 [] = "Wolfgang Amadeus Mozart";<br>char v2 [] = "musique";
char \ v2[] = "musique";char v3 [] = {'m', 'u', 's', 'i', 'q', 'u', 'e', '\0'};
char *p = "musique";
typedef struct date
{
   int jour, mois, annee;
} Date ;
typedef struct
{
   char sexe ;
   char * nom;
   Date annee_naiss;
} Individu ;
Individu tab [] = {
                     {'F'}, "France Nathalie", \{1, 7, 65\},
                     {'M', "Deneau Michel", \{8, 10, 61\}};
 Patrick Corde ( Patrick.Corde@idris.fr ) Langage C 4 juillet 2012 83 / 282
```
<span id="page-41-0"></span>Portée et visibilité | Initialisation des variables

```
Exemple 2
int tab [3][4] = \{{1 , 2, 7, 11} ,
                     {2 , 3, 12 , 13} ,
                    {4 , 8, 10 , 11}
                  };
int t1 [][4] = {
                    {1} ,
                    {2 , 3} ,
                    {4 , 8, 10}
                  };
int t2 [3][4] = {1, 0, 0, 0, 2, 3, 0, 0, 4, 8, 10, 0};
int t3 [][3] = \{0, 1, 2, 3, 8, 9, 9, 1\};int t4[2][3][4] = {
                       {
                          {1 , 2 , 3 , 8} ,
                          {3 , 2} ,
                          {1}
                      },
                       {
                          {3 , 4 , 9} ,
                          {2}
                      }
                    };
```
Il est possible de spécifier la valeur initiale de certains éléments d'un vecteur ou d'une structure en utilisant des **désignateurs** prenant la forme d'un indice dans le cas d'un vecteur et d'un champ dans le cas d'une structure :

> **[expression-constante]=..., .nom\_de\_champ=...**

```
Exemple
```

```
#include <stdio.h>
struct data {
  int a; int b; double c [100];
};
struct cel {
  ...; struct data d; ...;
};
union U {
 int i; float r;
};
int f( void );
int main ()
{
  struct data donnee_1 = {.b=1791, .a=1756};
  float \text{vec} [100] = {[20]=3.14, [33]=2.718};
  struct data donnee_2 = {.b=1791, .a=1756, .c[11]=3.1415926536, .c[96]=2.7182818285};
  struct data donnees [] = {[5].a=13, [7].c[99]=2.7182818285};
  struct cel c = \{ .d.c.[47]=3.1415926536 \};struct data donnee_3 = \{ .b = f() \};union U u = \{ .r=3.14f \};...
}
 Patrick Corde ( Patrick.Corde@idris.fr ) Langage C 4 juillet 2012 85 / 282
```
Portée et visibilité Visibilité des fonctions

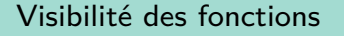

La **définition** d'une fonction comprend un en-tête (appelé **prototype**), indiquant le type de la valeur qu'elle retourne ainsi que la liste et le type des arguments transmis, et une **instruction composée** (appelée **corps** de la fonction), renfermant des déclarations d'objets et des [instructions exécuta](#page-42-0)bles.

La **déclaration** d'une fonction s'effectue au moyen de son **prototype**.

Lors de l'appel à une fonction, pour que le compilateur connaisse le type de la valeur qu'elle retourne et puisse vérifier le nombre ainsi que le type des arguments transmis, il est nécessaire qu'il ait visibilité sur le **prototype** de cette fonction. Cette visibilité existe lorsque :

- la définition de la fonction ainsi que son appel se situent dans le même fichier, la définition étant positionnée avant l'appel ;
- une **déclaration** de la fonction apparaît avant son appel.

Si le compilateur n'a pas cette **visibilité**, il suppose que la valeur retournée par la fonction est de type int. Dans un tel cas, la norme **C99** impose l'émission d'un message d'avertissement.

<span id="page-42-0"></span>**Cnr** 

#### Portée et visibilité Visibilité des fonctions

# Visibilité des fonctions

Une fonction ne peut être contenue dans une autre fonction, de ce fait toutes les fonctions sont **externes**. C'est pourquoi préciser l'attribut extern, que ce soit lors de la **déclaration** ou lors de la **définition** de la fonction, n'apporte aucune information supplémentaire.

A l'instar des variables, une fonction peut n'être connue que dans le fichier dans lequel elle a été définie. Pour cela on indiquera l'attribut static lors de sa **définition**.

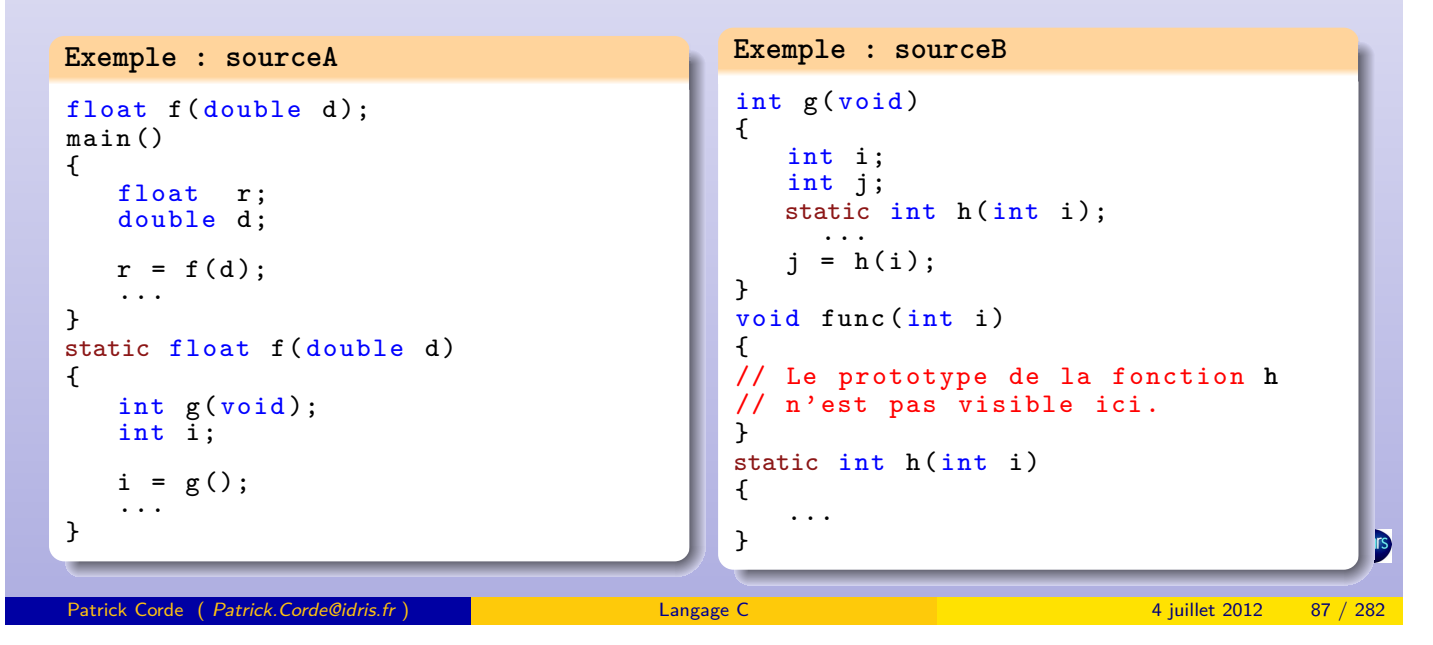

Instructions

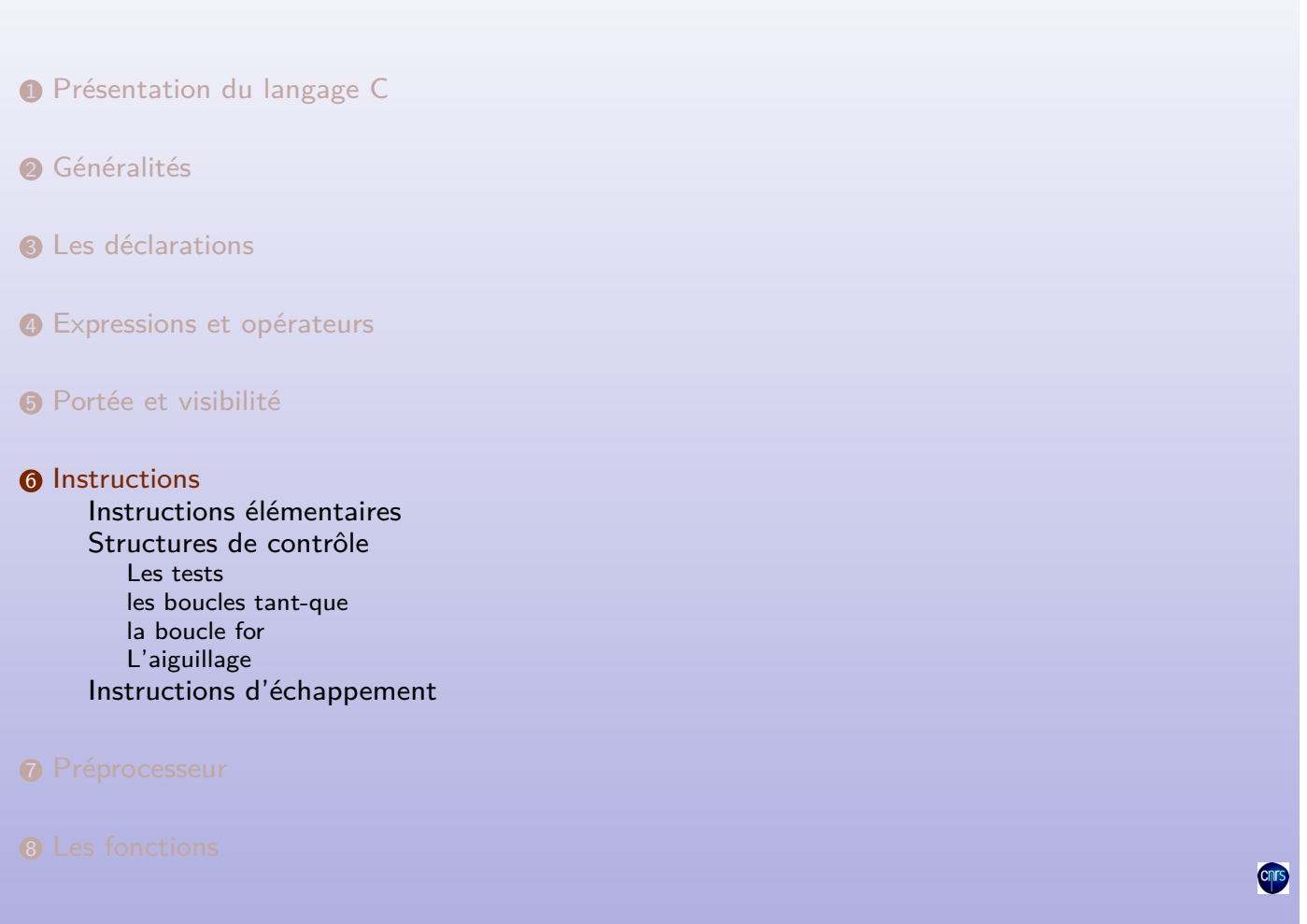

<span id="page-43-0"></span>Patrick Corde ( Patrick.Corde@idris.fr ) Langage C 4 juillet 2012 88 / 282

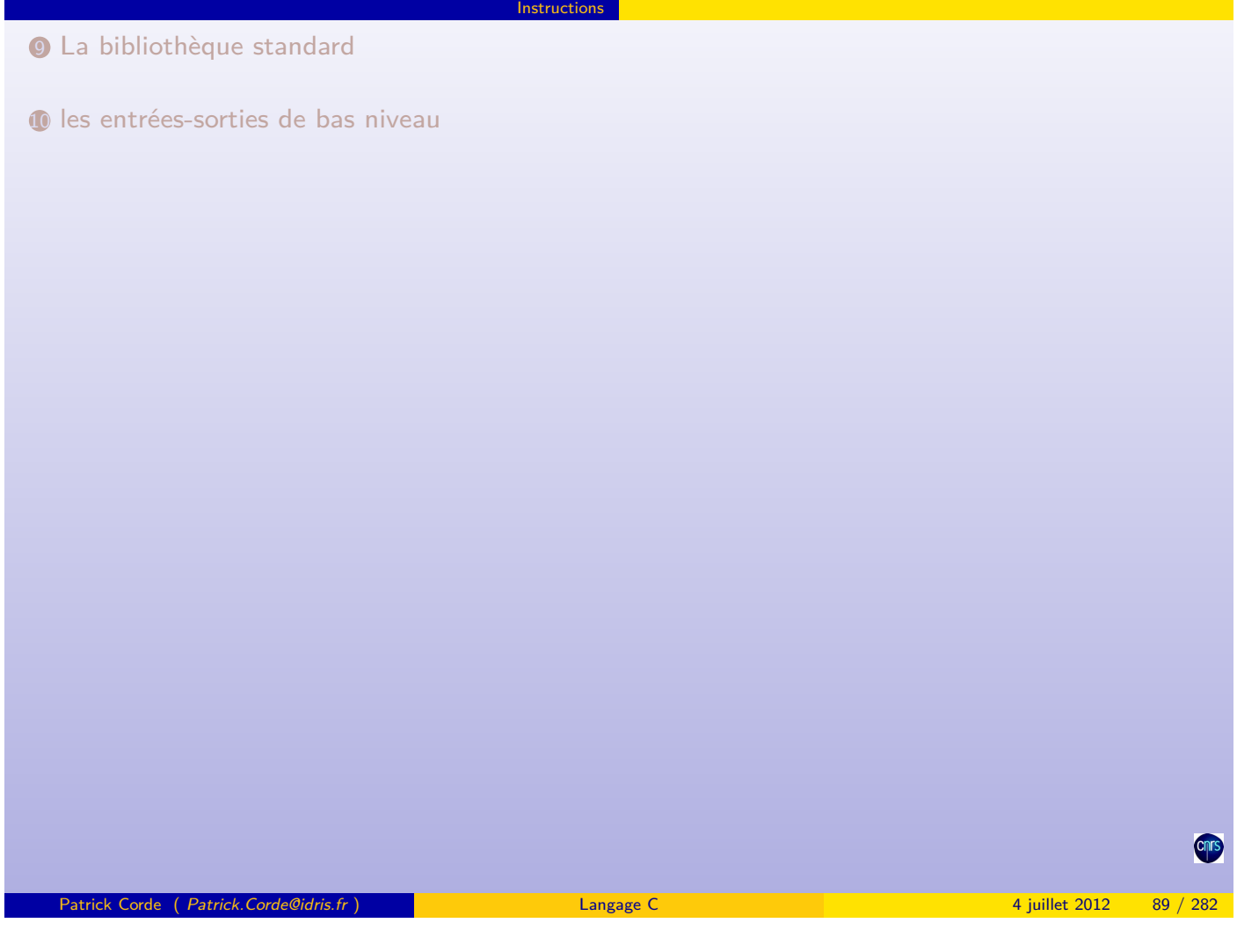

Instructions élémentaires

Instructions élémentaires

Une **instruction élémentaire** est une expression terminée par un « **;** ».

Contrairement aux expressions, les instructions n'ont ni type ni valeur. Lorsqu'on forme une instruction à partir d'une expression la valeur de cette dernière est perdue.

N'importe quelle expression peut former une instruction, même lorsqu'elle ne génère pas d'effet de bord.

Une **instructio[n composée](#page-44-0)** ou **bloc** est un ensemble d'**instructions élémentaires** [et/ou](#page-68-0) **composées**, précédées éventuellement de déclarations, délimité par des accolades.

```
Exemple
```

```
#include <stdio.h>
#include <math.h>
int main ()
{
  int i = 10;
  double r = a \cos(-1.);i * = 2:
  {
    double cosh_pi;
    cosh_p i = (exp(r) + exp(-r)) / 2;printf ( "cosh_pi : %f\n", cosh_pi );
  }
}
```
# Structures de contrôle : les tests

Les **structures de contrôle** sont les **tests**, les **boucles** et l'**aiguillage**.

• Les tests :

$$
\texttt{Syntaxe}: \begin{tabular}{|l|l|} \hline if (expression) \\\hline particle-alors \\\hline [else \\\hline particle-sinon] \\\hline \end{tabular}
$$

Instructions Structures de contrôle

La **partie-alors** et la partie-sinon peuvent être indifféremment une instruction élémentaire ou composée. La **partie-alors** sera exécutée si la valeur de l'expression entre parenthèses est **vraie** (c-a-d non nulle). Sinon, si le test comporte une **partie-sinon** c'est celle-ci qui sera exécutée.

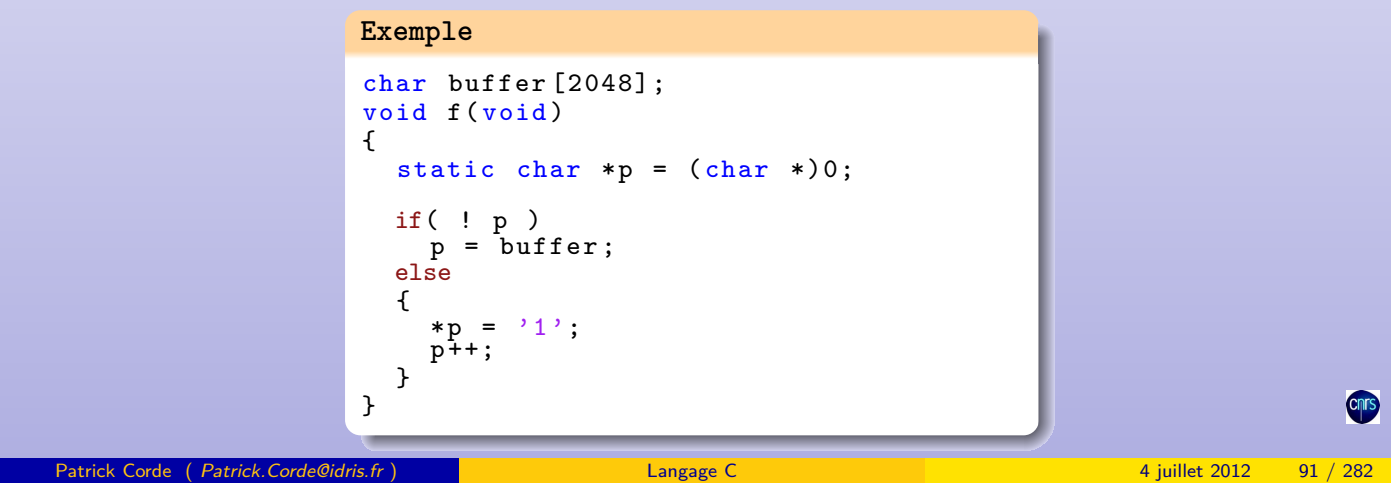

Instructions Structures de contrôle

Structures de contrôle : les tests

Si plusieurs tests sont imbriqués, chaque **partie-sinon** est reliée au if le plus proche qui n'est pas déjà associé à une **partie-sinon**.

<span id="page-45-0"></span>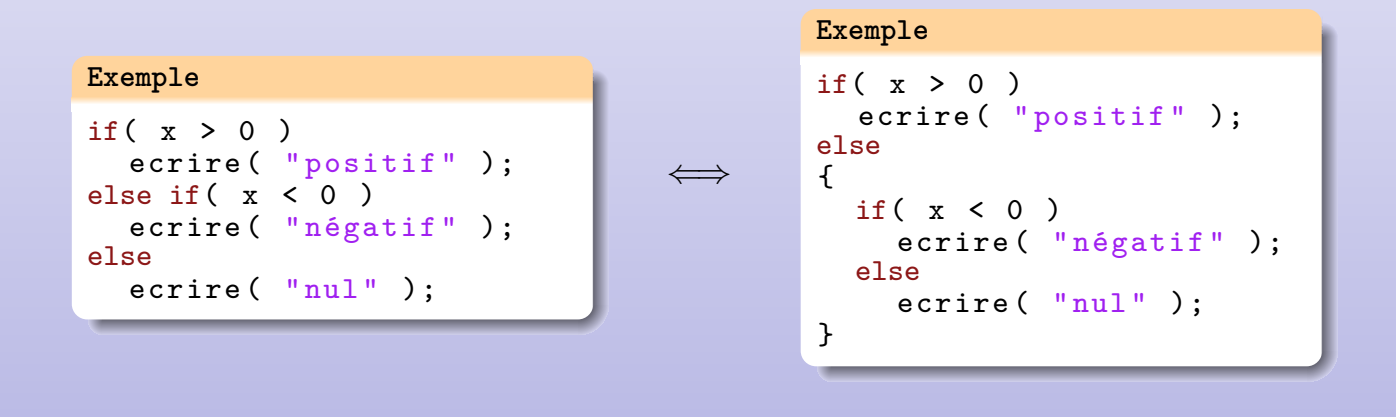

Structures de contrôle : les boucles « **tant-que** »

• Les boucles « **tant-que** » :

while **(expression) corps-de-boucle**

```
do
  corps-de-boucle
while (expression);
```
La partie **corps-de-boucle** peut être soit une instruction élémentaire soit une instruction composée.

Dans la boucle while le test de continuation s'effectue avant d'entamer le **corps-de-boucle** qui, de ce fait, peut ne jamais s'exécuter.

Par contre dans la boucle do-while ce test est effectué après le **corps-de-boucle**, lequel sera alors exécuté au moins une fois.

Instructions Structures de contrôle

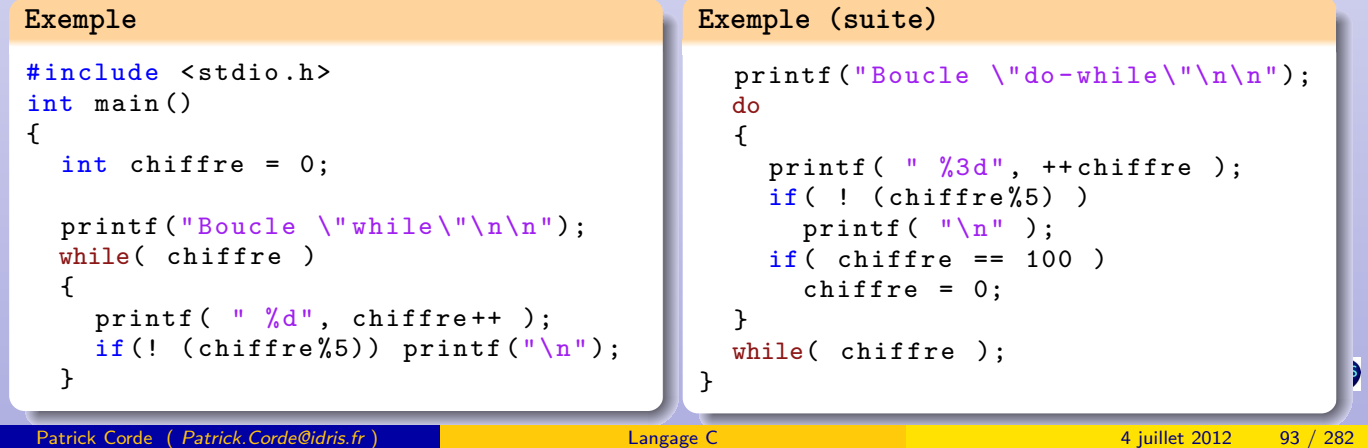

Instructions Structures de contrôle

Structures de contrôle : la boucle « **pour** »

• La boucle « **pour** » :

for **([expr1]; [expr2]; [expr3]) corps-de-boucle**

• l'expression **expr1** est évaluée une seule fois, au début de l'exécution de la boucle ;

- l'expression **expr2** est évaluée et testée avant chaque passage dans la boucle ;
- l'expression **expr3** est évaluée après chaque passage.

Ces 3 express[ions jouent resp](#page-46-0)ectivement le rôle :

- d'expression d'**initialisation** ;
- de **test d'arrêt** ;
- d'**incrémentation**.

```
int main ()
{
  int tab[] = {1, 2, 9, 10, 7, 8, 11};char buffer [] = " Voici une chaîne qui se termine par un blanc ";
  char *p;
  int t [4][3];for( int i=0; i < sizeof tab / sizeof tab [0]; i + + )
     printf ( "tab[[\n 16] = %d\n  [16] = %d\nfor( p= buffer ; * p; p ++ )
;
  *--p = '0';printf ( "buffer : \sqrt[6]{s}\)", buffer );
  for( int i = 0; i < 4; i++)for( int j=0; j<3; j++)
      t[i][j] = i + j;}
```
<span id="page-46-0"></span>

• L'aiguillage :

l'instruction switch définit un aiguillage qui permet d'effectuer un branchement à une **étiquette de cas** en fonction de la valeur d'une expression :

Instructions Structures de contrôle

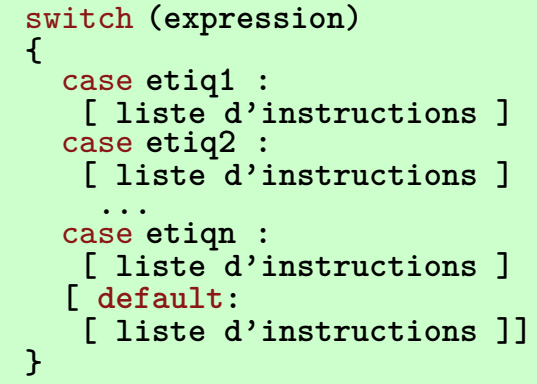

Les **étiquettes de cas** (**etiq1, etiq2, ..., etiqn**) doivent être des expressions constantes.

Patrick Corde ( Patrick.Corde@idris.fr ) Langage C 4 juillet 2012 95 / 282

Structures de contrôle : L'aiguillage

Une fois le branchement à l'étiquette de cas correspondante effectué, l'exécution se poursuit, par défaut, jusqu'à la fin du bloc switch. L'instruction d'**échappement** break; permet de forcer la sortie du bloc.

Structures de contrôle

L'expression indiquée au niveau du switch doit être de type **entier**.

```
Exemple
#include <stdio.h>
int main ()
{
  char *buffer = "\nCeci est une chaîne\n de caractères\t"
                 " sur \n\n plusieurs lignes .\n";
  int NbCar = 0, NbEsp = 0, NbLignes = 0;
  for (; *buffer; buffer++, NbCar++)
    switch ( * buffer )
    {
      case '\n': NbLignes ++;
                 break ;
      case '\t':
      case ' ' : NbEsp++;
      default : break ;
    }
  printf ( "NbCar=%d, NbEsp=%d, NbLignes=%d\n", NbCar, NbEsp, NbLignes );
}
```
Les instructions d'échappement permettent de rompre le déroulement séquentiel d'une suite d'instructions.

Instructions Instructions d'échappement

Le rôle de l'instruction continue; est de forcer le passage à l'itération suivante de la boucle la plus proche.

```
Exemple
```

```
#include <stdio.h>
int main ()
{
  char *buffer = "\nCeci est une chaîne\n de caractères\t"
                 " sur \n \n plusieurs lignes . \n";
  int NbCar = 0, NbEsp = 0, NbLignes = 0;
  for(; *buffer; buffer++ )
  {
    switch ( * buffer )
    {
      case '\n': NbLignes ++;
                 break ;
      case '\t': continue;
      case ' ' : NbEsp++;default : break;
    }
    NbCar ++;
  }
 printf ( "NbCar=%d, NbEsp=%d, NbLignes=%d\n", NbCar, NbEsp, NbLignes );
}
 Patrick Corde ( Patrick.Corde@idris.fr ) Langage C 4 juillet 2012 97 / 282
```
Instructions d'échappement : instruction break;

L'instruction break; permet de quitter la boucle ou l'aiguillage le plus proche.

```
Exemple
#include <stdio.h>
int main ()
{
  char buffer [] = "Wolfgang Amadeus Mozart \n"
                         " est un musicien divin. \n";
  for (char *p = buffer; *p; p++)if (*p == ' \n\sqrt{n'}){
        \ast p = \prime \backslash 0;
        break ;
     }
  printf ( "\text{Nom} : \text{/s}\n\cdot\text{m}, buffer );
}
```
Instructions Instructions d'échappement

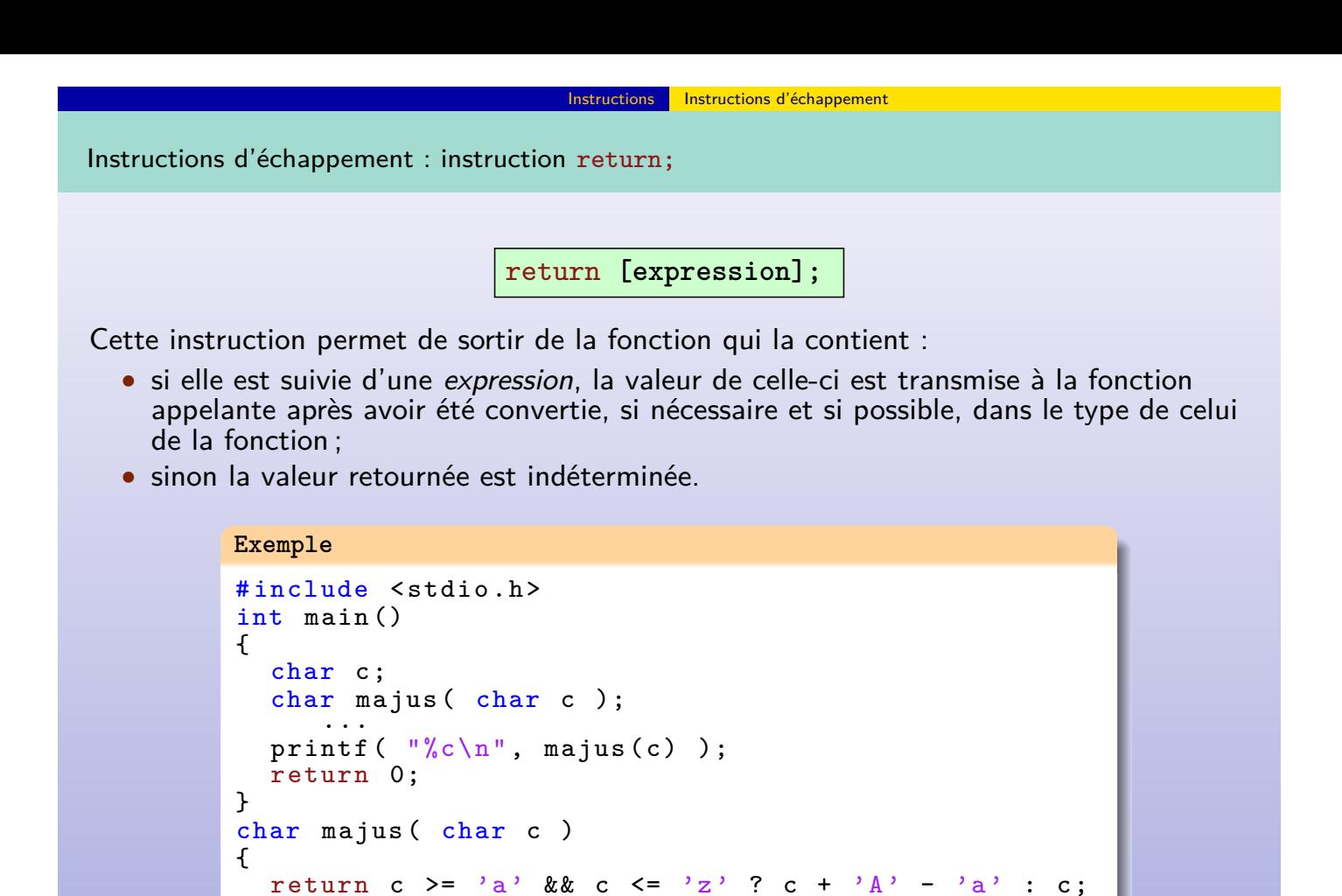

}

Instructions Instructions d'échappement

Instructions d'échappement : instruction go to;

Cette instruction sert à effectuer un transfert inconditionnel vers une autre partie du programme.

goto **étiquette;**

Patrick Corde ( Patrick.Corde@idris.fr ) Langage C 4 juillet 2012 99 / 282

- **Etiquette** fait référence à une instruction étiquetée ;
- on utilisera cette instruction avec parcimonie car elle nuit à l'écriture de programme structuré ;
- elle peut à la rigueur être utilisée lorsque l'on désire sortir de plusieurs boucles imbriquées ; ce que ne permet pas l'instruction break;.

```
Exemple
```

```
#include <stdio.h>
int main ()
{
  int tab [ [ [4] = {1, 2, 8, 9, 10, 12, 1, 9, 5};
  int i, j
  for (i=0; i < sizeof tab / sizeof tab [0]; i++ )
     for ( j =0; j <4; j ++ )
       if ( tab[i][j] == 10)goto trouve ;
  fprintf ( stderr, "Elément non trouvé. \n" ); return 1;
  trouve :
  printf ( "L' élément tab [\%d] [\%d] est égal à 10.\n \n \begin{bmatrix} n \\ n \\ n \end{bmatrix}, j );
}
```
Instructions Instructions d'échappement Instructions d'échappement : fonction exit Un programme peut être interrompu au moyen de la fonction exit : exit**(expression);** L'argument de cette fonction doit être un entier indiquant le code de terminaison du processus. **Exemple**

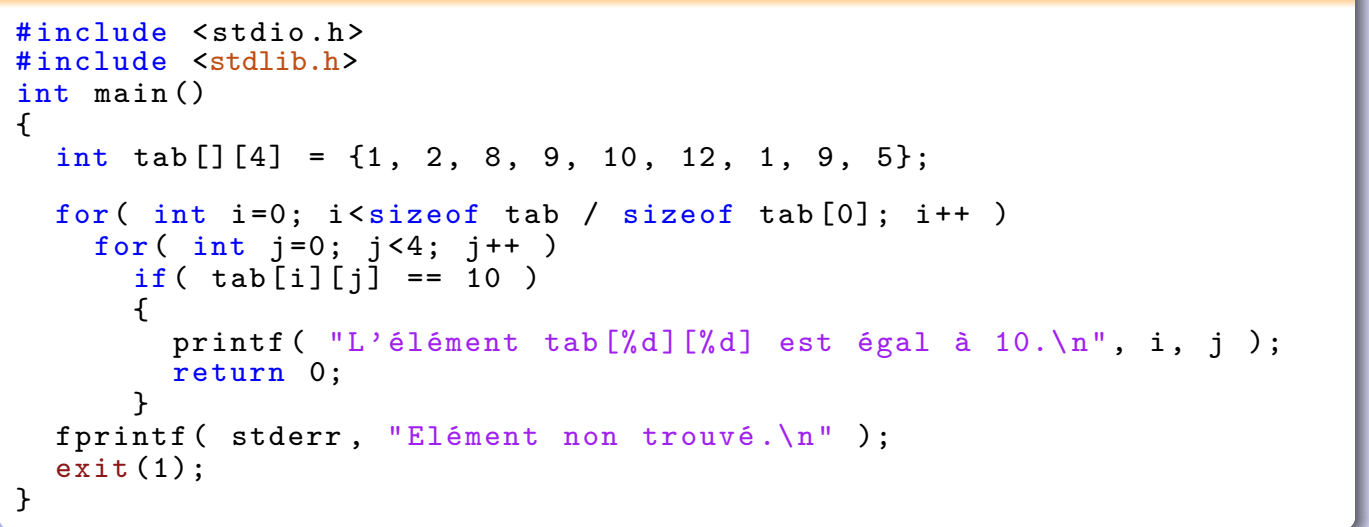

Patrick Corde ( Patrick.Corde@idris.fr ) 282

<span id="page-50-0"></span>Préprocesseur

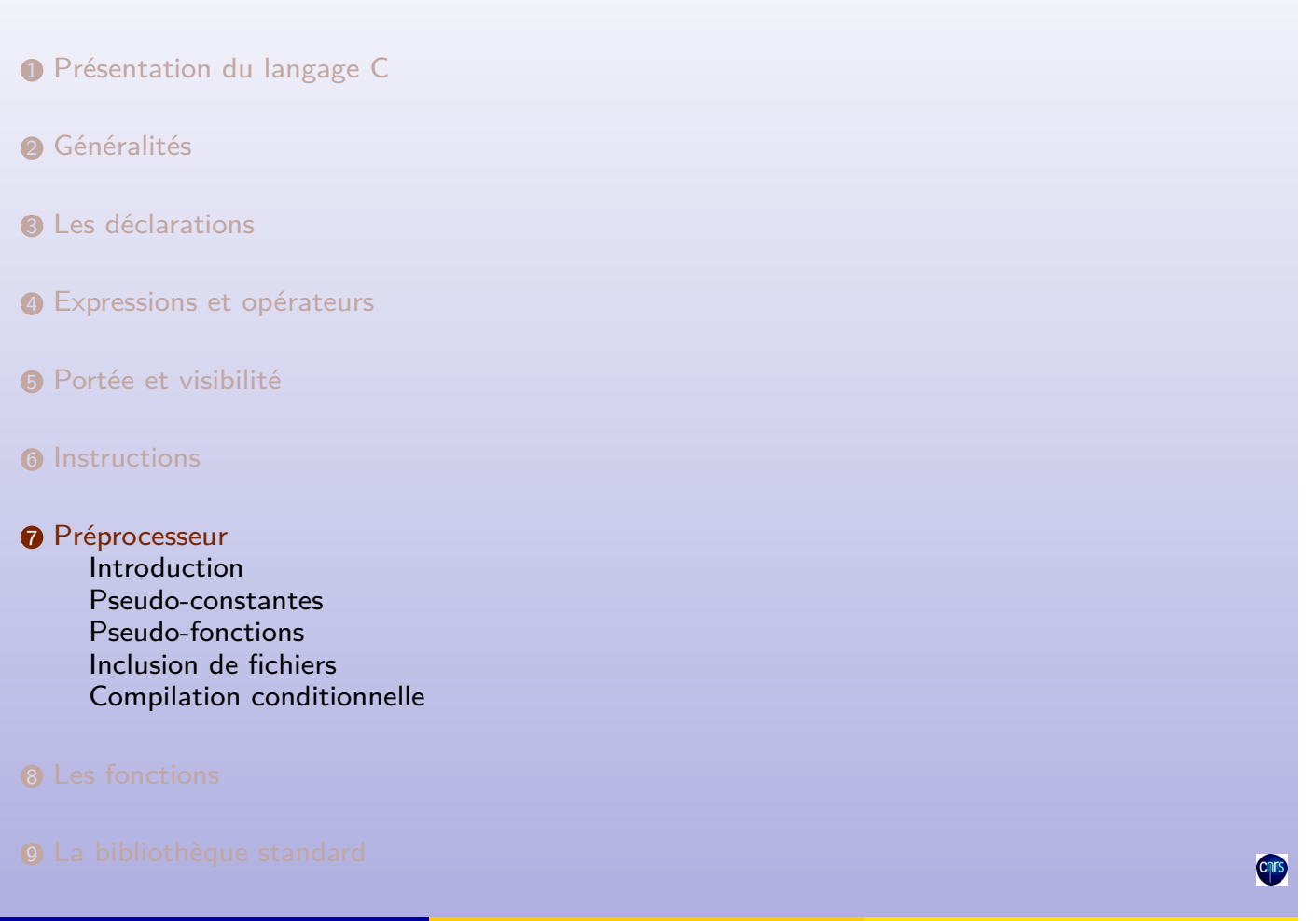

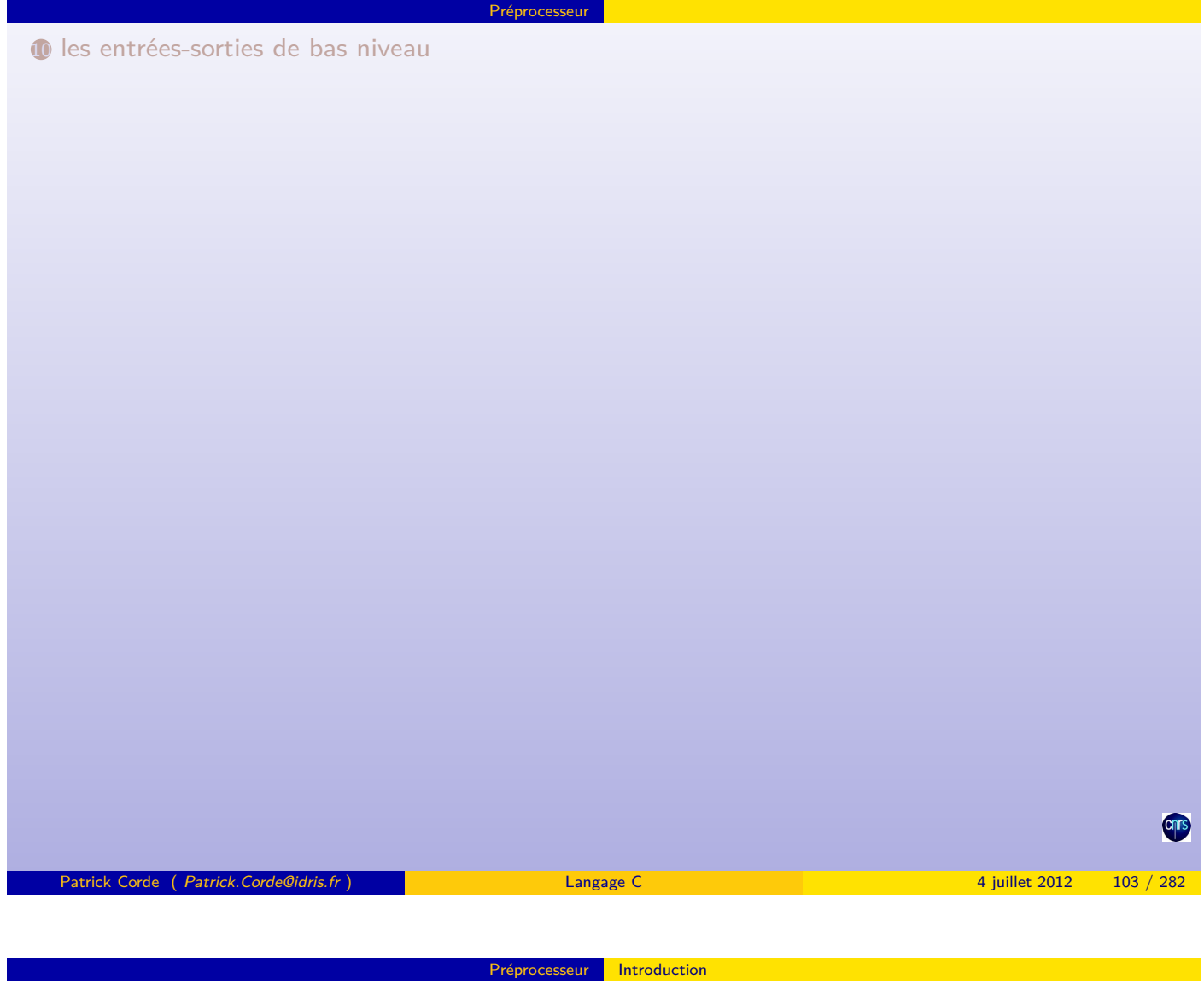

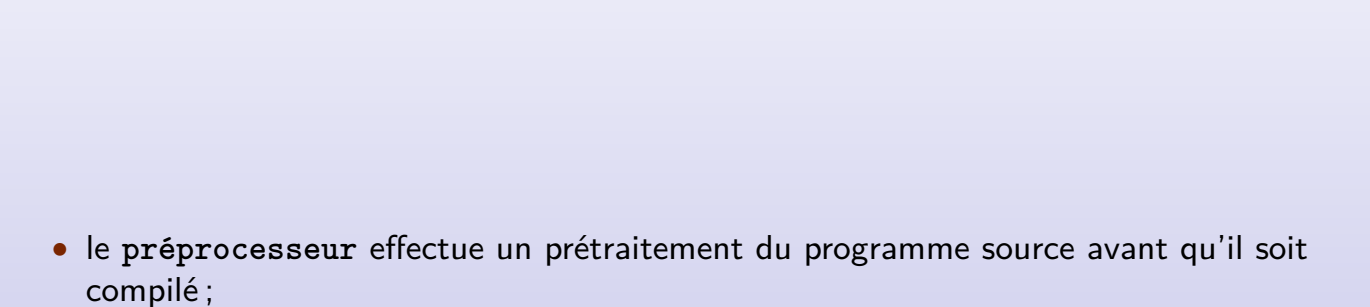

- ce **préprocesseur** exécute des instructions particulières appelées **directives** ;
- ces **directives** sont identifiées par le caractère « **#** » en tête ;
- elles peuvent se coder sur plusieurs lignes, chaque ligne à compléter étant terminée par les caractères « \ » suivi de return.

Introduction

Pseudo-constantes

La directive #define permet la définition de **pseudo-constantes**.

Une **pseudo-constante** est un **identificateur** composé de lettres et de chiffres commençant par une lettre. (Le caractère « **\_** » étant considéré comme une lettre).

```
Syntaxe ⇒ #define identificateur [chaîne-de-substitution]
```
- le préprocesseur remplace tous les mots du fichier source identiques à l'identificateur par la **chaîne-de-substitution** ;
- on préférera n'utiliser que des majuscules pour écrire ces identificateurs afin de les différencier des autres (variables, vecteurs, fonctions).

**Exemple**

```
# define TAILLE 256
#define TAILLE EN OCTETS \
         TAILLE * size of (int)
int main ()
{
  int tab [TAILLE];
  for ( int i=0; i < TAILLE; i++ )
    tab[i] = i;printf ( "Le tableau tab contient %d octets\n", TAILLE_EN_OCTETS );
  return 0;
}
```
**Remarque :**

• la directive #undef permet d'annuler la définition d'une **pseudo-constante**.

Pseudo-constantes

Patrick Corde ( Patrick.Corde@idris.fr ) Langage C 4 juillet 2012 105 / 282

Pseudo-constantes prédéfinies

La plupart des pr[éproce](#page-52-0)s[seurs rec](#page-52-0)onnaissent les **pseudo-constantes** prédéfinies suivantes :

- \_\_FILE\_\_: nom du fichier courant;
- \_\_func\_\_: nom de la fonction courante :
- \_\_LINE\_\_ : numéro de la ligne courante ;
- \_\_STDC\_\_ : valeur non nulle si le compilateur est conforme à la norme **ANSI** ;
- \_\_DATE\_\_ : date du jour ;
- <span id="page-52-0"></span>• TIME<sub>\_\_</sub> · heure.

## Pseudo-fonctions

Les **pseudo-fonctions** ou **macros** sont des substitutions paramétrables.

```
Exemple
#define ABS(x) x>0 ? x : -x#define NB_ELEMENTS(t) sizeof t / sizeof t [0]
# include < stdio .h >
# include < math .h >
int main ()
{
  int tab [ [2] = { 1, 2, 3, 9, 10, 11, 13, 16};
  double r = -a \cos(-1.);for (int i=0; i<NB_ELEMENTS(tab); i++)for( int j=0; j<2; j++ )
      tab[i][j] = i + j;printf ("\%f\n\infty, ABS(r));
  return 0;
}
 Patrick Corde ( Patrick.Corde@idris.fr ) Langage C 4 juillet 2012 107 / 282
```
Préprocesseur **Pseudo-fonctions** 

Pseudo-fonctions : remarques

• dans la définition d'une *pseudo-fonction*, on indiquera les arguments entre parenthèses pour éviter des erreurs lors de la substitution ;

Pseudo-fonctions

• on n'utilisera pas d'expression à effet de bord comme paramètre d'une **pseudo-fonction**.

```
Exemple 1
# define CARRE (x) x*x
int main ()
{
  float x = 1.12;
  // l' instruction suivante
  // calcule 2*x+1 et non
  // pas le carré de x+1.
  printf (\sqrt{\frac{6}{\pi}})<sup>"</sup>, CARRE (x+1);
  return 0;
}
                                       Exemple 2
                                       # \text{define } \text{CARRE}(x) (x) * (x)# define MAX(a, b)((a) > (b) ? (a) : (b)int main ()
                                       {
                                          float x = 3.1, y = 4.15;
                                          print(f("%f\n', ChRRE(x+1));print(f("%f\n', Max(x+10., y));// l' instruction suivante
                                          // provoque une double
                                          // incrémentation de x.
                                          y = \text{CARRE} (x++);
                                          return 0;
                                       }
```
La directive #include permet d'insérer le contenu d'un fichier dans un autre. Ce mécanisme est en général réservé à l'inclusion de fichiers appelés **fichiers en-tête** contenant des déclarations de fonctions, de variables externes, de pseudo-constantes et **pseudo-fonctions**, de définition de types. Ces fichiers sont traditionnellement suffixés par « **.h** ».

Préprocesseur Inclusion de fichiers

#include **<nom-de-fichier>** #include **"nom-de-fichier"**

• si le nom du fichier est spécifié entre guillemets, il est recherché dans le répertoire courant. On peut indiquer d'autres répertoires de recherche au moyen de l'option « **-I** » de la commande **cc**.

<span id="page-54-0"></span>Patrick Corde ( Patrick.Corde@idris.fr ) Langage C 4 juillet 2012 109 / 282

• si le nom du fichier est spécifié entre « **<>** », il est recherché par défaut dans le répertoire « **/usr/include** ».

```
Inclusion de fichiers
Inclusion de fichiers
             Exemple : def.h
             #include <stdbool.h>
             # define NbElements (t) sizeof t / sizeof t [0]
                        TAILLE 256
             typedef struct cellule
             {
              t tab [TAILLE];
              struct cellule *ptr;
             } Cel ;
             extern void init \int int t[], bool imp );
             Cel c;
Exemple : sourceA
#include <stdbool.h>
# include " def .h"
int main ()
{
  int t[TAILLE] = {1, 2, 9, 10};bool imp = true;
  init( t, imp );
  return 0;
}
                                      Exemple : sourceB
                                      #include <stdbool.h>
                                      #include <stdio.h>
                                      # include " def .h"
                                      void init ( int t[], bool imp )
                                      {
                                        for(int i=0; i<sub>NbElements</sub>(c.tab); i++)c.tab[i] = t[i];if ( imp ) printf (" \sqrt[n]{d}", c.tab [i]);
                                        }
                                        printf (\sqrt{\ }s^n, \text{ imp } ? \sqrt{\ }n^n : \sqrt{\ }n);
                                        \texttt{c.ptr} = NULL;
                                        return 0;
                                      }
 Patrick Corde ( Patrick.Corde@idris.fr ) Langage C 4 juillet 2012 110 / 282
```
Il existe une **bibliothèque standard** de fichiers en-tête nécessaires lors de l'appel de certaines fonctions :

Inclusion de fichiers

- stdio.h (entrées-sorties) ;
- string.h (manipulations de chaînes de caractères) ;
- stdbool.h (accès au type bool ainsi qu'aux constantes true et false) ;
- complex.h (fonctions mathématiques à arguments complexes) ;
- ctype.h (test du type d'un caractère : lettre, chiffre, séparateur, ...) ;
- setjmp.h (sauvegarde et restauration de contexte) ;
- time.h (manipulation de la date et de l'heure) ;
- varargs.h (fonction avec un nombre variable d'arguments).
- stdarg.h (fonction avec un nombre variable d'arguments) ;
- errno.h (codification des erreurs lors d'appels système) ;
- signal.h (manipulation des signaux inter-processus) ;
- math.h (manipulation de fonctions mathématiques) ;
- fcntl.h (définitions concernant les entrées-sorties).

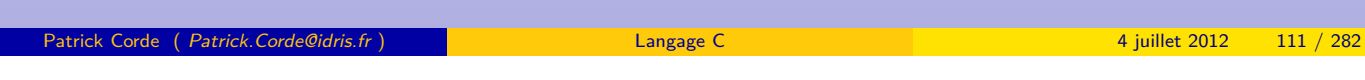

Compilation conditionnelle

Compilation conditionnelle : test d'existence d'une pseudo-constante

Ce sont les directives #ifdef et #ifndef qui permettent de tester l'existence d'une **pseudo-constante** :

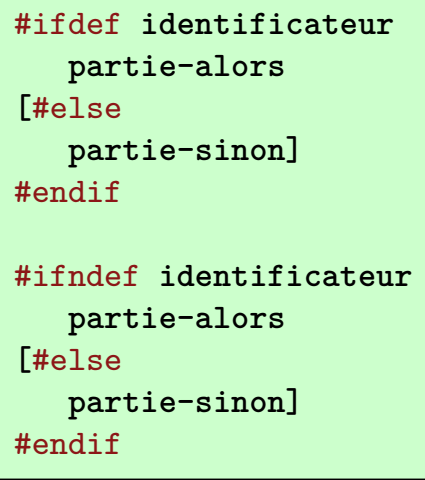

# Préprocesseur Compilation conditionnelle Compilation conditionnelle : test d'existence d'une pseudo-constante **Exemple 1** #ifdef TAILLE BUF # undef TAILLE\_BUF # endif /\* TAILLE\_BUF \*/ # define TAILLE\_BUF 4096 **Exemple 2 : def.h** # ifdef DEBUG # define trace (s) \ printf s # else # define trace (s) # endif /\* DEBUG \*/ **Exemple 2 (suite)** # define DEBUG # include " def .h" #include <stdio.h> int main () { int  $f(f$ loat  $x)$ ; int i; float r;  $i = f(r);$ trace  $(("\%d\n\cdot\n", i));$ return 0; } Patrick Corde ( Patrick.Corde@idris.fr ) Langage C 4 juillet 2012 113 / 282

Préprocesseur Compilation conditionnelle

Compilation conditionnelle : test d'existence d'une pseudo-constante

La définition d'une **[pseudo-consta](#page-56-0)nte** ainsi que sa valorisation peuvent se faire à l'appel de la commande **cc** au moyen de l'option « **-D** ».

**cc -Dpseudo-constante[=valeur] ...**

On peut appliquer ce principe à la **pseudo-constante DEBUG** de l'exemple précédent au lieu de la définir dans le fichier **source.c** :

<span id="page-56-0"></span>**cc -DDEBUG source.c**

# Compilation conditionnelle : évaluation de pseudo-expressions

Il est possible de construire des expressions interprétables par le préprocesseur à l'aide :

Préprocesseur Compilation conditionnelle

- de constantes entières ou caractères ;
- de parenthèses ;
- des opérateurs unaires « **-** », « **!** », « ∼ » ;
- des opérateurs binaires « **+** », « **-** », « **\*** », « **/** », « **%** », « **&** », « **|** », « **«** », « **»** », « **<** », « **<=** », « **>** », « **>=** », « **==** », « **!=** », « **&&** » et « **||** » ;
- de l'opérateur conditionnel « **?:** » ;
- de l'opérateur unaire defined qui s'applique à une **pseudo-constante**.

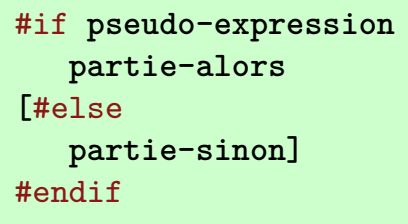

au moyen de la structure suivante :

**Remarques :**

- si l'on désire mettre en commentaire une portion de programme, la solution consistant à l'encadrer par les caractères « **/\*** » et « **\*/** » ne marche pas si elle contient elle-même des commentaires ;
- une solution simple est de placer en tête de la région à commenter la directive #if **0**, et à la fin la directive #endif **/\* 0 \*/**.

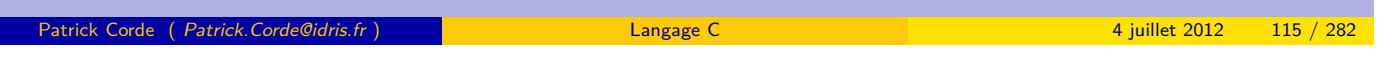

**Compilation conditionnelle** 

Compilation conditionnelle : évaluation de pseudo-expressions

```
#define TBLOC 256<br>#if ! defined TAILLE
#if ! defined
   define TAILLE TBLOC
# endif
#LOC == 0
   define TAILLEMAX TAILLE
# else
   define TAILLEMAX ((TAILLE/TBLOC+1)*TBLOC)
# endif
static char buffer [TAILLEMAX];
int main ()
{
  printf ( "Taille du vecteur : %d caractères \n", sizeof buffer );
  return 0;
}
```

```
1 cc -DTAILLE=255 source.c
2 cc -DTAILLE=257 source.c
3 cc source.c
```
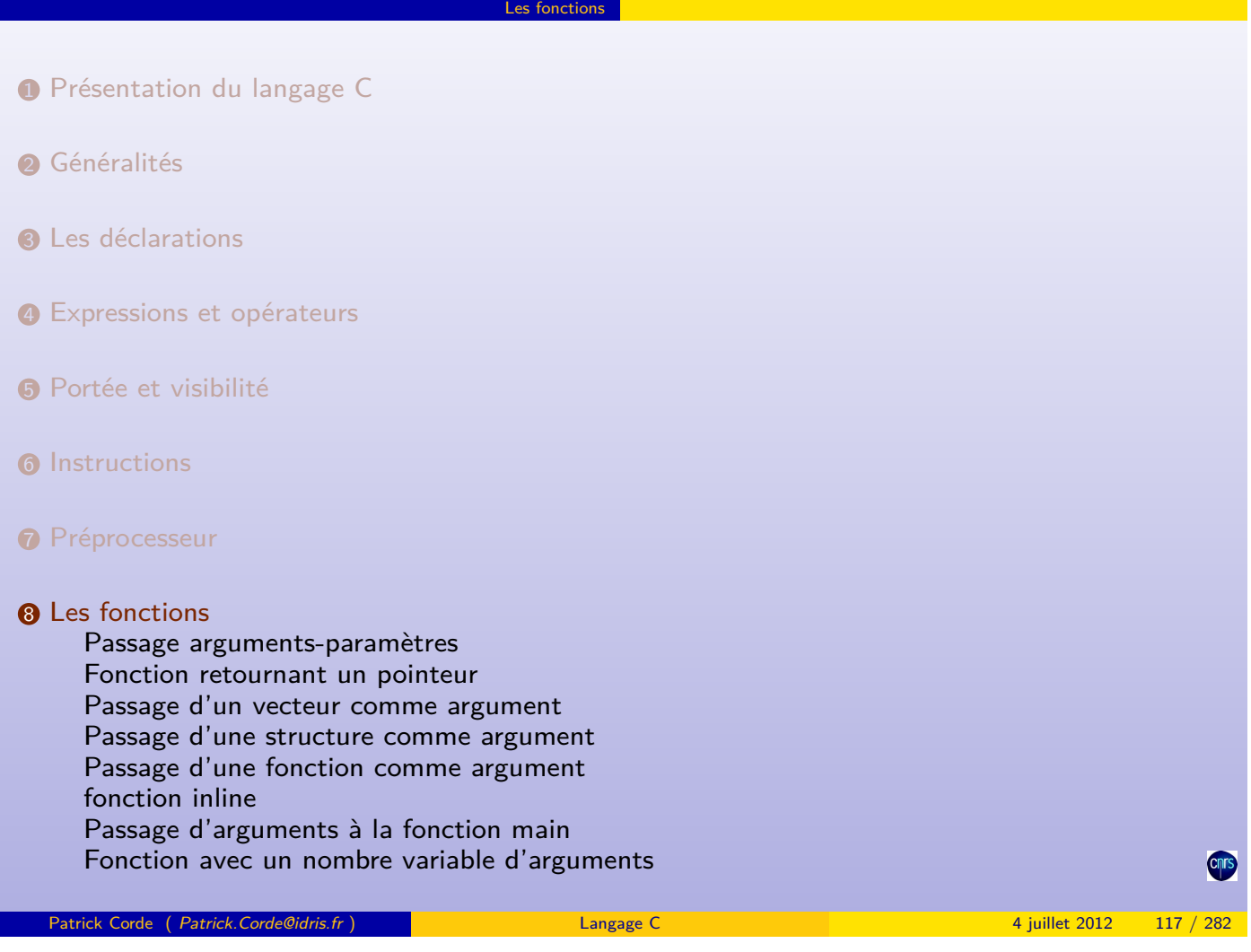

Les fonctions

9 La bibliothèque standard

10 les entrées-sorties de bas niveau

<span id="page-58-0"></span>Chrs

Dans les langages de programmation il existe trois techniques de passage d'arguments :

- par **référence** ;
- par **adresse** ;
- par **valeur**.

Un langage comme **Fortran** a choisi la 1re solution, tandis qu'un langage comme **Pascal** offre les deux dernières possibilités au programmeur. Le langage **C** a choisi la dernière solution.

Si un argument doit être passé par **adresse**, c'est le programmeur qui en prend l'initiative et ceci grâce à l'opérateur d'adressage (« **&** »).

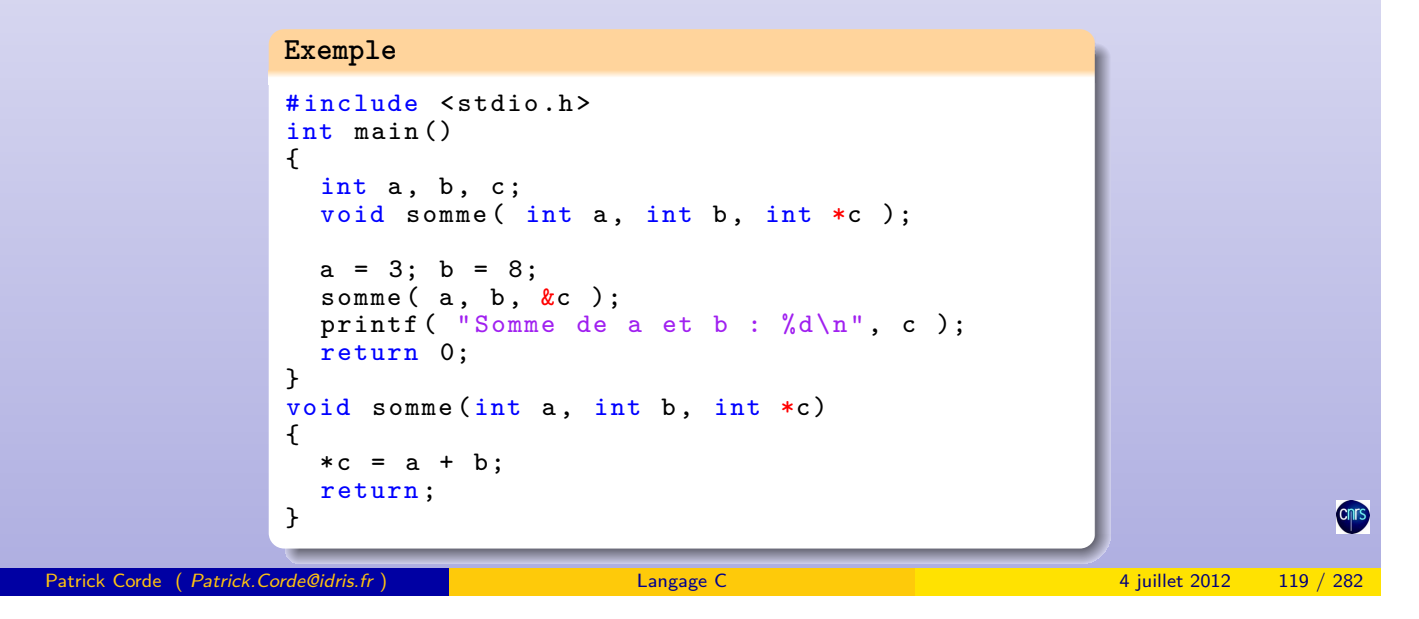

Fonction retournant un pointeur

Fonction retournant un pointeur

Il convient d'être prudent lors de l'utilisation d'une fonction retournant un pointeur. Il faudra éviter l'erreur qui consiste à retourner l'adresse d'une variable **temporaire**.

```
Exemple
inc<stdio.h>
int main ()
{
  char *p;
  char *ini_car ( void );
  p = \text{ini\_car}();
  printf ("\%c\n\cdot", *p );
  return 0;
}
char *ini_car ( void )
{
  char c;
  c = \rightarrow \#;
  return (&c ); // ERREUR
}
```
Un vecteur est une constante symbolique dont la valeur est l'adresse de son 1<sup>er</sup> élément. Lorsqu'un vecteur est passé en argument, c'est donc l'adresse de son  $1<sup>er</sup>$  élément qui est transmise par valeur.

Les fonctions Passage d'un vecteur comme argument

### **Exemple 1**

```
#define NbElements (t) sizeof t / sizeof t [0]
#include <stdio.h>
int main ()
{
  int tab[] = { 1, 9, 10, 14, 18};int somme ( int t[], int n );
  void impression ( int *t, int n );
  printf ("%d\n", somme (tab, NbElements (tab)));
  impression ( tab, NbElements (tab) );
  return 0;
}<br>int
    somme (int t[], int n){
  int som =0;
  for (int i=0; i <n; i ++) som += t[i];
  return som ;
}
void impression (int *t , int n)
{
  int i=0;for ( int *p=t; t-p\leq n; t++ )
    printf ( "t [%d] = %d\n", i++, *t );
}
```
Patrick Corde ( Patrick.Corde@idris.fr ) Langage C 4 juillet 2012 121 / 282

<span id="page-60-0"></span>Les fonctions Passage d'un vecteur comme argument

Passage d'un vecteur comme argument

```
# define NbElements (t) sizeof t / sizeof t [0]
#include <stdio.h>
int main ()
{
  int tab []= {
                       { 4, 7, 1, 9, 6} ,
                       { 5, 9, 3, 4, 2} ,
                       { 2, 9, 5, 9, 13}
                  };
  int somme( int (*t)[5], int n);
  printf ("Somme des éléments de tab : %d\n"
                 somme (tab, NbElements (tab)));
  return 0;
}
int somme (int ( * t) [5], int n){
  int som = 0;
  int (*p) [5] = t;
  for ( ; t-p < n; t++)
    for (int i=0; i<5; i++)som += (*t) [i];return som ;
}
```

```
Passage d'un vecteur comme argument
Exemple 2 : même exemple avec tab transmis sous forme de VLA
#define NbElements (t) sizeof t / sizeof t [0]
# define M 5
#include <stdio.h>
int main ()
{
  int tab [] [M] = { { 4, 7, 1, 9, 6},
                     { 5, 9, 3, 4, 2} ,
                     { 2, 9, 5, 9, 13} };
  int somme ( int n, int m, int t[n][m] );
  printf ("Somme des éléments de tab : %d\n",
              somme (NbElements (tab), M, tab));
  return 0;
}
int somme (int n, int m, int t[n][m])
{
  int som ;
  som = 0;
  for (int i=0; i<n; i++)
    for (int j=0; j\leq m; j++)som += t[i][j];return som ;
}
 Patrick Corde ( Patrick.Corde@idris.fr ) Langage C 4 juillet 2012 123 / 282
```
Les fonctions Passage d'un vecteur comme argument

Passage d'une structure comme argument

La norme **ANSI** a introduit la possibilité de transmettre une **structure** en argument d'une fonction, elle-même pouvant retourner un tel objet.

<span id="page-61-0"></span>Les fonctions Passage d'une structure comme argument

```
#include <stdio.h>
izeofsizeof v [0] )
typedef struct
{
   float v[6]:
} Data ;
int main ()
\mathcal{F}Data data = \{ \{1.34f, 8.78f, 10.f, 4.f, 22.12f, 3.145f\} \}, inv;
  Data inverse ( Data data, int n );
  int n = NbElts (data.v);inv = inverse( data, n);for (int i=0; i<n; i++) printf ( "inv.v[%d] : %f\n", i, inv.v[i] );
  return 0;
}
Data inverse ( Data data, int n )
{
  Data inv_data ;
  for (int i=0; i<n; i++) inv_data.v[i] = data.v[i] ? 1./data.v[i] : 0.f;
  return inv_data ;
}
```
Passage d'une fonction comme argument

Le nom d'une fonction est une constante symbolique dont la valeur est un pointeur sur la 1 re instruction exécutable du code machine de la fonction.

Les fonctions Passage d'une fonction comme argument

Passer une fonction en argument, c'est donc transmettre l'adresse, par valeur, du début du code machine constituant cette fonction.

```
Exemple
```

```
double integrale ( double b_inf, double b_sup, int pas, double (*f)(double) );
double carre ( double x );
int main ()
{
  double b_inf, b_sup, aire;
  int pas ;
  b_inf = 1., b_sup = 6., pas = 2000;
  aire = integrale ( b_inf, b_sup, pas, carre );
  printf ("Aire : \frac{f}{h}", aire);
  return 0;
}
double integrale ( double b_inf, double b_sup, int pas, double (*f)(double) )
{
  double surface = 0., h;
  h = (b_sup - b_inf )/ pas;
  for (int i=0; i < pas; i++)
    surface += h *(*f) ( b_inf + i *h );
  return surface ;
}
double carre ( double x ) { return x * x; }
Patrick Corde ( Patrick.Corde@idris.fr ) Langage C 4 juillet 2012 125 / 282
```
# fonction inline

Le mécanisme de fonction **inline** déjà existant en **C++** a été introduit dans la norme **C99**. C'est par l'intermédiaire du mot-clé inline, précisé lors de l'écriture du prototype de la fonction (déclaration, définition), que l'on active ce mécanisme.

<span id="page-62-0"></span>fonction inline

```
#include <stdio.h>
int main ()
{
  int a, b, c;inline void somme ( int a, int b, int \ast c );
  a = 3;b = 8;
  somme ( a, b, &c );
  printf ( "Somme de a et b : \sqrt[n]{d \n}, c );
  return 0;
}
inline void somme (int a, int b, int \ast c)
{
  *C = a + b:
  return ;
}
```
Lorsqu'un exécutable est lancé sous un interprète de commandes (**shell**), un processus est créé et son exécution commence par la fonction **main** à laquelle des arguments sont transmis après avoir été générés par le **shell**.

Les fonctions Passage d'arguments à la fonction main

Ces arguments sont constitués de :

- ceux fournis au lancement de l'exécutable ;
- leur nombre (y compris l'exécutable) ;
- l'environnement du **shell**.

Les premier et dernier sont transmis sous forme de **vecteurs de pointeurs de caractères**.

Par convention :

- **argc** désigne le nombre d'arguments transmis au moment du lancement de l'exécutable ;
- **argv** désigne le vecteur contenant les différents arguments ;
- **envp** désigne le vecteur contenant les informations sur l'environnement.

Les arguments précédents sont transmis à la fonction **main** dans cet ordre.

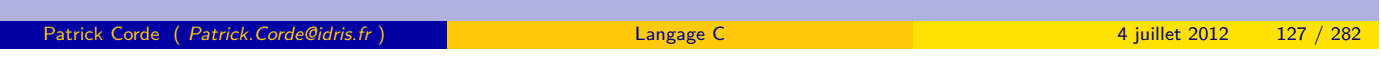

Les fonctions | Passage d'arguments à la fonction main

Passage d'arguments à la fonction main

Une commande telle que « **a.out toto titi tata** » génère la structure de données suivante :

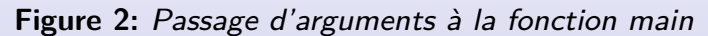

<span id="page-63-0"></span>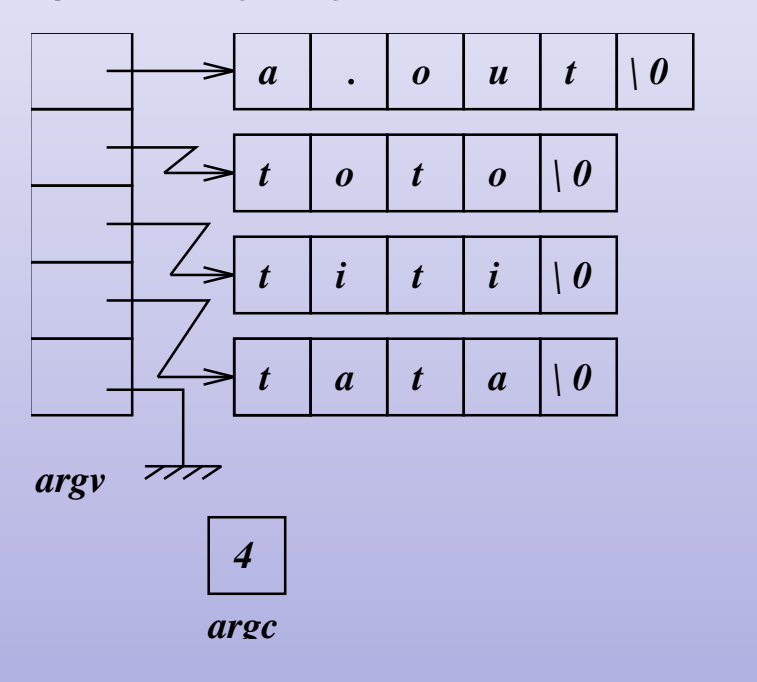

# Passage d'arguments à la fonction main

### **Exemple**

```
#include <stdio.h>
#include <stdlib.h>
int main ( int argc, char ** argv, char ** envp )
{
  void usage ( char *s );
  if (\arg c != 3) usage (\arg v [0] );
  for (; *argv; argv++)
    printf ( "\%s\n'\n'', *argv );
  for (; * envp; envp++ )
    printf ("\%s\n'\n'', *envp );
  return 0;
}
void usage ( char *s )
{
  fprintf ( stderr, "usage : %s arg1 arg2 \n\pi, s );
  ext(1);}
 Patrick Corde ( Patrick.Corde@idris.fr ) Langage C 4 juillet 2012 129 / 282
```
Les fonctions Passage d'arguments à la fonction main

Les fonctions **Fonction avec un nombre variable d'arguments** 

Fonction avec un nombre variable d'arguments

Lors de l'appel à une fonction, le compilateur génère une liste des arguments fournis qu'il empile dans la **pile** d'exécution rattachée au processus (pile de type **LIFO**).

```
Exemple
int puissance (int n, int x){
  int p = 1;
  while (n - -) p \neq x;
  return p;
}
int main ()
{
  int m, k, r;
  k = 4; m = 2;
  r = \text{puisseance}(k+3, m);return 0;
}
```
## Fonction avec un nombre variable d'arguments

A l'appel de la fonction **puissance** de l'exemple précédent il y a :

- allocation dans la **pile** d'autant de variables consécutives qu'il y a d'arguments spécifiés (1) ;
- copie dans ces variables des valeurs des arguments (2) ;
- mise en relation des arguments d'appel avec ceux indiqués lors de la définition de la fonction appelée (fonction **puissance**) (3).

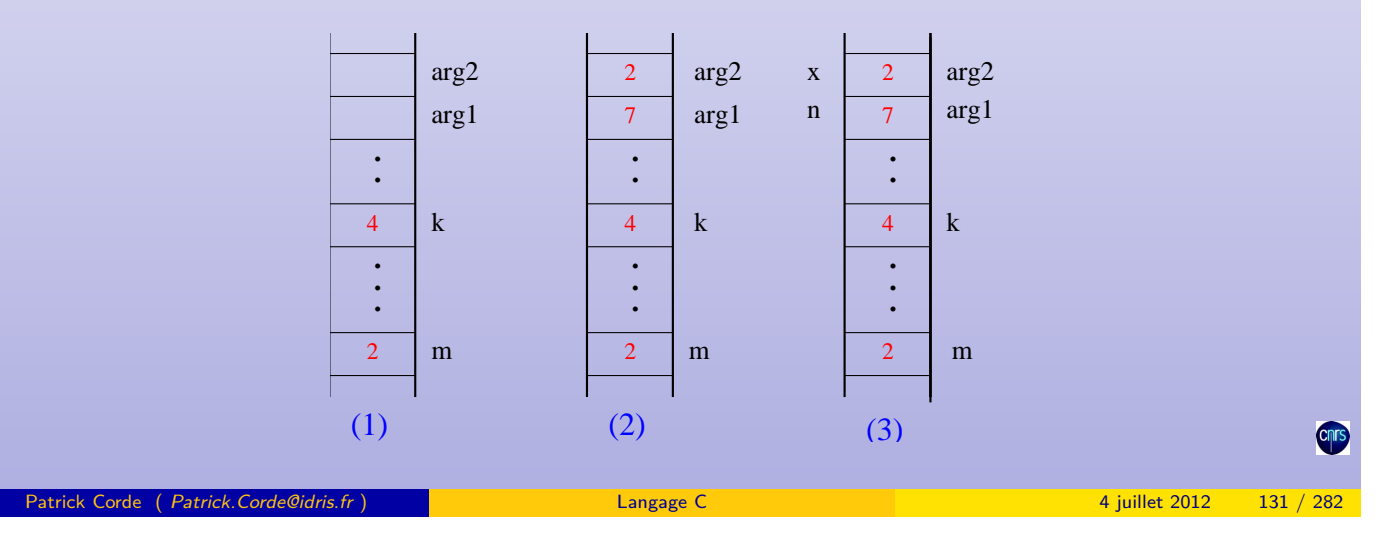

**Figure 3:** Processus de passage d'arguments

Fonction avec un nombre variable d'arguments

Fonction avec un nombre variable d'arguments

Ce type de passage d'arguments permet d'écrire des fonctions avec un nombre **variable** d'arguments.

Dans le **prototype** d'une telle fonction, on indiquera les arguments suivis de :

- « **...** » pour les compilateurs **ANSI** ;
- va\_alist pour les compilateurs avant norme.

Comme les argu[ments sont rangés de façon](#page-65-0) consécutive dans la **pile**, le programmeur a la possibilité d'aller chercher les arguments en surnombre.

```
void fonction (i int a, ... );
main ()
{
  int i = 10, j = 11, k = 12;
  printf ( "Avant appel fonction i = \sqrt[n]{d\cdot n}, i );
  printf ( "Avant appel fonction j = \sqrt[9]{d \n\pi}, j);
  printf ( "Avant appel fonction \bar{k} = \sqrt[n]{d \cdot n}, \bar{k} );
  fonction (i, j, k);
}
void fonction (int a, \ldots){
  printf ( "Valeur de a = \sqrt[n]{d \n}, a );
  printf ( " Récupération de j = %d\n", *(& a + 1) );
  printf ( "Récupération de k = \frac{\%d}{n}, * (& a + 2) );
}
```
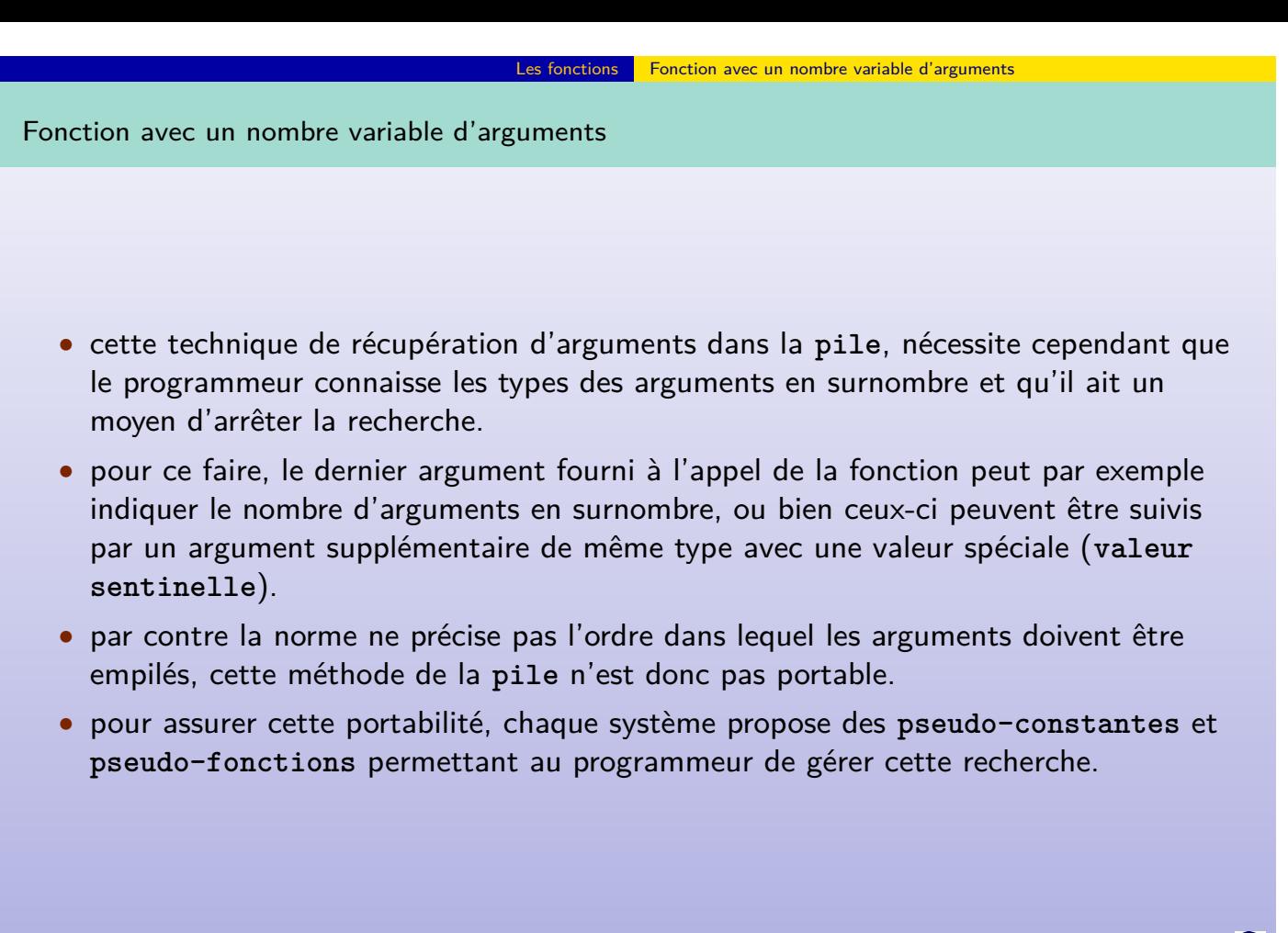

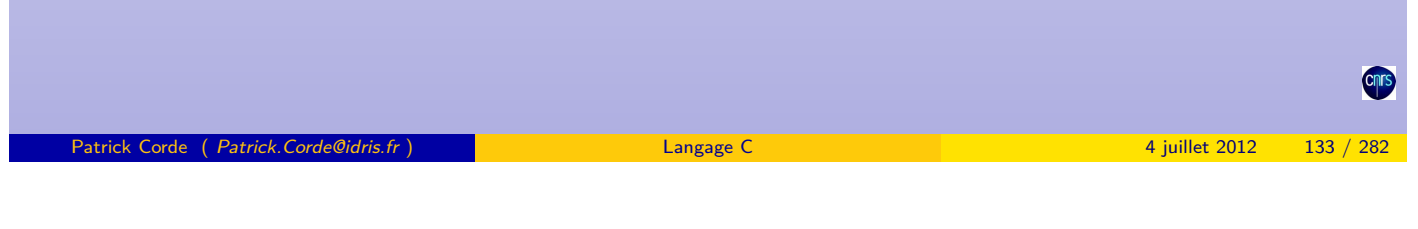

Fonction avec un nombre variable d'arguments

Fonction avec un nombre variable d'arguments : version ANSI

Les **pseudo-constantes** et **pseudo-fonctions** sont stockées dans le fichier en-tête stdarg.h :

- va\_list permet de déclarer le pointeur dans la pile ;
- va\_start permet d'initialiser le pointeur de la pile sur le début de la liste des arguments en surnombre ;
- va\_arg récu[père les valeurs des argum](#page-66-0)ents en surnombre ;
- va\_end appelée lorsque la recherche est terminée.

Les arguments en surnombre sont symbolisés par les caractères « **...** » dans le **prototype** de la fonction :

```
#include <stdio.h>
#include <stdarg.h>
main ()
{
  float moyenne ( int nombre, ... );
  printf( "moyenne = \frac{9}{1}n", moyenne(4, 1, 2, 3, 4));
  {\tt printf( "moyenne = \verb||f\cap\verb|m|, moyenne( {\tt 5, 1, 2, 3, 4, 5 |} );
}
float moyenne ( int nombre, ... )
{
  int somme = 0;
  va_list arg ;
  va_start ( arg , nombre );
  for ( int i =0; i < nombre ; i ++)
    somme += va_{arg}(arg, int);va_end ( arg );
  return (float) somme/nombre;
}
```
Les **pseudo-constantes** et **pseudo-fonctions** sont stockées dans le fichier en-tête varargs.h :

Les fonctions **Fonction avec un nombre variable d'arguments** 

- va\_alist symbolise les arguments en surnombre dans le prototype ;
- va\_list permet de déclarer le pointeur dans la pile ;
- va\_dc1 permet de déclarer le 1<sup>er</sup> argument en surnombre;
- va\_start permet d'initialiser le pointeur de la pile sur le début de la liste des arguments en surnombre ;
- va\_arg récupère les valeurs des arguments en surnombre ;
- va\_end appelée lorsque la recherche est terminée.

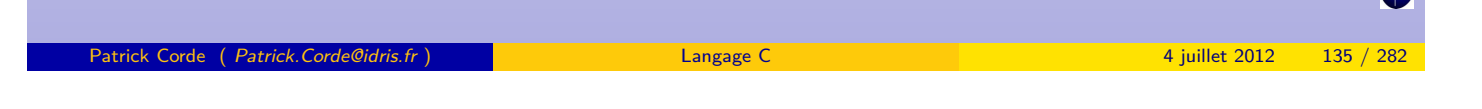

<span id="page-67-0"></span>Fonction avec un nombre variable d'arguments

Fonction avec un nombre variable d'arguments : version Unix System V

```
Exemple : transmission d'entiers
#include <stdio.h>
#include <varargs.h>
main ()
{
   ();
  printf ("moyenne = \sqrt[6]{f \cdot n}",
            moyenne (4, 1, 2, 3, 4));
  printf ("moyenne = \sqrt[6]{f \cdot n}",
            moyenne (5, 1, 2, 3, 4, 5);
}
float moyenne ( nombre, va_alist )
int nombre ;
va_dcl
{
  int somme = 0, i;va_list arg ;
  va_start ( arg );
  for (i=0; i < nombre; i++)somme += va_{arg}(arg, int);va_end ( arg );
  return (float) somme/nombre;
}
                                                Exemple : transmission de réels
                                                #include <stdio.h>
                                                #include <varargs.h>
                                                int main ()
                                                \overline{f}float moyenne ();
                                                  printf ("moyenne = \sqrt[6]{f \cdot n}",
                                                          moyenne (4 ,
                                                                   1.f, 2.f, 3.f, 4.f);
                                                  printf ("moyenne = \sqrt[n]{f \n\cdot n}",
                                                          moyenne (5 ,
                                                                  1.f, 2.f, 3.f, 4.f, 5.f));
                                                }
                                                float moyenne ( nombre, va_alist )
                                                int nombre ;
                                                va_dcl
                                                {
                                                  float somme = 0.f;int i;
                                                  va list arg;
                                                  va_start ( arg );
                                                 for (i=0; i < nombre; i++)// double : surtout pas float !
                                                    somme += va_arg(arg, double);va_end ( arg );
                                                  return somme / nombre ;
                                                }
```
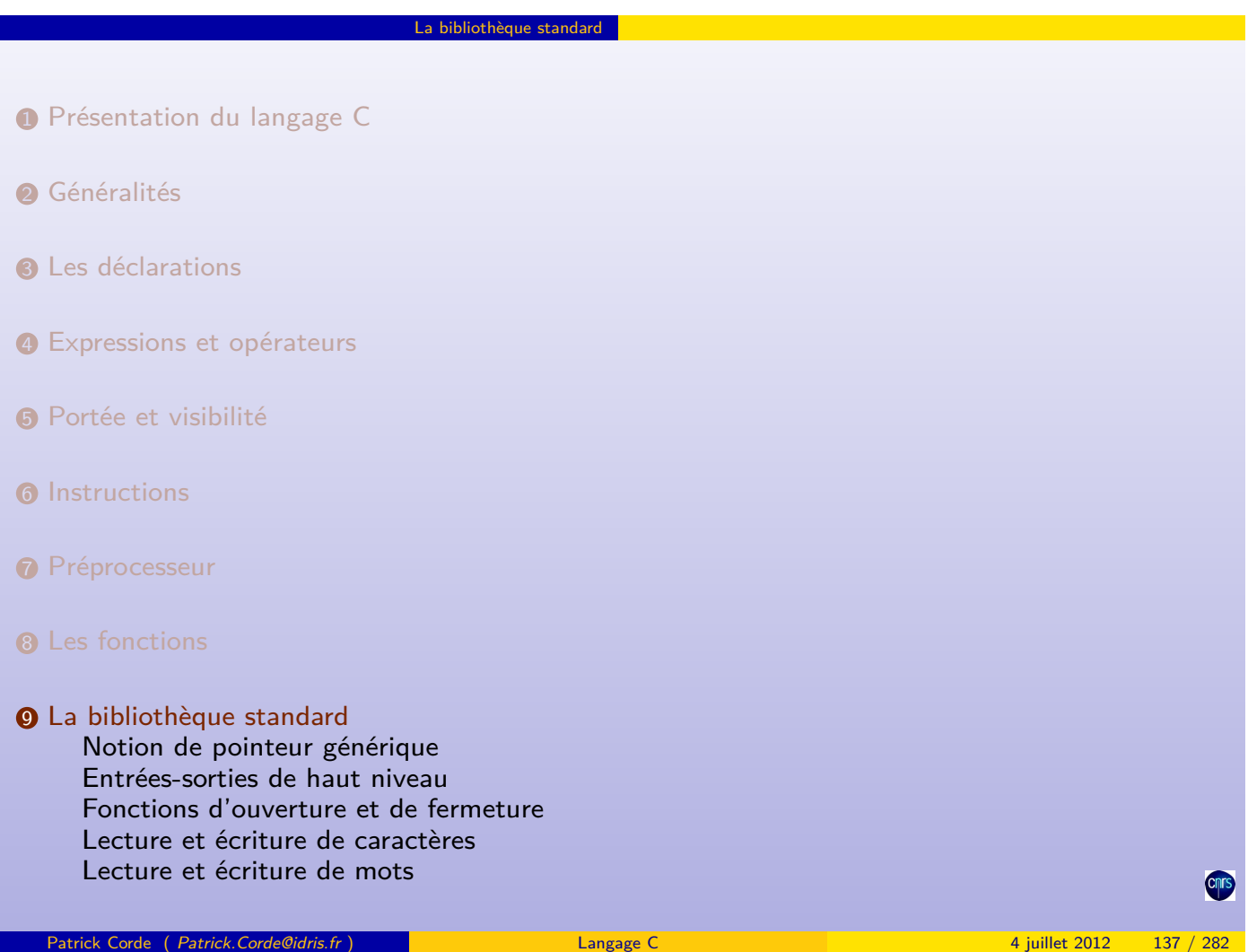

Lecture et écriture de chaînes de caractères Lecture et écriture de blocs Accès direct Entrées-sorties formatées Autres fonctions Manipulation de caractères Fonctions de conversions Manipulation de chaînes de caractères Manipulation de tableaux d'octets Allocatio[n dynamiqu](#page-68-0)e de mémoire [Date et heure couran](#page-74-0)tes [Accès à](#page-3-0) [l'e](#page-75-0)nvironnement [Sauvega](#page-78-0)rde et restauration du contexte [Aide à la](#page-85-0) mise au point de programme [Récupéra](#page-86-0)tion des erreurs [Fonctions](#page-87-0)[mathém](#page-87-0)atiques [Foncti](#page-20-0)[ons de re](#page-90-0)cherche et de tri

La bibliothèque standard

# <span id="page-68-0"></span>10 [les entrées-sorties de](#page-94-0) bas niveau

# Notion de pointeur générique

La norme a défini le type void \* ou **pointeur générique** afin de faciliter la manipulation des pointeurs et des objets pointés indépendamment de leur type. On ne pourra pas appliquer les opérateurs d'indirection , d'auto-incrémentation et d'auto-décrémentation à un **pointeur générique**.

La bibliothèque standard Notion de pointeur générique

Par contre, si **p** et **q** sont deux pointeurs, les affectations :

- $\bullet$   $p = q$ ;
- $\bullet$  q = p;

sont toutes deux correctes si l'un au moins des deux pointeurs **p** ou **q** est de type void \*, quel que soit le type de l'autre pointeur.

```
Exemple
            int x [5] , i , *k;
            float *r ;
            void *p;
            void *q;
            p = \&x[0]; // correct
            *p = ... // interdit
            q = p + 1; // interdit
            r = p; // correct
            p = r; // correct
            p[1] = ...; // interdit
Patrick Corde ( Patrick.Corde@idris.fr ) Langage C 4 juillet 2012 139 / 282
```
La bibliothèque standard Notion de pointeur générique

Notion de pointeur générique

<span id="page-69-0"></span>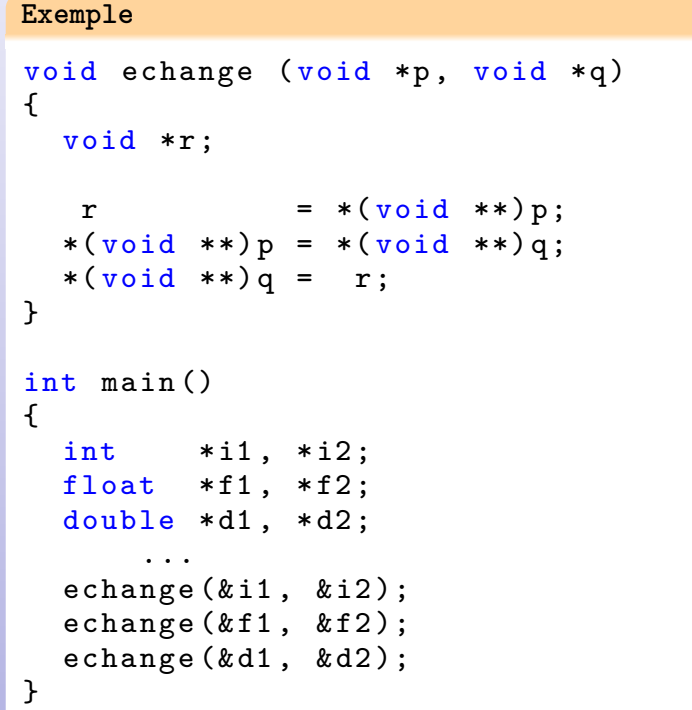

Les **entrées-sorties de haut niveau** intègrent deux mécanismes distincts :

- le **formatage** des données ;
- la mémorisation des données dans une mémoire **tampon**.

Toute opération d'entrée-sortie se fera par l'intermédiaire d'un **flot** (stream) qui est une structure de données faisant référence à :

La bibliothèque standard Entrées-sorties de haut niveau

- la nature de l'entrée-sortie ;
- la mémoire tampon ;
- le fichier sur lequel elle porte;
- la position courante dans le fichier, ...

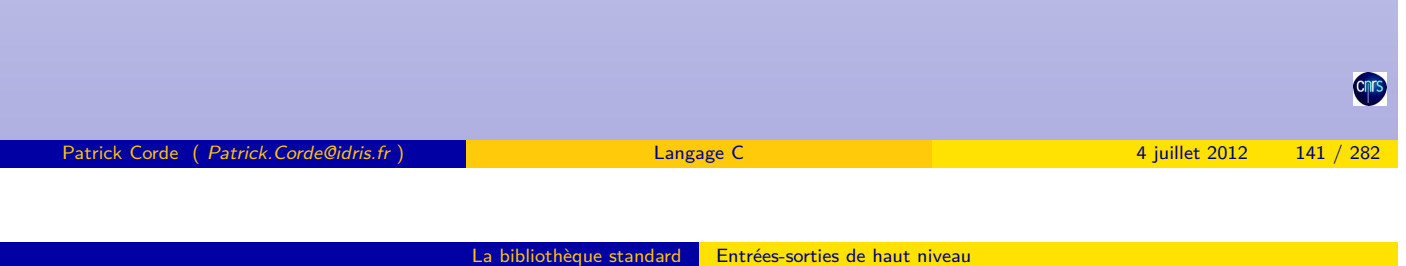

Entrées-sorties de haut niveau

Cette structure de données est un objet de type FILE. Dans le programme, un **flot** sera déclaré de type FILE \*.

Trois **flots** sont prédéfinis au lancement d'un processus :

- stdin initialisé en lecture sur l'entrée standard ;
- stdout [initialisé en](#page-70-0) [écriture](#page-70-0) [sur](#page-70-0) la sortie standard ;
- stderr initialisé en écriture sur la sortie erreur standard.

Les informations précédentes sont contenues dans le fichier en-tête **stdio.h**.

Ce fichier contient, de plus, les déclarations des différentes fonctions d'entrée-sortie, ainsi que la déclaration d'un vecteur (**\_iob**) de type FILE dont la dimension est définie à l'aide d'une **pseudo-constante**.

```
Extrait du fichier « stdio.h » sur IBM/SP6
# define _NIOBRW 16
extern FILE _iob [ _NIOBRW ];
# define stdin (& _iob [0])
#define stdout ( &_iob [1])
# define stderr (& _iob [2])
```
L'acquisition d'un nouveau **flot** s'effectue par l'appel à la fonction fopen. La fonction fclose permet de le libérer :

La bibliothèque standard Fonctions d'ouverture et de fermeture

**FILE \***fopen **(const char \*file, const char \*type) int** fclose**(const FILE \*flot)**

- la fonction fopen retourne un pointeur sur le 1<sup>er</sup> élément libre du vecteur \_iob s'il en existe, sinon sur une zone de type FILE allouée dynamiquement ;
- le 2<sup>e</sup> argument de la fonction fopen indique le mode d'ouverture du fichier ;
- un pointeur NULL, pseudo-constante définie comme **(void \*)0** dans **stdio.h**, indique une fin anormale ;
- la fonction fclose retourne 0 en cas de succès, -1 sinon.

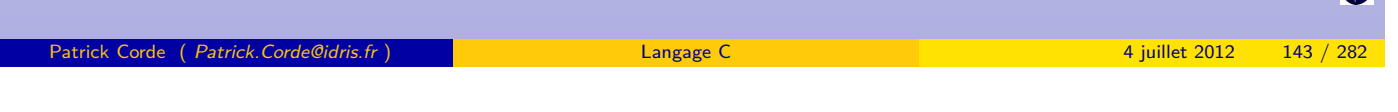

La bibliothèque standard Fonctions d'ouverture et de fermeture

Mode d'ouverture d'un fichier

<span id="page-71-0"></span>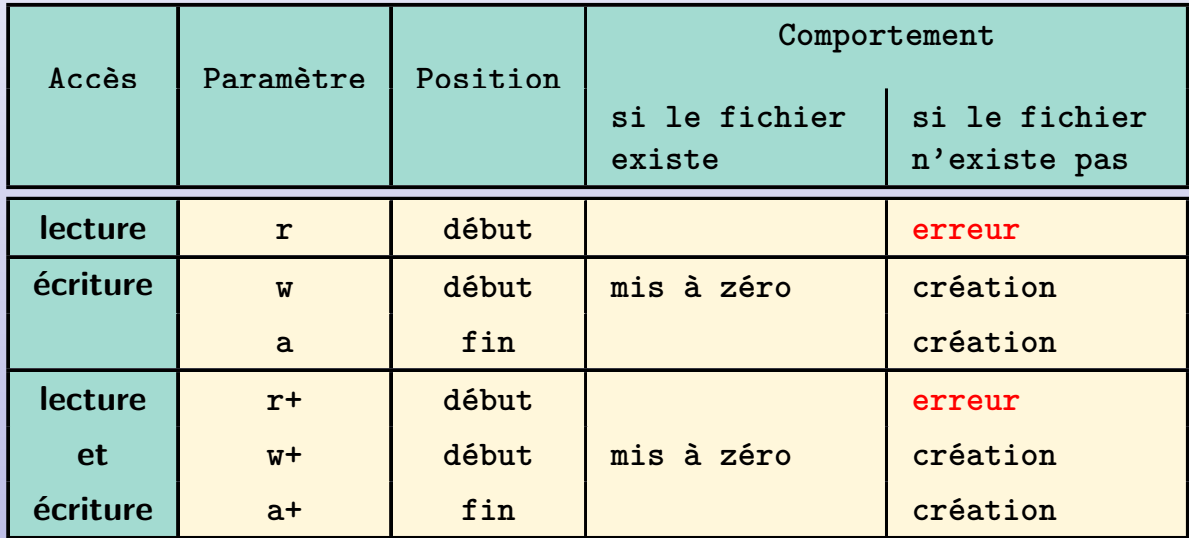
# Fonctions d'ouverture et de fermeture

Certains systèmes font la distinction entre les fichiers **texte** et **binaire**. Pour manipuler ces derniers, il suffit de rajouter le caractère « **b** » dans la chaîne indiquant le mode d'ouverture. Sous **UNIX**, il est ignoré car il n'existe aucune différence entre un fichier **binaire** et un fichier de données quelconques.

La bibliothèque standard Fonctions d'ouverture et de fermeture

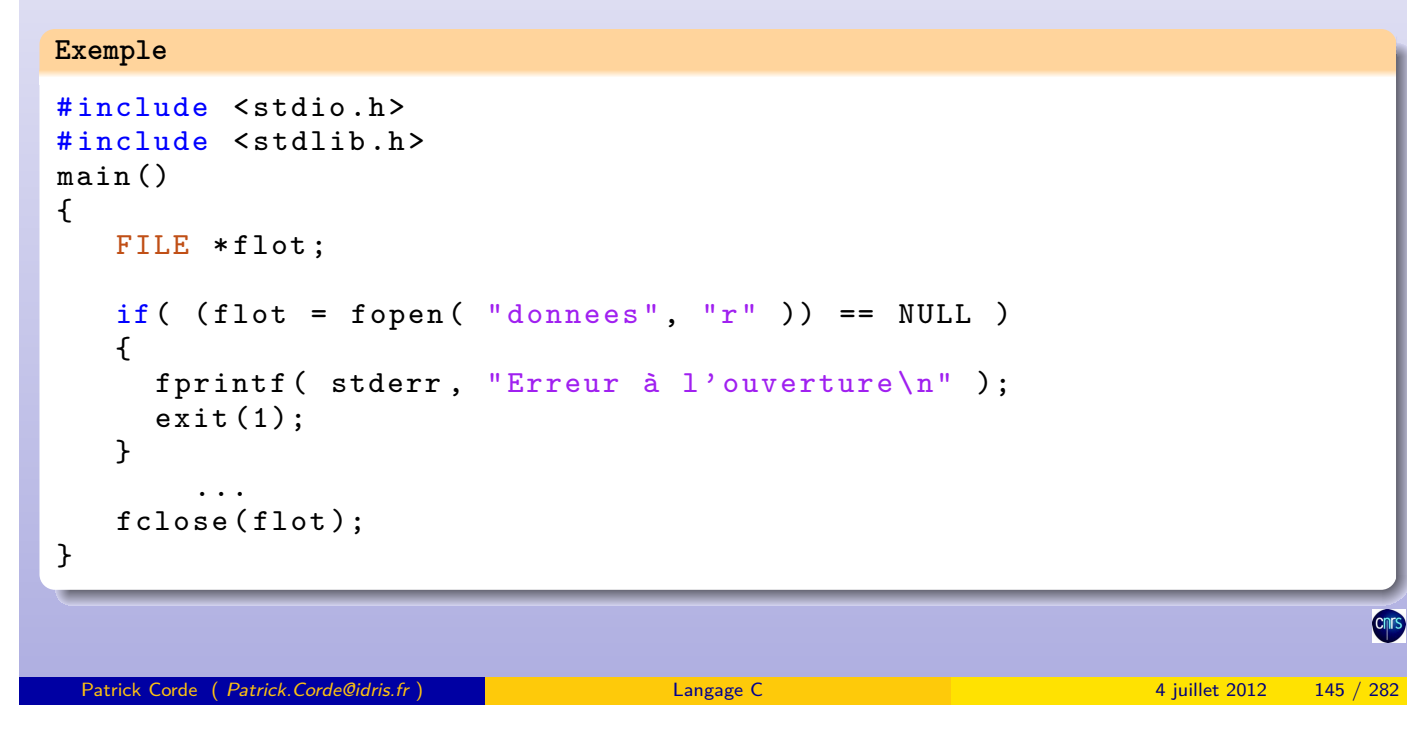

La bibliothèque standard Lecture et écriture de caractères

Lecture et écriture de caractères

Les fonctions getc, fgetc et putc, fputc permettent de lire ou écrire un caractère sur un **flot** donné.

getc et putc [sont des](#page-72-0) **p[seudo-fonctio](#page-72-0)ns :**.

<span id="page-72-0"></span>**int** getc **(FILE \*Stream) int** fgetc**(FILE \*Stream) int** putc **(int c, FILE \*Stream) int** fputc**(int c, FILE \*Stream)**

Il existe deux pseudo-fonctions supplémentaires :

- getchar**()** identique à getc**(stdin)** ;
- putchar**(c)** identique à putc**(c, stdout)**.

Ces fonctions retournent soit le caractère traité, soit la pseudo-constante **EOF**, définie comme -1 dans le fichier **stdio.h**, en cas d'erreur (fin de fichier par exemple). Deux **pseudo-fonctions** feof et ferror, définies dans le fichier **stdio.h**, permettent de tester, respectivement, la **fin de fichier** et une éventuelle erreur d'entrée-sortie sur le **flot** passé en argument.

Dans le cas d'une entrée-sortie au terminal, c'est le **retour chariot** qui provoque l'envoi au programme de la mémoire tampon rattachée au pilote « **/dev/tty** ».

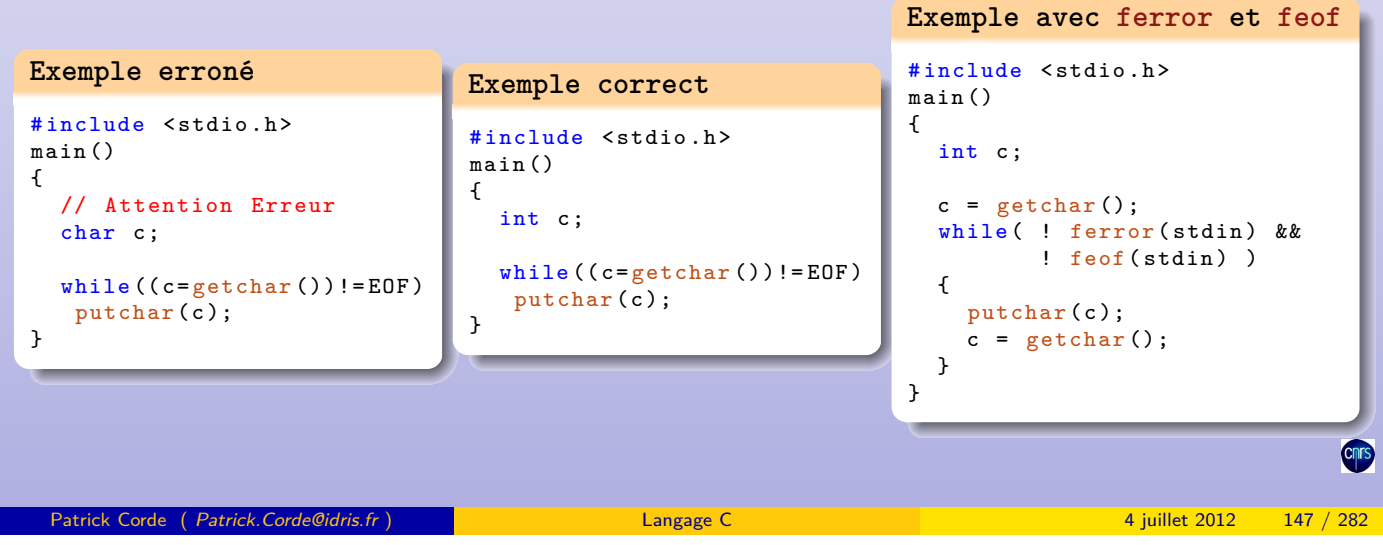

La bibliothèque standard Lecture et écriture de mots

# Lecture et écriture de mots

Les fonctions getw et putw permettent de lire ou écrire des mots :

**int getw(FILE \*flot) int putw(int c, FILE \*flot)**

```
#include <stdio.h>
#include <stdlib.h>
# define DIM 100
main ()
{
   FILE *flot;
   int tab [DIM];
   if( (flot = fopen("resultat", "w")) == NULL)
     perror ( "fopen" ), exit(1);
   for ( int i=0; i < DIM; i++){
     tab[i] = i*i;putw( tab[i], flot );}
   fclose(flot);
}
```
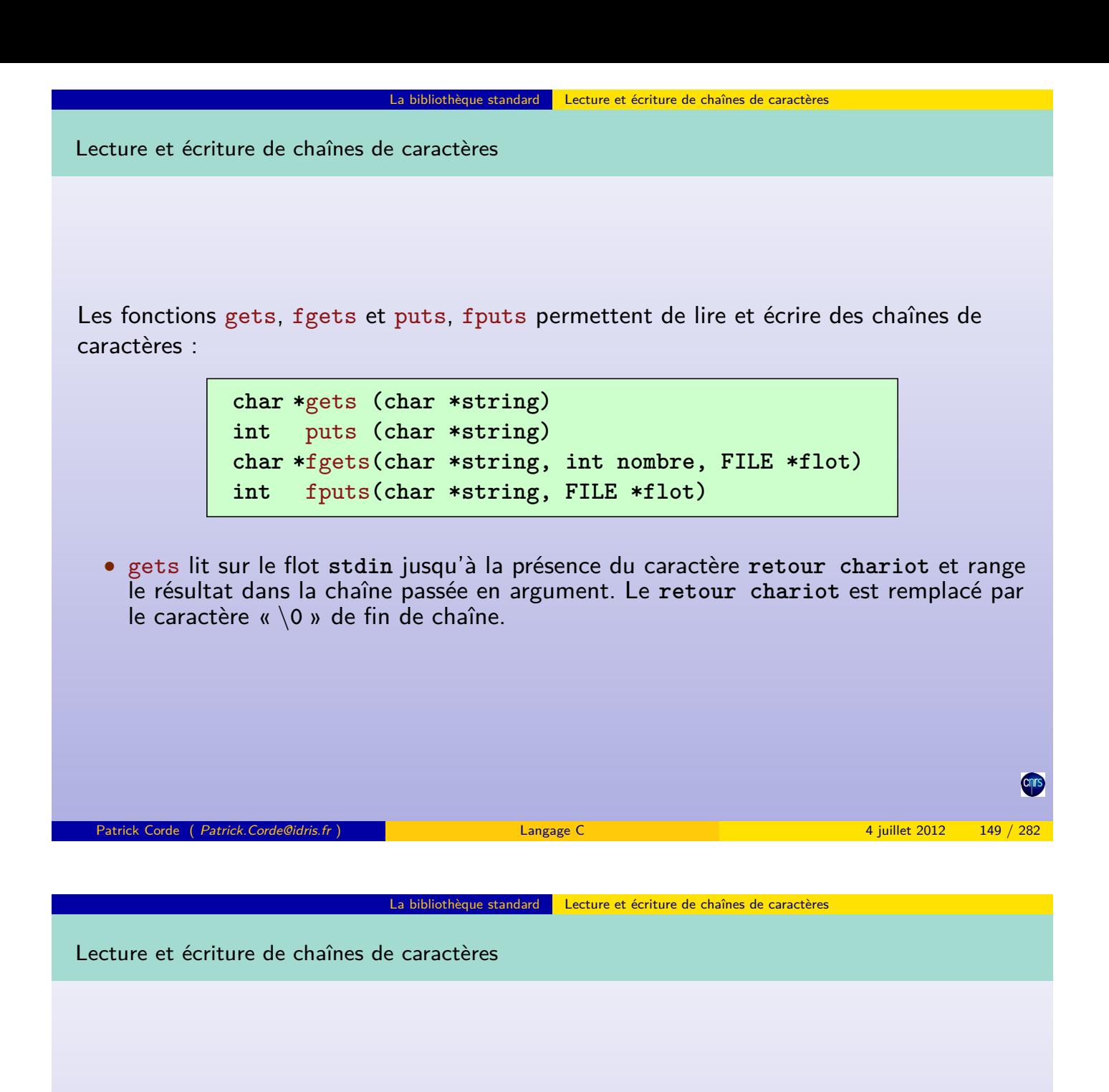

- puts écrit sur le flot **stdout** la chaîne passée en argument suivie d'un retour chariot ;
- fgets li[t sur le](#page-74-0) flot [fourni en 3](#page-74-0)<sup>e</sup> argument jusqu'à ce que l'un des évènements suivants se produise :
	- « **nombre-1** » octets ont été lus ;
	- rencontre d'un retour chariot ;
	- **fin de fichier** atteinte.

Le caractère « \**0** » est ensuite ajouté en fin de chaîne. Dans le deuxième cas le **retour chariot** est stocké dans la chaîne ;

• fputs écrit la chaîne fournie en 1<sup>er</sup> argument sur le flot spécifié en 2<sup>e</sup> argument. Cette fonction n'ajoute pas de **retour chariot**.

<span id="page-74-0"></span>Les fonctions gets, fgets renvoient la chaîne lue ou le pointeur **NULL** si fin de fichier. Les fonctions puts, fputs renvoient le nombre de caractères écrits ou **EOF** si erreur.

La bibliothèque standard Lecture et écriture de chaînes de caractères

Lecture et écriture de chaînes de caractères

#### **Exemple**

```
# include < stdio .h >
#include <stdlib.h>
int main ()
{
  char *mus1 = "Wolfgang Amadeus Mozart \n";
  char *mus2 = "Ludwig van Beethoven\n";
  char buffer [BUFSIZ+1];
  FILE *f;
  if( (f = fopen('musicians'', 'w'')) == NULL)perror ( "fopen" ), exit (1);
  fputs (mus1, f); fputs (mus2, f);
  fclose (f );
  if( (f = fopen( "musiciens", "r" )) == NULL )
    perror ( "fopen" ), exit (2);
  while ( fgets ( buffer, sizeof (buffer), f ) )
     fputs ( buffer, stdout );
  fclose(f);
  puts ( "\ nExecution terminée ." );
}
```
La bibliothèque standard Lecture et écriture de blocs

Patrick Corde ( Patrick.Corde@idris.fr ) Langage C 4 juillet 2012 151 / 282

Lecture et écriture de blocs

Les fonctions fread et fwrite permettent de lire et d'écrire des blocs de données tels des **structures** ou des **tableaux** :

> **size\_t** fread **(void \*p, size\_t t, size\_t n, FILE \*f) size\_t** fwrite**(void \*p, size\_t t, size\_t n, FILE \*f)**

- **p** désigne la mémoire tampon réceptrice ou émettrice ;
- **t** indique la taille du bloc à lire ou écrire ;
- **n** indique le nombre de blocs à lire ou écrire ;
- **f** désigne le flot.

Ces fonctions retournent le nombre de blocs traités. Utiliser les **pseudo-fonctions** feof et ferror pour tester la fin de fichier et une erreur d'entrée-sortie.

# Lecture et écriture de blocs

# **Exemple**

```
# include < stdio .h >
# include < stdlib .h >
# define NbElt(t) (size of t / size of t[0])
int main ()
{
  typedef struct
  { int n:
    float t [10];
    char c;
  } Donnee ;
  Donnee s1 = { 1, { 1., 2., 3.}, 'a'};
  Donnee s2 [] = { {4 , {10. , 32. , 3.} , 'z'} , {5 , { 2. , 11. , 2. , 4.} , 'h'} };
  FILE *f, *f_sauve; Donnee s;
  if( (f = fopen('lonnee", "w") == NULL )
   perror ("fopen"), exit (1);
  fwrite ( ks1, sizeof (Donnee), 1, f );
  fwrite ( s2, sizeof (Donnee), NbElt (s2), f );
  fclose(f);
  if( (f = fopen ( " donnee ", "r" )) == NULL ||
      (f\_sauve = fopen( "sauvegarde", "w") == NULL )
   perror ("fopen"), exit (2);
  fread( \&\texttt{s}, sizeof(\texttt{Donnee}), 1, f );
  while ( | f e of (f) ){
    fwrite( \&s, sizeof(Donnee), 1, f_sauve );
    fread( \&s, sizeof(Donnee), 1, f );
  }
  fclose(f); fclose(f_sauve);}
 Patrick Corde ( Patrick.Corde@idris.fr ) Langage C 4 juillet 2012 153 / 282
```
La bibliothèque standard Lecture et écriture de blocs

bliothèque standard **Accès direct** 

Accès direct

Par défaut, les fonctions précédentes travaillent en **mode séquentiel**. Chaque lecture ou écriture s'effectue à partir d'une position courante, et incrémente cette position du nombre de caractères lus ou écrits.

Les fonctions fseek et [ftell](#page-76-0) permettent, respectivement, de modifier et récupérer la position cou[rante :](#page-76-0)

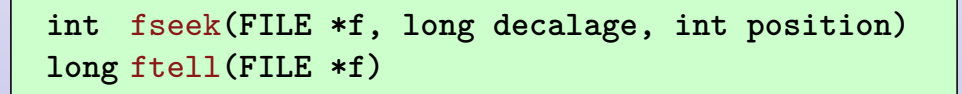

La fonction ftell retourne la position courante en octets. La fonction fseek permet de la modifier :

- la valeur du décalage est exprimée en octets,
- la position est celle à partir de laquelle est calculé le décalage. Elle s'exprime à l'aide de 3 pseudo-constantes définies dans le fichier **stdio.h** :
	- SEEK SET (0 : début de fichier) ;
	- SEEK\_CUR (1 : position courante) ;
	- SEEK\_END (2 : fin de fichier).

<span id="page-76-0"></span>**Cnr** 

### La bibliothèque standard Accès direct

Accès direct

# **Exemple**

```
#include <stdio.h>
#include <stdlib.h>
int main (int argc, char ** argv)
{
   FILE *f;
   void usage ( char *s ):
   if( argc != 2 )
     usage ( argv[0] );
   if( (f = fopen( argv [1], "r" )) == NULL ){
     perror ( "fopen" );
     ext(2);}
   fseek (f, OL, SEEK_END);
   printf ( "Taille (octets) : %d\nu", ftell(f) );fclose(f);}
void usage ( char *s )
{
   fprintf ( stderr, "usage : %s fichier \n", s );
   ext(1);}
```
Patrick Corde ( Patrick.Corde@idris.fr ) Langage C 4 juillet 2012 155 / 282

```
La bibliothèque standard Accès direct
```

```
Exemple de mise à jour de fichier
#include <stdio.h>
#include <stdlib.h>
#include <string.h>
#include <errno.h>
#include <ctype.h>
# define NbElements (t) sizeof t / sizeof t [0]
argcchar ** argv )
{
  void conversion (char *nom, char *mode);
  FILE *f;
  char nom [100];
  char *mus [] = { "Frédéric Chopin\n''] " Maurice Ravel\n''];
  if \left( \text{argc} \mid = 2 \right) \text{ exit} \left( 1 \right);if ( (f=fopen(argv[1], "r+") ) == NULL ){
    if( errno != ENOENT ||
         (f = f \text{ open} (\text{argv} [1], \neg w + \neg b) = MULL){
       perror ( "fopen" );
       exit(2);}
  }
```

```
La bibliothèque standard Accès direct
Exemple de mise à jour de fichier (suite)
  fgets ( nom, 100, f);
  while ( ! feof(f ) ){
    fseek (f, -1L*strlen (nom), SEEK_CUR );
    conversion ( nom, "majuscule" );
    fputs ( nom, f );
    fseek (f, OL, SEEK_CUR );
    fgets ( nom, 100, f );
  }
  for ( int n=0; n < NbElements (mus); n++ )
    fputs (mus[n], f);
  fclose(f);
}
void conversion ( char *nom, char *mode )
{
  int (*conv)(int);
  if ( ! strcmp ( mode, "majuscule" ) ) conv = toupper;
  else if ( ! strcmp ( mode, "minuscule" ) ) conv = tolower;
  for (char *ptr = nom; *ptr += conv(*ptr); );
  return ;
}
 Patrick Corde ( Patrick.Corde@idris.fr ) Langage C 4 juillet 2012 157 / 282
```
bliothèque standard Entrées-sorties formatées

Entrées-sorties formatées

Les fonctions scanf, fscanf, sscanf et printf, fprintf, sprintf, snprintf permettent [d'effectuer des entrées-](#page-78-0)sorties de données avec **conversions** :

```
int scanf ( const char *format [, ...] )
int fscanf ( FILE *f, const char *format [, ...] )
int sscanf ( const char *buffer, const char *format [, ...] )
int printf ( const char *format [, ...] )
int fprintf ( FILE *f, const char *format [, ...] )
int sprintf ( const char *buffer, const char *format [, ...] )
int snprintf( const char *buffer, size_t n, const char *format [, ...] )
```
Entrées-sorties formatées : fonctions printf, fprintf, sprintf, snprintf

Le paramètre **format** désigne une chaîne de caractères comprenant :

- des caractères ordinaires ;
- des **spécifications de conversions** : suite de caractères précédée du symbole « **%** ».

Après les conversions effectuées, cette chaîne est reproduite :

- sur le **flot stdout** si printf ;
- sur le **flot** indiqué si fprintf ;
- dans la mémoire tampon spécifiée si sprintf, snprintf.

La fonction snprintf admet un argument supplémentaire indiquant le nombre maximum de caractères à transférer permettant ainsi d'éviter les débordements en mémoire. Les **spécifications de conversions** portent successivement sur les arguments passés à la suite du paramètre **format**.

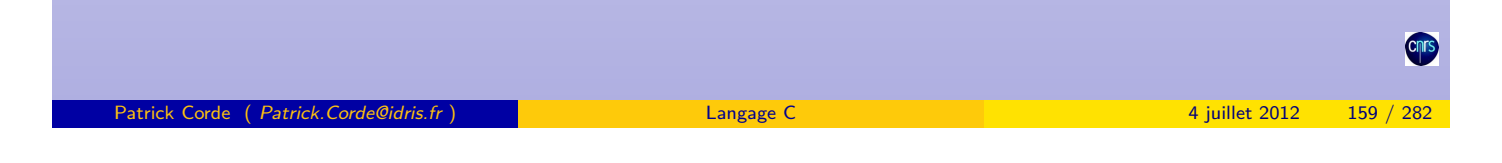

La bibliothèque standard Entrées-sorties formatées

Entrées-sorties formatées : fonctions printf, fprintf, sprintf, snprintf

Une **spécification de conversion** est constituée du caractère « **%** », suivie dans l'ordre :

- du caractère « **-** » qui cadre l'argument converti à gauche dans la zone réceptrice (optionnel) ;
- d'un car[actère de gestion du](#page-79-0) signe pour les données numériques (optionnel) :
	- « **+** » pour forcer la présence du signe ;
	- **espace** pour placer un espace à la place du signe lorsque la donnée est positive.
- du caractère 0 qui, pour les données numériques, remplit la zone réceptrice à gauche par des 0 (optionnel) ;
- du caractère « **#** » (optionnel) qui permet :
	- de préfixer par un 0 les nombres entiers écrits en octal ;
	- de préfixer par **0x** les nombres entiers écrits en hexadécimal ;
	- de forcer la présence du point décimal pour les réels.
- de la taille minimum de la zone réceptrice (optionnelle) ;
- <span id="page-79-0"></span>• de la précision numérique précédée d'un « **.** » (optionnelle) :
	- le nombre de chiffres à droite du point décimal pour un réel (6 par défaut);
	- le nombre maximum de caractères d'une chaîne que l'on veut stocker dans la zone réceptrice ;
	- le nombre minimum de chiffres d'un entier que l'on désire voir apparaître dans la zone réceptrice.

Entrées-sorties formatées : fonctions printf, fprintf, sprintf, snprintf

• du type de la donnée à écrire, défini par l'un des caractères suivants (obligatoire) :

La bibliothèque standard Entrées-sorties formatées

- **c** pour un caractère ;
- **u** pour un entier non signé ;
- **d** pour un entier signé sous forme décimale ;
- **o** pour un entier signé sous forme octale ;
- **x** pour un entier signé sous forme hexadécimale ;
- **f** pour un réel sous forme décimale ;
- **e** pour un réel sous forme exponentielle ;
- **g** pour un réel sous forme générale :
	- équivalent à **e** si l'exposant est inférieur à -4 ou supérieur ou égal à la précision ;
	- équivalent à **f** sinon.

Dans ce cas, la précision indique le nombre maximun de chiffres significatifs ;

• **s** pour une chaîne de caractères.

Pour un entier, s'il s'agit d'un long ou d'un « long long » on précisera « **l** », « **ll** » comme préfixe respectivement (« **lu** », « **lld** » . . . ).

<span id="page-80-0"></span>er de la trick Corde ( Patrick Corde ( Patrick Corde ( Patrick Corde ( Patrick Corde ( Patrick Corde ( Patrick Corde C  $\sim$  4 juillet 2012 161 / 282)

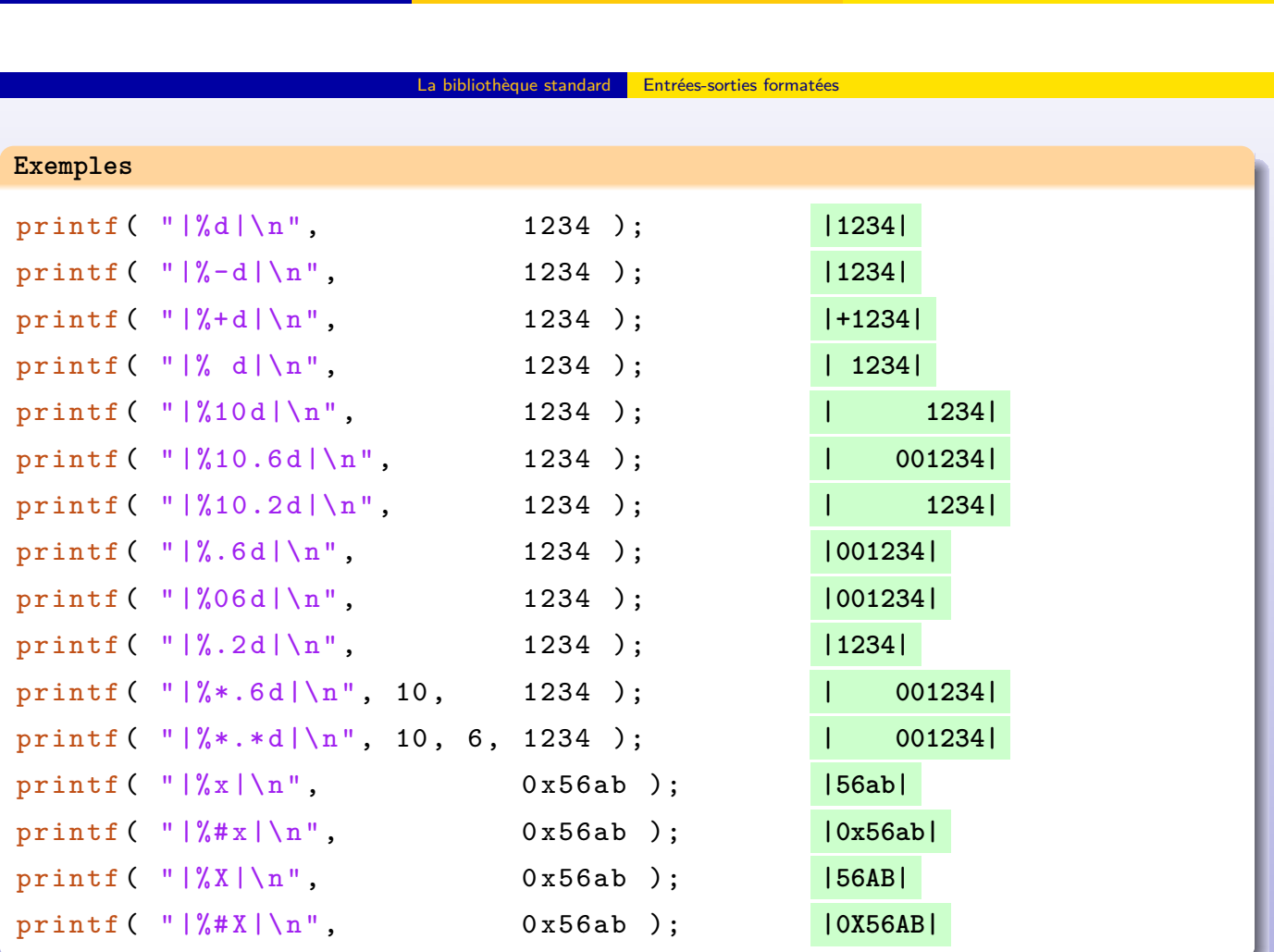

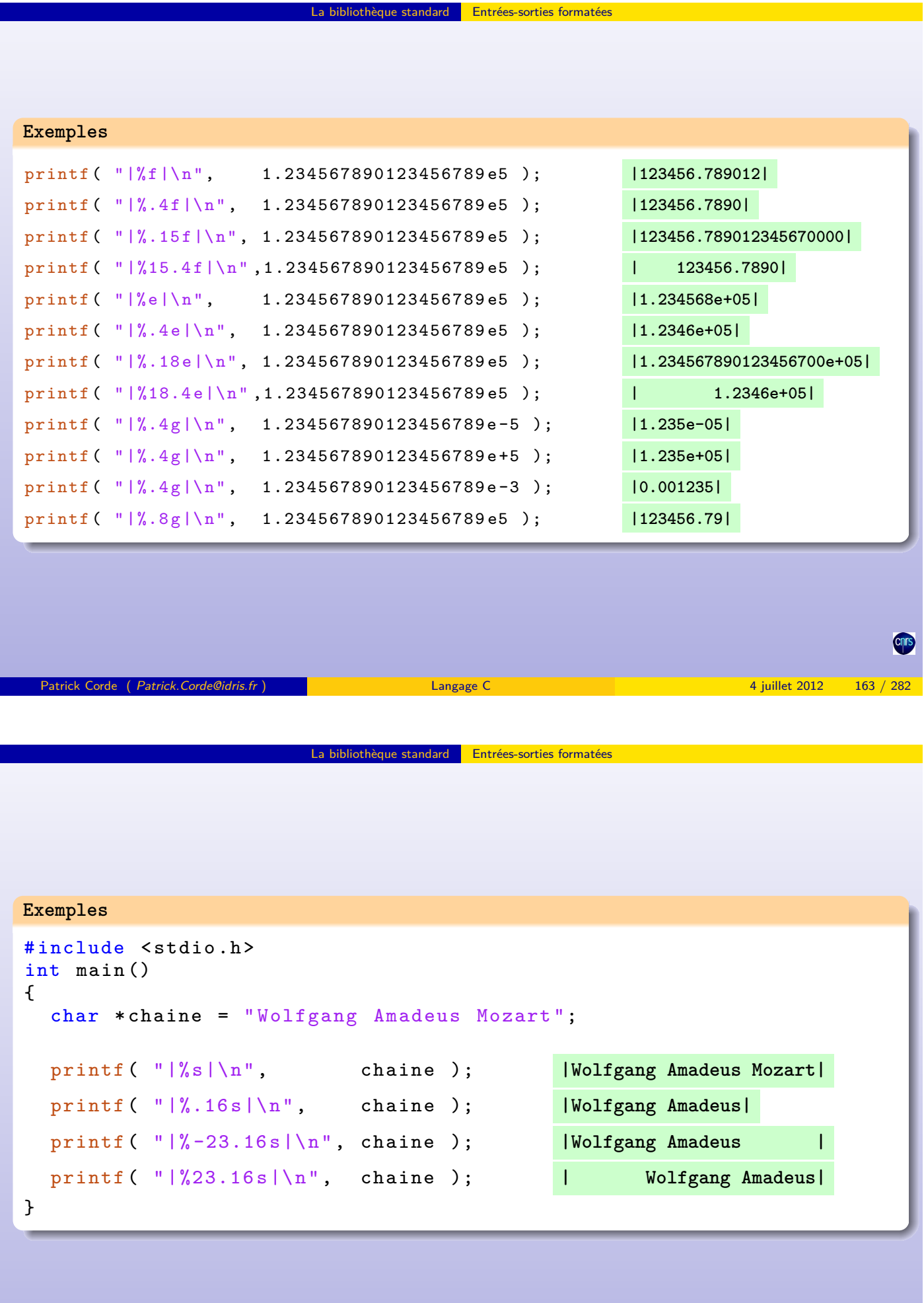

CITS

```
Exemple d'utilisation de snprintf
#include <stdio.h>
int main ( int argc, char *argv [] )
{
  char buffer [1024];
  int n, taille_dispo;
  taille_dispo = sizeof buffer ;
  n = snprintf ( buffer, taille_dispo, "Commande lancée == > " );
  for ( int i=0; i < argc; i++ )
  \overline{f}taille_dispo = size of buffer - n;
    n += snprintf ( buffer+n, taille_dispo, " %s", argv[i] );
  }
  printf ("\%s\n\cdot n", buffer );
  return 0;
}
 Patrick Corde ( Patrick.Corde@idris.fr ) Langage C 4 juillet 2012 165 / 282
```
La bibliothèque standard Entrées-sorties formatées

La bibliothèque standard Entrées-sorties formatées

Entrées-sorties formatées : fonctions scanf, fscanf, sscanf

Ces fonctions permettent d'effectuer des **entrées** formatées. Les données lues sont converties suivant les **spécifications de conversions** indiquées dans la chaîne **format**, puis stockées dans les arguments successifs fournis à sa suite. Ces arguments doivent être des **pointeurs**.

La valeur ret[ournée correspond au](#page-82-0) nombre d'arguments correctement affectés. La chaîne **format** peut contenir :

- des espaces ou des caractères de tabulation qui seront ignorés ;
- des caractères ordinaires qui s'identifieront à ceux de l'entrée ;
- des **spécifications de conversions**.

Les données en entrée sont découpées en **champs**. Chaque champ est défini comme une chaîne de caractères qui s'étend soit :

- jusqu'à la rencontre d'un caractère d'**espacement** :
	- « **espace** » ;
	- « **tabulation** » ;
	- « **fin de ligne** ».
- <span id="page-82-0"></span>• jusqu'à ce que la largeur du champ soit atteinte, dans le cas où celle-ci a été précisée.

Une **spécification de conversion** est constituée du caractère « **%** » suivi dans l'ordre :

- du signe « **\*** » pour supprimer l'affectation de l'argument correspondant (optionnel) ;
- d'un nombre indiquant la largeur maximum du champ (optionnel) ;
- du type de la donnée à lire défini par l'un des caractères suivants :
	- **d** pour un entier sous forme décimale ;
	- **i** pour un entier. Il peut être sous forme octale (précédé par 0) ou hexadécimale (précédé par **0x** ou **0X**),
	- **o** pour un entier sous forme octale (précédé ou non par 0),
	- **x** pour un entier sous forme hexadécimale (précédé ou non par **0x** ou **0X**) ;
	- **u** pour un entier non signé sous forme décimale ;
	- **c** pour un caractère. Il est à noter que dans ce cas il n'y a plus de notion de caractère d'espacement. Le prochain caractère est lu même s'il s'agit d'un caractère d'espacement. Si l'on veut récupérer le prochain caractère différent d'un caractère d'espacement il faut utiliser la spécification « **%1s** » ;
	- **s** pour une chaîne de caractères. La lecture continue jusqu'au prochain caractère d'espacement ou jusqu'à ce que la largeur du champ ait été atteinte. Le caractère « \**0** » est ensuite ajouté en fin de chaîne ;
	- **e, f, g** pour une constante réelle.

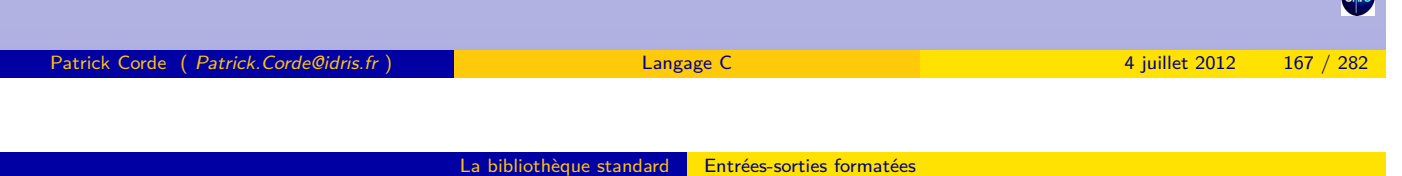

Entrées-sorties formatées : fonctions scanf, fscanf, sscanf

- **[...]** pour une chaîne de caractères : comme dans le cas de **c**, il n'y a plus de notion de caractère d'espacement. Entre « **crochets** » apparaît une suite de caractères précédée ou non du caractère « **ˆ** ». La lecture s'effectue :
	- jusqu'au caractère différent de ceux indiqués entre « **crochets** » si ceux-ci ne sont pas pré[cédés du caractère «](#page-83-0) **ˆ** » ;
	- tant que le caractère lu est différent de ceux indiqués entre « **crochets** » si ceux-ci sont précédés du caractère « **ˆ** » ;

Le caractère « \**0** » est ensuite ajouté en fin de chaîne.

Les arguments correspondant aux spécifications :

- **d**, **i**, **o**, **x**, **u** doivent être de type « int **\*** » ;
- **e**, **f**, **g** doivent être de type « float **\*** » ;
- <span id="page-83-0"></span>• **c**, **s** doivent être de type « char **\*** ».

On peut faire précéder les spécifications **d**, **i**, **o**, **x**, **u** par la lettre **h**, **l** ou **ll** pour référencer respectivement un « short **\*** », un « long **\*** » ou bien un « long long **\*** ». De même les spécifications **e**, **f**, **g** peuvent être précédées de la lettre **l** pour référencer un « double **\*** ».

La bibliothèque standard Entrées-sorties formatées

Entrées-sorties formatées : fonctions scanf, fscanf, sscanf

#### **Exemple**

```
#include <stdio.h>
int main ()
{
  int i;
  float x, y;
  char buffer [BUFSIZ];
  char *p = "12/11/94";
  int jour, mois, annee;
  scanf ( "\%d*\#f*\sim", &i, &x, &y );
  printf ( "i = %d, x = %f, y = %f\n", i, x, y );
  scanf (\sqrt[m]{[\hat{\ }}\hat{ } \setminus n] \&c", buffer );
  while ( ! feof (stdin) )
  {
     fprintf ( stderr, \sqrt{\frac{s}{n}}, buffer );
     scanf (\n\mathbb{N}\left[\n\lambda_n\right]\n\cdot\mathbb{N}^* buffer );
  }
  sscanf (p, "%d/%d/%d" , %jour, %mois, %annee );printf ( " jour : %d \n\overline{\n\}, jour );
  printf ( \frac{m}{m} ois : %d\n", mois );
  printf ( "annee : \sqrt[n]{d \n\cdot n}, annee );
}
 Patrick Corde ( Patrick.Corde@idris.fr ) Langage C 4 juillet 2012 169 / 282
```
#### <span id="page-84-0"></span>La bibliothèque standard **Entrées-sorties formatées**

Entrées-sorties formatées : fonctions scanf, fscanf, sscanf

```
#include <stdio.h>
#include <stdlib.h>
int main ()
{
  char mois [10], buffer [BUFSIZ];
  int quantite ;
  double prix ;
  FILE *f;
  if( (f=fopen(''donness'', 'r'')) == NULL )perror ( "fopen" ), exit (1);
  fgets ( buffer, sizeof (buffer), f );
  while ( ! feof(f) ) \{sscanf ( buffer , "%s%d%lf", mois , & quantite , & prix );
     printf ( " mois : %s, qte : %d, prix : %f\n", mois , quantite , prix );
     fgets ( buffer, sizeof (buffer), f );
  }
  fseek (f, OL, SEEK_SET);
  fscanf ( f, "%s%d%lf", mois, & quantite, & prix );
  while ( ! feof(f) ) \{printf ( "mois : %s, qte : %d, prix : %f\n", mois, quantite, prix );
     fscanf (f, \sqrt{\frac{8}{6}}) for f, \frac{1}{2} for \frac{1}{2} for \frac{1}{2} for \frac{1}{2} for \frac{1}{2} for \frac{1}{2} for \frac{1}{2} for \frac{1}{2} for \frac{1}{2} for \frac{1}{2} for \frac{1}{2} for \frac{1}{2} for \frac{1}{2} for \frac{1}{2}}
  fclose(f);}
```
# Autres fonctions freopen, fflush

La fonction freopen permet de redéfinir un flot déjà initialisé. Elle est principalement utilisée avec les flots **stdin, stdout, stderr**, ce qui correspond à une redirection d'entrées-sorties.

La bibliothèque standard Autres fonctions

La fonction fflush permet de forcer le vidage de la **mémoire tampon** associée à un flot en sortie. Sur un flot en entrée l'effet est imprévisible :

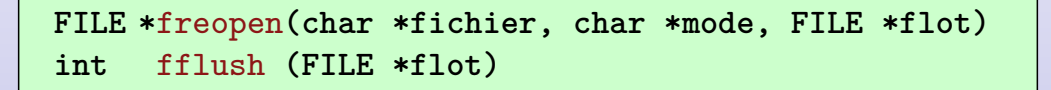

**Exemple**

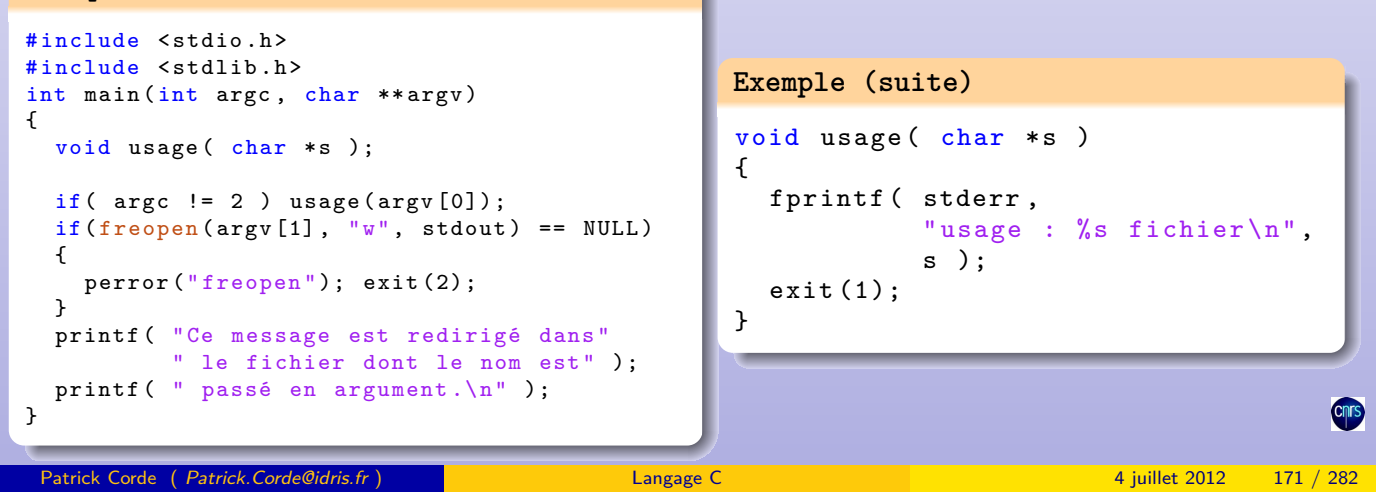

#### bliothèque standard Manipulation de caractères

Manipulation de caractères

Le fichier en-tête **ctype.h** contient des déclarations de fonctions permettant de tester les caractères. Elles admettent un argument de type entier et retourne un entier :

- isalnum caractère alphanumérique ;
- isalpha caractère alphabétique ;
- iscntrl caractère de contrôle ;
- isdigit [caractère](#page-85-0) [numérique](#page-85-0) [;](#page-85-0)
- isgraph caractère imprimable sauf l'espace ;
- islower caractère minuscule ;
- isupper caractère majuscule ;
- isprint caractère imprimable y compris l'espace ;
- ispunct caractère imprimable différent de l'espace, des lettres et des chiffres ;
- isspace espace, saut de page, fin de ligne, retour chariot, tabulation ;
- isxdigit chiffre hexadécimal.

Les caractères imprimables sont compris entre **0x20** et **0x7e**, les caractères de contrôle sont compris entre 0 et **0x1f** ainsi que **0x7f**.

Il existe, de plus, deux fonctions permettant de convertir les majuscules en minuscules et réciproquement :

- tolower convertit en minuscule le caractère passé en argument ;
- <span id="page-85-0"></span>• toupper convertit en majuscule le caractère passé en argument.

#### La bibliothèque standard Manipulation de caractères

Manipulation de caractères

## **Exemple**

```
#include <stdio.h>
#include <ctype.h>
int main ()
{
  int c;
  int NbMaj, NbMin, NbNum, NbAutres;
  NbMaj = NbMin = NbNum = NbAutres = 0;
  while ( (c=getchar()) != E0F )if( isupper (c) )
       NbMaj ++;
     else if( islower (c) )
       NbMin ++;
     else if( isdigit (c) )
       NbNum ++;
     else
       NbAutres ++;
  printf ( " NbMaj : %d\n", NbMaj );
  printf ( "NbMin : %d\n", NbMin );
  printf ( " NbNum : %d\n", NbNum );
  printf ( " NbAutres : %d\n", NbAutres );
}
 Patrick Corde ( Patrick.Corde@idris.fr ) Langage C 4 juillet 2012 173 / 282
```
#### a bibliothèque standard **Fonctions de conversions**

Fonctions de conversions

Le fichier en-tête **stdlib.h** contient des déclarations de fonctions permettant la conversion de données de type chaîne de caractères en données numériques :

- **double atof(const char \*s)** convertit l'argument **s** en un double ;
- **int atoi(const char \*s)** convertit l'argument **s** en un int ;
- **long atol(const char \*s)** convertit l'argument **s** en un long ;
- **double [strtod\(const char \\*](#page-86-0)s, char \*\*endp)** convertit le début de l'argument **s** en un double, en ignorant les éventuels caractères d'espacement situés en-tête. Elle place dans l'argument **endp** l'adresse de la partie non convertie de **s**, si elle existe, sauf si **endp** vaut **NULL**. Si la valeur convertie est trop grande, la fonction retourne la pseudo-constante **HUGE\_VAL** définie dans le fichier en-tête **math.h**, si elle est trop petite la valeur retournée est 0,
- **long strtol(const char \*s, char \*\*endp, int base)** convertit le début de l'argument **s** en un long avec un traitement analogue à strtod. L'argument **base** permet d'indiquer la base (comprise entre 2 et 36) dans laquelle le nombre à convertir est écrit. Si **base** vaut 0, la base considérée est 8, 10 ou 16 :
	- un 0 en tête indique le format octal ;
	- les caractères **0x** ou **0X** en tête indique le format hexadécimal.

<span id="page-86-0"></span>Si la valeur retournée est trop grande, la fonction retourne les pseudo-constantes **LONG\_MAX** ou **LONG\_MIN** suivant le signe du résultat ;

• **unsigned long strtoul(const char \*s, char \*\*endp, int base)** est équivalente à strtol mis à part que le résultat est de type unsigned long, et que la valeur de retour, en cas d'erreur, est la pseudo-constante **ULONG\_MAX** définie dans le fichier en-tête **limits.h**.

# Manipulation de caractères

### **Exemple**

```
#include <stdio.h>
# include <stdlib.h>
int main ()
{
  char *s = " 37.657a54";char * cerr;
  printf ("\text{mf}\n\cdot\text{n}, strtod (s, & cerr) ); // 37.657
  if (*cerr := '0')fprintf ( stderr, "Caractère erroné : %c\n", *cerr );
  s = "11001110101110";
  printf (\sqrt[n]{1d}{n}, strtol (s, NULL, 2) ); // 13230
  s = "0x7fff";
  print( "%ld\n", strtol(s, NULL, 0) ); // 32767
  s = "0777";
  printf (\sqrt[n]{1d}{n}, strtol (s, NULL, 0) ); // 511
  s = "777";
  printf ("\text{old}\n", strtol (s, NULL, 0) ); // 777
}
 Patrick Corde ( Patrick.Corde@idris.fr ) Langage C 4 juillet 2012 175 / 282
```
La bibliothèque standard Fonctions de conversions

La bibliothèque standard Manipulation de chaînes de caractères

Manipulation de chaînes de caractères

Le fichier en-tête **string.h** contient des déclarations de fonctions permettant la manipulation de chaînes de caractères :

- **char \*strcpy(char \*s1, const char \*s2)** copie la chaîne **s2**, y compris le caractère « \[0 », dans la chaîne](#page-87-0) **s1**. Elle retourne la chaîne **s1** ;
- **char \*strncpy(char \*s1, const char \*s2, int n)** copie au plus **n** caractères de la chaîne **s2** dans la chaîne **s1** laquelle est complétée par des « \0 » dans le cas où la chaîne **s2** contient moins de **n** caractères. Cette fonction retourne la chaîne **s1** ;
- **char \*strdup(char \*s)** retourne un pointeur sur une zone allouée dynamiquement contenant la duplication de l'argument **s** ;
- **char \*strcat(char \*s1, const char \*s2)** concatène la chaîne **s2** à la chaîne **s1**. Cette fonction retourne la chaîne **s1** ;
- <span id="page-87-0"></span>• **char \*strncat(char \*s1, const char \*s2, int n)** concatène au plus **n** caractères de la chaîne **s2** à la chaîne **s1** qui est ensuite terminée par « \0 ». Cette fonction retourne la chaîne **s1**.

• **int strcmp(const char \*s1, const char \*s2)** compare la chaîne **s1** à la chaîne **s2**. Les chaînes sont comparées caractère par caractère en partant de la gauche. Cette fonction retourne :

La bibliothèque standard Manipulation de chaînes de caractères

- une valeur négative dès qu'un caractère de la chaîne **s1** est plus petit que celui de la chaîne **s2** ;
- une valeur positive dès qu'un caractère de la chaîne **s1** est plus grand que celui de la chaîne **s2** ;
- 0 si les deux chaînes sont identiques.
- **int strncmp(const char \*s1, const char \*s2, int n)** compare au plus **n** caractères de la chaîne **s1** à la chaîne **s2**. La valeur retournée par cette fonction est identique à celle retournée par la fonction strcmp ;
- **char \*strchr(const char \*s, int c)** retourne un pointeur sur la première occurrence du caractère **c** dans la chaîne **s**, ou **NULL** si **c** ne figure pas dans **s** ;
- **char \*strrchr(const char \*s, int c)** retourne un pointeur sur la dernière occurrence du caractère **c** dans la chaîne **s**, ou **NULL** si **c** ne figure pas dans **s** ;
- **char \*strstr(const char \*s1, const char \*s2)** retourne un pointeur sur la première occurrence de la chaîne **s2** dans la chaîne **s1**, ou **NULL** si elle n'y figure pas ;
- **size\_t strlen(const char \*s)** retourne la longueur de la chaîne **s**.

Le type **size\_t** est un alias du type unsigned long.

# Patrick Corde ( Patrick.Corde@idris.fr ) Langage C 4 juillet 2012 177 / 282

La bibliothèque standard Manipulation de chaînes de caractères

Manipulation de chaînes de caractères

```
#include <stdio.h>
#include <stdlib.h>
#include <string.h>
int main ( int argc, char ** argv )
{
  char *parm1, *parm2, buffer [BUFSIZ];
  if (\text{argc} != 3) usage (\text{argv}[0]);
  param1 = strdup(argv[1]); param2 = strdup(2]);strcat ( strcpy ( buffer, " Résultat de la concaténation : " ), parm1 );
  \text{strcat}(\text{strcat}(\text{buffer}, \text{param2}), \text{``}\n);
  printf ("%s", buffer);
  sprintf (buffer, "%s%s%s\n", "Résultat de la concaténation : ",
                                  parm1, parm2);
  printf ("%s", buffer);
  free (parm1); free (parm2);
}
void usage ( char *s )
{
  fprintf (stderr, "usage : %s ch1 ch2.n", s);
  exit(1):}
```
#### La bibliothèque standard Manipulation de chaînes de caractères

Manipulation de chaînes de caractères

#### **Exemple 2**

```
#include <stdio.h>
#include <stdlib.h>
#include <string.h>
int main ( int argc, char **argv )
{
  void usage( char *s );
  char \ast s = "/usr/include/string.h";int NbSlash = 0;
  if( argc != 3 ) usage (argv[0]);if( ! stromp(argv[1], argv[2]) )printf ( "Les 2 arguments sont identiques. \n" );
  else if \left(\text{stromp}(\text{argv}[1], \text{argv}[2]) > 0\right)printf ("arg1 > arg2 \n\ln");
  else printf (\sqrt{n}arg1 < arg2\n");
  for ( char *p=s-1; p = strchr (++p, '); NbSlash ++ )
              ;
  printf ( "La chaîne s contient %d\n", NbSlash );
  printf ( " slashs sur %d caractères . \n", strlen (s) );
}
void usage (char *s)
{
  fprintf (stderr, "usage : %s ch1 ch2.n", s);
  exit(1);}
 Patrick Corde ( Patrick.Corde@idris.fr ) Langage C 4 juillet 2012 179 / 282
```
#### a bibliothèque standard Manipulation de tableaux d'octets

Manipulation de tableaux d'octets

Il existe d'autres fonctions qui agissent sur des tableaux d'octets plutôt que des chaînes de caractères :

- **void \*[memcpy\(void \\*m1, void \\*](#page-89-0)m2, size\_t n)** copie **n** caractères de la zone mémoire **m2** dans la zone mémoire **m1** et retourne **m1** ;
- **void \*memmove(void \*m1, void \*m2, size\_t n)** est identique à memcpy mais fonctionne également dans le cas où les zones mémoires **m1** et **m2** se chevauchent ;
- **int memcmp(void \*m1, void \*m2, size\_t n)** compare les **n** premiers caractères des zones mémoires **m1** et **m2**. La valeur de retour se détermine comme pour strcmp ;
- **void \*memchr(void \*m, int c, size\_t n)** retourne un pointeur sur la première occurrence du caractère **c** dans la zone mémoire **m**, ou **NULL** si **c** n'y figure pas ;
- <span id="page-89-0"></span>• **void \*memset(void \*m, int c, size\_t n)** remplit les **n** premiers caractères de la zone mémoire **m** avec le caractère **c** et retourne **m**.

# Manipulation de tableaux d'octets

# **Exemple**

```
#include <stdio.h>
#include <string.h>
int main ()
{
  char buffer [100];
  char tab [] = "Voici \0une chaîne qui 0 \ 0 contient"
                    "\lozengeO des \lozengeO caractères \sqrt{"null}\varepsilon";
  char *p, *ptr;
  int taille = sizeof tab / sizeof tab [0];
  int n;
  memset ( buffer, ' ', 100 );
  memcpy ( buffer, tab, taille );
  n = -taille;
  for ( p = ptr = tab; p = \text{memchr} (ptr, \rightarrow \0, \text{'}, n); )
  \overline{f}\ast p = \rightarrow \rightarrow;
     n = p - ptr + 1;ptr = ++p;
  }
  printf ("\%s\n\infty", buffer );
  printf ("\%.*s\n\cdot", taille, tab );
}
```
La bibliothèque standard | Allocation dynamique de mémoire

Patrick Corde ( Patrick.Corde@idris.fr ) Langage C 4 juillet 2012 181 / 282

La bibliothèque standard Manipulation de tableaux d'octets

Allocation dynamique de mémoire

Les fonctions permettant de faire de l'allocation dynamique de mémoire sont :

- malloc et [calloc](#page-90-0) [pour allouer un](#page-90-0) bloc mémoire (initialisé avec des zéros si calloc) ;
- realloc pour étendre sa taille ;
- free pour le libérer.

Leurs déclarations se trouvent dans le fichier en-tête **stdlib.h** :

```
void *malloc (size_t nb_octets)
void *calloc (size_t nb_elements, size_t taille_elt)
void *realloc(void *pointeur, size_t nb_octets)
void free (void *pointeur)
```
#### La bibliothèque standard Allocation dynamique de mémoire

## Allocation dynamique de mémoire

# **Exemple 1**

```
#include <stdio.h>
#include <stdlib.h>
# include <stdlib.h>
typedef struct { int nb ; float * ptr ; } TAB_REEL ;
#define TAILLE 100
int main ()
{
  TAB_REEL *p;
  p = ( TAB_REEL *) calloc ( TAILLE , sizeof ( TAB_REEL ) );
  if( ! p )
  {
    fprintf ( stderr, "Erreur à l'allocation \ln \ln" );
    exit(1);}
  for ( int i=0; i<TAILLE; i++) {
     p[i].nb = TAILLE;
     p[i] . ptr = (float *) <math>malloc</math> ( <math>p[i]</math>. n <math>b * size of</math> (float) );p[i].ptr[i] = 3.14159f;}
  for (int i=0; i<TAILLE; i++) free ( p[i] . ptr );
  free(p);}
```
#### La bibliothèque standard Allocation dynamique de mémoire

Patrick Corde ( Patrick.Corde@idris.fr ) Langage C 4 juillet 2012 183 / 282

Allocation dynamique de mémoire

```
#include <stdio.h>
#include <string.h>
#include <stdlib.h>
int main ()
{
  char **ptr = (char **) NULL;char buffer [BUFSIZ];
  for (int nb = 0; ; )\mathcal{L}printf ( "Entrer une chaîne : " );
    scanf ( "\%s", buffer );
    if ( ! strcmp ( buffer, "fin" ) ) break;
    ptr = (char **) realloc( ptr, ++nb*sizeof(char *));
    ptr [nb-1] = (char *) malloc( (strlen(buffer)+1) * sizeof(char) );
    strcpy ( ptr [nb-1], buffer );
  }
  for ( int i=0; i<nb; i++ )
  {
    printf ( \sqrt{\sin n}, ptr [i] );
    free ( ptr[i] );}
  free (ptr);
}
```
#### La bibliothèque standard Date et heure courantes

### Date et heure courantes

Le fichier en-tête **time.h** contient des déclarations de types et de fonctions permettant de manipuler la date et l'heure :

- **clock\_t clock(void)** retourne le temps **CPU** (en microsecondes) consommé depuis le premier appel à clock. Une division par la pseudo-constante **CLOCKS\_PER\_SEC** permet d'obtenir le temps en secondes ;
- **time\_t time(time\_t \*t)** retourne le temps en secondes écoulé depuis le 1 er janvier 1970 **00:00:00 GMT**. Si **t** est différent de **NULL**, **\*t** reçoit également cette valeur ;
- **time\_t mktime(struct tm \*t)** convertit la date et l'heure décrites par la structure pointée par **t**, en nombre de secondes écoulées depuis le 1er janvier 1970 **00:00:00 GMT**, lequel est retourné par la fonction (ou  $-1$  si impossibilité);
- **char \*asctime(const struct tm \*t)** convertit la date et l'heure décrites par la structure pointée par **t** en une chaîne de caractères de la forme : **"Thu Oct 19 16:45:02 1995**\**n"** ;
- **struct tm \*localtime(const time\_t \*t)** convertit un temps exprimé en secondes écoulées depuis le 1er janvier 1970 **00:00:00 GMT**, sous forme date et heure décrites par une structure de type struct tm. Cette fonction retourne un pointeur sur cette structure ;
- **char \*ctime(const time\_t \*t)** convertit un temps exprimé en secondes écoulées depuis le 1er janvier 1970 **00:00:00 GMT**, en une chaîne de caractères de la même forme que la fonction asctime.

Patrick Corde ( Patrick.Corde@idris.fr ) Langage C 4 juillet 2012 185 / 282

Cette fonction équivaut à : asctime**(**localtime**(t))**.

La bibliothèque standard Date et heure courantes

Date et heure courantes

**Remarques :**

- les 3 fonctions précédentes retournent des pointeurs sur des objets statiques qui peuvent être écrasés par d'autres appels ;
- les types time t et clock t sont, respectivement, des alias de long et int.

La structure struct tm, explicitant la date et l'heure, contient les champs suivant (de type int) :

- **tm\_year** : année ;
- **tm\_mon** : mois (**0-11**) ;
- **tm\_wday** : jour (**0-6**) ;
- **tm\_mday** : jour du mois ;
- **tm\_yday** : jour de l'année, (**0-365**) ;
- **tm\_hour** : heures ;
- **tm\_min** : minutes ;
- <span id="page-92-0"></span>• **tm\_sec** : secondes.

#### La bibliothèque standard Date et heure courantes

### Date et heure courantes

### **Exemple**

```
#include <stdio.h>
#include <time.h>
int main ()
{
  time_t t;
  struct tm *tm;
  time ( &t );
  puts ( ctime ( & t ) ); // Thu Feb 27 11:26:36 1997
  tm = localtime( &t );puts ( asctime ( tm ) ); // Thu Feb 27 11:26:36 1997
  tm - > tm \, year = 94;tm - > tm_mday = 16;tm - > tm mon = 10;
  t = mktime (tm);
  puts (ctime ( & t ) ); // Wed Nov 16 11:26:36 1994
  t = 20*86400;puts (ctime ( & t ) ); // Thu Oct 27 11:26:36 1994
}
Patrick Corde ( Patrick.Corde@idris.fr ) Langage C 4 juillet 2012 187 / 282
```
#### La bibliothèque standard | Accès à l'environnement

# Accès à l'environnement

La fonction getenv permet d'obtenir la valeur d'une variable d'environnement du **SHELL** dont le nom est passé en argument :

**char \*getenv(char \*nom)**

```
#include <stdio.h>
#include <stdlib.h>
# define RACINE " RACINE "
#define DEFAUT RACINE "."
int main ()
{
 char * racine;
  if( (racine = getenv( RACINE )) == NULL )
    racine = DEFAUT_RACINE ;
  printf ( "Répertoire de travail: \{\n\", racine );
  return 0;
}
```
A chaque appel d'une fonction, son **contexte** (c'est-à-dire ses paramètres, ses variables dynamiques et son adresse de retour) est empilé dans la **pile d'exécution** du processus. Chaque retour de fonction entraine le dépilement du **contexte** courant et le retour dans le **contexte** de la fonction appelante.

La bibliothèque standard Sauvegarde et restauration du contexte

Sauvegarder le **contexte** d'un processus, consiste à sauvegarder la valeur des registres à cet instant (notamment la valeur du **compteur ordinal** ou **registre d'instruction** qui contient l'adresse de la prochaine instruction machine à exécuter).

Les fonctions set imp et long imp permettent, respectivement, de sauvegarder et restaurer le **contexte** d'un processus. Leurs déclarations se trouvent dans le fichier en-tête **setjmp.h**.

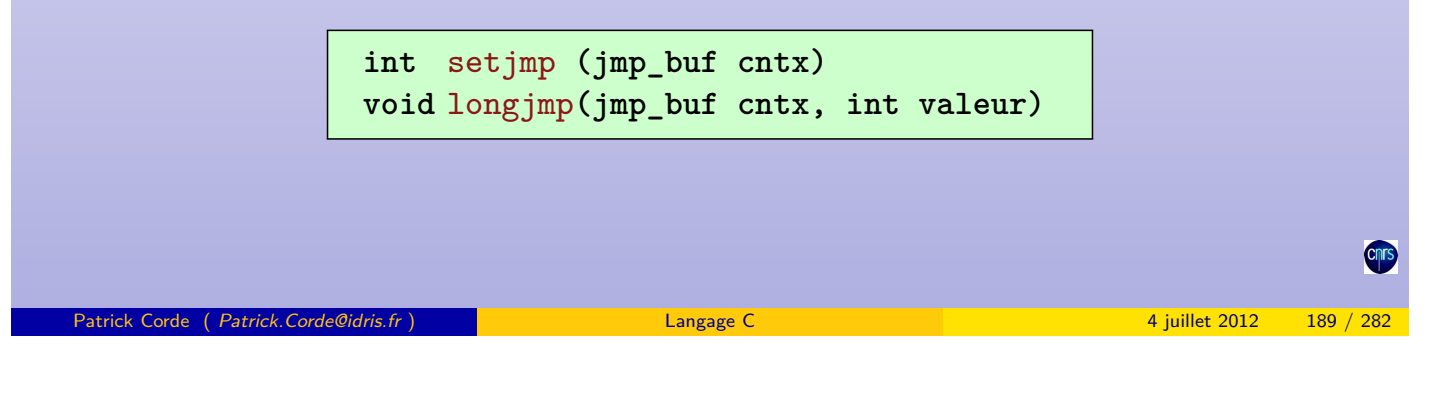

a bibliothèque standard Rauvegarde et restauration du contexte

Sauvegarde et restauration du contexte

La fonction setjmp permet de sauvegarder le **contexte** dans le vecteur **cntx** et retourne la valeur entière 0.

La restauration de ce **contexte** est effectuée par la fonction longjmp à laquelle on passe en argument le **contexte** sauvegardé. L'appel de cette fonction provoque alors une reprise de l'exécution de la fonction setjmp, qui a servi à sauvegarder le **contexte**, laquelle retourne cett[e fois-ci l'entier transmis, co](#page-94-0)mme 2<sup>e</sup> argument, à la fonction longjmp.

```
#include <stdio.h>
#include <setjmp.h>
jmp_buf cntx ;
int main ()
{
  int appel_boucle ( void );
  printf ( "Terminaison avec \{\n\% c \wedge \n\% c \wedge \n\}, appel_boucle() );
}
int appel_boucle ( void )
{
  void boucle ( void );
  int retour = setimp( cntx );printf ( "setjmp retourne %d\n", retour );
  if('return == 0') boucle();return retour ;
}
```
#### La bibliothèque standard Sauvegarde et restauration du contexte

Sauvegarde et restauration du contexte

### **Exemple (suite)**

```
void boucle (void)
{
  for( ;; )
  {
    char getcmd ( char * );
    char c = getcmd( "-> " );
    switch (c )
    \mathcal{L}case 'q': longjmp( cntx, c );
       default: printf ( "Traitement de \frac{6}{1}c \n", c );
       break ;
    }
  }
}
char getcmd ( char *s )
{
  char c = (print f( "% s", s ), getchar());while ( getchar () != '\n' )
       ;
  return c;
}
 Patrick Corde ( Patrick.Corde@idris.fr ) Langage C 4 juillet 2012 191 / 282
```
La bibliothèque standard Aide à la mise au point de programme

Aide à la mise au point de programme

La pseudo-fonction assert, définie dans le fichier en-tête **assert.h**, émet un message d'erreur lorsque l'expression passée en argument est fausse. Ce message contient le nom du fichier source, le nom de la fonction ainsi que le numéro de la ligne correspondant à l'évaluation de l'expression.

Certains co[mpilateurs p](#page-95-0)r[ovoquent de plus](#page-95-0) l'arrêt du programme avec création d'un fichier **image mémoire** (core).

Ce mécanisme peut être désactivé en compilant le programme avec l'option **-DNDEBUG**.

```
#include <string.h>
#include <assert.h>
# define DIM 50
int main ()
{
  char tab [DIM];
  void f( char *p, int n);memset (tab, '', DIM );
  f( tab, DIM+1 );
}
```

```
Exemple (suite)
void f(char *p, int n)
{
  char *ptr = p;for ( int i=0; i < n; i++ )
  \mathbf{f}assert (ptr - p < DIM);
    *ptr++ = ' * ;
  }
}
```
En cas d'erreur, certaines fonctions (fopen par exemple) positionnent une variable externe errno déclarée dans le fichier en-tête **errno.h**. Ce fichier contient également une liste de pseudo-constantes correspondant aux différentes valeurs que peut prendre la variable errno.

La bibliothèque standard Récupération des erreurs

La fonction perror, dont la déclaration figure dans le fichier en-tête **stdio.h**, permet d'émettre le message correspondant à la valeur positionnée dans la variable errno.

De plus, la fonction strerror, déclarée dans le fichier en-tête **string.h**, retourne un pointeur sur ce message.

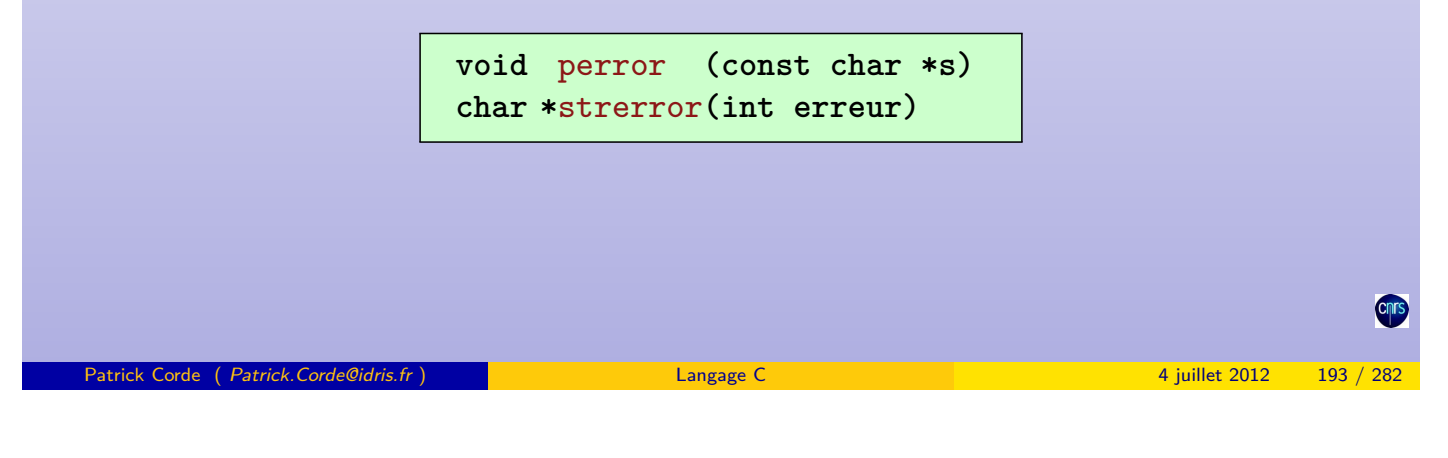

#### Récupération des erreurs

Récupération des erreurs

La fonction perror émet, sur le flot stderr, le message d'erreur précédé de la chaîne passée en argument ainsi que du caractère « **:** ».

La fonction strerror retourne un pointeur sur le message d'erreur dont le numéro est passé en argument.

```
#include <stdio.h>
#include <stdlib.h>
#include <errno.h>
#include <string.h>
int main ()
{
  FILE *f;
  if( (f=fopen( "ExistePas", "r" )) == NULL )
  {
    perror ( "fopen" );
    puts ( strerror ( errno ) );
    exit(1);}
}
```
### La bibliothèque standard Fonctions mathématiques

Le fichier en-tête **math.h** contient des déclarations de fonctions mathématiques comme :

- sin**(x)** : sinus de x,
- cos**(x)** : cosinus de x,
- tan**(x)** : tangente de x,
- asin**(x)** : arc sinus de x,
- $\arccos(x)$  : arc cosinus de x,
- atan**(x)** : arc tangente de x,
- sinh**(x)** : sinus hyperbolique de x,
- cosh**(x)** : cosinus hyperbolique de x,
- tanh**(x)** : tangente hyperbolique de x,
- $\exp(x)$  : exponentielle de  $x(e^x)$ ,
- log**(x)** : logarithme népérien de x (**ln(x)**),
- log10**(x)** : logarithme décimal de x (**log**10**(x)**),
- $pow(x, y) : x^y$ ,
- sqrt**(x)** : racine carrée de x,
- ceil**(x)** : le plus petit entier supérieur ou égal à x,
- floor**(x)** : le plus grand entier inférieur ou égal à x,
- fabs $(x)$  :  $|x|$

Les arguments de ces fonctions ainsi que les valeurs qu'elles retournent sont du type double. La compilation d'un programme faisant appel à ces fonctions doit être effectuée avec l'option **-lm** afin que l'éditeur de liens puissent résoudre les références externes correspondantes.

Patrick Corde ( Patrick.Corde@idris.fr ) Langage C 4 juillet 2012 195 / 282

La bibliothèque standard Fonctions mathématiques

Sous **UNIX SYSTEM V**, la fonction matherr permet de gérer une erreur qui s'est produite lors de l'utilisation d'une fonction mathématique.

Le programmeur peut écrire sa propre fonction matherr laquelle doit respecter la syntaxe suivante : **int matherr(struct exception \*exp)**

Le type **struct exception** est défini dans le fichier en-tête **math.h** :

struct exception { [int](#page-97-0) type; char \*name; double arg1, arg2, retval;  $\ddagger$ :

- **type** : type de l'erreur ;
	- **DOMAIN** : domaine erroné ;
	- **SING** : valeur singulière ;
	- **OVERFLOW** : dépassement de capacité ;
	- **UNDERFLOW** : sous-dépassement de capacité ;
	- **PLOSS** : perte partielle de chiffres significatifs ;
	- **TLOSS** : perte totale de chiffres significatifs.
- **name** : nom de la fonction générant l'exception ;
- **arg1, arg2** : arguments avec lesquels la fonction a été invoquée ;
- <span id="page-97-0"></span>• **retval** : valeur retournée par défaut, laquelle peut être modifiée par la fonction matherr.

Si matherr retourne 0, les messages d'erreurs standards et la valorisation d'**errno** interviendront, sinon ce ne sera pas le cas.

```
Exemple
```

```
#include <stdio.h>
#include <math.h>
int main ()
{
  double x, y;
  scanf ( "%1f", &x);
  y = log(x);
  printf ("\%f\n\in, y);
}
int matherr ( struct exception *p )
{
  puts ( " erreur détectée " );
  printf ( " type : %d\n\cdot", p->type );
  printf ( \overline{\hspace{0.2cm} \text{name}} : \sqrt[9]{s \cdot n}, p->name );
  printf ( " arg1 : %f \nightharpoonup f, p->arg1 );
  printf ( " arg2 : %f \nightharpoonup f, p - \arg2 );
  printf ( " valeur retournée : \frac{1}{2} f \n", p->retval );
  p -retval = -1.;
  return 0;
}
 Patrick Corde ( Patrick.Corde@idris.fr ) Langage C 4 juillet 2012 197 / 282
```
bliothèque standard Fonctions de recherche et de tri

Fonctions de recherche

La fonction bsearch, dont la déclaration se trouve dans le fichier en-tête **stdlib.h**, permet de rechercher un élément d'un vecteur trié :

> **v[oid \\*](#page-98-0)**bsearch **[\(const v](#page-98-0)oid \*key, const void \*base, size\_t NbElt, size\_t TailleElt, int (\*cmp)(const void \*, const void \*))**

Cette fonction recherche dans le vecteur trié **base**, contenant **NbElt** éléments de taille **TailleElt**, l'élément pointé par **key**. La fonction **cmp** fournit le critère de recherche. Elle est appelée avec 2 arguments :

- le 1 er est un pointeur sur l'élément à rechercher ;
- · le 2<sup>e</sup> un pointeur sur un élément du vecteur;
- <span id="page-98-0"></span>• cette fonction doit retourner un entier négatif, nul ou positif suivant que son 1<sup>er</sup> argument est inférieur, égal ou supérieur à son 2<sup>e</sup> argument (en terme de rang dans le vecteur).

#### La bibliothèque standard Fonctions de recherche et de tri

Fonctions de recherche

# **Exemple**

```
#include <stdio.h>
#include <string.h>
#include <stdlib.h>
int main ( int argc, char ** argv )
{
  int cmp ( const void *key, const void *elt );
  int tab [] = {10, 8, 7, 4, 2, 1, 0};
  int * ptr ;
  int NbElt = sizeof tab / sizeof tab [0];
  int key = (int) strtol (\arg v[1], NULL, 0);ptr = bsearch ( & key, tab, NbElt, sizeof (int), cmp );
  if( ptr ) printf( "Rg de l'élt rech. : \sqrt[n]{d}\n\pi, ptr-tab+1);
}
int cmp ( const void * key , const void * elt )
{
  if( *(int *) key (*(int *) elt) return 1;
  else if (*(int *) key > *(int *) elt ) return -1;else return 0;
}
```

```
Patrick Corde ( Patrick.Corde@idris.fr ) Langage C 4 juillet 2012 199 / 282
```
liothèque standard Fonctions de recherche et de tri

Fonctions de tri

La fonction qsort, dont la déclaration se trouve dans le fichier en-tête **stdlib.h**, permet de trier un v[ecteur. Cet](#page-99-0)t[e fonction est](#page-99-0) une réalisation de l'algorithme de tri rapide (quick-sort) dû à **Hoare (1962)** :

> <span id="page-99-0"></span>**void \***qsort **(const void \*base, size\_t NbElt, size\_t TailleElt, int (\*cmp)(const void \*, const void \*))**

Cette fonction trie le vecteur **base** contenant **NbElt** éléments de taille **TailleElt**. La fonction **cmp**, qui sert de critère de tri, admet 2 arguments pointant sur 2 éléments du vecteur à comparer. Elle doit renvoyer un entier obéissant aux mêmes règles que pour bsearch.

#### La bibliothèque standard Fonctions de recherche et de tri

Fonctions de tri

# **Exemple**

```
#include <stdio.h>
# include <stdlib.h>
int main ()
{
  int cmp ( const void *elt1, const void *elt2 );
  double tab [] = {3., 10., 6., 101., 7., 11., 6., 14.};
  int NbElt = sizeof tab / sizeof tab [0];
  int i;
  qsort ( tab, NbElt, sizeof (double), cmp );
  printf ( "Vecteur tab trié : \n" );
  for (i=0; i < NbE1t; i++)printf ("\%f\n\in", tab [i] );
}
int cmp ( const void * elt1 , const void * elt2 )
{
  if( *(double *)elt1 < *(double *)elt2 ) return 1;else if( *( double *) elt1 > *( double *) elt2 ) return -1;
  else return 0;
}
```
<span id="page-100-0"></span>les entrées-sorties de bas niveau

Patrick Corde ( Patrick.Corde@idris.fr ) Langage C 4 juillet 2012 201 / 282

```
1 Présentation du langage C
2 Généralités
<sup>3</sup> Les déclarations
4 Expressions et opérateurs
6Portée et visibilité
6Instructions
PPréprocesseur
<sup>8</sup> Les fonctions
9 La bibliothèque standard
les entrées-sorties de bas niveau
     Notion de descripteur de fichier
     Fonctions d'ouverture et de fermeture de fichier
     Fonctions de lecture et d'écriture
```
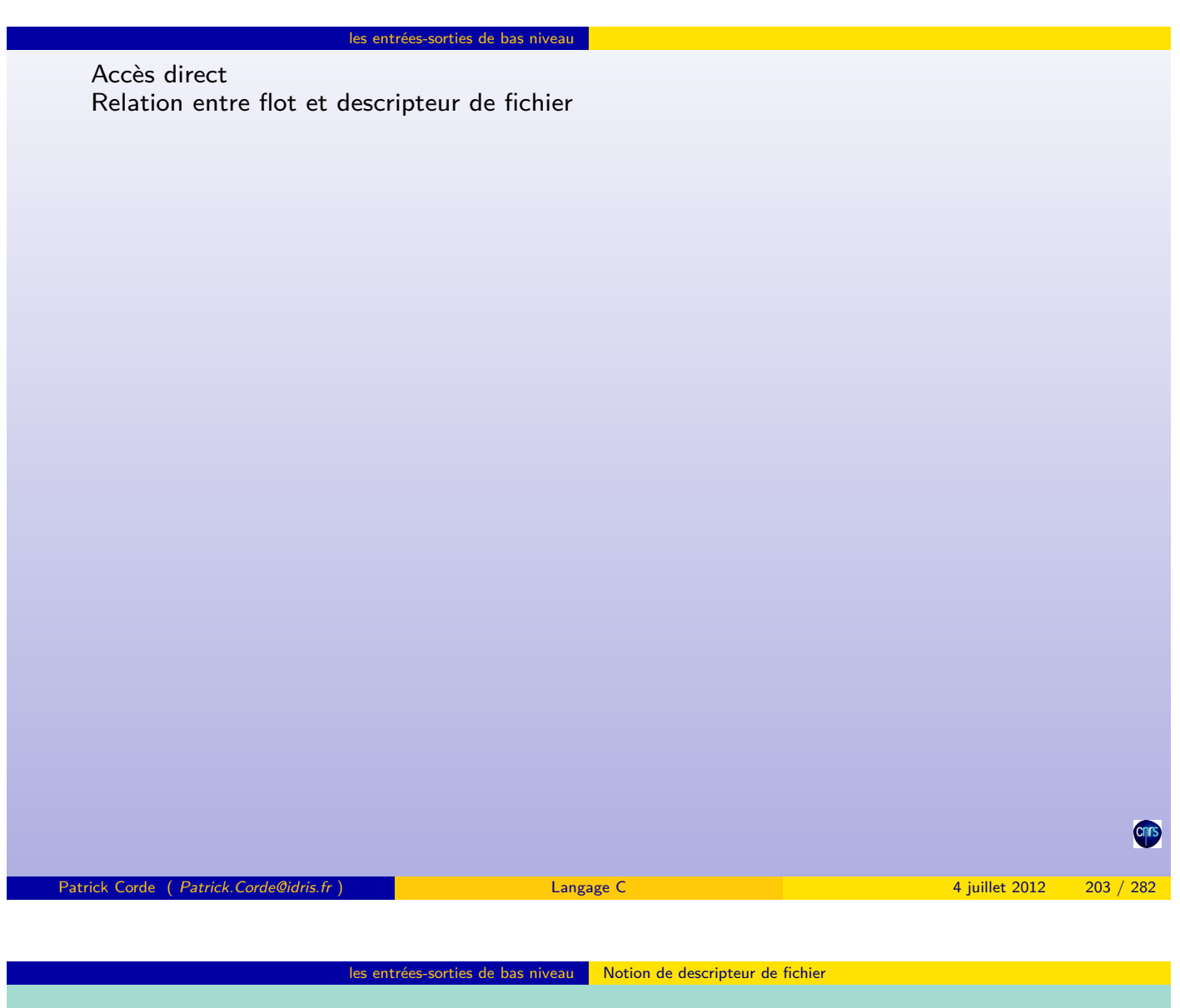

Notion de descripteur de fichier

Une entré[e-sortie de ba](#page-101-0)s [niveau est id](#page-101-0)entifiée par un **descripteur de fichier** (« file [desc](#page-104-0)riptor »). C'est un entier positif ou nul. Les flots stdin, stdout et stderr ont comme **[descripteur d](#page-104-0)e fichier** respectif 0, 1 et 2.

Il existe une table des **descripteurs de fichiers** rattachée à chaque processus. La première entrée libre dans cette table est affectée lors de la création d'un **descripteur de fichier**.

<span id="page-101-0"></span>Le nombre d'entrées de cette table, correspondant au nombre maximum de fichiers que peut ouvrir simultanément un processus, est donné par la pseudo-constante **NOFILE** définie dans le fichier en-tête « **sys/param.h** ».

Fonctions d'ouverture et de fermeture de fichier

L'affectation d'un descripteur de fichier, c'est-à-dire l'initialisation d'une entrée-sortie, s'effectue par l'appel aux fonctions open et creat qui sont déclarées dans le fichier en-tête **fcntl.h**.

La version **ANSI** de l'ordre open contient dorénavant l'appel creat :

**int** open **(const char \*fichier, int mode, mode\_t acces) int** creat**(const char \*fichier, mode\_t acces)**

- le type **mode\_t** est un alias du type unsigned long, défini dans le fichier en-tête « **sys/types.h** » ;
- l'argument **fichier** indique le fichier à ouvrir ;
- l'argument **mode** indique le mode d'ouverture du fichier que l'on spécifie à l'aide de pseudo-constantes définies dans le fichier en-tête « **fcntl.h** » :
	- **O\_RDONLY :** lecture seulement ;
	- **O\_WRONLY :** écriture seulement ;
	- **O\_RDWR :** lecture et écriture ;
	- **O\_APPEND :** écriture en fin de fichier ;
	- **O\_CREAT :** si le fichier n'existe pas il sera créé ;
	- **O\_TRUNC :** si le fichier existe déjà il est ramené à une taille nulle ;
	- **O\_EXCL :** provoque une erreur si l'option de création a été indiquée et si le fichier existe déjà.

```
Patrick Corde ( Patrick.Corde@idris.fr ) Langage C 4 juillet 2012 205 / 282
```
les entrées-sorties de bas niveau Ronctions d'ouverture et de fermeture de fichier

Fonctions d'ouverture et de fermeture de fichier

Ces pseudo-constantes peuvent être combinées à l'aide de l'opérateur booléen « **|** ». L'appel creat est équivalent à open avec **O\_WRONLY | O\_CREAT | O\_TRUNC** comme mode d'accès.

L'appel à creat, ainsi qu'à open dans le cas où le mode **O\_CREAT** a été indiqué, s'effectue avec un autre argument décrivant les accès **UNIX** du fichier à créer qui se combinen[t avec ceux définis au niveau de la](#page-102-0) commande **umask** du **SHELL**.

Ces fonctions retournent le descripteur de fichier ou -1 en cas d'erreur. La fonction close permet de libérer le **descripteur de fichier** passé en argument.

```
# include < stdio .h >
#include <stdlib.h>
# include <fcntl.h>
int main ()
\overline{A}int fd1, fd2;
  if( (fd1 = open("Fichier1", 0_WRONLY | 0_CREAT | 0_TRWC, 0644)) == -1 )perror ( "open" ), exit(1);if (fd2 = creat("Fichier2", 0644)) == -1)perror ("creat"), exit (2);
        ...
  close(fd1); close(fd2);return 0;
}
```
Les fonctions read et write permettent de lire et écrire dans des fichiers par l'intermédiaire de leur **descripteur** :

> **int** read **(int fd, char \*buffer, int NbOctets) int** write**(int fd, char \*buffer, int NbOctets)**

les entrées-sorties de bas niveau Fonctions de lecture et d'écriture

Ces fonctions lisent ou écrivent, sur le **descripteur de fichier fd**, **NbOctets** à partir de l'adresse **buffer**. Elles retournent le nombre d'octets effectivement transmis :

- une valeur de retour de read égale à 0 signifie **fin de fichier** ;
- une valeur de retour égale à -1 correspond à la détection d'une erreur d'entrée-sortie.

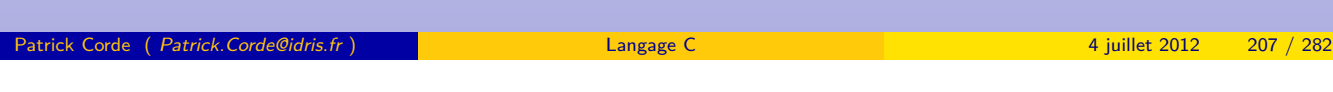

entrées-sorties de bas niveau Fonctions de lecture et d'écriture

Fonctions de lecture et d'écriture

```
#include <stdio.h>
#include <stdlib.h>
#include <fcntl.h>
int main ()
{
  int fde, fds;
  char buffer [BUFSIZ];<br>int nlus;
       nlus ;
  if( ( fde = open ( " entree ", O_RDONLY )) == -1 )
    perror( "open" ), exit(1);
  if (fds = creat('sortic", 0644)) == -1)perror ( " creat" ), exit (2);
  while( nlus = read( fde, buffer, sizeof(buffer) ) )
     write ( fds, buffer, nlus );
  close (fde); close (fds);
  return 0;
}
```
Les fonctions tell et lseek permettent de récupérer et de positionner le pointeur de position courante. Elles sont déclarées dans le fichier en-tête **unistd.h** :

> **off\_t** lseek**(int fd, off\_t decalage, int origine) int** tell **(int fd)**

Le type **off\_t** est un alias du type long défini dans le fichier en-tête « **sys/types.h** ».

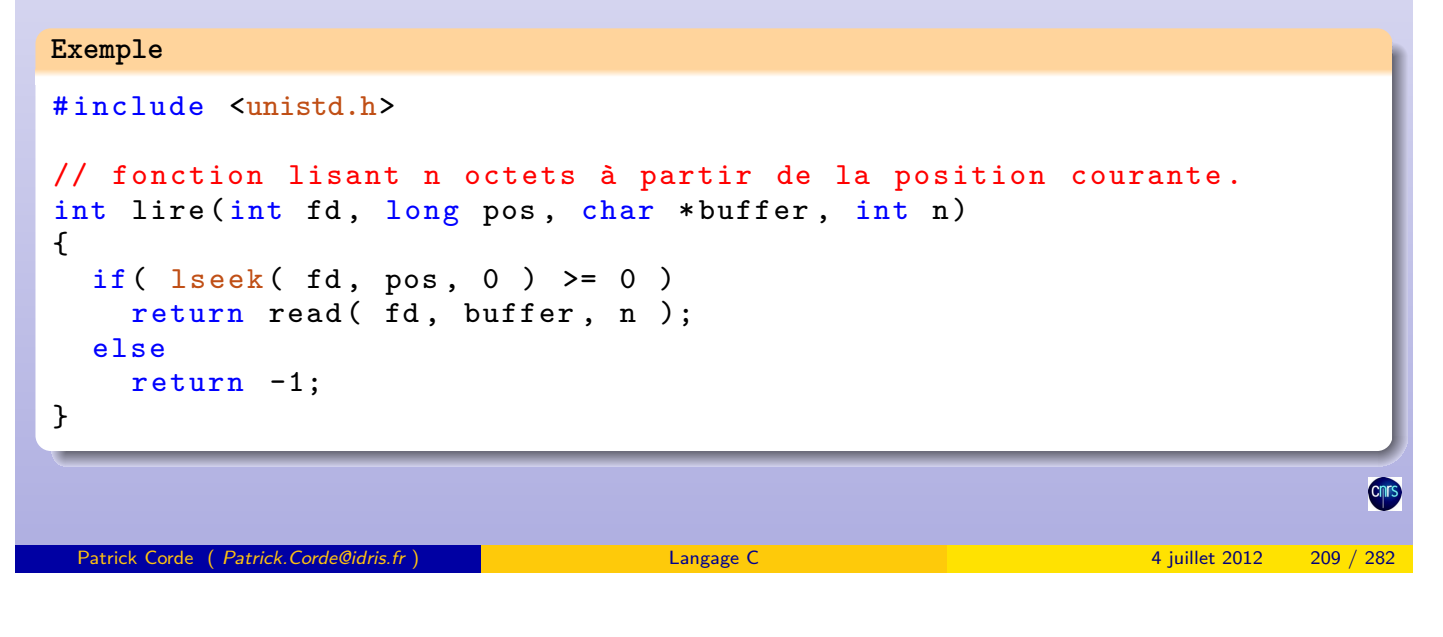

les entrées-sorties de bas niveau Relation entre flot et descripteur de fichier

Relation entre flot et descripteur de fichier

Il est possible de changer de mode de traitement d'un fichier c'est-à-dire passer du mode **flot** (« stream ») au mode **descripteur** (« bas niveau ») ou vice-versa. Pour ce faire, il existe :

- la ps[eudo-fonction](#page-104-0) [filen](#page-104-0)o [qui perme](#page-104-0)t de récupérer le **descripteur** à partir d'une structure de type **FILE** ;
- la fonction fdopen qui permet de créer une structure de type **FILE** et de l'associer à un **descripteur**.

<span id="page-104-0"></span>**int** fileno**(FILE \*f) FILE \***fdopen**(const int fd, const char \*type)**

Le mode d'ouverture indiqué au niveau de l'argument **type** de la fonction fdopen, doit être compatible avec celui spécifié à l'appel de la fonction open qui a servi à créer le descripteur.

Ces deux fonctions sont déclarées dans le fichier en-tête **stdio.h**.

### les entrées-sorties de bas niveau Relation entre flot et descripteur de fichier

#### **Exemple**

```
#include <stdlib.h>
#include <stdio.h>
int main ()
{
  int fd;
  FILE *fe, *fs;
  char buffer [BUFSIZ];
  if( (fd = create("copie", 0644) ) == -1 )perror ( " creat" ), exit (1);
  write ( fd, "abcdefg", 7 );
  if( (fe = fopen( "entree", "r" )) == NULL )
    perror ( "fopen" ), exit (2);
  printf ("Descripteur du fichier \"entree\" : %d\n", fileno (fe));
  if( (fs = fdopen( fd, "w" )) == NULL )
    perror ( "fdopen" ), exit (3);
  fgets ( buffer , sizeof buffer , fe );
  while ( ! f e of (fe) ){
    fputs ( buffer, fs );
    fgets ( buffer , sizeof buffer , fe );
  }
  fclose(fe); fclose(fs);
  return 0;
}
Patrick Corde ( Patrick.Corde@idris.fr ) Langage C 4 juillet 2012 211 / 282
```
#### Annexe A : table des codes ASCII des caractères

11 Annexe A : table des codes ASCII des caractères

- <sup>12</sup> Annexe B : priorité des opérateurs
- <span id="page-105-0"></span>**13 Annexe C : exercices**

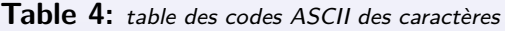

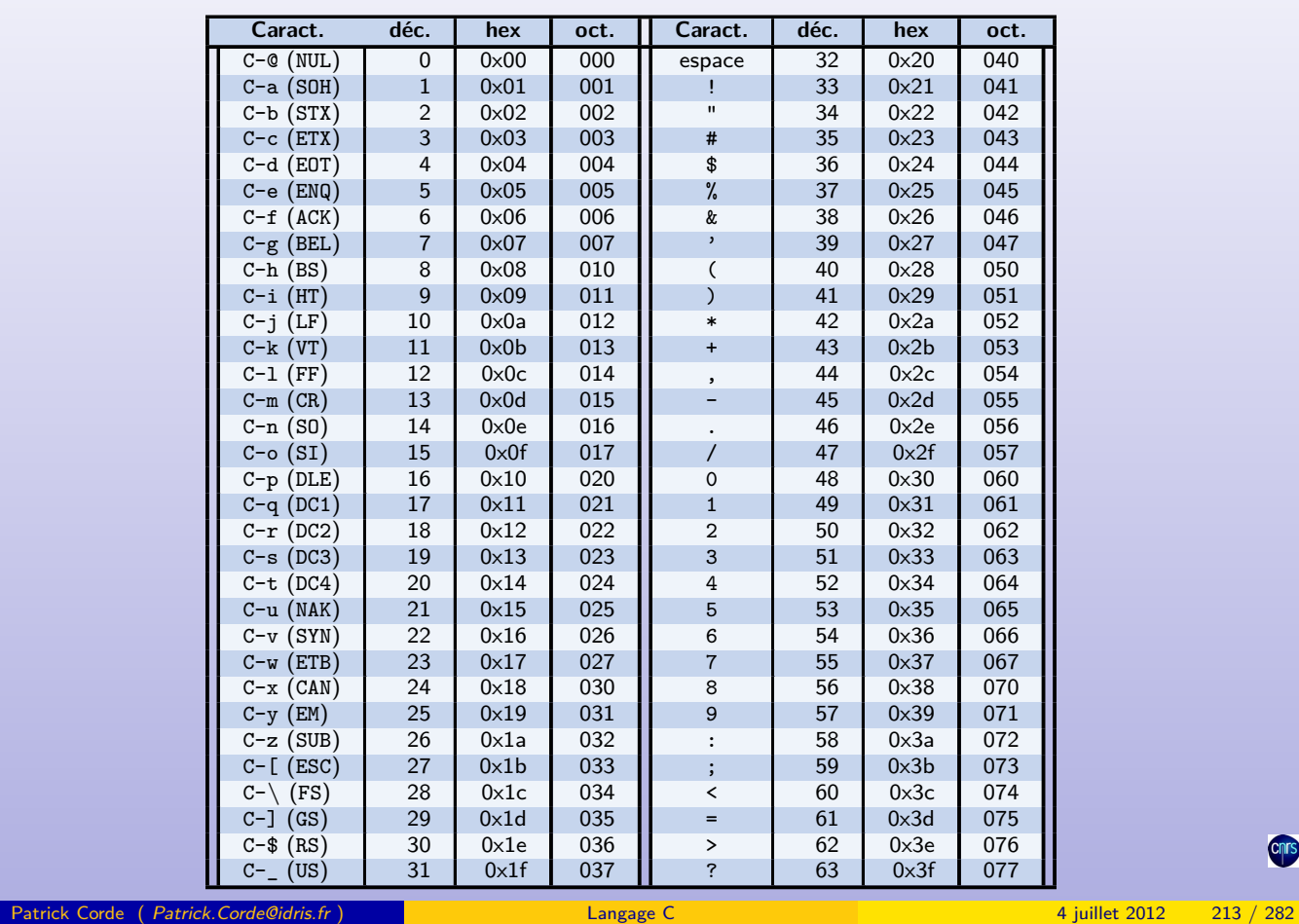

### Annexe A : table des codes ASCII des caractères

**Table 5:** table des codes ASCII des caractères (suite)

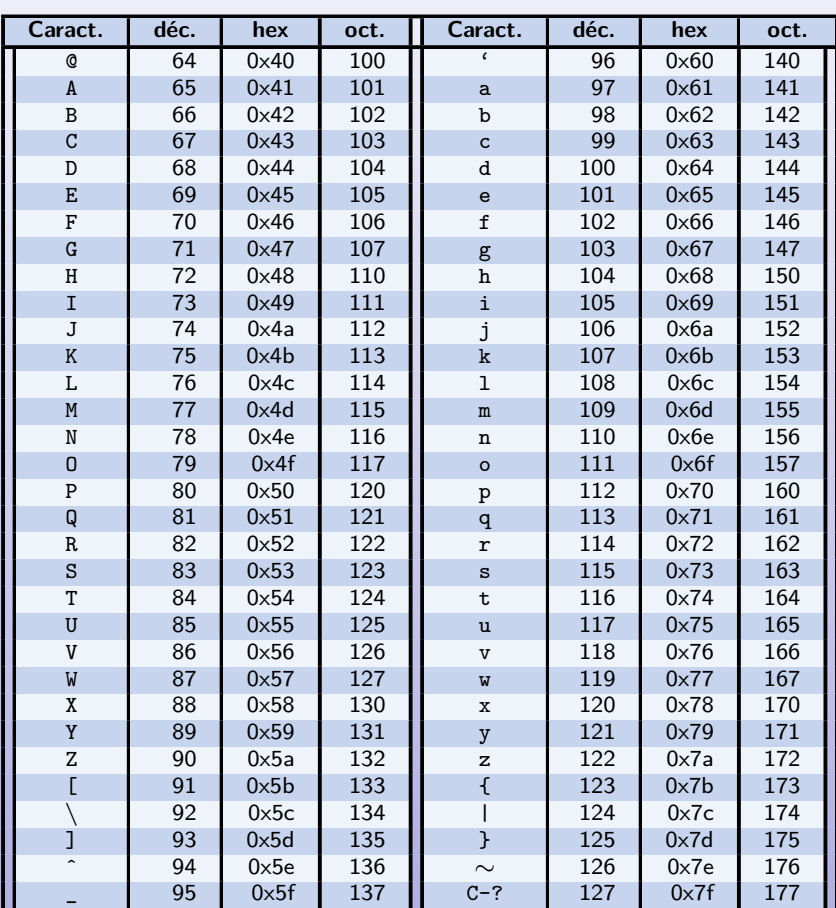

<span id="page-106-0"></span>**Cnrs** 

Chrs

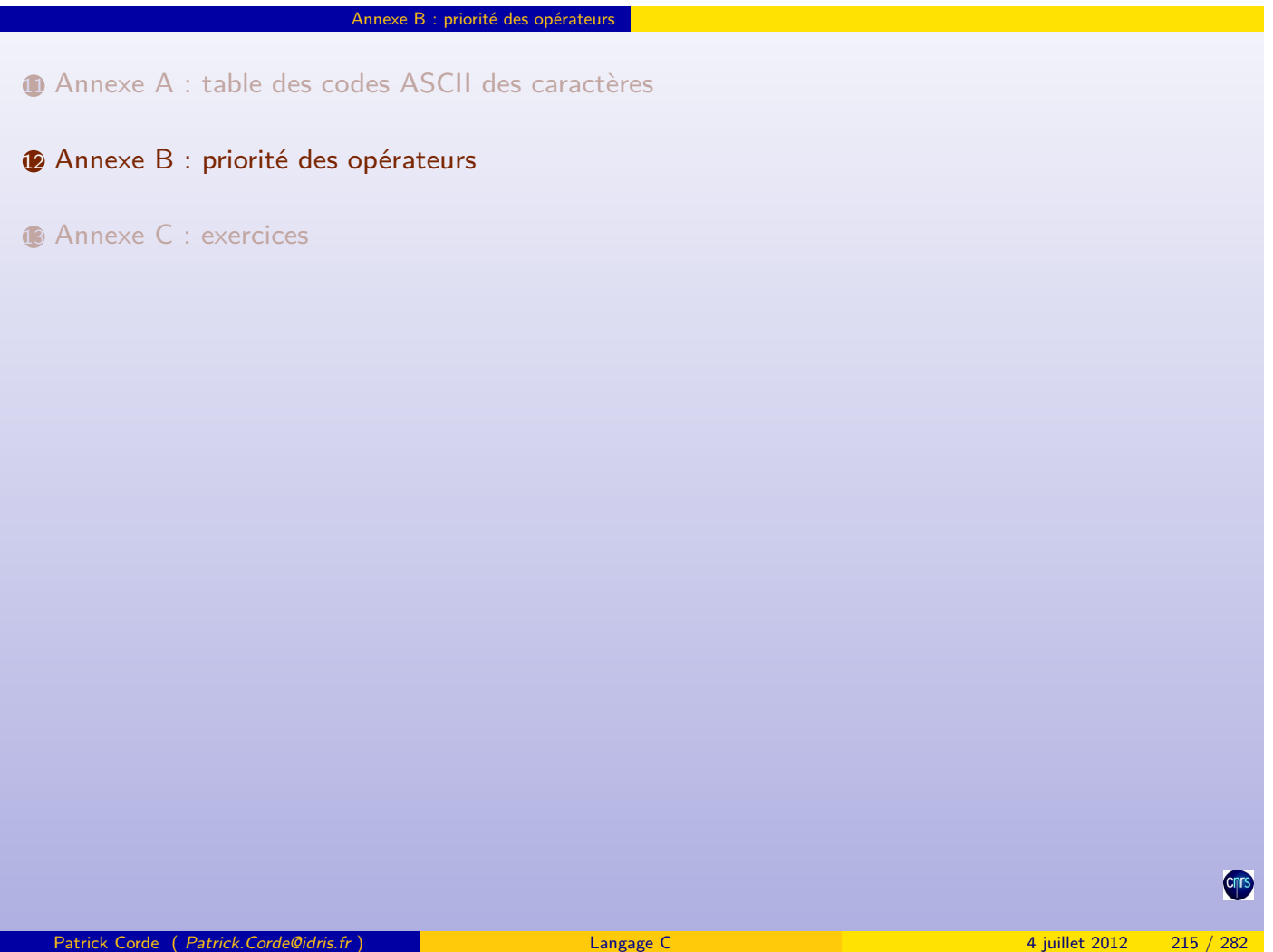

# Annexe B : priorité des opérateurs

**Table 6:** table de priorité des opérateurs

| Catégorie d'opérateurs    | <b>Opérateurs</b>                     | Assoc.            |
|---------------------------|---------------------------------------|-------------------|
| fonction, tableau,        | $() [] . ->$                          | $G \Rightarrow D$ |
| membre de structure,      |                                       |                   |
| pointeur sur un           |                                       |                   |
| membre de structure       |                                       |                   |
| opérateurs unaires        | - ++ --   ~                           | $D \Rightarrow G$ |
|                           | * & sizeof (type)                     |                   |
| multiplication, division, | $* / \%$                              | $G \Rightarrow D$ |
| modulo                    |                                       |                   |
| addition, soustraction    | $- +$                                 | $G \Rightarrow D$ |
| opérateurs binaires       | $<<$ >>                               | $G \Rightarrow D$ |
| de décalage               |                                       |                   |
| opérateurs relationnels   | $\langle \langle = \rangle \rangle =$ | $G \Rightarrow D$ |
| opérateurs de comparaison | $==$ $!=$                             | $G \Rightarrow D$ |
| et binaire                | $\boldsymbol{\ell}$                   | $G \Rightarrow D$ |
| ou exclusif binaire       |                                       | $G \Rightarrow D$ |
| ou binaire                |                                       | $G \Rightarrow D$ |
| et logique                | &&.                                   | $G \Rightarrow D$ |
| ou logique                | Ш                                     | $G \Rightarrow D$ |
| opérateur conditionnel    | ?:                                    | $D \Rightarrow G$ |
| opérateurs d'affectation  | $= + = - = * = / = \% =$              | $D \Rightarrow G$ |
|                           | $&=$ ^=  = <<= >>=                    |                   |
| opérateur virgule         | $\overline{\phantom{a}}$              | $G \Rightarrow D$ |

<span id="page-107-0"></span>Chrs
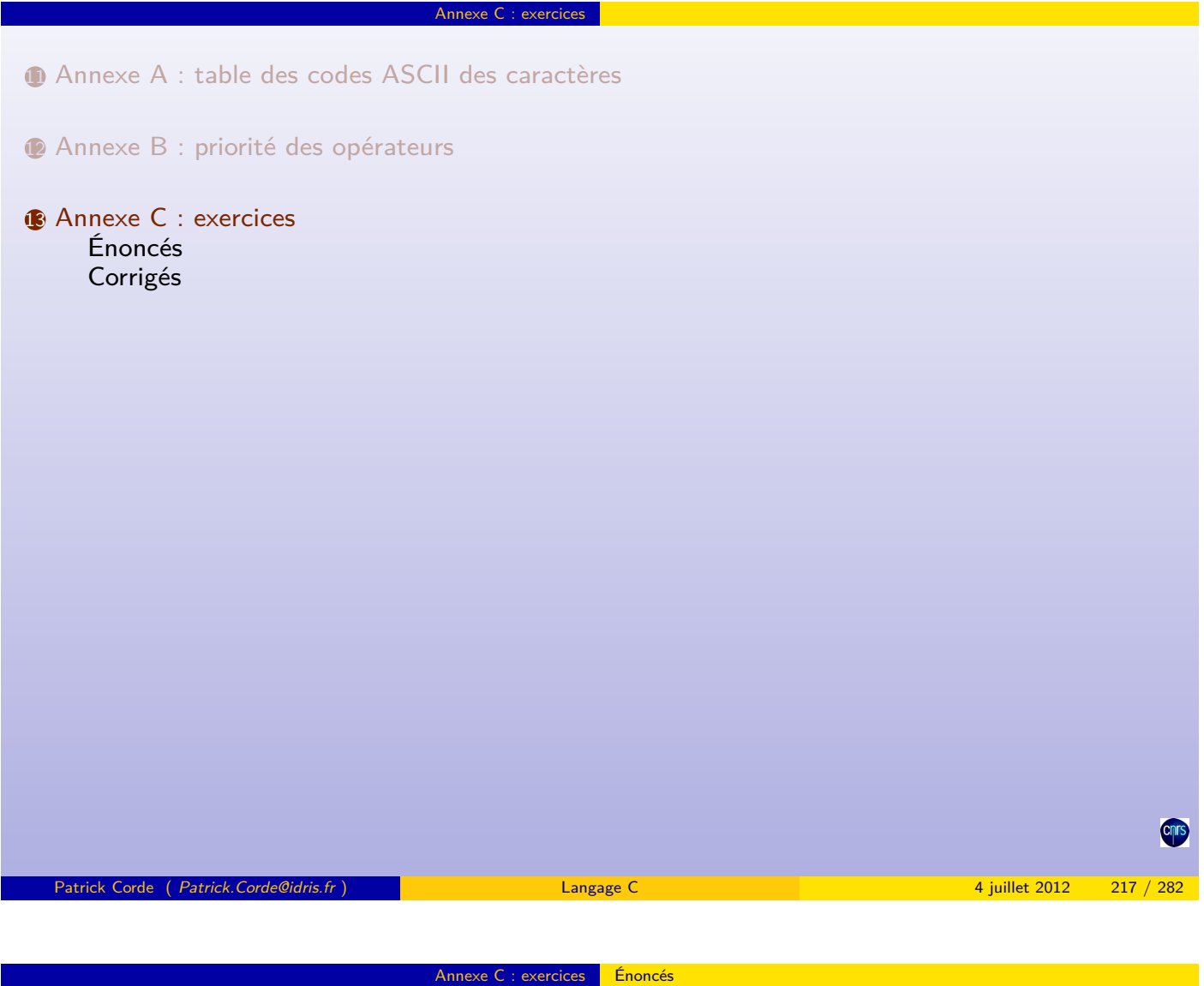

Énoncés

Exercice 1

Soit un programme contenant les déclarations suivantes :

int i = 8; int  $j = 5;$ float  $x = 0.005f;$ float  $y = -0.01f$ ; char  $c = 'c';$  $c = 'c';$ char  $d = 'd'$ ;

[Déterminer](#page-107-0) [la](#page-107-0) [valeur](#page-107-0) de chacune des expressions suivantes :

<span id="page-108-0"></span> $(3 * i - 2 * j)$ % (2  $* d - c$ ) 2  $2*((i/5) + (4*(j-3)))(i + j - 2)$ 3 **i <=j** 4 **j != 6** 5 **c == 99 6**  $5*(i + j) > 'c'$ 7 **(i > 0) && (j < 5)** 8 **(i > 0) || (j < 5)** 9 **(x > y) && (i > 0) || (j < 5)** 10 **(x > y) && (i > 0) && (j < 5)**

Annexe C : exercices **Énoncés** Exercice 2 Soit un programme contenant les déclarations suivantes : char  $*$ argv $[] = {$ " Wolfgang Amadeus Mozart ", " Ludwig van Beethoven ", " Hector Berlioz ", " Nicolo Paganini " }; char  $**p = argv$ ; Déterminer la valeur des expressions des 2 séries suivantes :  $\bullet$  (\*p++)[1]  $\bullet$  (\*p++)[1] ➋ **\*p++[1]** ➋ **\*p[1]++** ➌ **(\*++p)[4]** ➌ **(\*++p)[4]** ➍ **\*++\*p** ➍ **\*++\*p** Patrick Corde ( Patrick.Corde@idris.fr ) Langage C 4 juillet 2012 219 / 282

Énoncés

Exercice 3

Analyser les expressions contenues dans le programme suivant :

```
#include <stdio.h>
main ()
{
  int a;
  int b;
  int c;
  a = 16;b = 2;c = 10;c += a > 0 & a <= 15 ? ++a : a/b;
  // Que dire de l'expression suivante ? :
  11 - -a > 30 ? b = 11 : c = 100;
}
```
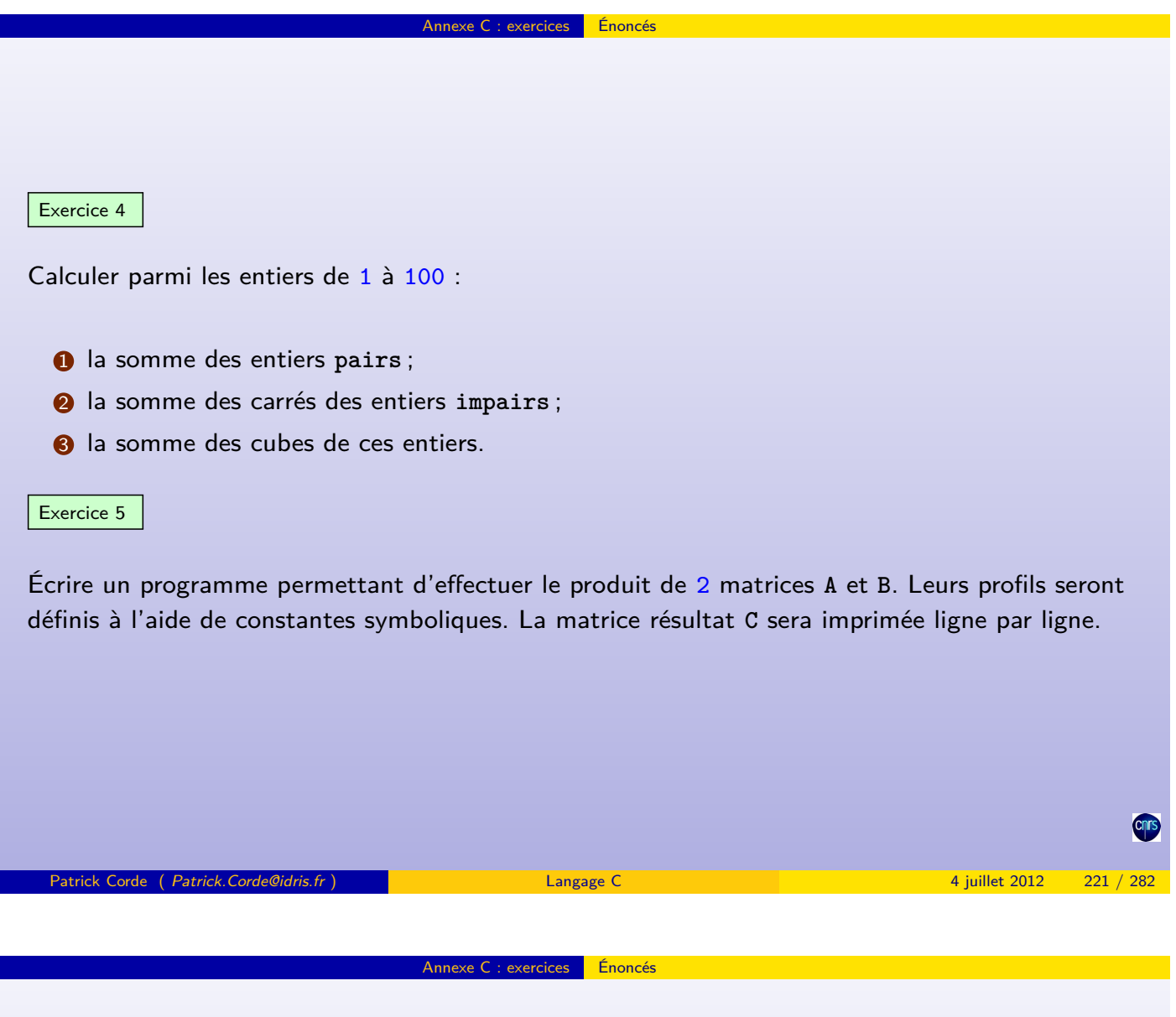

Exercice 6

Écrire un programme permettant de déterminer les nombres premiers dans l'intervalle **[1,n]** à l'aide du crible d'Ératosthène. Il consiste :

- 1 à créer un[e table de](#page-110-0) [n log](#page-110-0)iques valorisés à **true** (C'est la valeur de l'indice dans cette table qui référence les différents entiers) ;
- 2 à rayer (mise à **false**) les uns après les autres, les éléments dont l'indice n'est pas premier de la manière suivante : dès que l'on trouve un élément qui n'a pas encore été rayé, son indice est déclaré premier, et on raye tous les éléments d'indice multiple de celui-ci.

À la fin du procédé, les indices du tableau qui correspondent aux éléments **true** sont les nombres premiers recherchés.

On tiendra compte du fait qu'un nombre donné peut déjà avoir été éliminé en tant que multiple de nombres précédents déjà testés.

<span id="page-110-0"></span>Par ailleurs, on sait que l'on peut réduire la recherche aux nombres de 2 à sqrt**(n)** (si un entier non premier est strictement supérieur à sqrt**(n)** alors il a au moins un diviseur inférieur à sqrt**(n)** et aura donc déjà été rayé).

#### Exercice 7

Remplir un tableau de 12 lignes et 12 colonnes à l'aide des caractères **'1'**, **'2'** et **'3'** tel que :

1 1 2 1 2 3 1 2 3 1 1 2 3 1 2 1 2 3 1 2 3 1 2 3 1 2 3 1 1 2 3 1 2 3 1 2 1 2 3 1 2 3 1 2 3 1 2 3 1 2 3 1 2 3 1 1 2 3 1 2 3 1 2 3 1 2 1 2 3 1 2 3 1 2 3 1 2 3

Exercice 8

Écrire un programme permettant de trier les vecteurs lignes d'une matrice de nombres en ordre croissant. On s'appuiera sur l'algorithme appelé « **tri à bulle** » qui consiste à comparer 2 éléments consécutifs et les intervertir si nécessaire.

Si après avoir terminé l'exploration du vecteur au moins une interversion a été effectuée, on renouvelle l'exploration, sinon le tri est terminé.

Chaque ligne à trier sera transmise à une fonction qui effectuera le tri.

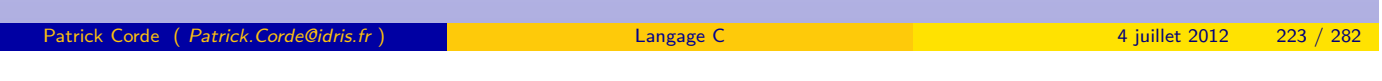

Énoncés

#### Exercice 9

Le but de cet exercice est de transformer une matrice de réels que l'on se définira. Cette transformation consiste à modifier chaque élément à l'aide d'une fonction paramétrable de la forme **y = f(x)**. On définira plusieurs fonctions de ce type. La valeur d'un entier défini sous la forme d'une constante symbolique indiquera la fonction à transmettre en argument de la procédure chargée d'effectuer la transformation.

#### Exercice 10

Écrire une fonctio[n à laquelle](#page-111-0) [on tra](#page-111-0)nsmet des couples (entier, réel) en nombre variable, et qui retourne les sommes des entiers et des réels.

Exercice 11

Écrire un programme qui analyse les paramètres qui lui sont passés. Ce programme devra être appelé de la manière suivante :

**exo11 -a chaine1|-b chaine2|-c chaine3 [-d -e -f] fichier**

- une seule des options **-a**, **-b** ou **-c** doit être spécifiée, suivie d'une chaîne ;
- les options **-d**, **-e**, **-f** sont facultatives. Si aucune d'entre elles n'est indiquée, le programme doit les considérer comme toutes présentes ;
- un nom de fichier doit être spécifié.

On essaiera de rendre l'appel le plus souple possible :

- 1 **exo11 -a chaîne -e fichier** ;
- 2 **exo11 -b chaîne fichier -d -f** ;
- <span id="page-111-0"></span>3 **exo11 -c chaîne fichier -df** (regroupement des options **-d** et **-f**).

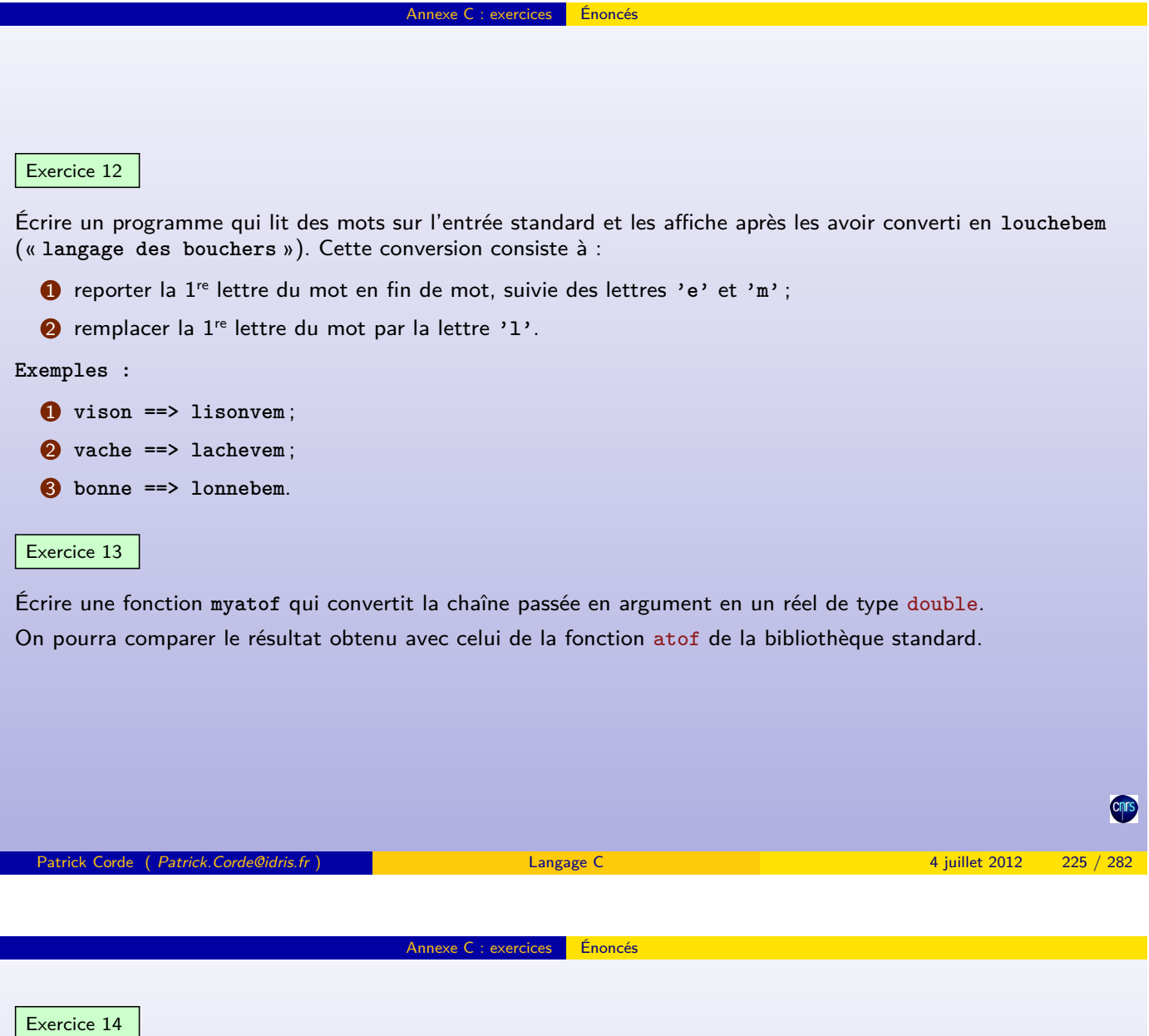

Écrire un programme qui lit des chaînes de caractères sur l'entrée standard :

- à la rencontre de la chaîne « **la** » il affichera la liste des chaînes déjà saisies ;
- à la rencontre de la chaîne « **li** » il affichera cette liste dans l'ordre inverse.

### Exercice 15

Écrire un programme dont le but est de créer, à partir du fichier « **musiciens** », deux fichiers :

- un fichier constitué des enregistrements du fichier « **musiciens** », mis les uns à la suite des autres en supprimant le caractère « newline » qui les sépare ;
- un fichier d'index dans lequel seront rangées les positions ainsi que les longueurs des enregistrements du fichier précédent.

Exercice 16

Ce programme devra, à partir des fichiers créés par le programme de l'exercice 15, afficher :

- la liste des enregistrements du fichier indexé des musiciens ;
- cette même liste triée par ordre alphabétique des noms des musiciens ;
- cette même liste triée par ordre chronologique des musiciens ;
- le nom du musicien mort le plus jeune, ainsi que sa durée de vie.

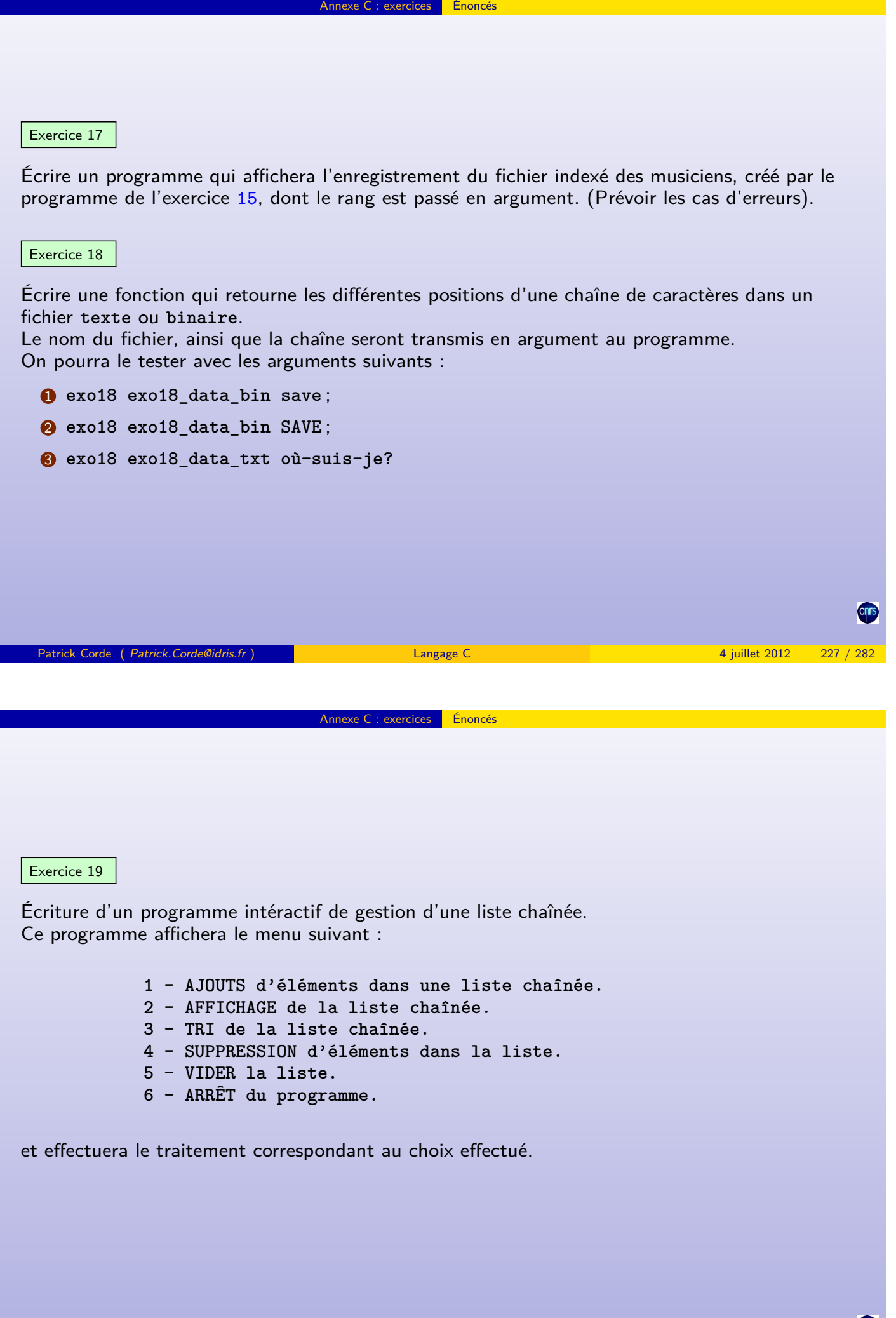

<span id="page-113-0"></span>**Cnrs** 

```
Corrigé de l'exercice 1
```
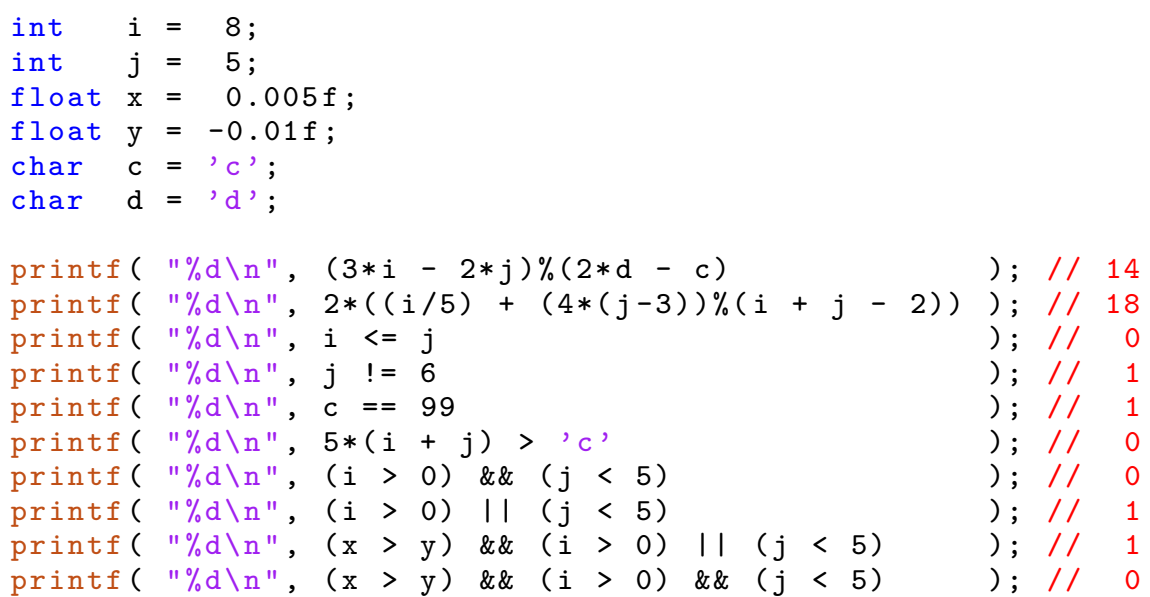

Annexe C : exercices <mark>Corrigés</mark>

Patrick Corde ( Patrick.Corde@idris.fr ) 282

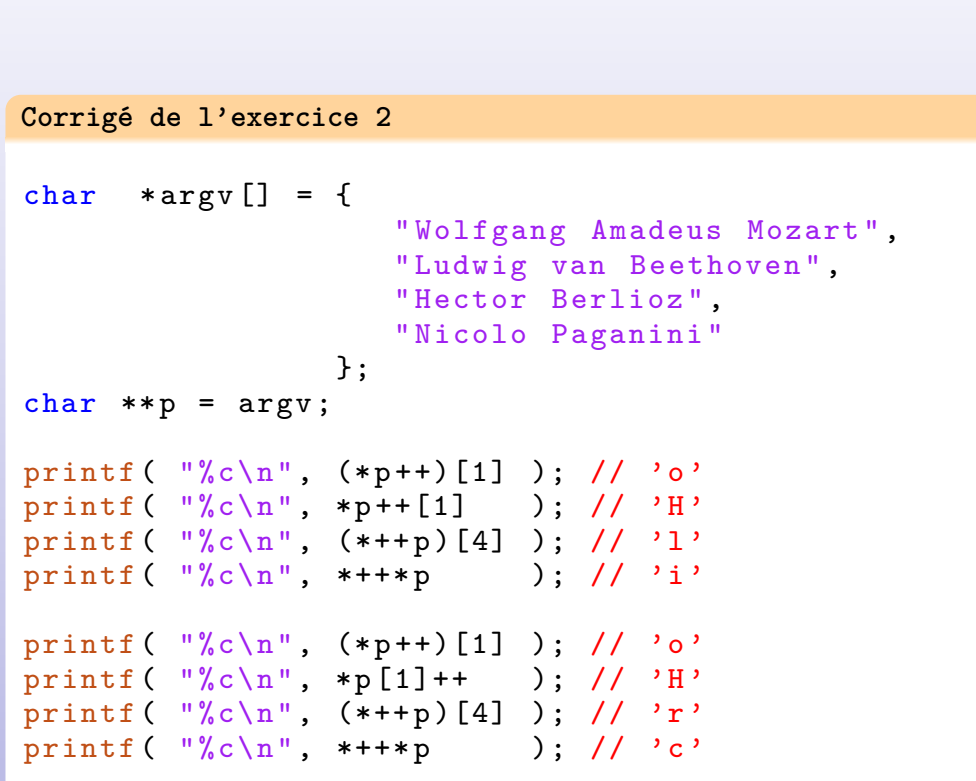

<span id="page-114-0"></span>Cris

Chrs

```
Annexe C : exercices Corrigés
Corrigé de l'exercice 3
#include <stdio.h>
int main ()
{
  int a, b, c;a = 16; b = 2; c = 10;
  // 1) on commence par évaluer l'expression « a > 0 && a <= 15 »,
  // laquelle constitue le 1er opérande de l'opérateur « ?: ».
  // Celle -ci est fausse car les expressions « a > 0 » et « a <= 15 »
  // sont vraie et fausse respectivement ;
  // 2) on évalue donc le 3e opérande de l'opérateur « ?: »,
       // c'est -à- dire l'expression « a/b » ;
  // 3) et enfin on effectue l' affectation .
  c += a > 0 & & a <= 15 ? ++a : a/b;
  printf ( C = \frac{9}{6}d\pi, c ); // c = 18
  // Que dire de l'expression suivante ?
  a > 30 ? b = 11 : c = 100;
  // Cette expression provoque une erreur à la compilation car le
  // 3e opérande de l'opérateur « ?: » est « c » et non pas « c = 100 ».
  // De ce fait , l'expression « a > 30 ? b = 11 : c » est d'abord évaluée .
  // Sa valeur est ensuite utilisée comme opérande de gauche de la dernière
  // affectation : d'où l'erreur , car ce n'est pas une « g-valeur ».
  // On devrait écrire :
  a > 30 ? b = 11 : (c = 100);
  return 0;
}
```

```
Patrick Corde ( Patrick.Corde@idris.fr ) Langage C 4 juillet 2012 231 / 282
```

```
Annexe C : exercices Corrigés
Corrigé de l'exercice 4
# include < stdio .h >
int main ()
{
  int pairs , carres_impairs , cubes ;
  pairs = carres_jmpairs = cubes = 0;// Boucle de calcul .
  for ( int i=1; i<=100; i++ )
  {
    cubes += i * i * i;// « i » est -il pair ou impair ?
    i\frac{2}{2} ? carres_impairs += i*i : (pairs += i);
  }
  // Impression des résultats .
  printf ( "Somme des entiers pairs entre 1 et 100 : \sqrt[n]{d\}, pairs);
  printf ( " Somme des carrés des entiers impairs entre "
           " 1 et 100 : \sqrt[n]{d \n}, carres_impairs );
  printf ( "Somme des cubes des 100 premiers entiers : %d\n", cubes );
  printf ( "\n\n\frac{nFin EX04.\n^n};
  return 0;
}
```

```
Corrigé de l'exercice 5
#include <stdio.h>
#include <stdlib.h>
// « drand48 » est un générateur de nombres pseudo - aléatoires uniformément distribués .
int main ()
{
  const int n = 10, m = 5, p = 3;
  double a[n][n], b[m][p], c[n][p];
  // Produit matriciel « C = A*B »
  for ( int i=0; i \le n; i++ )
    for( int j=0; j < p; j++)
    {
      c[i][j] = 0.;
      for (int k=0; k\leq m; k++){
        a[i][k] = drand48(); b[k][j] = drand48();
        c[i][j] += a[i][k] * b[k][j];
      }
    }
  // Impression de la matrice « C ».
  for ( int i=0; i \le n; i++ )
  {
    for( int j =0; j <p; j ++ )
      printf ( "%9.5f", c[i][j] );
    printf (\sqrt[n]{n^n});
  }
  printf ( "\n|n\in EXO5.\n|n");
  return 0;
}
 Patrick Corde ( Patrick.Corde@idris.fr ) and the Langage C 4 juillet 2012 233 / 282
```

```
Corrigé de l'exercice 6
#include <stdio.h>
# include < stdbool .h >
#include <math.h>
int main ()
{
  const int n = 1000;
  bool tab_nombres [n];<br>int imax:
             imax;// Remplissage du tableau « tab_nombres »
 for ( int i=1; i<n; i++ ) tab_nombres [i] = true;
  imax = (int)sqrt( (double)n );
  for ( int i=2; i \leq max; i++ )
    if ( tab_nombres [i] )
      // Suppression des multiples non déjà exclus du nombre « i »
      for ( int j=i+1; j\le n; j++)if (\text{tab}_\text{mombres}[j] \&\& j\text{'s}i == 0)tab\_nombres [j] = false;// Impression des nombres non exclus qui sont les nombres
  // premiers cherchés à raison de 10 nombres par ligne .
  printf ( "Les nombres premiers entre 1 et %d sont :\n\n", n );
  for ( int i=1; i <n; i++ ) {
    static int nb_prem = 0;
    if ( tab_nombres [i] ) {
      if ( nb\_prem++%10 == 0 ) print ( " \n'');
      printf ( "%5d", i );
    }
  }
  printf ( "\n\ nFin EXO6 .\n" );
  return 0;
}
```

```
Annexe C : exercices Corrigés
Corrigé de l'exercice 7
#include <stdio.h>
int main ()
{
  char tab [12] [12];
  // Boucle sur les colonnes .
  for (int j=0; j<12; )// On remplit par groupe de 3 colonnes avec les
    // caractères successifs '1', '2' et '3'.
    for ( char c='1'; c<= '3'; c++, j++)
      for ( int i=j; i < 12; i++ )
         tab[i][j] = c;// Impression du tableau obtenu .
  for ( int i=0; i<12; i++ )
  {
    for ( int j =0; j <= i; j ++ )
       printf ( " %c", tab[i][j] );
    printf ("\n\overline{\n\vee}n");
  }
  printf ( "\n\n\frac{nFin EX07.\n^n} );
  return 0;
}
 Patrick Corde ( Patrick.Corde@idris.fr ) Langage C 4 juillet 2012 235 / 282
```

```
Corrigé de l'exercice 8
#include <stdio.h>
#include <stdlib.h>
# include < stdbool .h >
# define NLIGNES 3
# define NCOLS 4
int main ()
{
  double *t );
  const int n = NLIGNES, m = NCOLS;
  double mat[n][m];// Tri de chaque vecteur ligne .
  for ( int i=0; i < n; i++ )
  {
    for ( int j=0; j\leq m; j++ )
      mat[i][j] = dram448();tri_vec ( mat [i] );
  }
  // Impression de la matrice obtenue .
  for ( int i=0; i \le n; i++ )
  {
    for ( int j=0; j\leq m; j++ )
      printf ( "\, 9.3f", mat [i][j]);
    printf (\sqrt[n]{n^n});
  }
  printf ( "\n\rangle<sub>n</sub>Fin EX08.\nu" );
  return 0;
}
                                              Corrigé de l'exercice 8 (suite)
                                              // Fonction effectuant le tri d'un
                                              // vecteur par la méthode du tri
                                              // à « bulles ».
                                              void tri_vec ( double *t )
                                              {
                                                bool tri_termine ;
                                                for( ;; ){
                                                  tri_termine = true ;
                                                  for ( int i=0; i < NC</math> 0LS -1; <math>i++</math> )if ( t[i] > t[i+1] ){
                                                       double temp ;
                                                       temp = t[i+1];t[i+1] = t[i];t[i] = temp;tri_termine = false ;
                                                     }
                                                  if ( tri_termine ) break ;
                                                }
                                                return ;
                                              }
```

```
Corrigé de l'exercice 9
# include < stdio .h >
# include < stdlib .h >
# include < math .h >
// Fonctions de transformations .
double identite (double x) { return x; }
double carre ( double x) { return x * x; }<br>double cubes ( double x) { return x * x * x;
                (double x) { return x * x * x; }int main ()
{
  void init (int n, int m,
                    double mat[n][m]);
  void transform ( int n, int m,
                    double mat [n][m],
                    double (*f) (double ) );
  const int n = 3, m = 4;
  double mat [n][m];
  const int choix = 4;
  init( n, m, mat);switch ( choix )
  {
    case 1:
      transform( n, m, mat, identite );
      break ;
    case 2:
      transform( n, m, mat, carre);break ;
    case 3:
      transform ( n, m, mat, cubes );
       break ;
    case 4:
      transform( n, m, mat, log);break ;
  }
                                                    Corrigé de l'exercice 9 (suite)
                                                      // Impression de la matrice transformée .
                                                      for ( int i=0; i \le n; i++ )
                                                      {
                                                        for( int j=0; j\leq m; j++)
                                                          printf ("\, 9.3f", mat [i][j]);
                                                        printf (\sqrt[n]{n^n});
                                                      \mathbf{I}printf ( "\n|n\in EX09.\n|n" );
                                                      return 0;
                                                    }
                                                    // Fonction d' inialisation .
                                                    void init ( int n, int m, double mat [n] [m] )
                                                    {
                                                      for ( int i=0; i \le n; i++ )
                                                        for( int j=0; j \le m; j++)mat[i][j] = dram48();return ;
                                                    }
                                                    // Fonction effectuant la transformation .
                                                    void transform ( int n, int m,
                                                                      double mat[n][m],
                                                                      double (*f) (double ) )
                                                    {
                                                      for ( int i=0; i < n; i++ )
                                                         for( int j=0; j m; j ++ )
                                                           mat [ i ][ j] = (* f )( mat [ i ][ j] );
                                                      return ;
                                                    }
 Patrick Corde ( Patrick.Corde@idris.fr ) Langage C 4 juillet 2012 237 / 282
```
Annexe C : exercices Corrigés

#### **Corrigé de l'exercice 10**

```
# include < stdio .h >
#include <stdarg.h>
typedef struct somme
{
  int entiers ;
  double reels ;
} Somme ;
int main ()
{
  Somme sigma ( int nb_couples, ... );
  Somme s;
  s = signal(4, 2, 3., 3, 10., 3, 5., 11, 132.);
  printf ( " Somme des entiers : %d\n", s. entiers );
  printf ( " Somme des réels : %f\n", s. reels );
 printf ( "\t\triv);
  s = sigma( 5, 2, 3., 3, 10., 3, 5., 11, 132., 121, 165. );
  printf ( " Somme des entiers : %d\n", s. entiers );
  printf ( " Somme des réels : %f\n", s. reels );
  printf ( "\nn\in EX010.\n\n'' );
 return 0;
}
```
<span id="page-118-0"></span>**Cnrs** 

```
Annexe C : exercices Corrigés
Corrigé de l'exercice 10 (suite)
Somme sigma ( int nb_couples, ... )
{
  Somme s;
  va_list arg ;
  // Initialisation de « arg » avec l'adresse de l'argument qui
 // suit « nb_couples ». (« arg » pointe sur l'entier du 1er couple ).
 va_start ( arg, nb_couples );
 s. entiers = s. reels = 0;
 // Boucle de récupération des valeurs .
 for ( int i=0; i < nb_couples; i++ )
  {
    s. entiers += va_arg( arg, int);
   s. reels + = va_arg ( arg, double );
  \mathbf{r}va_end ( arg );
  return s;
}
                                                                                              Cnr
 Patrick Corde ( Patrick.Corde@idris.fr ) Langage C 4 juillet 2012 239 / 282
```
#### **Corrigé de l'exercice 11 : 1er solution**

```
#include <stdio.h>
#include <string.h>
#include <stdlib.h>
void traitement_option ( const unsigned char option );
void usage ( char *s );
const unsigned char option_a = 1;
const unsigned char option_b = 2;
const unsigned char option_c = 4;
const unsigned char option_d = 8;
const unsigned char option_e = 16;
const unsigned char option_f = 32;
unsigned char mask_options = 0;
char *valeur_option = NULL, *fichier = NULL;
char *module;
void bilan_options ( void );
```

```
Annexe C : exercices Corrigés
Corrigé de l'exercice 11 : 1er solution (suite)
int main ( int argc, char ** argv )
{
  // Sauvegarde du nom de l'exécutable .
  module = strdup ( *argv );
  // Boucle sur les arguments .
  while ( *++ argv != NULL )
  {
    // Est-ce que l'argument commence par le caractère '-' ?
    if (\star \arg v) [0] == (-){
      // On analyse les caractères qui suivent .
      for (*argv)++; **argv; (*argv)++ ){
        switch ( ** argv )
        {
          case 'a':
            traitement_option ( option_a );
             break ;
          case 'b':
            traitement_option ( option_b );
             break ;
          case 'c':
            traitement option ( option c );
             break ;
          case 'd':
            traitement_option ( option_d );
             break ;
          case 'e':
            traitement_option ( option_e );
             break ;
          case 'f':
            traitement_option ( option_f );
            break ;
          default : usage ( module );
        }
 Patrick Corde ( Patrick.Corde@idris.fr ) Langage C 4 juillet 2012 241 / 282
```

```
Corrigé de l'exercice 11 : 1er solution (suite)
        if ( **argv == 'a' || **argv == 'b' || **argv == 'c' )
        {
          // La valeur de l'option 'a', 'b' ou 'c' peut suivre
          // immédiatement , ou bien être séparée de l'option
          // par des blancs .
          if (*++*argv := ' \ 0' )valeur_option = strdup ( *argv );
           // Cas où aucune valeur ne suit .
           else if (*++argy) [0] == '-'')usage ( module );
           else
             valeur_option = strdup ( *argv );
           break ;
        }
      }
    }
    // L'argument ne commence pas par le caractère '-'.
    else if( fichier != NULL )
      usage ( module );
    else
      fichier = strdup( *argv );
  }
  bilan_options ();
  printf ( "\n\rangle<sub>n</sub>Fin EX011.\nu" );
  return 0;
}
```

```
Patrick Corde ( Patrick.Corde@idris.fr ) Langage C 4 juillet 2012 242 / 282
```

```
Corrigé de l'exercice 11 : 1er solution (suite)
void bilan_options ( void )
{
  // L'option 'a', 'b', ou 'c' suivie d'une chaîne, ainsi
  // qu'un nom de fichier doivent être spécifiés.
  if( valeur_option == NULL || fichier == NULL )
    usage ( module );
  // Si aucune des options 'd', 'e', 'f' n'a
 // été spécifiée on les considère toutes .
  if( ! ( mask_options & option_d ) && ! ( mask_options & option_e ) &&
      ! (mask_options & option_f) )
    mask_options |= option_d + option_e + option_f ;
  if( mask_options & option_a )
    printf ( " Option \"a\" fournie avec comme valeur : %s\n", valeur_option );
  if( mask_options & option_b )
    printf ( " Option \"b\" fournie avec comme valeur : %s\n", valeur_option );
  if( mask_options & option_c )
   printf ( " Option \Upsilon \subset \Upsilon" fournie avec comme valeur : % s \n", valeur_option );
 printf ( "Option \Upsilon"d\Upsilon" %s.\n", mask_options & option_d ? "active" : "inactive" );
  printf ( " Option \"e\" %s.\n", mask_options & option_e ? " active " : " inactive " );
  printf ( " Option \"f\" %s.\n", mask_options & option_f ? " active " : " inactive " );
  printf ( "fichier indiqué : %s\n", fichier );
  return ;
}
```
Patrick Corde ( Patrick.Corde@idris.fr ) Langage C 4 juillet 2012 243 / 282

<span id="page-121-0"></span>Annexe C : exercices <mark>Corrigés</mark>

```
Corrigé de l'exercice 11 : 1er solution (suite)
void traitement_option ( const unsigned char option )
{
  // Une seule des options "-a", "-b", "-c" doit avoir été spécifiée .
  if ( option == option_a || option == option_b || option == option_c )
   if ( valeur_option != NULL )
     usage ( module );
  rditne option soit indiquée 2 fois.
  if ( mask_options & option )
   usage ( module );
  else
   mask_options |= option ;
 return ;
}
void usage ( char *s )
{
  const char * const message =
       "usage: %s -a chaine | -b chaine | -c chaine [-d -e -f] fichier\langle n'';fprintf (stderr, message, s);
 ext(1);}
```

```
Annexe C : exercices Corrigés
Corrigé de l'exercice 11 : 2e solution
#include <stdio.h>
#include <string.h>
#include <stdlib.h>
#include <stdbool.h>
typedef struct options
{
  char nom [3];
  bool option_fournie , option_a_valeur ;
  char * valeur ;
} Option ;
typedef enum { option_a , option_b , option_c , option_d , option_e , option_f ,
                 nb_options , option_invalide } option_t ;
Option options [] = {
                        \{ "-a", false, true, NULL },<br>\{ "-b", false, true, NULL },
                        \{ "-b", false, true, NULL },<br>\{ "-c", false, true, NULL },
                        \{ "-c", false, true,
                       {"-d", false, false, NULL },
                       { " - e", false, false, NULL { },
                        {\fceil "-f", false, false, NULL }};
option_t type_option ( char * option );
void bilan_options ( void );
void usage ( char *s );
char *module, *fichier = NULL;
Patrick Corde ( Patrick.Corde@idris.fr ) Langage C 4 juillet 2012 245 / 282
```

```
Corrigé de l'exercice 11 : 2e solution (suite)
int main ( int argc, char ** argv )
{
  // Sauvegarde du nom de l'exécutable .
  module = strdup ( *argv );
  // Boucle sur les arguments .
  while ( *++argv != NULL )
  {
    // Est -ce que l'argument commence par le caractère '-' ?
    if (\ast arg v) [0] == ' -'{
      option_t opt ;
      opt = type_option ( * argv );
      if( opt == option_invalide ) usage ( module );
      if ( options [opt]. option_a_valeur )
      {
        *argv += strlen( options [opt].nom );
        if ( argv [0] [0] != \sqrt{0'} )
          options[opt].value = strdup(*argv);// Cas où aucune valeur ne suit .
        else if ( (+argv) [0] [0] == (-i)usage ( module );
        else
          options [opt]. valeur = strdup ( *argv );
      }
    }
```

```
Annexe C : exercices Corrigés
Corrigé de l'exercice 11 : 2e solution (suite)
    else if( fichier != NULL )
      usage ( module );
    else
      fichier = strdup( *argv );
  }
  bilan_options ();
  printf ( "\nn\nFin EX011.\n\n'' );
  return 0;
}
option_t type_option ( char * option )
{
  option_t rang ;
  for ( rang=0; rang <nb_options; rang++ )
    if ( ! strncmp ( options [rang].nom, option, strlen ( options [rang].nom )) & &
         ! options [rang]. option_fournie )
      break ;
  if ( rang == nb_options )
    return option_invalide ;
  if ( strcmp ( options [rang].nom, option) != 0 && ! options [rang].option_a_valeur )
    return option_invalide ;
  options [ rang ]. option_fournie = true ;
  return rang ;
}
void usage ( char *s )
{
  const char * const message =
       "usage: %s -a chaine | -b chaine | -c chaine [-d -e -f] fichier \n";
  fprintf (stderr, message, s);
  exit (1);
}
```
Patrick Corde ( Patrick.Corde@idris.fr ) Langage C 4 juillet 2012 247 / 282

<span id="page-123-0"></span>**Corrigés** 

```
Corrigé de l'exercice 11 : 2e solution (suite)
void bilan_options ( void )
{
  // Une seule des options "-a", "-b", "-c" doit avoir
  // été spécifiée ainsi qu 'un nom de fichier .
  if( options [ option_a ]. option_fournie ^ options [ option_b ]. option_fournie ^
      options [ option_c ]. option_fournie && fichier != NULL )
  {
    if ( options [ option_a ]. option_fournie && options [ option_b ]. option_fournie &&
          options [ option_c ]. option_fournie ) usage ( module );
    // Si aucune des options 'd', 'e', 'f' n'a
    // été spécifiée on les considère toutes .
    if( ! options [ option_d ]. option_fournie && ! options [ option_e ]. option_fournie &&
        ! options [ option_f ]. option_fournie )
      options [ option_d ]. option_fournie = options [ option_e ]. option_fournie
                                          = options [ option_f ]. option_fournie = true ;
    for ( option_t rang=0; rang<nb_options; rang++
      if ( options [rang]. option_fournie )
      {
        if ( options [rang]. option_a_valeur )
          printf ( " Option %s fournie avec comme valeur : %s\n",
                    options [rang].nom, options [rang].valeur );
        else
          printf ( "Option %s active. \n \lambda", options [rang]. nom );
      }
      else if ( ! options [rang]. option_a_valeur )
        printf ( "Option %s inactive.\n", options [rang].nom );
    printf ( "fichier indiqué : %s\n", fichier );
  }
  else
    usage ( module );
  return ;
}
```

```
Annexe C : exercices Corrigés
Corrigé de l'exercice 12
# include < stdio .h >
int main ()
{
  char buffer [BUFSIZ];
  char *p;
  // Boucle de lecture sur l'entrée standard
  // avec la chaîne « --> » comme prompt .
  fputs ( "--> ", stdout);
  gets ( buffer );
  while ( ! feof (stdin) )
  {
    // On se positionne à la fin du mot lu.
    for ( p= buffer; *p; p++ ); // corps de boucle vide.
    // Conversion du mot en « louchebem »
    p[0] = *buffer;
    * buffer = '1;
    p [1] = 'e'; p [2] = 'm'; p [3] = '0';puts ( buffer );
    fputs ( "---> ", stdout );
    gets ( buffer );
  }
  printf ( "\nn\in EX012.\n\n' );
  return 0;
}
 Patrick Corde ( Patrick.Corde@idris.fr ) Langage C 4 juillet 2012 249 / 282
```
#### **Corrigé de l'exercice 13**

```
#include <stdio.h>
#include <stdlib.h>
#include <ctype.h>
har ** argv )
{
  void usage (char *s);
  double myatof (char *s);
  // Y a-t-il un argument ?
  if \left( \text{argc} \mid = 2 \right) usage \left( \text{argv[0]} \right);
  // On imprime les résultats des fonctions
  // « atof » et « myatof » pour comparaison .
  printf (\sqrt[m]{f}\n\cdot n\cdot \cdot \text{atof} (\arg v[1]^*);
  printf ("%f\n n", myatof ( argv[1] ));
  printf ("\n\rightharpoonup nFin EX013.\n\rightharpoonup j;return 0;
}
```

```
Annexe C : exercices Corrigés
Corrigé de l'exercice 13 (suite)
double myatof ( char *s )
{
  long nombre, signe;
  double exposant ;
  exposant = 1.;
  nonbre = 0;// Saut des éventuels caractères « espace », « tabulation »
  // et « newline » situés en tête .
  for ( ; isspace ( \ast s ); s++ );
  // Gestion du signe .
  signe = \ast s == \rightarrow -2 ? -1 : 1;
  *s == '-' || *s == '+' ? s++ : s;
  // Gestion de la partie entière .
  for (; isdigit (*s); s++)
    nombre = nombre *10 + *s - '0';
  if (*s++ != '.' ) return signe*nombre*exposant;
  // Gestion de la partie décimale .
  for( ; isdigit(*s ); s++ )
  {
    nombre = nombre *10 + *s - '0';
    exposant / = 10.;
  }
  return signe * nombre * exposant ;
}
void usage ( char *s )
{
  fprintf ( stderr, "usage: %s nombre.n", s );
  exit(1);
}
 Patrick Corde ( Patrick.Corde@idris.fr ) Langage C 4 juillet 2012 251 / 282
```
<span id="page-125-0"></span>

#### **Corrigé de l'exercice 14**

```
#include <stdio.h>
#include <stdlib.h>
#include <string.h>
// Définitions de nouveaux types .
typedef enum sens {arriere, avant} Sens;
typedef struct cellule
{
   char * chaine;
  struct cellule *ptr_precedent;
  struct cellule *ptr_suivant;
} CEL;
void liste ( CEL *p, Sens sens );
void libere( CEL *p );
CEL * debut = NULL ;
```

```
Annexe C : exercices Corrigés
Corrigé de l'exercice 14 (suite)
int main ()
{
 CEL *ptr_courant = NULL;
 char chaine [40];
 // Boucle de lecture sur l'entrée standard avec « --> » comme prompt .
 fputs ("--->", stdout);
 gets ( chaine );
 while ( ! feof ( stdin ) )
  {
    // Si « la » est la chaîne entrée , on liste les chaînes déjà saisies .
    if( ! strcmp( chaine, "la" ) )
     liste ( debut, avant );
    // Si « li » est la chaîne entrée , on liste les chaînes déjà saisies
    // dans l'ordre inverse .
    else if ( ! strcmp ( chaine, "li" ) )
     liste( ptr_courant, arriere );
    else
    {
      // C'est la 1re chaîne .
      if( debut == NULL)
      {
        debut = malloc( sizeof (CEL) );debut -> ptr_precedent = NULL ; ptr_courant = debut ;
      }
      else
      {
        // C'est une chaîne différente de la 1re.
       ptr_courant->ptr_suivant = malloc( sizeof(CEL) );
        ptr_courant -> ptr_suivant -> ptr_precedent = ptr_courant ;
        ptr_courant = ptr_courant -> ptr_suivant ;
      }
 Patrick Corde ( Patrick.Corde@idris.fr ) Langage C 4 juillet 2012 253 / 282
```

```
Corrigé de l'exercice 14 (suite)
       // On valorise le nouvel élément de la liste .
       ptr_courant -> chaine = strdup ( chaine );
       ptr_courant -> ptr_suivant = NULL ;
    }
    fputs ("--->", stdout);
    gets ( chaine );
  }
  // On libère la liste .
  if ( debut != NULL ) libere ( debut );
  printf ( "\n\rangle<sub>n</sub>Fin EX014.\nu" );
  return 0;
}
// Fonction récursive d'affichage de la liste .
void liste ( CEL *p, Sens sens )
{
  if( debut == NULL )
  {
    printf ( " Désolé ! la liste est vide .\n \n \begin{bmatrix}\n n \\ n \end{bmatrix} ;
    return;
  }
  if ( p != NULL )
  {
    printf ( "\t%s\n", p - > chaine );
    liste ( sens == avar ? p ->ptr suivant : p ->ptr precedent, sens );
  }
  return ;
}
// Fonction libérant la mémoire occupée par la liste .
void libere ( CEL *p )
{
  if ( p->ptr_suivant != NULL ) libere ( p->ptr_suivant );
  free (p->chaine ); free (p);
  return ;
}
```

```
Annexe C : exercices Corrigés
```

```
Corrigé de l'exercice 15
#include <stdio.h>
#include <string.h>
#include <stdlib.h>
int main ()
{
 typedef struct index
  {
     unsigned int debut ;
    unsigned int longueur ;
  } INDEX ;
  FILE *mus, *ind, *musind;
  char buffer [BUFSIZ];
  INDEX index ;
  // Ouverture du fichier texte « musiciens ».
  if( (mus = fopen('musicians", "r") ) == NULL ){
   perror ( "fopen" );
    exit (1);
  }
  // Ouverture en écriture du fichier des musiciens indexés .
  if( (musind = fopen( "musiciens.indexe", "w" )) == NULL )
  {
    perror ( "fopen" );
    exit (2);
  }
```

```
Patrick Corde ( Patrick.Corde@idris.fr ) Langage C 4 juillet 2012 255 / 282
```

```
Corrigé de l'exercice 15 (suite)
  // Ouverture en écriture du fichier d'index .
  if( (ind = fopen( "musiciens.index", "w" )) == NULL )
```

```
{
  perror ( "fopen" );
  ext(3);}
index.debut = ftell (mus);// Boucle de lecture du fichier des musiciens .
fgets ( buffer , sizeof buffer , mus );
while ( | feet(mus) ){
  // On supprime le caractère « newline ».
  buffer [strlen( buffer ) -1] = ' \ 0;
  fputs ( buffer, musind );
  index . longueur = strlen ( buffer );
  fwrite ( \& index, sizeof index, 1, ind );
  // Mise à jour de la position pour l'itération suivante .
  index . debut = ftell ( musind );
  fgets ( buffer , sizeof buffer , mus );
}
// Fermeture des fichiers .
fclose( ind ); fclose( musind ); fclose( mus );
printf ( "\nn\in EX015.\n\n'' );
return 0;
```
<span id="page-127-0"></span>}

```
Annexe C : exercices Corrigés
```

```
Corrigé de l'exercice 16
```

```
#include <stdio.h>
#include <stdlib.h>
#include <string.h>
// Définition de types .
typedef struct date
{
  unsigned int date_naiss ;
  unsigned int date_mort ;
} DATE ;
typedef struct musicien
{
  char nom [30];
  char prenom [20];
  DATE date;
} MUSICIEN ;
typedef struct index
{
  unsigned int debut ;
  unsigned int longueur ;
} INDEX ;
```

```
Patrick Corde ( Patrick.Corde@idris.fr ) Langage C 4 juillet 2012 257 / 282
```
<span id="page-128-0"></span>

```
Corrigé de l'exercice 16 (suite)
int main ()
{
 MUSICIEN mort_le_plus_jeune ( MUSICIEN * mus , int n );
 void imprime (MUSICIEN *mus, int n );
 int cmp_alpha ( const void *mus1, const void *mus2 );
 int cmp_chrono ( const void *mus1, const void *mus2 );
 FILE * ind, * musind;
 INDEX index ;
 MUSICIEN * p_mus;
 MUSICIEN mus_mort_le_plus_jeune ;
 char *buffer;
 int NbMus ;
 // Ouverture du fichier index .
 if( (ind = fopen( "musiciens.index", "r" )) == NULL )
 {
   perror ( "fopen" );
   exit (1);
 }
 // Ouverture du fichier indexé des musiciens .
 if( (musind = fopen( "musiciens.indexe", "r" )) == NULL )
 {
   perror ( "fopen" );
   ext(2);
 }
 NbMus = 0;
 p_{\text{mus}} = NULL;
```

```
Annexe C : exercices Corrigés
Corrigé de l'exercice 16 (suite)
  // Boucle de lecture du fichier indexé des musiciens ,
  // par l' intermédiaire du fichier d'index .
  fread ( & index, sizeof (INDEX), 1, ind );
  while ( ! feof (ind) ){
    buffer = malloc ( index . longueur +1 );
    fgets ( buffer, index.longueur+1, musind );
    p_mus = realloc ( p_mus , ++ NbMus * sizeof ( MUSICIEN ) );
    sscanf ( buffer, "%s%s%d%d", p_mus [NbMus-1]. prenom,
                                    p_mus [ NbMus -1]. nom ,
                                    & p_mus [ NbMus -1]. date . date_naiss ,
                                    & p_mus [ NbMus -1]. date . date_mort );
    free ( buffer );
    fread ( & index, sizeof (INDEX), 1, ind );
  }
  // Fermeture des fichiers .
  fclose( ind ); fclose( musind );
  // Affichage de la liste des musiciens .
  printf ( "\n\n\t\tListe des musiciens :\n" );
  print f ( "\t\t-------------------\n\n" );
  imprime ( p_{mus} , NbMus );
  // Tri puis affichage de la liste des musiciens triés par ordre alphabétique .
  qsort ( p_mus, NbMus, sizeof (MUSICIEN), cmp_alpha );
  printf ( "\n\n\ tListe des musiciens par ordre alphabétique :\n" );
                                           \cdots - - - - - - - - - - - - - - - - \ln \ln^n );
  imprime ( p_{mus} , NbMus );
  // Tri puis affichage de la liste des musiciens triés par ordre chronologique .
  qsort ( p_mus , NbMus , sizeof ( MUSICIEN ), cmp_chrono );
  printf ( "\n\n\tListe des musiciens par ordre chronologique :\n" );
  printf ( "\t- - - - - - - - - - - - - - - - - - - - - - - - - - - - - - - - - - - - - - - - - - - -\n\n" );
  imprime ( p_mus , NbMus );
```

```
Patrick Corde ( Patrick.Corde@idris.fr ) Langage C 4 juillet 2012 259 / 282
```
<span id="page-129-0"></span>

```
Annexe C : exercices Corrigés
Corrigé de l'exercice 16 (suite)
  // Recherche du musicien mort le plus jeune .
  mus_mort_le_plus_jeune = mort_le_plus_jeune ( p_mus , NbMus );
  // Affichage du musicien mort le plus jeune, ainsi que sa durée de vie.
  printf ( "\n\n\tLe musicien mort le plus jeune est "\n\t----------------------------------\n\
                                      . - - - - - - - - - - - - - - - \n \n" );
  printf ( "\t%s %s qui est mort à %d ans.\n\n",
                         mus_mort_le_plus_jeune . prenom ,
                         mus_mort_le_plus_jeune . nom ,
                         mus_mort_le_plus_jeune . date . date_mort -
                         mus_mort_le_plus_jeune . date . date_naiss );
  printf ( "\nn\in EX016.\n\n'' );
  return 0;
}
// Fonction appelée par « qsort » pour trier les musiciens par ordre alphabétique .
int cmp_alpha ( const void *mus1, const void *mus2 )
{
  return strcmp( ((MUSICIEN *)mus1)->nom, ((MUSICIEN *)mus2)->nom);
}
// Fonction appelée par « qsort » pour trier les musiciens par ordre chronologique .
int cmp_chrono ( const void *mus1, const void *mus2 )
{
  if( ((MUSICIEN *)mus1)->date.date_naiss > ((MUSICIEN *)mus2)->date.date_naiss )
    return 1;
  if( ((MUSICIEN *)mus1)->date.date_naiss < ((MUSICIEN *)mus2)->date.date_naiss )
    return -1;
  return 0;
}
```

```
Corrigé de l'exercice 16 (suite)
// Fonction d'affichage .
void imprime ( MUSICIEN *mus, int n )
\mathcal{F}for ( int i=0; i < n; i++ )
    printf ( \%-20s\%-25s \%5d \%5d\n", mus[i]. prenom, mus[i]. nom,
                                        mus [i].date.date_naiss,
                                        mus [i].date.date_mort );
  return ;
}
// Fonction recherchant le musicien mort le plus jeune .
MUSICIEN mort_le_plus_jeune ( MUSICIEN * mus , int n )
{
  int indice = 0;
  for ( int m=1; m < n; m++ )
    if( mus [m]. date. date_mort - mus [m]. date. date_naiss <
         mus [ indice ]. date . date_mort - mus [ indice ]. date . date_naiss )
       indice = m ;
  return mus [indice];
}
```
Patrick Corde ( Patrick.Corde@idris.fr ) Langage C 4 juillet 2012 261 / 282

```
Annexe C : exercices Corrigés
Corrigé de l'exercice 17
#include <stdio.h>
#include <stdlib.h>
typedef struct index
{
  unsigned int debut , longueur ;
} INDEX ;
int main ( int argc , char ** argv )
\mathcal{F}void erreur ( int rc );
  void usage ( char *s );
  FILE * ind, * musind;
  int rang_mus ;
  INDEX index ;
  char * buffer;
  // Le rang a-t-il été spécifié ?
  if \left(\begin{array}{c} \arg c \mid = 2 \end{array}\right) usage \left(\begin{array}{c} \arg v \lfloor 0 \rfloor \end{array}\right);
  // Conversion de l'argument en entier .
  rang_mus = (int) strtol( argv[1], NULL, 0);if ( rang_mus <= 0 ) erreur(1);
  // Ouverture du fichier indexé des musiciens .
  if( (musind = fopen( "musiciens.indexe", "r" )) == NULL )
    perror ( "fopen" ), exit (2);
  // Ouverture du fichier d'index .
  if( (ind = fopen( "musiciens.index", "r" )) == NULL )
    perror ( "fopen" ), exit (3);
```

```
Patrick Corde ( Patrick.Corde@idris.fr ) Langage C 4 juillet 2012 262 / 282
```
### Annexe C : exercices Corrigés **Corrigé de l'exercice 17 (suite)** // Positionnement dans le fichier d'index . // Ne pas trop compter sur la valeur retournée par la fonction « **fseek** ». // Un mauvais positionnement provoquera une erreur lors de la lecture suivante . fseek ( ind, (rang\_mus-1)\*sizeof (INDEX), SEEK\_SET ); // Lecture de l'index contenant le positionnement et la longueur de l' enregistrement // dans le fichier indexé des musiciens correspondant au rang spécifié . if( fread (  $k$  index, size of index, 1, ind ) != 1 ) erreur ( 4 ); // Positionnement puis lecture de l' enregistrement désiré . fseek ( musind, index.debut, SEEK\_SET );  $buffer = `malloc(index.longueur+1)`;$ fgets ( buffer, index.longueur+1, musind ); // Affichage du musicien sélectionné . printf ( "\n\tmusicien de rang %d ==> %s\n\n", rang\_mus, buffer ); free ( buffer ); // Fermeture des fichiers . fclose( ind ); fclose( musind ); printf (  $"\n\rangle<sub>n</sub>\nFin EX017.\n'$  ); return 0; } void erreur ( int rc ) { fprintf ( stderr, "rang invalide. $\n\ln$ " );  $exit(rc)$ ; } void usage ( char \*s ) { fprintf ( stderr, "usage :  $\frac{6}{5}$  rang \n", s ); exit  $(6)$ ; }

Patrick Corde ( Patrick.Corde@idris.fr ) Langage C 4 juillet 2012 263 / 282

Annexe C : exercices Corrigés

```
Corrigé de l'exercice 17 : solution avec setjmp/longjmp
#include <stdio.h>
#include <stdlib.h>
#include <setjmp.h>
// Les pseudos - variables suivantes doivent surtout
// correspondre à des valeurs non nulles car celles -ci
// seront utilisées lors des appels à la fonction « longjmp »
# define USAGE 1
# define RANG_INVALIDE 2
# define ERROR OPEN INDEX 3
#define ERROR OPEN MUS 4
# define ERROR_LEC_INDEX 5
typedef struct index
{
   unsigned int debut ;
   unsigned int longueur ;
} INDEX ;
```
jmp\_buf cntx ;

<span id="page-131-0"></span>static int traitement\_arg(int argc, char \*\*argv); static void recherche\_mus ( int rang\_mus );

```
Annexe C : exercices Corrigés
Corrigé de l'exercice 17 : solution avec setjmp/longjmp (suite)
int main (int argc, char ** argv)
{
  int retour ;
  int rang_mus ;
  if ( (return = setimp( cntx )) == 0 )
  {
    rang_mus = traintement_arg(argc, argv);recherche_mus ( rang_mus );
  }
  else
    exit ( retour );
  printf ( "\n\rangle_nFin EX017.\nu");
  return 0;
}
 Patrick Corde ( Patrick.Corde@idris.fr ) Langage C 4 juillet 2012 265 / 282
                              Annexe C : exercices Corrigés
Corrigé de l'exercice 17 : solution avec setjmp/longjmp (suite)
static int traitement_arg ( int argc , char ** argv )
{
  int rang_mus ;
  // Le rang a-t-il été spécifié ?
  if (\arg c := 2){
    fprintf ( stderr, "usage : \frac{6}{5} rang \n", argv [0] );
    longjmp ( cntx, USAGE );
  }
  // Conversion de l'argument en entier .
  rang_mus = (int) strtol( argv[1], NULL, 0);if \left( rang_mus \leq 0 )
  {
    fprintf ( stderr, "rang invalide.\n\ln" );
    longjmp ( cntx , RANG_INVALIDE );
  }
```

```
return rang_mus ;
}
```

```
Annexe C : exercices Corrigés
Corrigé de l'exercice 17 : solution avec setjmp/longjmp (suite)
static void recherche_mus ( int rang_mus )
{
  FILE * ind, * musind;
  INDEX index ;
  char * buffer;
  // Ouverture du fichier indexé des musiciens .
  if( (musind = fopen( "musiciens.indexe", "r" )) == \texttt{NULL} ) {
    perror ( " fopen ( mus )" ); longjmp ( cntx , ERROR_OPEN_INDEX );
  \mathbf{r}// Ouverture du fichier d'index .
  if( (ind = fopen( "musiciens.index", "r" )) == NULL ) {
   perror ( "fopen (index)" ); longjmp (cntx, ERROR_OPEN_MUS);
  }
  // Positionnement dans le fichier d'index .
  // Ne pas trop compter sur la valeur retournée par la fonction « fseek ».
 // Un mauvais positionnement provoquera une erreur lors de la lecture suivante .
 fseek ( ind, (rang_mus-1)* sizeof ( INDEX ), SEEK_SET );
  // Lecture de l'index contenant le positionnement et la longueur de l' enregistrement
  // dans le fichier indexé des musiciens correspondant au rang spécifié .
  if( fread ( \& index, size of index, 1, ind ) != 1 ) {
   fprintf ( stderr, "rang invalide .\n" ); longjmp (cntx, ERROR_LEC_INDEX);
  }
  // Positionnement puis lecture de l' enregistrement désiré .
 fseek ( musind, index.debut, SEEK_SET );
  buffer = malloc ( index . longueur +1 );
 fgets ( buffer, index.longueur+1, musind );
  // Affichage du musicien sélectionné .
 printf ( "\n\tmusicien de rang %d == > %s\n\n", rang_mus, buffer );
  free( buffer );
  // Fermeture des fichiers .
  fclose( ind ); fclose( musind );
  return ;
}
```
Patrick Corde ( Patrick.Corde@idris.fr ) Langage C 4 juillet 2012 267 / 282

Annexe C : exercices Corrigés

#include <stdio.h> #include <stdlib.h> #include <string.h> #include <assert.h> #include <unistd.h> #include <fcntl.h> int \*positions; int nb\_positi[ons ;](#page-133-0) int nombre\_octets\_lus ; static void init ( void ) positions = NULL ; nb\_positions = 0; nombre\_octets\_lus = 0; return ; int main ( int argc, char \*\* argv ) void usage (char \*s); void strrech ( char \* buffer, int nblus, char \* ChaineAchercher, size\_t longueur); int fd: char buffer [BUFSIZ]; char \* ChaineAchercher; size\_t longueur ; int nblus:

**Corrigé de l'exercice 18**

{

}

{

<span id="page-133-0"></span>**Cold** 

```
Corrigé de l'exercice 18 (suite)
 // Le fichier et la chaîne à chercher ont-ils été passés en argument ?
 if (\arg c != 3) usage (\arg v[0]);
 ChaineAchercher = argv [2];
 longueur = strlen ( ChaineAchercher );
 // initialisation des variables globales .
 init ();
 // Ouverture du fichier passé en argument .
 if( (fd = open(\arg v[1], 0_RDDNLY) == -1 )
  {
    perror ( " open" );
    exit(1);
 }
 // Boucle de lecture du fichier .
 while( nblus = read( fd, buffer, sizeof buffer ) )
 {
    // Récupération des positions de la chaîne dans le buffer courant .
   strrech ( buffer, nblus, ChaineAchercher, longueur );
    // Si BUFSIZ caractères ont été lus, on recule de (longueur-1)
    // caractères dans le fichier pour être sûr de n'oublier aucune
    // position de la chaîne lors de la lecture suivante .
    nombre_octets_lus += nblus ;
    if( nblus == BUFSIZ){
      lseek ( fd, -(long) (longueur - 1), <b>S</b> EEX_CUR );nombre_octets_lus -= longueur - 1;
    }
 }
  close ( fd );
```

```
Annexe C : exercices Corrigés
Corrigé de l'exercice 18 (suite)
  // Impression des positions trouvées .
  if ( nb_positions == 0 )
    printf ( "La chaîne \"%s\" n'a pas été trouvée\ndans le fichier \"%s\".\n",
                  ChaineAchercher , argv [1] );
  else
  {
    printf ( "Dans le fichier \"%s\", la chaîne \"%s\"\n"
             "a été trouvée aux positions :\n\n", argv[1], ChaineAchercher);
   for( int pos=0; pos<nb_positions; )
    {
      printf ( "%5d", positions [pos] );
      if( ! ((+pos)\%12) ) printf( "\n" );
    }
   printf (\n\mathbb{N}^n);
  \mathbf{I}free( positions );
  printf ( "\n|n\in EX018.\n|" );
}
// Fonction de récupération des positions de la chaîne dans le buffer courant .
void strrech ( char *s, int nblus, char * ChaineAchercher, size_t longueur )
{
  char *buffer:
  static int n = 0;
  // On prend garde de remplacer les éventuels caractères « nuls »
    // par des blancs pour pouvoir utiliser la fonction « strstr ».
  buffer = malloc( nblus + 1 ):memcpy ( buffer, s, nblus );
  for ( int i=0; i < nblus; i++ )
    buffer [i] = buffer [i] ? buffer [i] : '';
  buffer [nblus] = \sqrt{0'};
```
Patrick Corde ( Patrick.Corde@idris.fr ) Langage C 4 juillet 2012 269 / 282

```
Patrick Corde ( Patrick.Corde@idris.fr ) Langage C 4 juillet 2012 270 / 282
```

```
Annexe C : exercices Corrigés
Corrigé de l'exercice 18 (suite)
  // Boucle de recherche de la chaîne .
  for ( char *ptr=buffer; ptr=strstr ( ptr, ChaineAchercher );
       ptr += longueur )
  {
    // Extension du vecteur positions .
    positions = (int *) realloc( positions, +n*sizeof(int));
    assert ( positions != NULL );
    // Position de la chaîne trouvée par rapport au début du bloc lu.
    positions[n-1] = ptr - buffer + 1;// Position de la chaîne trouvée par rapport au début du fichier .
    positions [n -1] += nombre_octets_lus ;
  }
  free( buffer );
  nb_positions = n;
  return ;
}
void usage (char *s)
{
  fprintf ( stderr, "usage: %s fichier ChaineAchercher.\n\cdot n", s );
  exit(1);}
```
Patrick Corde ( Patrick.Corde@idris.fr ) Langage C 4 juillet 2012 271 / 282

Annexe C : exercices Corrigés

**Corrigé de l'exercice 19 : exo19.h**

```
#define taille(t) sizeof(t) / sizeof(t[0])
```

```
Corrigé de l'exercice 19 : exo19_gestion_liste.h
```
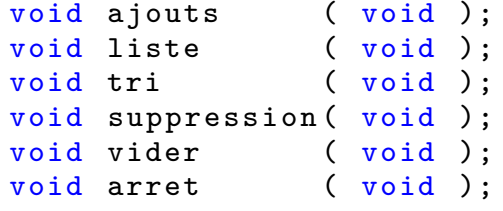

**Cnr** 

```
Annexe C : exercices Corrigés
Corrigé de l'exercice 19 : exo19.c
#include <stdio.h>
#include <stdlib.h>
#include <string.h>
# include " exo19 .h"
# include " exo19_gestion_liste .h"
struct menu
{
  char *texte;
  void (*action)( void );
};
int main ()
{
  // Définition du menu .
  struct menu menu [] =
  {
    {" 1 - AJOUTS d'éléments dans une liste chaînée .\n", ajouts },
    {" 2 - AFFICHAGE de la liste chaînée .\n", liste },
    {\begin{bmatrix} n & 3 - \text{TRI} \end{bmatrix}} de la liste chaînée.\ln", tri},
    {" 4 - SUPPRESSION d'éléments dans la liste .\n", suppression } ,
    {" 5 - VIDER la liste .\n", vider } ,
       {6 - ARR\hat{E}T du programme .\n}'', arret }
  };
  int SelectionMenu ( struct menu menu [], int NbChoix );
  // Boucle infinie sur les choix effectués .
  for ( ;; )
    menu [SelectionMenu ( menu, taille (menu) )]. action ();
}
```

```
Patrick Corde ( Patrick.Corde@idris.fr ) Langage C 4 juillet 2012 273 / 282
```

```
Corrigé de l'exercice 19 : exo19.c
// Fonction renvoyant le choix effectué .
int SelectionMenu ( struct menu menu [], int NbChoix )
{
  int choix ;
  char entree [10];
  char * endp ;
  do
  {
    printf ( "\n|n\lnliste des choix :\n|n" );
    for ( int m = 0; m < NbChoix; m++ )
      printf ("\s", menu [m].texte );
    // Lecture du choix .
    // Attention : si « scanf », lire le « newline » car par la suite
    // les lectures s' effectueront à l'aide de la fonction « gets ».
    // scanf ("%d%*c", & choix);
    gets ( entree );
    choix = (int) strtol ( entree, \& endp, 0 );
    if (*endp != ' \0' || choix < 1 || choix > NbChoix )print f ( "\nERREUR - choix invalide.\n" );
  } while ( * endp != \sqrt{0} ' || choix < 1 || choix > NbChoix );
  printf (\n\mathbb{N}^n);
  return -- choix ;
}
```

```
Annexe C : exercices Corrigés
Corrigé de l'exercice 19 : exo19_gestion_liste.c
#include <stdio.h>
#include <stdlib.h>
#include <string.h>
#include <stdbool.h>
# include " exo19 .h"
# include " exo19_gestion_liste .h"
# define LISTE_VIDE "La liste est vide .\n"
static const char * const prompt_ajout
                  " Élément à ajouter [ Ctrl D pour terminer ] --> ";
static const char * const prompt_suppression =
                  " Élément à supprimer [CtrlD pour terminer] --> ";
static const char * prompt;
typedef struct cellule
{
  char * capitale;
  struct cellule *ptr_precedent;
  struct cellule *ptr_suivant;
} CEL ;
static CEL *debut = NULL, *curseur = NULL;
static bool liste_vide (void );<br>static void ajout_cellule (char *chaine );
static void ajout_cellule
static void suppression_cellule (void );
static bool recherche_cellule ( char * chaine );
static char *lire_chaine (void);
static void affichage_liste ( CEL *p );
```

```
Patrick Corde ( Patrick.Corde@idris.fr ) Langage C 4 juillet 2012 275 / 282
```

```
Corrigé de l'exercice 19 : exo19_gestion_liste.c (suite)
static bool liste_vide ( void )
{
  return debut == NULL ? true : false;
}
static void ajout_cellule ( char * chaine )
{
  CEL *p;
  // Allocation , valorisation , insertion du nouvel élément .
  p = malloc( sizeof (CEL) );
  p -> capitale = chaine ;
  if ( liste_vide () )
    p \rightarrow p \text{tr}\_suivant = p \rightarrow p \text{tr}\_precedent = NULL;
  else
  {
    if ( curseur != debut ) curseur -> ptr_precedent -> ptr_suivant = p;
    p -> ptr_precedent = curseur -> ptr_precedent ;
    curseur -> ptr_precedent = p ;
    p -> ptr_suivant = curseur ;
  }
  curseur = p;
  if( curseur->ptr_precedent == NULL ) debut = curseur;
  return ;
}
```

```
Annexe C : exercices Corrigés
Corrigé de l'exercice 19 : exo19_gestion_liste.c (suite)
static void suppression_cellule (void)
{
  if( curseur == debut )
  {
    // L'élément à supprimer est le 1er de la liste .
    debut = curseur - >ptr\_suivant;if( ! liste_vide() ) debut ->ptr_precedent = NULL;
  }
  else
  {
    // L'élément à supprimer n'est pas le 1er de la liste .
    curseur -> ptr_precedent -> ptr_suivant = curseur -> ptr_suivant ;
    if( curseur -> ptr_suivant != NULL )
      // L'élément à supprimer n'est pas le dernier de la liste .
      curseur -> ptr_suivant -> ptr_precedent = curseur -> ptr_precedent ;
  }
  {
    CEL *p = curseur ;
    free (p - >capitale); free (p);
    if ( curseur->ptr_suivant != NULL )
      curseur = curseur->ptr_suivant;
    else
      curseur = debut ;
  }
  return ;
}
```
Patrick Corde ( Patrick.Corde@idris.fr ) Langage C 4 juillet 2012 277 / 282

```
Corrigé de l'exercice 19 : exo19_gestion_liste.c (suite)
static bool recherche cellule ( char * chaine )
{
  CEL *p;
  for ( p = debut; p; p = p ->p + r_suivant )
    if ( ! strcmp ( p->capitale, chaine ) )
      break ;
  L ){
    curseur = p;
    return true ;
  }
  return false ;
}
static char *lire_chaine ( void )
{
  char buffer [BUFSIZ];
  // Lecture de l'élément à ajouter .
 fputs ( prompt, stdout ); gets ( buffer );
  // Si « Control-D », annuler le bit indicateur de fin de fichier
 // pour les prochaines saisies .
  if ( feof ( stdin ) )
  {
    clearerr ( stdin );
    return NULL;
  }
  return strdup ( buffer );
}
```

```
Annexe C : exercices Corrigés
Corrigé de l'exercice 19 : exo19_gestion_liste.c (suite)
// Fonction rattachée au choix 1.( AJOUTS d'éléments dans la liste chaînée ).
void ajouts ( void )
{
  char * chaine;
  // Boucle de lecture des chaînes .
  prompt = prompt_ajout ;
  while ( ( chaine = lire_chaine ( ) ) != NULL )
   ajout_cellule ( chaine );
  return ;
}
// Fonction rattachée au choix 2. ( AFFICHAGE de la liste chaînée ).
void liste ( void )
{
  if ( liste_vide () )
  {
    fprintf ( stderr , LISTE_VIDE );
    return ;
  \mathbf{r}affichage_liste ( debut );
  return ;
}
static void affichage_liste ( CEL *p )
{
  if( p != NULL ){
    printf ( "\t\<\kappas\n", p->capitale );
    affichage_liste( p->ptr_suivant );
  }
  return ;
}
 Patrick Corde ( Patrick.Corde@idris.fr ) Langage C 4 juillet 2012 279 / 282
```

```
Corrigé de l'exercice 19 : exo19_gestion_liste.c (suite)
// Fonction rattachée au choix 3. ( TRI de la liste chaînée ).
void tri ( void )
{
  bool tri_terminee ;
  CEL *ptr;
  // La liste doit exister .
  if ( liste_vide () ) fprintf ( stderr , LISTE_VIDE );
  else
  {
    // Boucle de tri .
    do
    {
      tri_terminee = true ;
      for ( ptr=debut; ptr->ptr_suivant; ptr = ptr->ptr_suivant )
        if ( strcmp ( ptr -> capitale, ptr -> ptr_suivant -> capitale ) > 0 )
        {
          // On effectue une interversion .
          curseur = ptr ;
          ajout_cellule ( strdup ( curseur ->ptr_suivant -> capitale ) );
          curseur = ptr -> ptr_suivant ;
          suppression_cellule ();
          tri_terminee = false ;
          if ( ptr -> ptr_suivant == NULL ) break ;
        }
    } while ( ! tri_terminee );
  }
  return ;
}
```

```
Corrigé de l'exercice 19 : exo19_gestion_liste.c (suite)
// Fonction rattachée au choix 4. (SUPPRESSION d'éléments dans la liste).
void suppression ( void )
{
  char * chaine;
  // Boucle de lecture des chaînes .
  prompt = prompt_suppression ;
  while ( ! liste_vide() && (chaine = lire_chaine()) != NULL ){
    if( ! recherche_cellule ( chaine ) )
    {
      fprintf ( stderr, "L'élément \"%s\" est inexistant !\n\ln\ln", chaine );
      continue ;
    }
    suppression_cellule ();
    printf ( "L'élément \"%s\" a été supprimé de la liste.\n\n", chaine );
  }
  // La liste est - elle vide ?
  if ( liste_vide () ) fprintf ( stderr , LISTE_VIDE );
  return ;
}
 Patrick Corde ( Patrick.Corde@idris.fr ) Langage C 4 juillet 2012 281 / 282
                             Annexe C : exercices Corrigés
```

```
Corrigé de l'exercice 19 : exo19_gestion_liste.c (suite)
```

```
// Fonction rattachée au choix 5. ( VIDER la liste ).
void vider ( void )
{
  if ( liste_vide () ) fprintf ( stderr , LISTE_VIDE );
  else
  {
    curseur = debut ;
    while ( ! liste_vide () )
      suppression_cellule ();
  }
  return ;
}
// Fonction rattachée au choix 6. ( ARRET du programme ).
void arret (void)
{
  // Si la liste n'est pas vide, on libère la mémoire qu'elle occupe.
  if( ! liste_vide () ) vider ();
  printf ( "\n\rangle<sub>n</sub>\nFin EX019.\n\n'' );
  exit ( 0 );
}
```
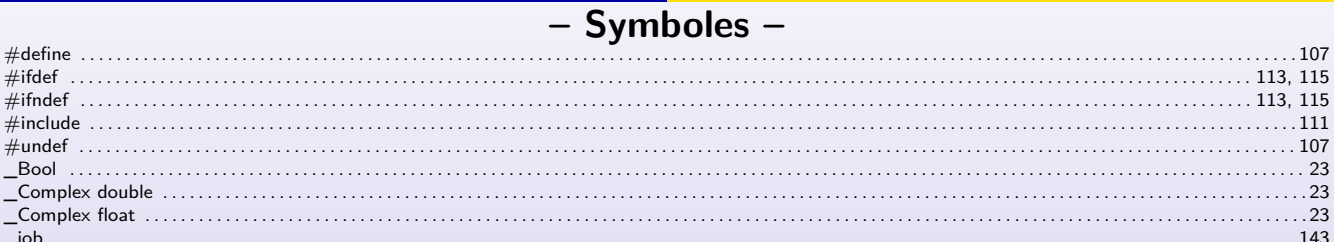

**Exercífica de Annexe C : exercífica <mark>Corrigés</mark>** 

## $- A -$

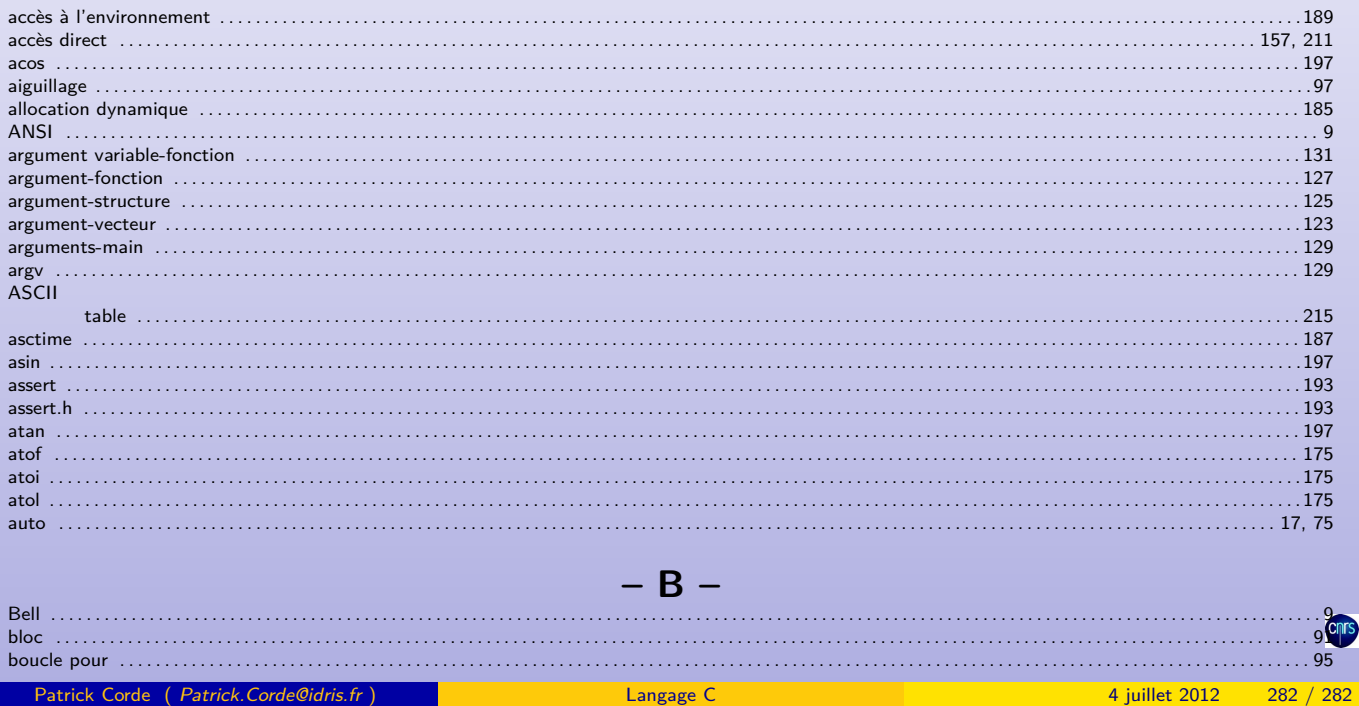

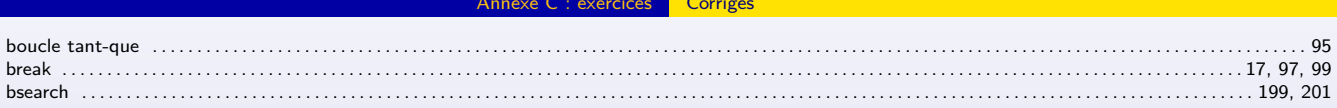

<span id="page-141-0"></span>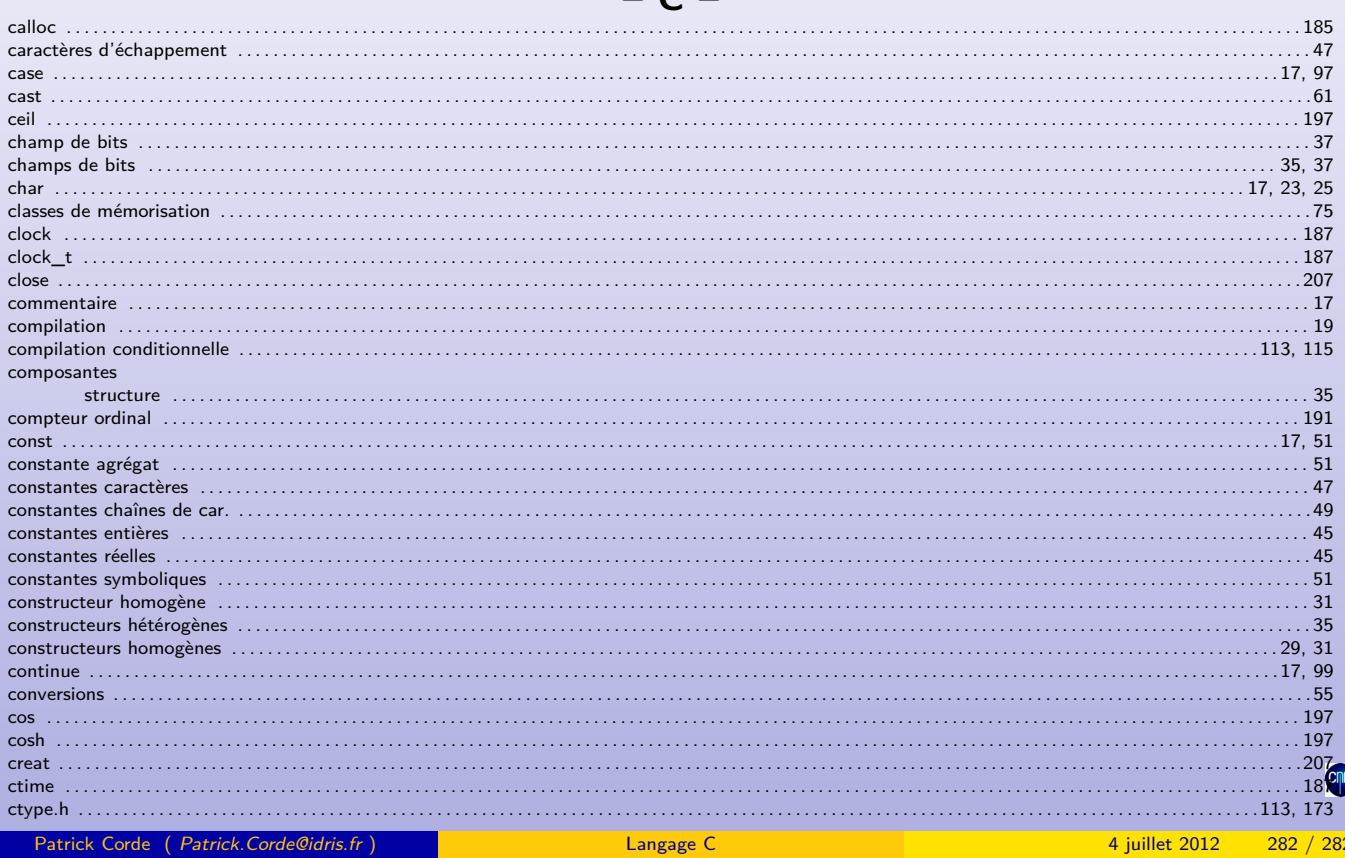

Patrick Corde (Patrick.Corde@idris.fr)

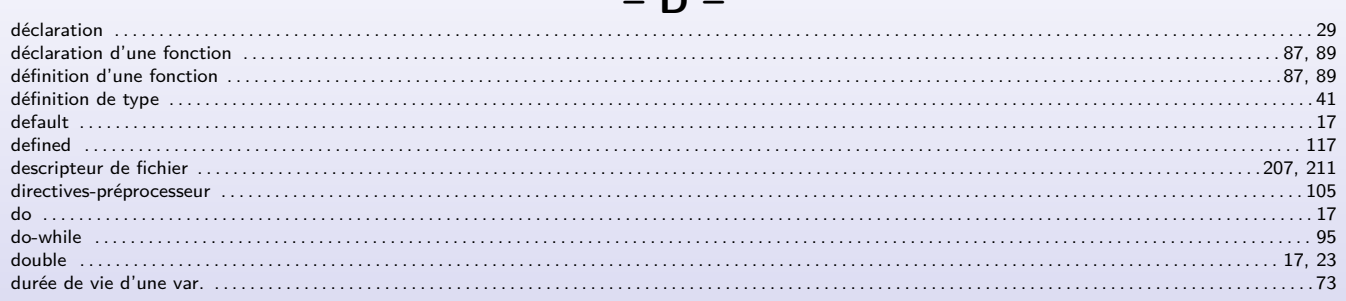

D

Annexe C : exercices Corrigés

# $- E -$

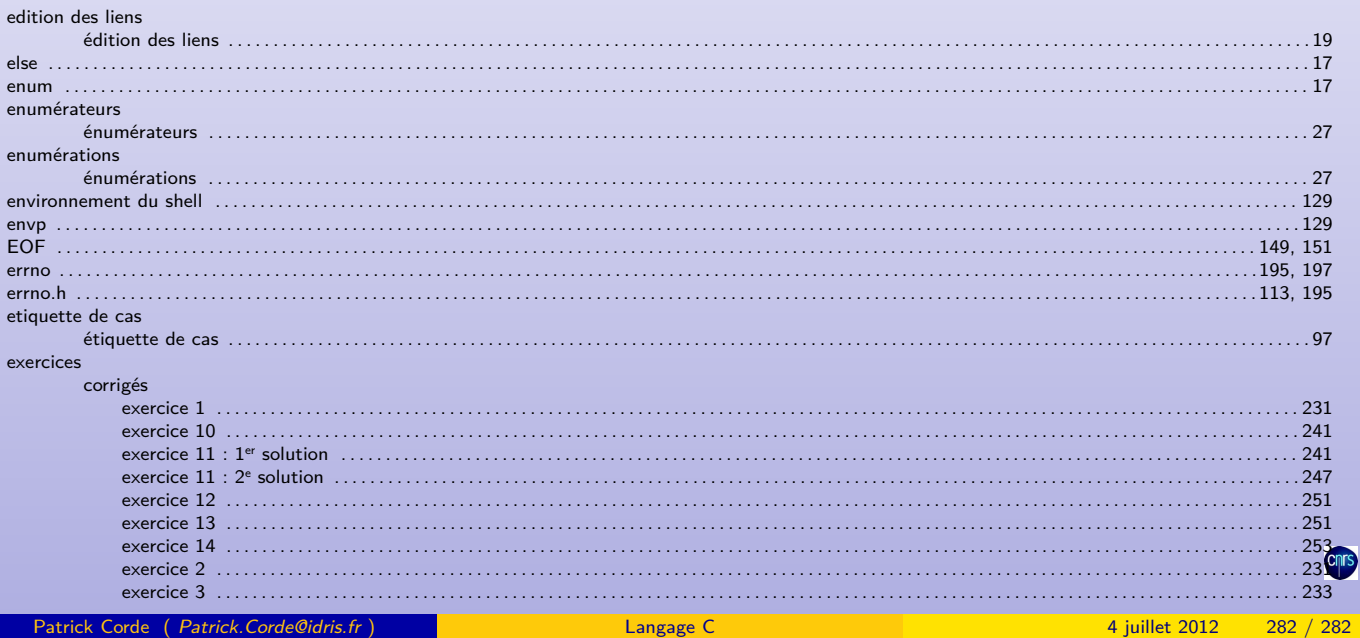

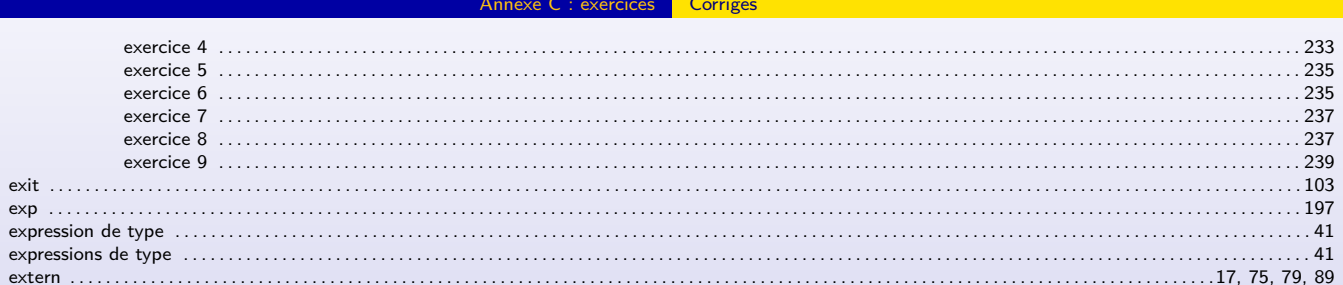

## <span id="page-142-0"></span> $-F -$

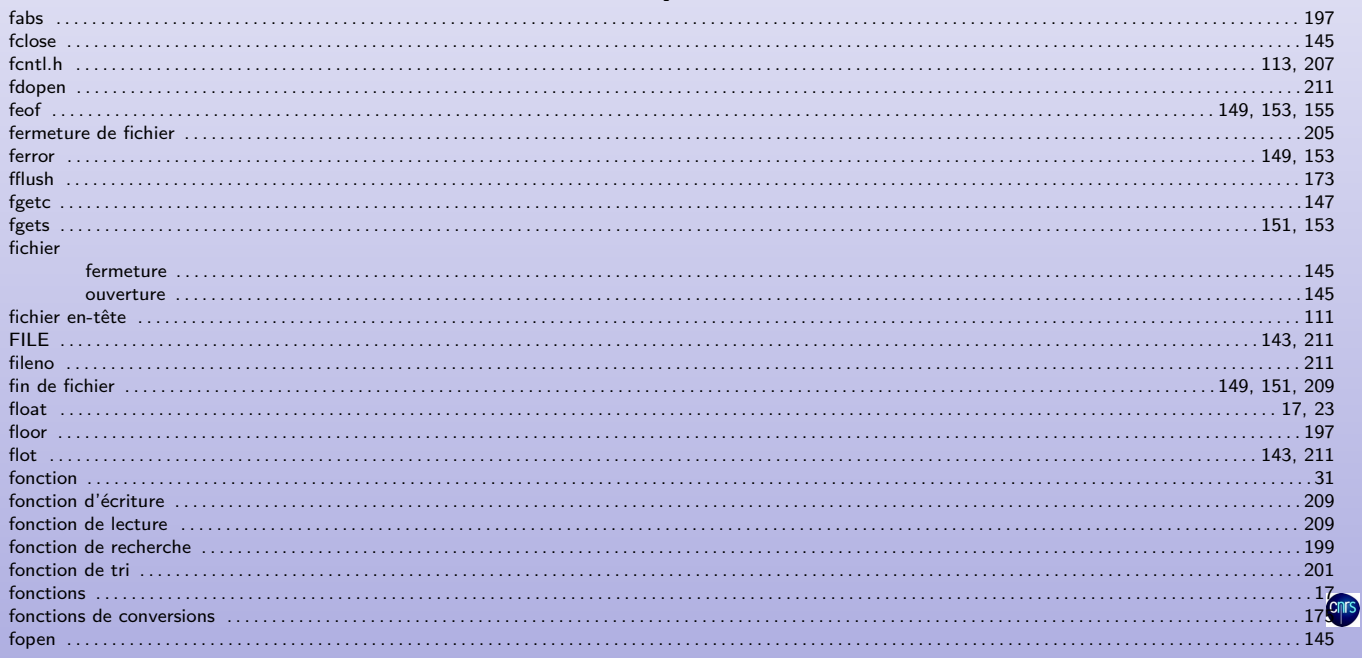

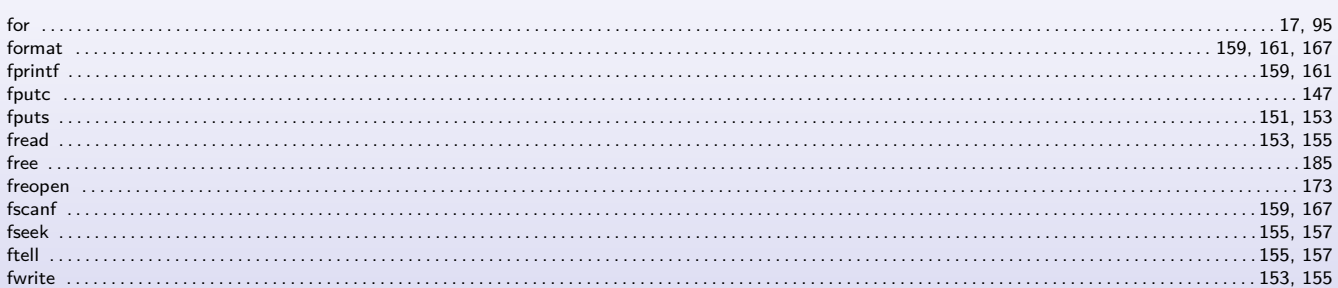

# $- G -$

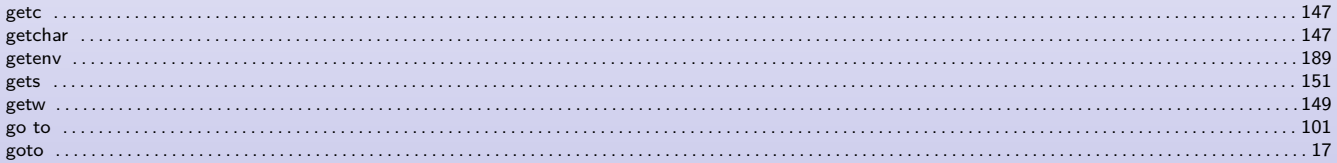

# $-1-$

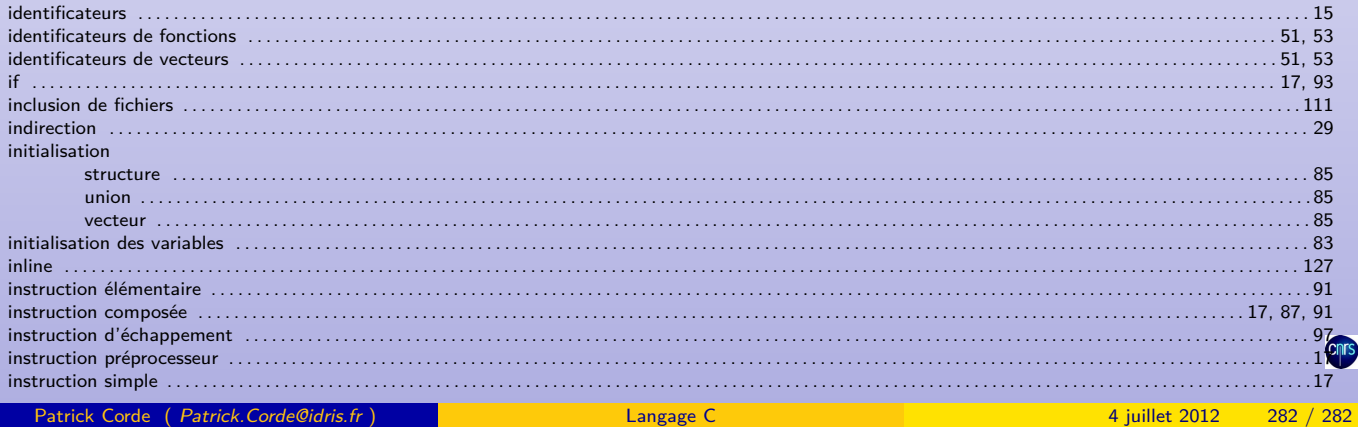

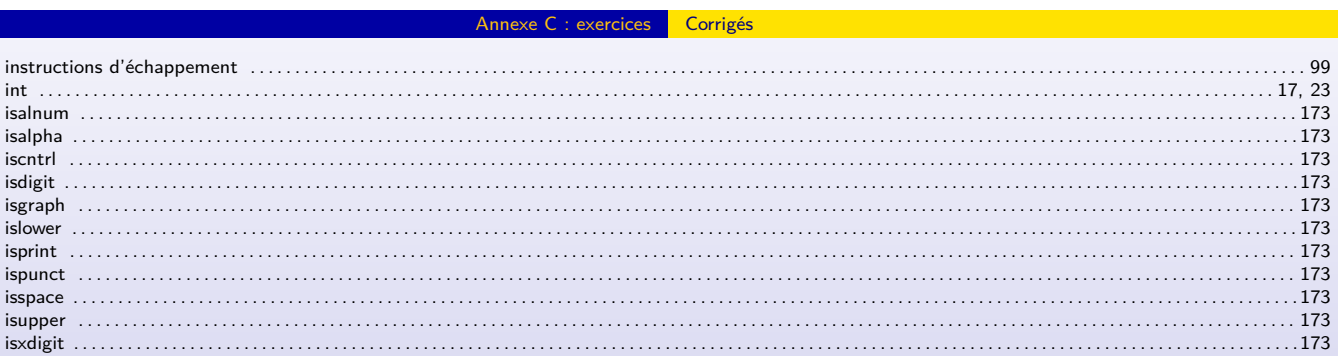

# $-$  K  $-$

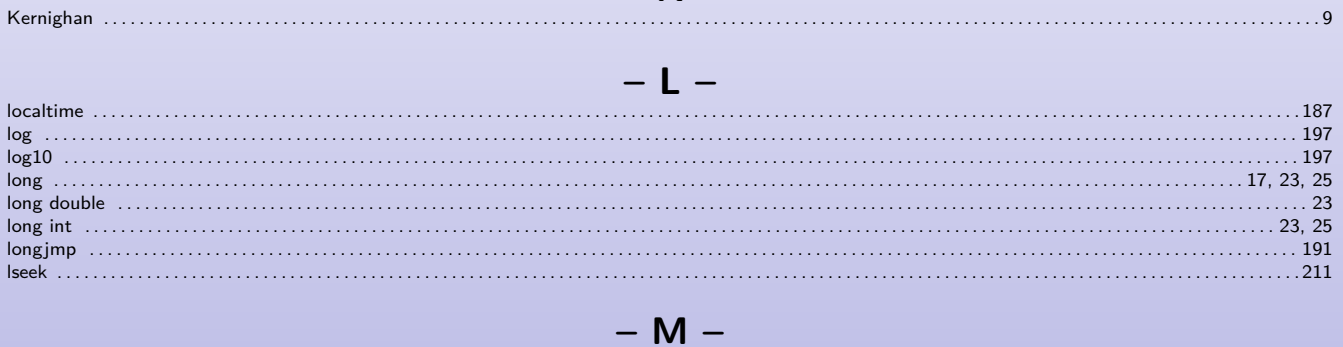

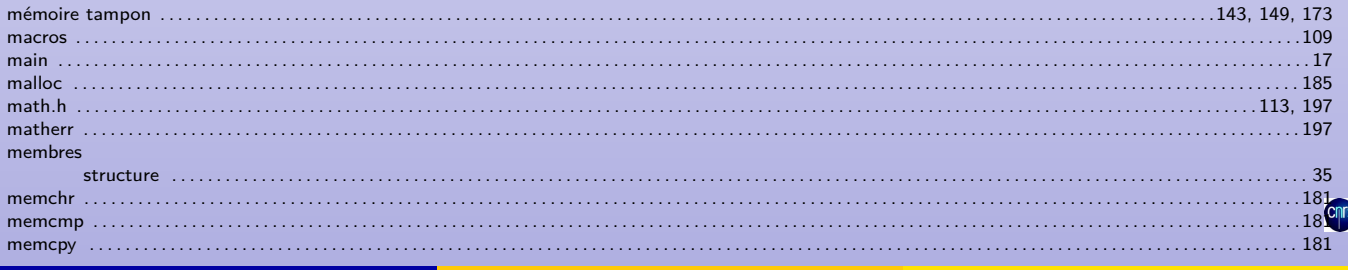

4 juillet 2012 282 / 282
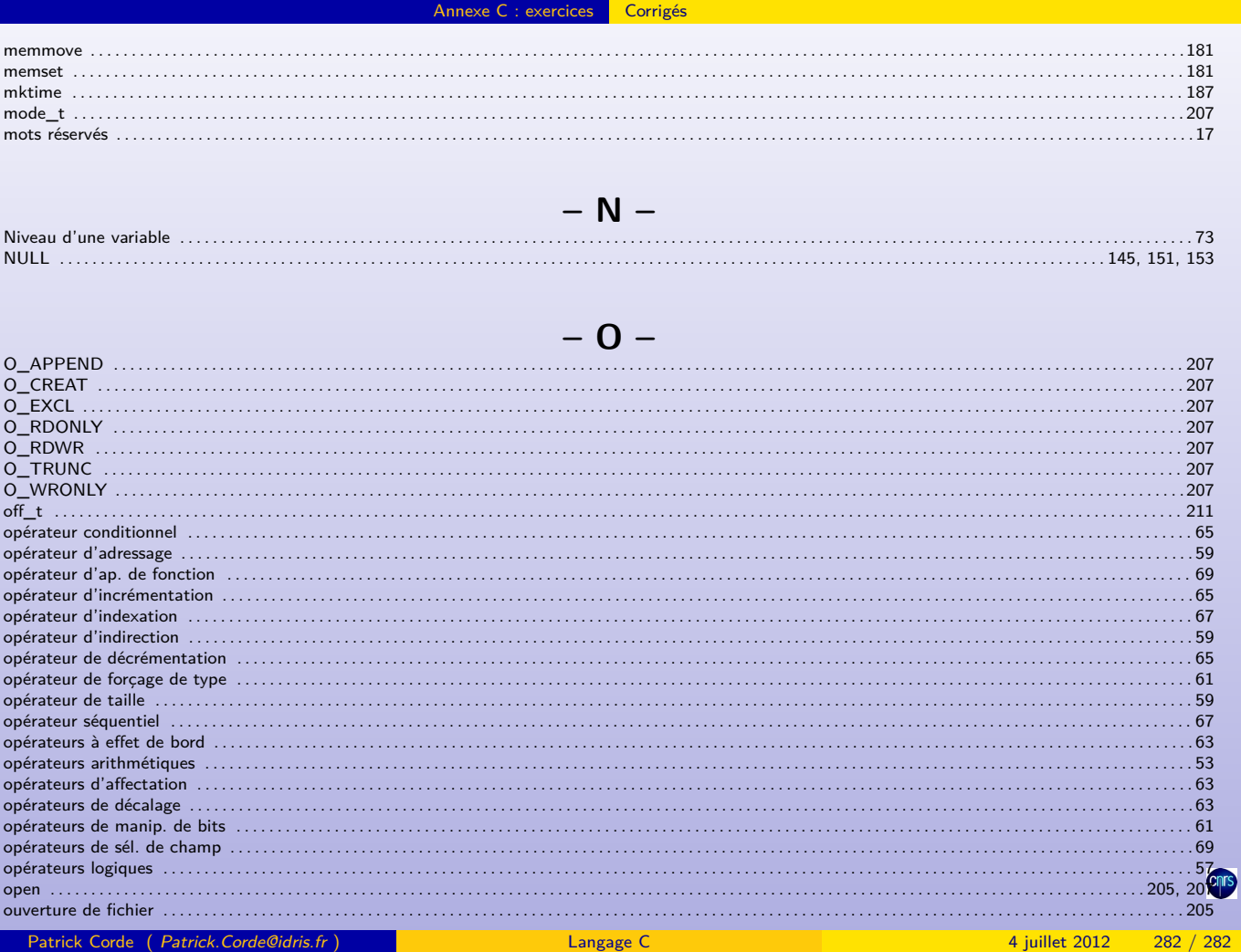

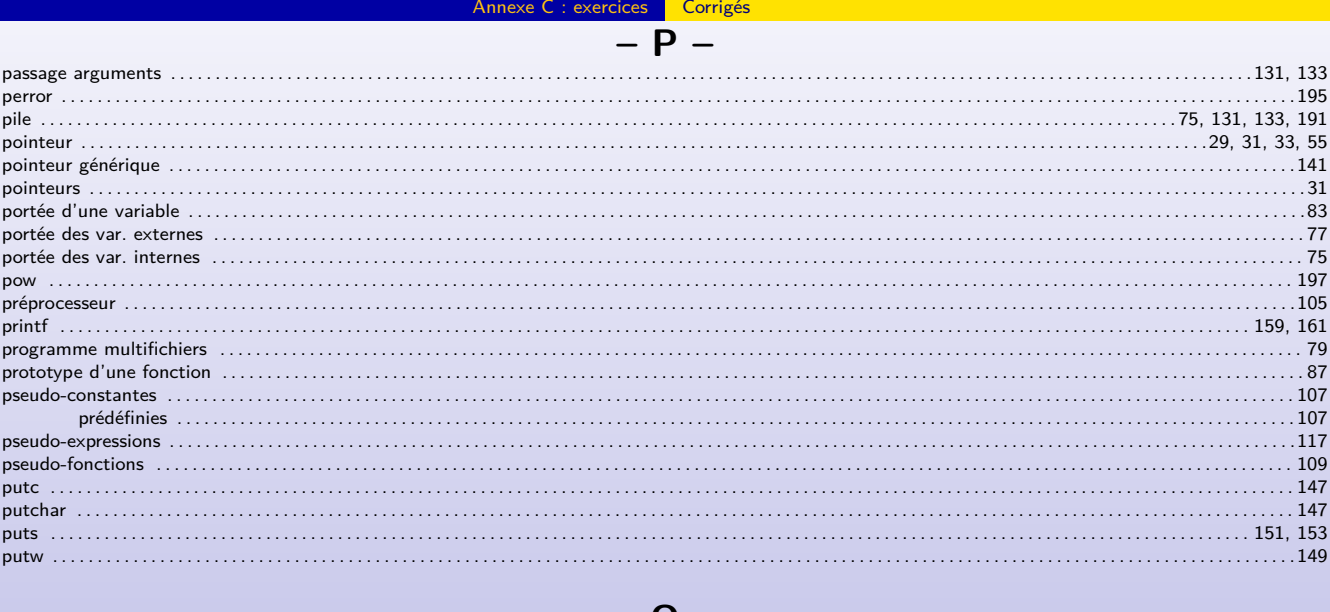

Langage C

## $\mathbf Q$

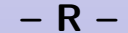

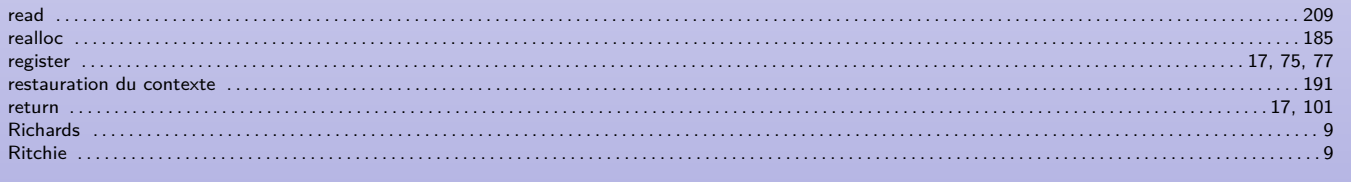

## <span id="page-144-0"></span> $\varsigma$

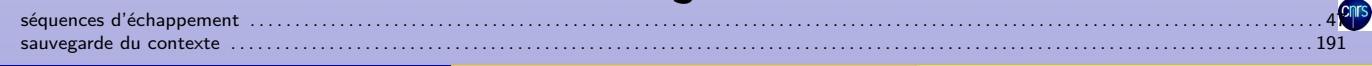

 $qsort$  .......

Patrick Corde (Patrick.Corde@idris.fr)

. . . . . . . . . . . 201

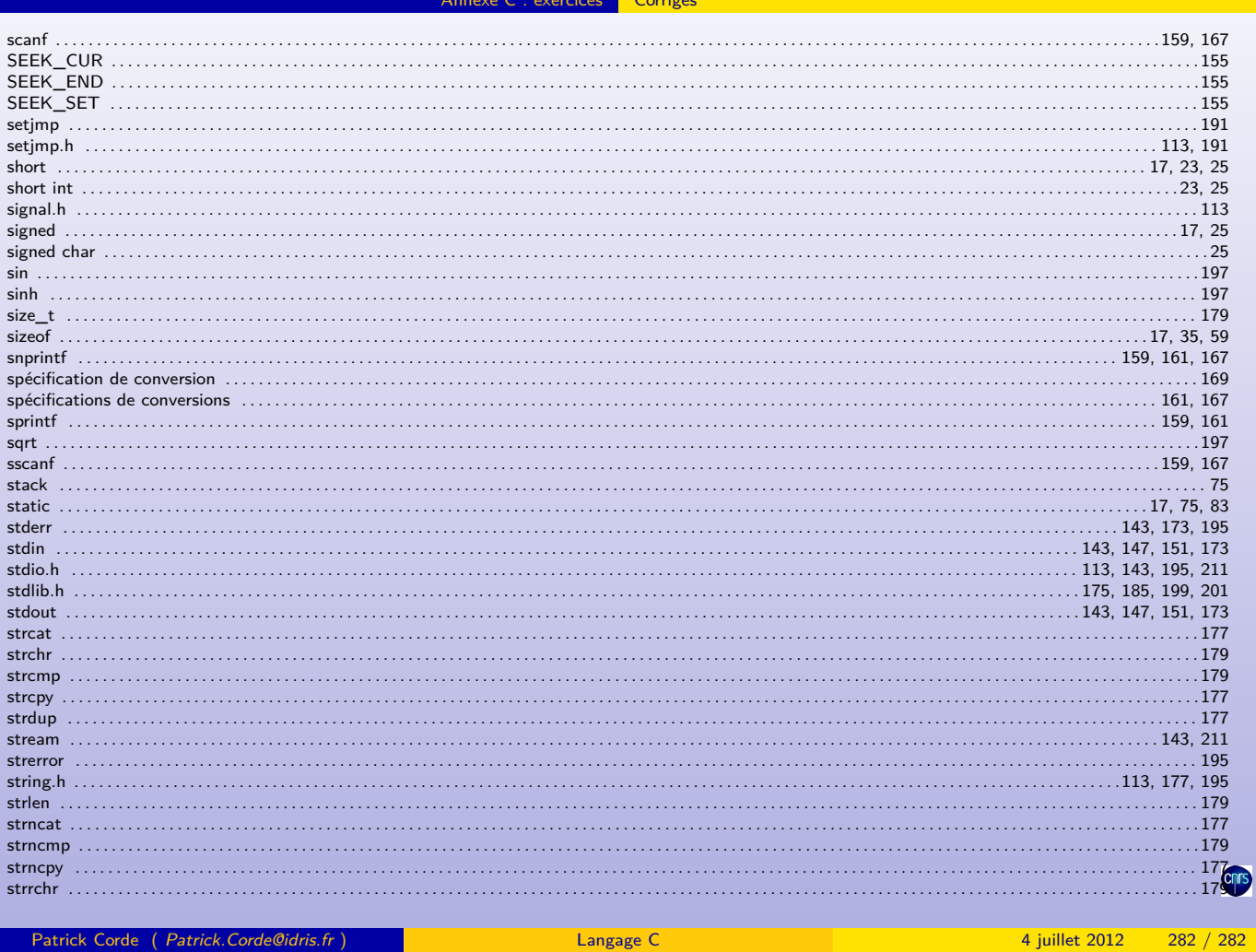

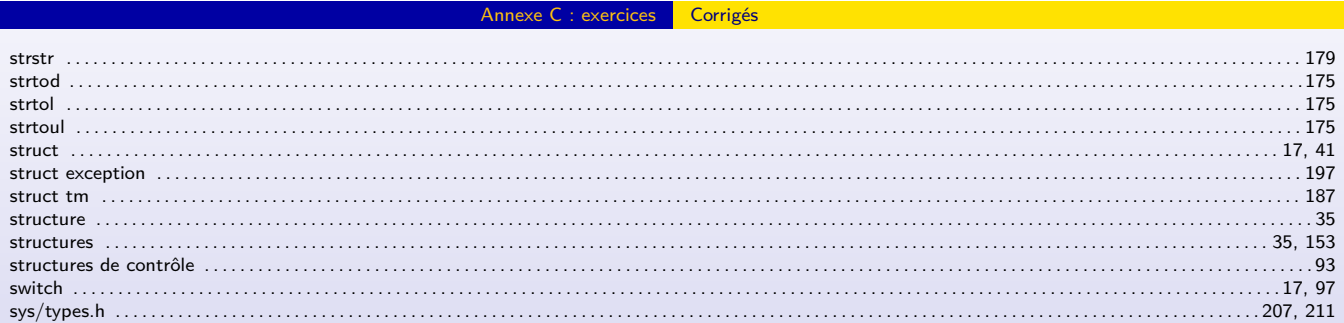

Patrick Corde (Patrick.Corde@idris.fr)

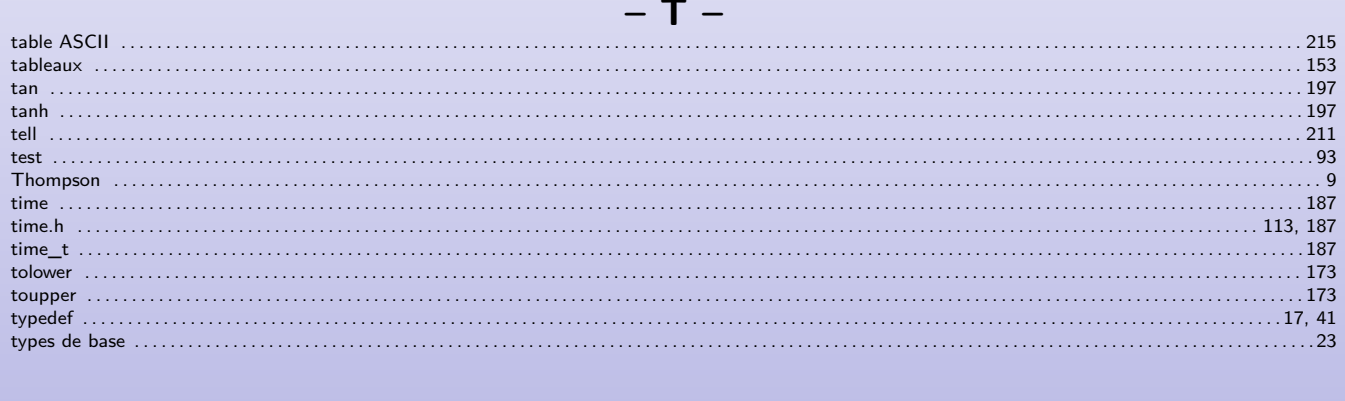

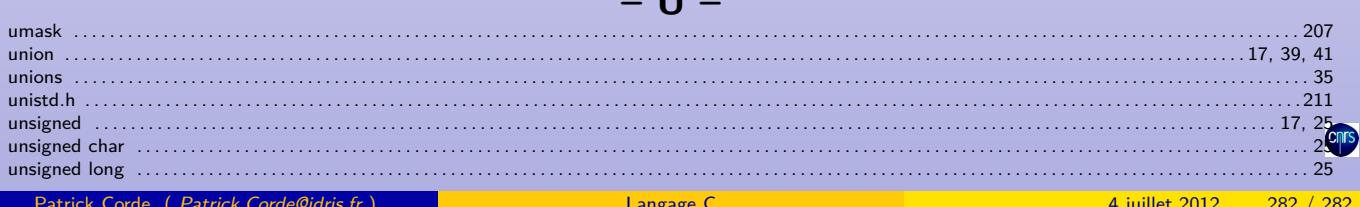

 $\overline{1}$ 

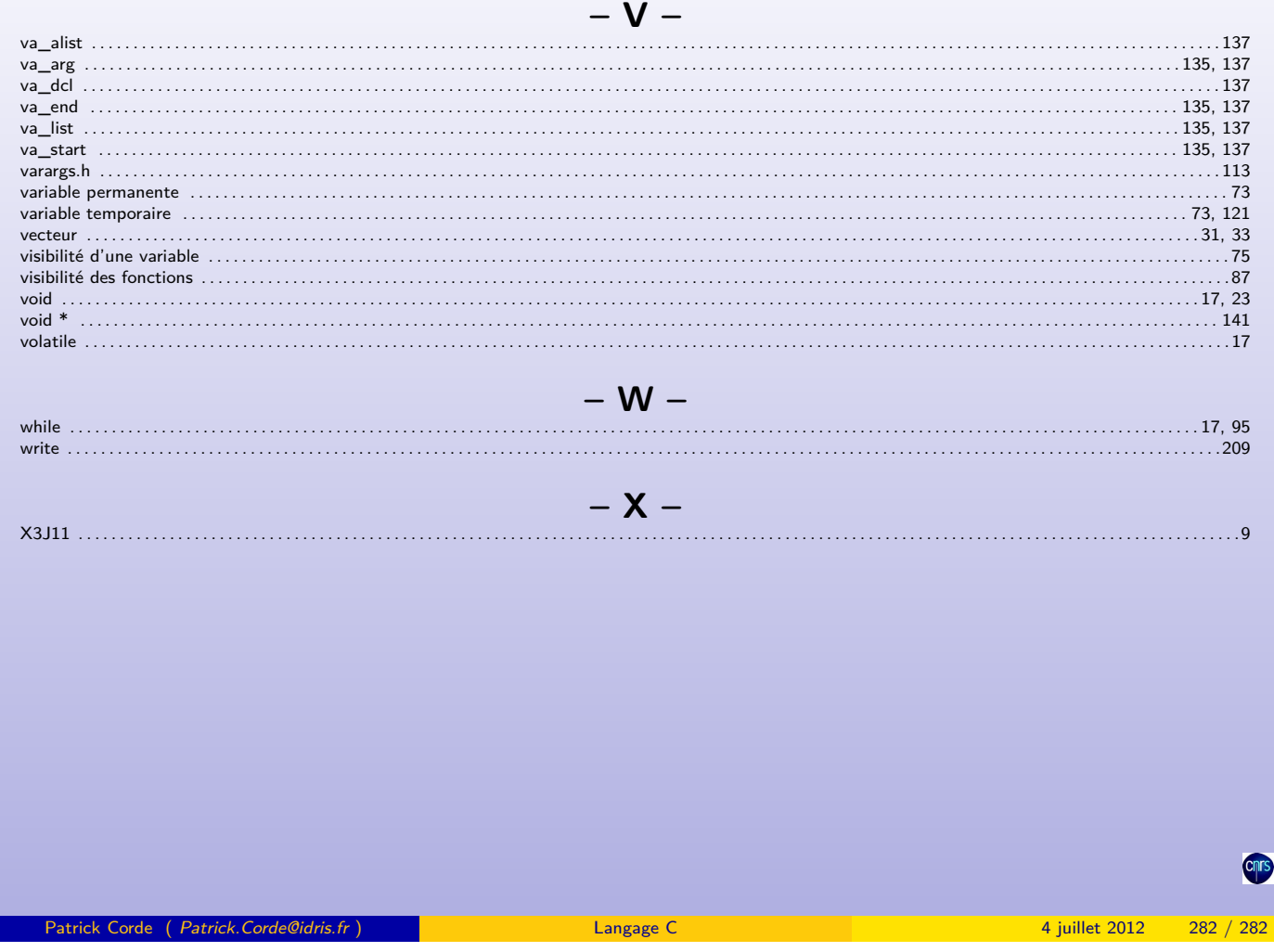

**Exercices** C : exercices Corrigés